# **Pendelendanschläge bei Zweiblatt-Windenergieanlagen**

**Dissertation zur Erlangung eines Doktorgrades (Dr.-Ing.)**

im **Fachbereich D - Architektur, Bauingenieurwesen, Maschinenbau, Sicherheitstechnik** der

**Bergischen Universität Wuppertal**

**- Abteilung Maschinenbau -**

vorgelegt von **Vera Schorbach** aus Volkmarsen

Wuppertal 2015

Die Dissertation kann wie folgt zitiert werden:

urn:nbn:de:hbz:468-20160419-152653-1 [http://nbn-resolving.de/urn/resolver.pl?urn=urn%3Anbn%3Ade%3Ahbz%3A468-20160419-152653-1]

Erstgutachter: Prof. Dr.-Ing Peter Gust (Bergische Universität Wuppertal) Zweitgutachter: Prof. Dr.-Ing Po Wen Cheng (Universität Stuttgart)

Tag der mündlichen Prüfung: 4.12.2015

#### **Vorwort**

Die vorliegende Arbeit habe ich während meiner Tätigkeit als wissenschaftliche Mitarbeiterin der HAW Hamburg verfasst. Ich möchte mich an dieser Stelle herzlich bei allen bedanken, die mich auf unterschiedlichste Weise unterstützt haben. Ganz besonders gilt dies für Herrn Prof. Peter Dalhoff von der HAW Hamburg. Ebenso gilt mein Dank natürlich meinem Doktorvater Prof. Dr. Peter Gust von der Bergischen Universität Wuppertal sowie Herrn Prof. Dr. Po Wen Cheng von der Universität Stuttgart für die Übernahme des Koreferats.

Auch die Förderung durch Pro Exzellenzia Hamburg mit einem Stipendium während des ersten Jahres möchte ich an dieser Stelle erwähnen.

Außerdem bedanke ich mich bei der Firma DNVGL, die mich mit einer Forschungslizenz der Software Bladed unterstützt hat.

Eine besondere Ehre war mir die Unterstützung des großen Wind-Pioniers Sönke Siegfriedsen. Vielen Dank auch an die Mitarbeiter der Firma aerodyn, insbesondere an Jan-Christoph Hinrichs.

Sehr viele Experten aus der Windenergie haben sich im Verlauf der Arbeit Zeit für meine Fragen genommen. Hier bedanke ich mich bei Erich Hau, Ervin Bossanyi, Andrew Garrad, James Manwell, Peter Jamieson, Dietmar Knünz, Siegfried Helm, Franz Mitsch, Taesong Kim, Reinhard Schleeßelmann, Christian Nath, Kimon Argyriadis und Alan Wright. Ganz besonders bedanke ich mich bei Roger Haines, der sich über Jahre hinweg immer wieder Zeit für konstruktive wissenschaftliche Diskussionen genommen hat.

Nicht zu vergessen sind die zahlreichen Angehörigen der HAW Hamburg, die mich auf unterschiedlichste Weise unterstützt und motiviert haben. Dazu zählen Prof. Dr. Jochen Kreutzfeldt, Prof. Dr. Helmut Horn, Andreas Theel, Prof. Dr. Peter Wulf, Prof. Dr. Uli Stein, Dietmar Ladewich, Prof. Dr. Hans-Joachim Beyer, Prof. Dr. Frank Ihlenburg, Prof. Dr. Thomas Netzel, Christiane Prochnow-Zahir, Prof. Dr. Thorsten Struckmann, Prof. Dr. Anna Usbeck, Prof. Dr. Thomas Veeser, Prof. Dr. Franz Vinnemeier, Elena Nitze, Prof. Dr. Zita Schillmöller, Dr. Johannes Hinckeldeyn, Dr. Patrick Diffo, Carsten Hansen, Torben Carstensen, Thes Rauert, Jenni Herrmann, Jörg Schwieger und Moo-Gyn Kim.

Nicht zuletzt möchte ich mich bei meiner langjährigen Arbeitskollegin Silke Bosler bedanken. Sie hat mich in der schwierigen Anfangsphase (keine Finanzierung, keine Arbeit aber viel Tatendrang...) bestärkt, dieses Vorhaben zu wagen. Diese Arbeit habe ich ihr gewidmet.

Hamburg, im Februar 2016

Vera Schorbach

*für Silke*

# **Inhaltsverzeichnis**

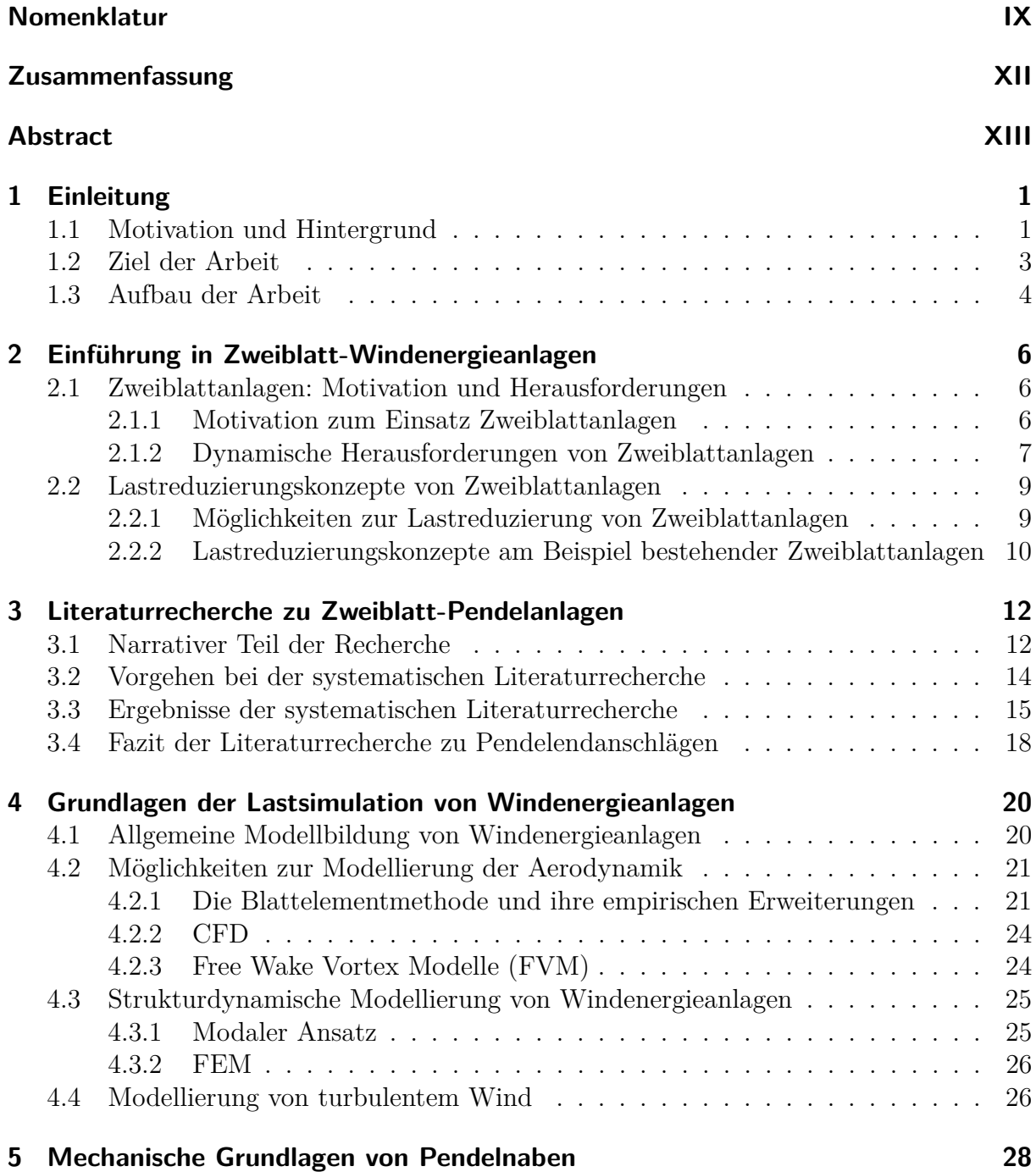

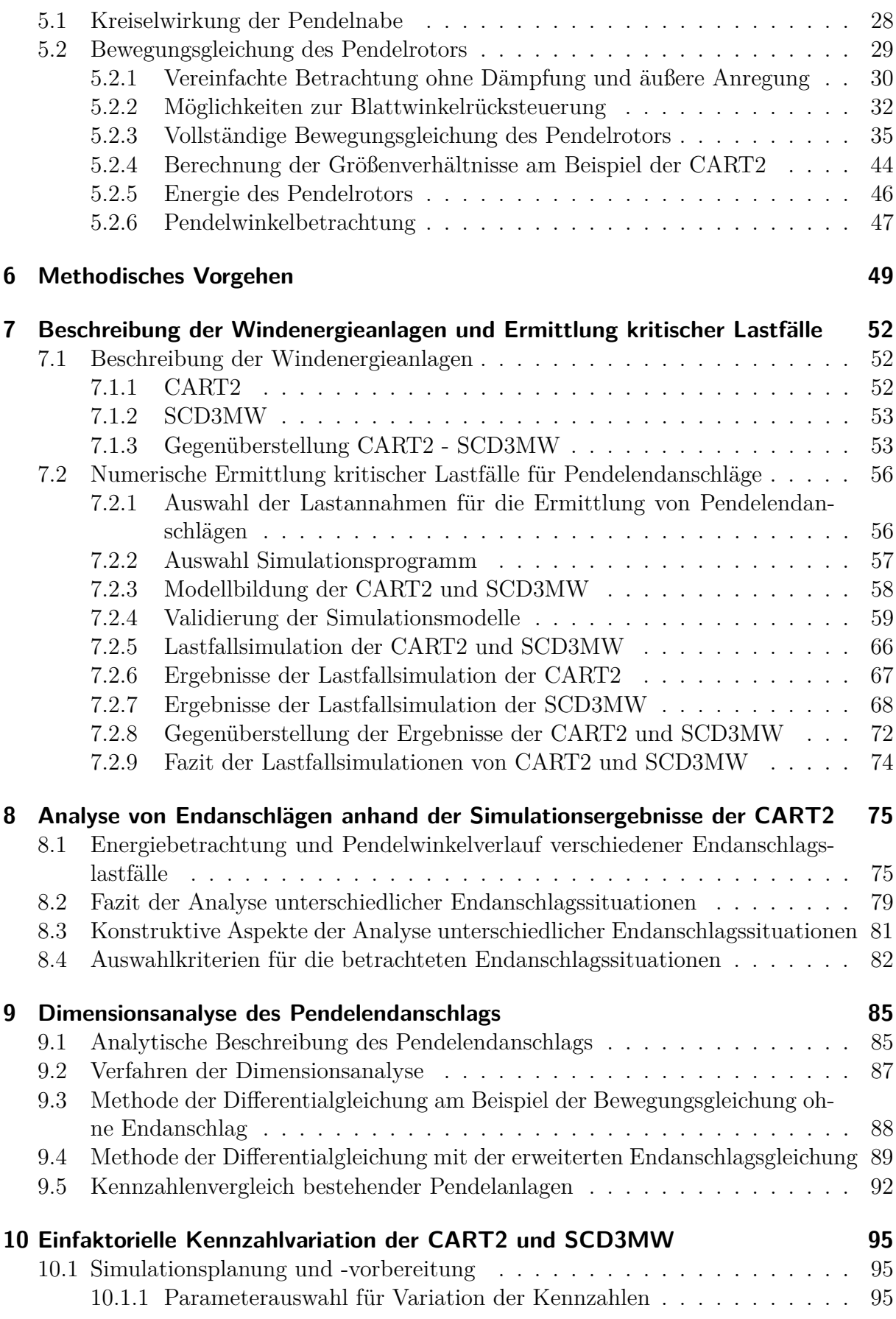

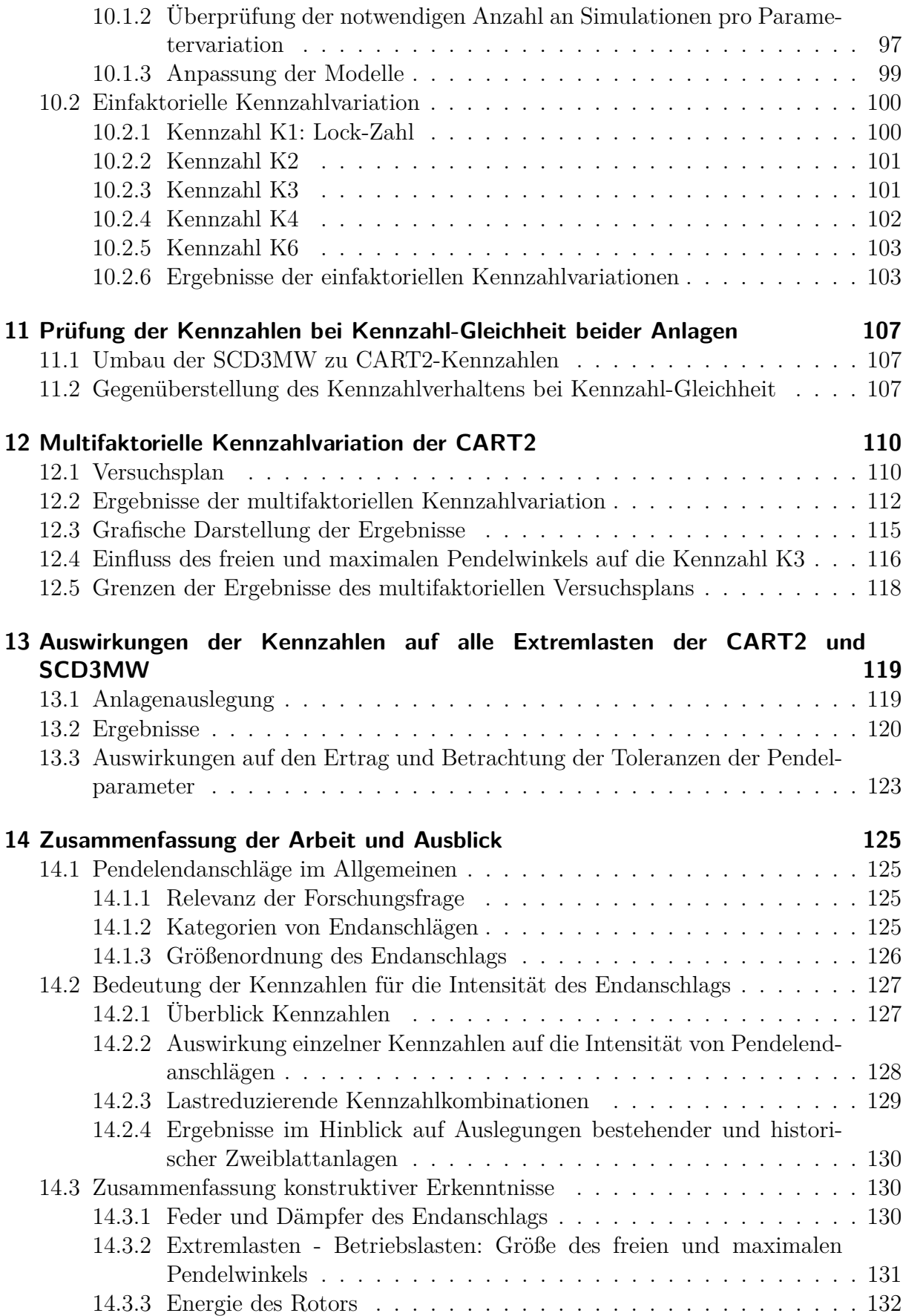

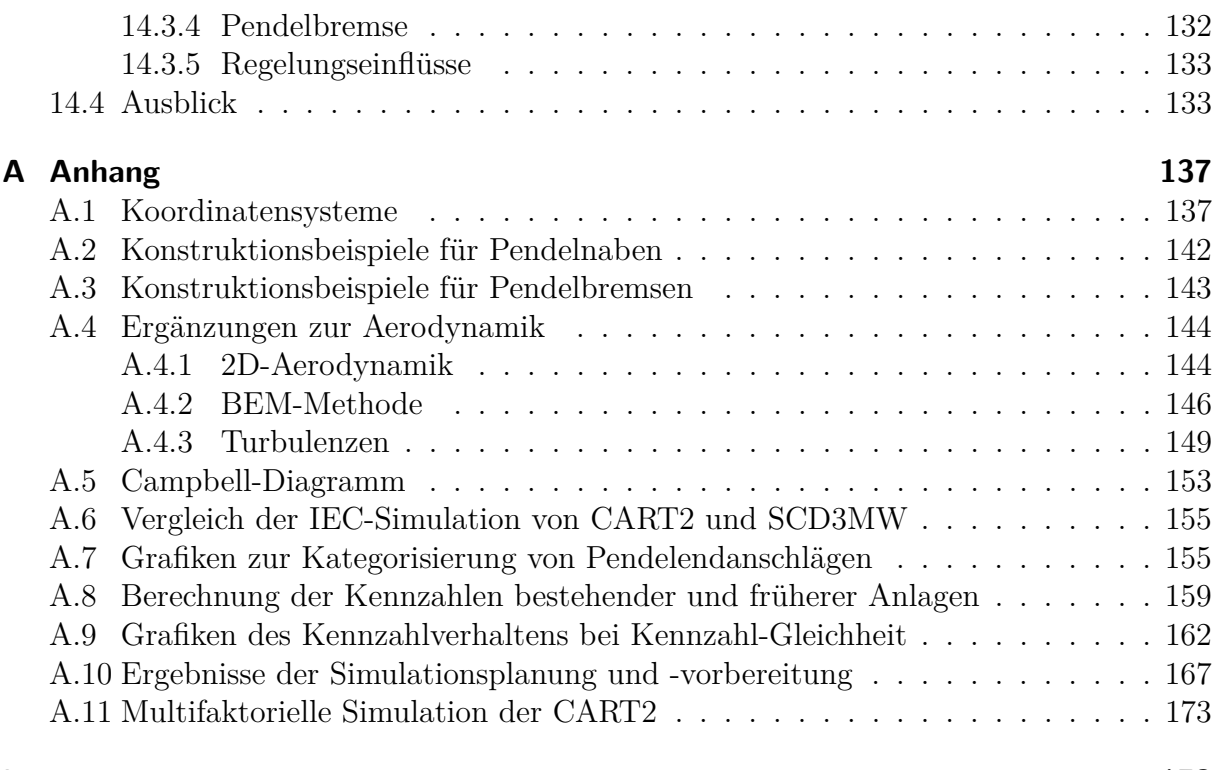

#### **[Literatur](#page-191-0) 178**

## <span id="page-8-0"></span>**Nomenklatur**

#### **Lateinische Buchstaben**

- *a* axialer Induktionsfaktor [-]
- $a'$ tangentialer Induktionsfaktor [-]
- *B* Anzahl der Blätter [-]
- *c* Blattsehnenlänge [m]
- *C<sup>a</sup>* aerodynamische Dämpfung [Nms/rad]
- *C<sup>l</sup>* Auftriebsbeiwert [-]
- *Clα* Steigung der Auftriebskurve [-]
- *C<sup>d</sup>* Widerstandsbeiwert [-]
- *C<sup>T</sup>* Schubbeiwert [-]
- *C<sup>M</sup>* Momentenbeiwert [-]
- $C_N$  Dämpfung des Endanschlagss in der Nabe [Nms/rad]
- *Cpt* Pitch-Pendel-Kopplungs-Koeffizient [-]
- *Fzf* Zentrifugalkraft [N]
- *F<sup>A</sup>* Auftriebskraft [N]
- *F<sup>S</sup>* Schubkraft [N]
- *F<sup>V</sup>* Vortriebskraft [N]
- *F<sup>W</sup>* Widerstandskraft [N]
- *h* Höhe über Grund [m]
- *J* Massenträgheitsmoment des Rotors um y-Achse [kgm<sup>2</sup> ]
- *k* Lineare Steigung des Höhenwindgradienten [-]
- *kzf* Steifigkeit durch Zentrifugalwirkung [Nm/rad]
- $k_N$  Steifigkeit des Endanschlags in der Nabe [Nm/rad]
- *k<sup>a</sup>* aerodynamische Steifigkeit durch Pitch-Pendel-Kopplung [Nm/rad]
- *K..* dimensionslose Kennzahl [-]
- *L<sup>k</sup>* Längenparameter der Turbulenzrichtung [m]
- *MEA* Endanschlagsmoment um y-Achse [Nm]
- *M<sup>a</sup>* durch Aerodynamik verursachte Momente um y-Achse [Nm]
- *Mzf* durch Zentrifugalkraft verursachtes Moment um y-Achse [Nm]
- *M<sup>J</sup>* durch Massenträgheit verursachtes Moment um y-Achse [Nm]
- *M<sup>y</sup>* Nabenbiegemoment um y-Achse [Nm]
- *p<sup>T</sup>* Kräfte in Schwenkrichtung pro Längeneinheit [N/m]
- $p_N$  Kräfte in Schlagrichtung pro Längeneinheit  $[N/m]$
- *R* Rotorradius [m]
- *Re* Reynoldszahl [-]

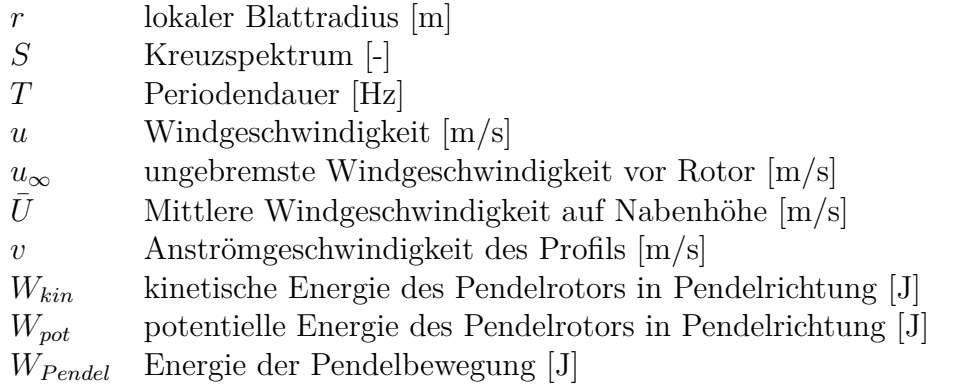

#### **Griechische Buchstaben**

- *α* Anstellwinkel [◦ ]
- *γ* Lock-Zahl [-]
- $\delta_3$  Winkel zwischen der mechanischen Pendelachse und der y-Achse der Nabe [<sup>◦</sup>]
- *ζ* Pendelwinkel [◦ ]
- *ζfrei* freier Pendelwinkel [◦ ]
- *ζmax* maximaler Pendelwinkel [◦ ]
- *ζEA* Endanschlagswinkel [◦ ]
- *ζ* <sup>∗</sup> Amplitude des Pendelwinkels bei stetigem Wind [◦ ]
- *ϕ* Winkel bei Drehschwingung [◦ ]
- Θ Pitchwinkel [◦ ]
- *ν* kinematische Viskosität [m<sup>2</sup>*/*s]
- *ξ* Lehrsches Dämpfungsmaß [-]
- *φ* Anströmwinkel [◦ ]
- *ρ* Luftdichte [kg*/*m<sup>3</sup> ]
- *λ* Schnelllaufzahl [-]
- *σ<sup>r</sup>* Blattüberdeckungsgrad [-]
- $\sigma_u$  Standardabweichung des turbulenten Windes [m/s]
- $\Omega$  Rotordrehfrequenz  $[\min^{-1}]$
- *ω<sup>D</sup>* gedämpfte Eigenfrequenz [Hz]
- *ω*<sup>0</sup> ungedämpfte Eigenfrequenz [Hz]

#### **Abkürzungen**

- BEM Blade Element Momentum Theory
- CFD Computational Fluid Dynamics
- DLC Design Load Case
- ECD Extreme Coherent Gust with Direction Change
- EDC Extreme Direction Change
- EOG Extreme Operation Gust
- EWM Extreme Wind Speed Model
- EWS Extreme Wind Shear
- FEM Finite Element Methode
- FFT Fast Fourier Transform
- FVM Free Wake Vortex Methode
- IEC International Electrotechnical Commission
- NACA National Advisory Committee for Aeronautics
- NASA National Aeronautics and Space Administration
- NREL National Renewable Energdy Laboratory
- NTM Normal Turbulence Model
- NWP Normal Wind Profile
- SCD Super Compact Drive

# <span id="page-11-0"></span>**Zusammenfassung**

### **Pendelendanschläge bei Zweiblatt-Windenergieanlagen**

Zweiblatt-Windenergieanlagen gelten als ein möglicher Anlagentyp für den Offshore-Einsatz, weil sie das Potential bieten, Kosten zu reduzieren. Allerdings sind die dynamischen Belastungen einer Zweiblattanlage im Vergleich zu einer Dreiblattanlage durch deren symmetrischen Rotor komplexer. Eine mögliche Lösung für den Umgang mit dieser Dynamik besteht in der Verwendung einer Pendelnabe, die die auf die Anlage wirkenden Kräfte und Momente unter normalen Betriebsbedingungen erheblich reduzieren kann. Pendelnaben werden in der Literatur häufig hinsichtlich ihrer positiven Wirkung auf die Betriebslasten erwähnt, jedoch wird zeitgleich fast immer darauf verwiesen, dass durch die konstruktiv zwingend erforderliche Begrenzung des Pendelns (den Pendelendaschlag) große Lasten entstehen, die die Vorteile von reduzierten Betriebslasten wieder zunichte machen würden. Konkrete Angaben über die Größenordnung der zu erwartenden Lasten durch Pendelendanschläge oder auch Hinweise zu einer geeigneten Auslegung der Pendelparameter bleiben jedoch unbeantwortet.

Um diesen Sachverhalt genauer zu untersuchen, werden in der vorliegenden Arbeit folgende Forschungsfragen untersucht: welche Situationen führen zu Pendelendanschlägen, welche Parameter bieten gute Möglichkeiten, deren Intensität zu reduzieren und gibt es Kennzahlen, um anlagenübergreifend die Intensität und damit auch die Auslegung des Pendelendanschlags beschreiben zu können?

Die Methodik dieser Arbeit besteht dabei in einer Kombination aus analytischer Betrachtung der mechanischen Grundlagen der Pendelnabe und aeroelastischen Simulationen von Extremlastfällen der beiden Zweiblattanlagen CART2 (600 kW) und SCD3MW (3 MW). Fünf dimensionslose Kennzahlen zur Beschreibung des Nabenbiegemoments durch Pendelendanschläge werden im Rahmen dieser Arbeit aufgezeigt. Da sich die Kennzahlen weitestgehend anlagenunabhängig verhalten, werden durch sie Vergleiche zwischen verschiedenen Pendelnaben hinsichtlich der Intensität der zu erwartenden Pendelendanschläge ermöglicht. Anhand verschiedener Kennzahl-Kombinationen wird zudem gezeigt, dass eine Pendelnabe so ausgelegt werden kann, dass ihre Extremlasten weit unter denen einer starren Zweiblattanlage liegen. Allerdings kann die Auslegung auch so erfolgen, dass die Lasten durch Pendelendanschläge die Extremlasten einer starren Nabe bei weitem übersteigen.

Zusammenfassend werden mit dieser Arbeit neue und wichtige Erkenntnisse über Zweiblatt-Pendelnaben aufgezeigt. Der Schluss liegt nahe, dass dieser Anlagentyp durchaus für zukünftige Windenergieanlagen in Betracht gezogen werden sollte.

# <span id="page-12-0"></span>**Abstract**

### **Teeter end impacts on two bladed wind turbines**

Two bladed wind turbines are generally regarded as a possible alternative for application in the offshore area as they show a potential to save cost of energy. Still, in contrast to three bladed turbines, the dynamic behavior of two bladed turbines is more challenging because of the rotor's symmetry. A possible solution to handle these larger dynamic loads is the use of a teeter hinge, which can significantly reduce loads in normal operating conditions.

Scientific literature underlines the advantages of teeter hinges for fatigue loads. However, it is frequently mentioned, that the necessary restriction of the teeter movement (the teeter restraint) can lead to large loads, which make the load reducing advantage on fatigue loads of the teeter hinge obsolete. Information about the magnitude of those teeter end impacts or instructions about a suitable design of a teeter hinge must remain uncertain.

This study examines the following research questions: Which situations lead to teeter end impacts, which parameters of a teeter hinge offer possibilities to reduce the intensity of teeter end impacts, and are there dimensionless numbers to characterize the intensity of teeter end impacts independent of the turbine-size?

The methodology of this study combines the use of analytical equations of the mechanics of the teeter movement and aeroelastic simulations of extreme load cases of the two turbines CART2 (600 kW) and SCD3MW (3 MW).

As a result of this study five dimensionless numbers describing the intensity of the hub bending moment coming from the teeter end impact can be shown. As the behavior of these dimensionless numbers is mostly independent of the turbine, they allow comparisons of different teetered turbines regarding the expectable intensity of teeter end impacts. Based on different combinations of the dimensionless numbers the study is able to show that a teetered turbine can be designed in a way that its extreme loads coming from end impacts are far below the extreme loads of a rigid hub. However, it has also been shown that a teeter hinge can be designed in such a way that extreme loads of teeter end impacts become much more severe than the ones of a rigid hub.

In summary, this work shows new and important findings about teetered turbines. Consequently this type of turbine should more widely be regarded as a possibility for future wind turbines.

# <span id="page-14-0"></span>**1 Einleitung**

### <span id="page-14-1"></span>**1.1 Motivation und Hintergrund**

Die Folgen des Klimawandels zählen zu den größten Herausforderungen unserer Zeit. Erneuerbare Energien tragen wesentlich dazu bei, Kohlendioxid-Emissionen zu senken und die Auswirkungen des Klimawandels abzumildern (International Energy Agency [2014\)](#page-193-0).

Der Anteil der Windenergie am weltweiten Bruttostromverbrauch lag im Jahr 2013 bei 3% (Global Wind Energy Council [2014\)](#page-192-0).

In Deutschland war dieser Anteil im Jahr 2014 bei 9,7%, womit dort der Anteil erneuerbarer Energien am Bruttostromverbrauch insgesamt bei 27,8% lag (Fraunhofer, IWES [2015\)](#page-192-1). Es ist das Ziel, diesen Anteil bis zum Jahr 2025 auf 40-45% auszubauen (Bundesministerium für Wirtschaft und Energie [2013\)](#page-191-1).

Die in Deutschland am meisten vertretene Form erneuerbarer Energie ist die Windenergie. Der Großteil kommt dabei aus Onshore-Windenergie. Offshore lag der Anteil am gesamten Bruttostromverbrauch im Jahr 2014 mit 1044MW installierter Leistung bei 0,23% (Fraunhofer, IWES [2015\)](#page-192-1). Ziel für das Jahr 2030 ist eine installierte Leistung an Offshore-Windenergie von 15GW (Bundesministerium für Wirtschaft und Energie [2013\)](#page-191-1).

Die Leistung von Windenergieanlagen hat sich innerhalb der letzten 30 Jahre deutlich vergrößert, wobei sich die prinzipielle Anlagenbauart allerdings kaum geändert hat: nahezu alle der heutigen Windenergieanlagen haben drei Rotorblätter (Bade et al. [2011;](#page-191-2) Gipe [1995\)](#page-192-2). Diese Bauart hat sich für den Einsatz an Land (onshore) bewährt und wird deshalb heute auch Offshore verwendet. Im Hinblick auf den derzeit erforderlichen massiven Ausbau der Offshore-Windenergie muss diese Anlagen-Bauart für den Einsatz auf dem Meer allerdings neu diskutiert und bewertet werden (Bade et al. [2011\)](#page-191-2). Als eine mögliche Alternative für den Offshore-Bereich lassen sich Zweiblattanlagen ansehen, auf deren kostenreduzierende Potentiale in der aktuellen Forschungsliteratur oft hingewiesen wird (Bossanyi, Savini et al. [2012;](#page-191-3) Jamieson [2011;](#page-193-1) Burton et al. [2011;](#page-191-4) Bade et al. [2011;](#page-191-2) Snyder et al. [2009;](#page-195-0) Hau [2008;](#page-192-3) Bansal et al. [2002\)](#page-191-5). Insbesondere bei Transport und Installation, die auf See erheblich erschwert sind, bieten Zweiblattanlagen finanzielle Vorteile. Auch ein potentiell leichteres Anlagengewicht wird als ein Vorteil gesehen, der sich positiv auf die Kosten der Gründungsstruktur auswirkt.

Obwohl es in den letzten Jahrzehnten verschiedene Modelle von Zweiblattanlagen gegeben hat, konnte sich diese Bauart am Markt bisher kaum durchsetzen, wobei als Gründe gegen deren Einsatz vor allem die im Vergleich zum Dreiblattrotor unruhigere Optik und die erhöhten Geräuschemissionen angeführt werden (Hau [2008\)](#page-192-3). Beide Argumente sind für Anlagen an Land, die lange Zeit den alleinigen Einsatzort für Windenergieanlagen darstellten, bedeutend – haben allerdings auf See einen weitaus weniger hohen Stellenwert (Burton et al. [2011;](#page-191-4) Bade et al. [2011;](#page-191-2) Hau [2008\)](#page-192-3). Ein an Land und auf dem Meer tatsächlich gleichermaßen wichtiger Aspekt ist dagegen die im Vergleich zum Dreiblattrotor komplexere Dynamik des Zweiblattrotors.

Dennoch wird der Zweiblattrotor mittlerweile als mögliche Alternative für den Einsatz auf dem Meer betrachtet (Ackermann [2012;](#page-191-6) Jamieson [2011;](#page-193-1) Musial [2011;](#page-194-0) European Wind Energy Association [2009;](#page-192-4) Hau [2008\)](#page-192-3). Eine solche Windenergieanlagen-Bauart, mit der bislang erst wenige Jahre Betriebserfahrungen gemacht wurden, Offshore zu verwenden, birgt jedoch ein hohes Risiko – was Hersteller, Windparkbetreiber und Banken gleichermaßen scheuen (Boettcher [2013\)](#page-191-7). An dieser Stelle kann die Forschung einen wichtigen Beitrag leisten: Fundiertere Erkenntnisse über Zweiblattanlagen können helfen, technische Risiken besser einzuschätzen und damit Impulse für deren zukünftige Weiterentwicklung zu geben.

Die vorliegende Arbeit befasst sich mit einer speziellen Bauart von Zweiblattanlagen, die im Zusammenhang mit der komplexeren Dynamik dieses Anlagentyps eine Rolle spielt. Die Ursache dieser höheren Komplexität liegt in dem symmetrischen Rotor von Zweiblattanlagen. Insbesondere Schräganströmungen und der Höhenwindgradient in Kombination mit dem Turmvorstau sorgen bei einem Zweiblattrotor für höhere Lasten im Vergleich zu einem Dreiblattrotor, was zu einem vergleichsweise stärker schwankenden Nabenbiegemoment in Schlagrichtung führt (Burton et al. [2011;](#page-191-4) Bade et al. [2011\)](#page-191-2). Eine Möglichkeit, die Auswirkungen dieser Dynamik auf die Lasten der Anlage zu reduzieren, liegt darin, den Rotor in Schlagrichtung um wenige Grad pendeln zu lassen. Damit werden die Lasten reduziert, was gleichzeitig das Potential bietet, das Gewicht der Zweiblattanlage zu reduzieren (Bossanyi, Savini et al. [2012;](#page-191-3) Jamieson [2011\)](#page-193-1). Hierbei gibt es allerdings einen erschwerenden konstruktiven Aspekt: den Endanschlag des Pendelrotors. Aus geometrischen Gründen muss das Pendeln des Rotors ab einer bestimmten Position gestoppt werden, damit weder Turm, Gondel noch die Rotorblätter selbst durch den pendelnden Rotor beschädigt werden. Das Erreichen dieses Endanschlages erzeugt jedoch ein sehr hohes Nabenbiegemoment in Schlagrichtung, das bei der Auslegung der Anlage berücksichtigt werden muss. Obwohl der Endanschlag nur in Ausnahmefällen erreicht wird, z.B. bei Fehlern in der Regelung, einer Notabschaltung oder einer extremen Windbö, muss die Anlage für diesen Extremlastfall ausgelegt werden, um Anlagenschäden zu vermeiden (Bossanyi, Savini et al. [2012\)](#page-191-3). Das Problem des Endanschlags wird sehr häufig als ein Faktor erwähnt, der die lastreduzierenden Vorteile der Pendelnabe zunichte machen kann, weil die Anlage so stabil konstruiert werden muss, dass die durch den Endanschlag entstehenden Extremlasten keine Schäden verursachen (Bossanyi, Savini et al. [2012;](#page-191-3) Arimond [2012;](#page-191-8) Burton et al. [2011;](#page-191-4) Jamieson [2011;](#page-193-1) Malcolm [1999;](#page-194-1) Holenemser [1995;](#page-193-2) Henderson et al. [1989\)](#page-193-3). Das wiederum kostet Gewicht, das durch die lastreduzierenden Eigenschaften des Pendelns eigentlich verringert werden soll.

In der aktuellen Forschung sind quantitative Angaben zu den Auswirkungen des Endanschlags sowie Hinweise zu dessen Auslegung nicht zu finden; auch die Einflüsse unterschiedlicher konstruktiver Anlagenparameter auf die Intensität des Pendelendanschlags werden bislang nicht diskutiert. Derartige Erkenntnisse sind jedoch unbedingt notwendig, um zweiblättrige Pendelanlagen als eine mögliche Alternative zu Dreiblattanlagen diskutieren und bewerten zu können. Hierin liegt die Motivation dieser Arbeit: Sie will einerseits Pendelendanschläge quantitativ erfassen und andererseits eine Einschätzung über den Einfluss anlagenspezifischer modifizierbarer Parameter auf die Intensität der Endanschläge aufzeigen. Die hier gewonnenen Erkenntnisse über die Eigenschaften der Pendelendanschläge sollen fortan als Wissensquelle und evtl. auch Entscheidungshilfe für Konstruktionen zukünftiger Zweiblattanlagen dienen, deren Ziel letztlich darin besteht, die Konkurrenzfähigkeit der erneuerbaren Energien zu erhöhen.

## <span id="page-16-0"></span>**1.2 Ziel der Arbeit**

Das Ziel der vorliegenden Arbeit ist es, den Einfluss von konstruktiv modifizierbaren Parametern auf die Intensität von Pendelendanschlägen zu untersuchen.

In der Forschung wird bislang zumeist vermutet, dass die lastreduzierenden Vorteile von Pendelnaben durch Pendelendanschläge erübrigt werden. Diesen Sachverhalt tiefer gehend zu analysieren ist die Motivation dieser Arbeit. Als Basis der Untersuchung dienen aeroelastische Simulationen, für die virtuelle Versuchsmodelle von zwei Zweiblattanlagen verwendet werden: die Forschungsanlage CART2 des NREL<sup>[1](#page-16-1)</sup> (600kW mit 42m Rotor-durchmesser) und die kommerzielle Zweiblattanlage SCD3MW der Firma aerodyn<sup>[2](#page-16-2)</sup> (3MW mit 100m Rotordurchmesser). Beide Modelle bilden bereits existierende Zweiblattanlagen ab.

In der Untersuchung wird zu Beginn durch Simulationen der beiden Windenergieanlagen geprüft, welche Windverhältnisse und Anlagenzustände Pendelendanschläge verursachen. Dabei werden die Lastfälle aus der Richtlinie zur Zertifizierung von Windenergieanlagen IEC 64100-1 (International Electrotechnical Commission [2005\)](#page-193-4) als Grundlage verwendet. Beide Anlagen werden zunächst jeweils mit starrer Nabe und mit Pendelnabe simuliert. Durch Gegenüberstellung der Simulationsergebnisse wird eine anlagenspezifische Einschätzung der jeweiligen Extremlasten zwischen Pendelnabe und starrer Nabe ermöglicht. Anschließend werden die verschiedenen Endanschlagssituationen auf Gemeinsamkeiten bzw. Unterschiede überprüft.

<span id="page-16-1"></span><sup>1</sup>National Renewable Energy Laboratory in Boulder, USA; Teil des Energieministeriums der USA

<span id="page-16-2"></span><sup>2</sup>aerodyn Energiesysteme GmbH: Firma mit Sitz in Rendsburg. Entwickelt u.a. Zweiblatt-Windenergieanlagen

Mit Hilfe einer Dimensionsanalyse (Spurk [2014\)](#page-195-1) werden nachfolgend dimensionslose Kennzahlen ermittelt, die die Parameter des Endanschlags beinhalten. Als Basis dieser Dimensionsanalyse dient eine analytische Bewegungs-Differentialgleichung für den Pendelendanschlag.

Mit den ermittelten kritischen Lastfällen wird untersucht, wie groß der Einfluss verschiedener anlagenspezifischer Parameter auf die Intensität des Endanschlags ist. Betrachtet werden dabei Parameter, die bei einer Anlagenentwicklung beeinflusst werden können. Durch die ermittelten Kennzahlen, deren Dimensionslosigkeit auch anlagen-unabhängige Vergleiche ermöglichen soll, werden diese Parameter modifiziert. Zusätzlich wird geprüft, ob die Auswirkungen der Kennzahlen auf die Größe der Lasten durch Pendelendanschläge an beiden Anlagen identisch sind. Mit Hilfe der Kennzahlen ist es möglich, eine Vergleichbarkeit des Endanschlagsverhaltens von Pendelanlagen unterschiedlicher Größe herzustellen.

Zusammengefasst soll diese Arbeit die Fragen beantworten, welche Situationen zu Endanschlägen führen, welche Parameter gute Möglichkeiten bieten, deren Intensität zu reduzieren und ob es Kennzahlen gibt, um anlagenübergreifend die Intensität und damit auch die Auslegung des Pendelendanschlags beschreiben zu können.

Letztlich besteht das Ziel dieser Arbeit darin, eine Aussage zu treffen, ob Pendelnaben hinsichtlich ihrer Lasten als eine zukünftige Option für Windenergieanlagen betrachtet werden sollten oder nicht.

## <span id="page-17-0"></span>**1.3 Aufbau der Arbeit**

Die Arbeit ist in insgesamt vierzehn Kapitel unterteilt. In Kapitel 2 wird zunächst der Stand der Technik beschrieben, indem die dynamischen Herausforderungen von Zweiblattanlagen aufzeigt und eine Übersicht über die bisherigen Anlagenkonzepte und deren Prinzipien zur Lastreduzierung dargestellt werden.

In Kapitel 3 folgt eine Auseinandersetzung mit der vorhandenen Literatur zum Thema Pendelendanschläge und der aktuelle Forschungsstand wird aufgezeigt.

Anschließend werden in Kapitel 4 die Grundlagen der Lastsimulation von Windenergieanlagen erläutert. Kapitel 5 beschreibt die Mechanik der Pendelnabe .

In Kapitel 6 wird das methodische Vorgehen dieser Arbeit aufgezeigt, deren einzelne Schritte iterativ aufeinander aufbauen. Zunächst werden in Kapitel 7 die verwendeten Modelle der Windenergieanlagen sowie deren Validierung erläutert. Danach erfolgt für beide Anlagen eine Lastfallsimulation, die sich an der aktuellen Zertifizierungsrichtlinie orientiert. Diese dient zur Ermittlung der kritischen Lastfälle für Pendelendanschläge und zur Gegenüberstellung der jeweiligen Lasten von starrer Nabe und Pendelnabe beider Anlagen. Auf diese Weise wird eine anlagenspezifische Einschätzung der Extremlasten einer Pendelnabe durch den Endanschlag im Vergleich zu einer starren Anlage möglich.

Die kritischen Lastfälle, die zu Pendelendanschlägen führen, werden anschließend in Kapitel 8 analysiert. Dadurch soll geprüft werden, ob es Unterschiede innerhalb der verschiedenen Lastfälle gibt, die zu Pendelendanschlägen führen. Dabei ist es das Ziel, die Anzahl an darauffolgenden Simulationen auf wenige Endanschlagssituationen zu reduzieren. Parallel dazu erfolgt in Kapitel 9 die Dimensionsanalyse, die auf den mechanischen Grundlagen aus Kapitel 5 basiert. Die Dimensionsanalyse liefert Kennzahlen, die die verschiedenen Parameter des Pendelendanschlags beinhalten und die durch ihre Dimensionslosigkeit Vergleiche von Anlagen verschiedener Größe möglich machen.

Im nächsten Schritt werden in Kapitel 10 die ermittelten Kennzahlen einzeln anhand ausgewählter Lastfälle an beiden Anlagen simuliert und deren Auswirkungen auf das resultierende Nabenbiegemoment überprüft.

Des Weiteren werden in Kapitel 11 die Einflüsse der Kennzahlen an beiden Anlagen, die mit Rotordurchmessern von 42m und 100m von recht unterschiedlicher Größenordnung sind, auf Ähnlichkeit hin geprüft.

Anschließend wird in Kapitel 12 eine multifaktorielle Veränderung der Kennzahlen vorgenommen. Dadurch soll untersucht werden, welches besonders günstige Kennzahlkombinationen sind.

Kapitel 13 zeigt dann eine erneute vollständige Lastfallsimulation der CART2 und SCD3MW, die diesmal mit Hilfe der gewonnenen Erkenntnisse ausgelegt sind.

Kapitel 14 liefert die Zusammenfassung der Arbeit und einen Ausblick.

# <span id="page-19-0"></span>**2 Einführung in Zweiblatt-Windenergieanlagen**

Dieses Kapitel gibt einen allgemeinen Überblick der Eigenschaften von Zweiblattanlagen, sowie eine Beschreibung der dynamischen Herausforderungen. Außerdem werden bestehende Zweiblattanlagen hinsichtlich ihrer Lastreduzierungskonzepte untersucht.

## <span id="page-19-1"></span>**2.1 Zweiblattanlagen: Motivation und Herausforderungen**

#### <span id="page-19-2"></span>**2.1.1 Motivation zum Einsatz Zweiblattanlagen**

Heutige Windenergieanlagen im Onshore-Bereich sind größtenteils als Dreiblattrotoren ausgeführt. Aber auch im Offshore-Bereich gibt es fast ausschließlich Dreiblattanlagen, mit denen die Hersteller jahrelange Erfahrung haben.

Dreiblattrotoren bieten einige Vorteile, die insbesondere Onshore eine große Rolle spielen. Einer dieser Vorteile ist beispielsweise der optische Eindruck: Ein Dreiblattrotor läuft, für das menschliche Auge betrachtet, wesentlich harmonischer und ruhiger als ein Zweiblattrotor. Ein weiterer Aspekt ist die Akustik. Da Zweiblattrotoren eine höhere Schnelllaufzahl und damit höhere Blattspitzengeschwindigkeiten haben, sind sie lauter. Ein weiterer Nachteil von Zweiblattanlagen ist deren komplexere Dynamik (Bade et al. [2011\)](#page-191-2). Die dadurch entstehende anspruchsvollere Belastungssituation des Zweiblattrotors führte neben den beiden zuerst genannten Aspekten, die sehr großen Einfluss auf die Akzeptanz der Windenergie in der Bevölkerung haben, dazu, dass der Großteil der heutigen Windenergieanlagen drei Rotorblätter hat (Hau [2008\)](#page-192-3). Die Gründe, die zu den heutigen Dreiblattrotoren geführt haben, müssen Offshore allerdings neu beurteilt werden, denn der Einsatz von Windenergieanlagen im Offshore-Bereich stellt sowohl Betreiber als auch Hersteller vor ganz neue Herausforderungen (Bade et al. [2011\)](#page-191-2).

Bei einer Offshore-Anlage wirken, im Vergleich zu einem Standort an Land, zusätzliche Belastungen wie Wellen, Strömungen, sehr hohe Windgeschwindigkeiten, Eisgang und Korrosion. Aber auch der Betrieb und Aufbau der Anlage wird Offshore massiv erschwert. Für den Aufbau werden große und relativ teure Installationsschiffe (sogenannte Jack-Up-Barges) benötigt, die sich am Meeresboden abstützen, um die großen Gewichte der Anlage heben und millimetergenau positionieren zu können. Solche Arbeiten können nur bei moderaten Wind- und Wellenverhältnissen ausgeführt werden. Aus diesem Grund muss die Installation möglichst schnell und einfach erfolgen. Jeder zusätzliche Kranhub kostet in diesem Fall Zeit und Geld (Burton et al. [2011\)](#page-191-4).

Auch die Logistik ist Offshore eine große Herausforderung. Je mehr Anlagen auf einem Schiff transportiert werden können, desto kostengünstiger wird der Transport. Die Rotoren heutiger Dreiblattanlagen müssen meist zerlegt (in einzelne Blätter) zum Errichtungsort transportiert werden. Ein im Hafen mit drei Blättern vormontierter Rotorstern ist bereits bei heutigen Durchmessern von über 120m kaum an einem Stück zu transportieren. Im Gegensatz dazu könnte ein vormontierter Zweiblattrotor einfacher auf einem Schiff bewegt werden; er wäre zwar lang, würde aber in der Breite kaum Platz einnehmen. Aber auch die Rotor-Montage am Errichtungsort würde sich bei einer Zweiblatt-Anlage einfacher gestalten, weil sie aus weniger Teilen besteht und durch die symmetrische Blattanordnung montagefreundlicher ist. Auch das Potential für ein geringeres Gewicht, das der Zweiblattrotor bieten könnte, hätte Offshore Vorteile, weil dies einen großen Einfluss auf die Kosten für das Fundament hat (Hau [2008\)](#page-192-3).

Die genannten Argumente und zitierten Quellen verweisen zwar auf Potentiale von Zweiblattanlagen, liefern allerdings keine exakten Zahlenangaben. Das liegt daran, dass bereits der Vergleich zwischen den Kosten einer Zwei- und Dreiblattanlage sehr viele Annahmen hinsichtlich der Auslegung der Anlagen erfordert, aus denen keine allgemeingültigen Schlüsse gezogen werden können. Jamieson [\(2011\)](#page-193-1) beschreibt den Kostenvergleich zwischen Zwei- und Dreiblattanlagen als "complex", Burton et al.  $(2011)$  als "notoriously difficult". Für die Betrachtung der Kostenvorteile als Offshore-Anlage müssten zusätzliche Annahmen über z.B. Küstenentfernungen, Installationsschiffe, Bedingungen für die Rotormontage usw. getroffen werden, wodurch exakte Zahlenwerte ebenso mit Vorsicht betrachtet werden sollten. Die Schwierigkeit solcher Kostenbetrachtungen wird in (Dalhoff et al. [2013\)](#page-191-9) genauer erläutert.

Die hier gezeigten Potentiale könnten die Nachteile der Zweiblattrotoren überwiegen. Es muss allerdings untersucht werden, ob die größeren Belastungen, denen ein Zweiblattrotor ausgesetzt ist, konstruktiv so abgemildert werden können, dass dessen Vorteile für den Offshore-Einsatz überwiegen.

### <span id="page-20-0"></span>**2.1.2 Dynamische Herausforderungen von Zweiblattanlagen**

Eine Herausforderung beim Einsatz von Zweiblattrotoren sind dessen dynamische Eigenschaften, auf die im Folgenden weiter eingegangen wird. Windenergieanlagen sind prinzipiell sehr großen Ermüdungslasten ausgesetzt. Beispielsweise macht eine heutige 2MW-Anlage in ihrer 20-jährigen Lebensdauer ca. 10<sup>8</sup> Umdrehungen. Hierbei entstehen durch

Aerodynamik, Gravitation und Trägheit dynamisch-zyklische Lasten auf die Anlage (Bade et al. [2011\)](#page-191-2).

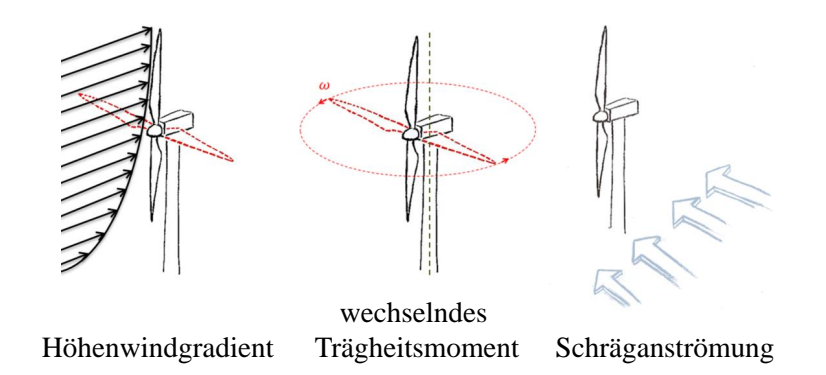

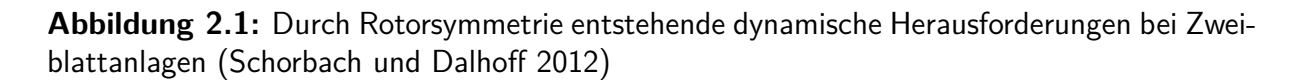

Diese Belastungen werden bei einem Zweiblattrotor noch verstärkt. Einer der Gründe ist der Höhenwindgradient in Kombination mit dem Turmvorstau. Das obere Blatt erfährt, wenn der Rotor senkrecht steht (0°), eine größere Belastung durch den Wind als das untere, das sich zudem noch vor dem Turm befindet. In der Nabe entsteht dadurch eine Biegebeanspruchung, die nach einer Viertelumdrehung allerdings schon nicht mehr vorhanden ist, weil dann beide Blätter horizontal stehen und die gleiche Windgeschwindigkeit erfahren. Eine weitere Viertelumdrehung später befindet sich das zweite Blatt in der oberen Stellung und die gleiche Biegebeanspruchung belastet wieder die Nabe. Das führt zu einem schwankenden Nickmoment der Gondel. Bei einem Dreiblattrotor hingegen sind die Lasten geometrisch bedingt gleichmäßiger verteilt. So befindet sich immer ein Rotorblatt im oberen Bereich der Anlage, wodurch der Dreiblattrotor eher wie eine Scheibe wirkt. Das Nickmoment, das die Gondel durch den Höhenwindgradienten erfährt, ist dadurch konstant mit einem Druckpunkt leicht oberhalb der Nabe (Bade et al. [2011\)](#page-191-2).

Ein weiterer Aspekt, der bei Zweiblattrotoren zu komplexeren Lasten führt, ist dessen schwankendes Trägheitsmoment und die Turmachse, das beim Dreiblattrotor konstant bleibt. Ein Zweiblattrotor verändert beim Rotieren permanent sein Trägheitsmoment um die Turmachse. Den Minimalwert erreicht es in der vertikalen Rotorposition, den Maximalwert in der horizontalen Rotorposition. Dies hat im Falle einer Windrichtungsnachführung einen Einfluss auf die Belastungen der Anlage. Ein Dreiblattrotor verhält sich dahingegen ähnlich einer Scheibe und hat ein konstant bleibendes Trägheitsmoment um die Turmachse (Burton et al. [2011\)](#page-191-4).

Die Symmetrie des Zweiblattrotors macht ihn für jede Art von Schräganströmung empfindlich. Beispielsweise führt ein an einem Blatt durch Schräganströmung besonders hoher Auftrieb am gegenüberliegenden Blatt höchstwahrscheinlich zu einer sehr ungünstigen Strömung und zu weniger Auftrieb. D.h. ein Blatt bekommt sehr viel Auftrieb, das andere sehr wenig, wodurch ein resultierendes Moment um die Rotormitte entsteht. Hier hat der unsymmetrische Dreiblattrotor ebenfalls weniger Probleme.

Burton et al. [\(2011\)](#page-191-4) machen einen Vergleich der Lasten einer Dreiblattanlage mit einer starren Zweiblattanlage. Gegenübergestellt werden deterministische Lasten aus Höhenwindgradient und Schräganströmung sowie stochastische Lasten durch Turbulenzen. Für die Zweiblattanlage wird bei dieser Untersuchung angenommen, dass Rotordurchmesser und Drehzahl mit der der Dreiblattanlage identisch sind. Das Gondelnickmoment bei der Zweiblattanlage ist zwar ein Drittel kleiner als bei einer Dreiblattanlage, dafür aber sinusförmig schwankend während es beim Dreiblattrotor konstant ist. Bei den stochastischen Lasten ist am Beispiel dieser Untersuchung das Gondelnickmoment bei der Zweiblattanlage um 22% größer. Zusätzlich wird das Biegemoment auf die Rotorwelle in Schlagrichtung betrachtet. Dessen Amplitude ist bei der Zweiblattanlage durch Effekte des Höhenwindgradienten und der Schräganströmung um ein Drittel größer. Hier liegen die stochastischen Lasten der Zweiblattanlage ebenfalls 22% höher als bei der Dreiblattanlage. Die erhöhten Lasten einer Zweiblattanlage wirken sich nach Burton et al. [\(2011\)](#page-191-4) insbesondere auf Nabe, Rotorwelle, Gondel und Windrichtungsnachführung aus, was letztlich zu höheren Kosten führt.

### <span id="page-22-0"></span>**2.2 Lastreduzierungskonzepte von Zweiblattanlagen**

#### <span id="page-22-1"></span>**2.2.1 Möglichkeiten zur Lastreduzierung von Zweiblattanlagen**

Es gibt unterschiedliche Möglichkeiten, lastreduzierende Maßnahmen bei Zweiblattanlagen zu treffen. Die Symmetrie des Zweiblattrotors, durch die die dynamischen Probleme entstehen, bietet gleichzeitig auch eine Möglichkeit zur Abmilderung dieser Lasten.

Durch die stabförmige Anordnung des Rotors besteht die Möglichkeit, die Nabe pendelnd auszuführen, so dass dem stärker belasteten Blatt die Möglichkeit gegeben wird, den Rotor einige Grad in Schlagrichtung nach hinten zu pendeln, wodurch im Idealfall kein resultierendes Moment an die Struktur der Anlage weitergegeben wird. Dieses Prinzip zeigt Bild 1 in Abbildung [2.2.](#page-23-1) Zwei Bildbeispiele von umgesetzten Pendelnaben sind im Anhang in Abbildungen [A.6](#page-155-1) und [A.7](#page-155-2) zu sehen. Insgesamt werden in Abbildung [2.2](#page-23-1) fünf verschiedene Prinzipien zur Lastreduzierung bei Zweiblattanlagen aufgezeigt. Die ersten drei Prinzipien basieren auf der Pendelnabe. Neben der einfachen Pendelnabe in Bild 1 gibt es noch zwei weitere Ausführungen, die eine sogenannte Pitch-Pendel-Kopplung haben. Um die Größe des Pendelwinkels zu reduzieren, gibt es das Prinzip der mechanischen Blattwinkelrücksteuerung, das im Bild 2 der Abbildung [2.2](#page-23-1) dargestellt ist. Durch eine Kopplung zwischen Pendelwinkel und Pitchwinkel wird das nach hinten ausgelenkte Blatt aus dem Wind gedreht und das nach vorn pendelnde Blatt in den Wind.

Bild 3 zeigt eine Pendelnabe mit δ<sub>3</sub>-Winkel. In den Bildern 1 und 2 befindet sich die Pendelachse (schmale Strich-Punkt-Linie) jeweils rechtwinklig zur Längsachse des Rotors. Das würde einem δ<sub>3</sub>-Winkel von 0° entsprechen. Am Beispiel im Bild 3 ist die Pendelachse (orange Strich-Punkt-Linie) um einen *δ*3-Winkel von 45◦ verdreht. Diese Drehung der Pendelachse führt beim Pendeln des Rotors zu einer indirekten Pitch-Verstellung der Blätter und bewirkt damit ebenfalls eine Pitch-Pendel-Kopplung. Die Verwendung eines *δ*3-Winkels wird auch als aerodynamische Blattwinkelrücksteuerung bezeichnet und ausführlicher in Kapitel [5.2.2](#page-45-0) beschrieben (Hau [2008;](#page-192-3) Burton et al. [2011\)](#page-191-4).

Bild 4 zeigt Schlaggelenke. Hier hat jedes Blatt ein zusätzliches Gelenk und kann sich bei zu hoher Belastung um diese Achse nach hinten bewegen. Ein durch die Weiterentwicklung der Regelungstechnik von Windenergieanlagen bedingtes Konzept ist die Lastreduzierung mit Hilfe von individueller Pitchregelung (IPC) in Bild 5. Dabei wird durch individuelles Verstellen (pitchen) des einzelnen Blattes Einfluss auf den Auftrieb und damit die Lasten genommen (Bossanyi [2005\)](#page-191-10).

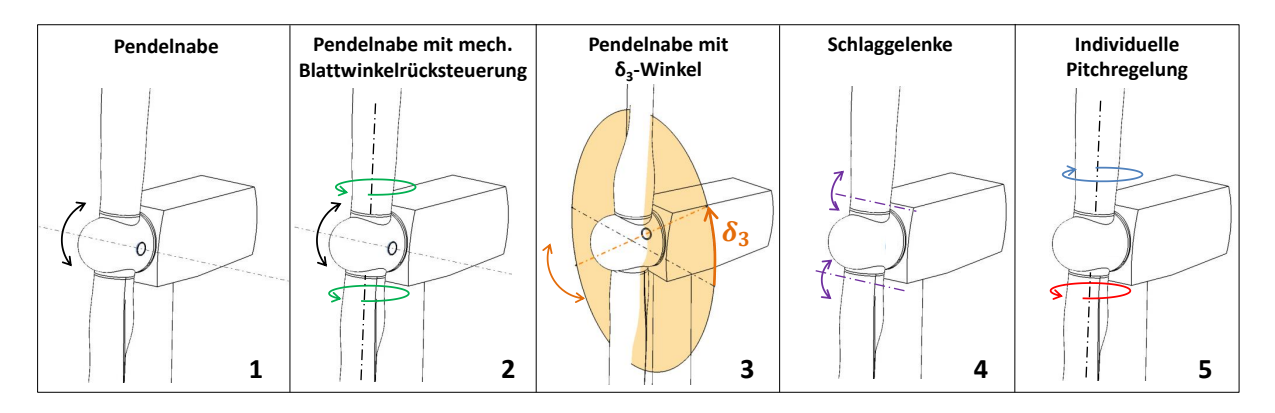

<span id="page-23-1"></span>**Abbildung 2.2:** Lastreduzierungskonzepte bei Zweiblattanlagen

### <span id="page-23-0"></span>**2.2.2 Lastreduzierungskonzepte am Beispiel bestehender Zweiblattanlagen**

Zweiblattanlagen zeichnen sich vor allem durch sehr vielfältige Konzepte aus. Diese reichen von der Art ihrer Lastreduzierung bis hin zu verschiedenen Leistungsregelungskonzepten und Rotorpositionen. Dreiblattanlagen zeigen im Gegensatz dazu keine derartig große Vielfalt an Konstruktionskonzepten. Detaillierte Untersuchen dazu finden sich in Schorbach und Dalhoff [\(2012\)](#page-195-2) und Schorbach et al. [\(2012\)](#page-195-3). An dieser Stelle sollen nur die Lastreduzierungskonzepte von Zweiblattanlagen betrachtet werden.

Abbildung [2.3](#page-24-0) zeigt Zweiblattanlagen mit einer Leistung von 500kW oder mehr, die ab Ende der 1970er gebaut wurden oder derzeit in Planung sind. Die Grafik unterscheidet zunächst zwischen Forschungsanlagen (blau), kommerziellen Anlagen (weiß) und geplanten kommerziellen Anlagen (grau).

Ende der 1970er erhielt die Windenergie insbesondere durch sehr viele Forschungsanlagen einen Aufschwung (Gipe [1995\)](#page-192-2). So gehörten die MOD-2, MOD-5B, WTS-3 und WTS-4 zu den Forschungsanlagen der NASA (Gipe [1995;](#page-192-2) Hau [2008\)](#page-192-3). Die Westinghouse WWG 600 ist unter den Anlagen, die vor 1990 gebaut wurden, die einzige kommerzielle Turbine. Sie ist eine Weiterentwicklung der NASA-Forschungsanlage MOD-0, die aufgrund ihrer Leistung von nur 100kW nicht in der Grafik enthalten ist (Glasgow und Corrigan [1983\)](#page-192-5). Die übrigen Analgen sind europäische Forschungsanlagen (Gipe [1995\)](#page-192-2). Darunter befindet sich auch die deutsche Forschungsanlage Growian, die Anfang der 1980er Jahre mit 100m Rotordurchmesser eine der größten Windenergieanlagen der Welt war und mit ihren nur knapp 400 Betriebsstunden und anschließender Demontage für negative Schlagzeilen gesorgt hat (Hau [1988\)](#page-192-6).

Mitte der 1990er nehmen dann die kommerziellen Zweiblattanlagen deutlich zu, die allerdings im Vergleich zu den Forschungsanlagen geringere Rotorleistungen haben. In den letzten fünf Jahren sind mit Condor, 2B-Energy, SCD6MW und SCD Nezzy weitere Zweiblattanlagen mit größeren Rotorleistungen hinzugekommen, die allerdings derzeit noch im Planungsstadium sind (Schorbach et al. [2012;](#page-195-3) De Vries [2014\)](#page-192-7).

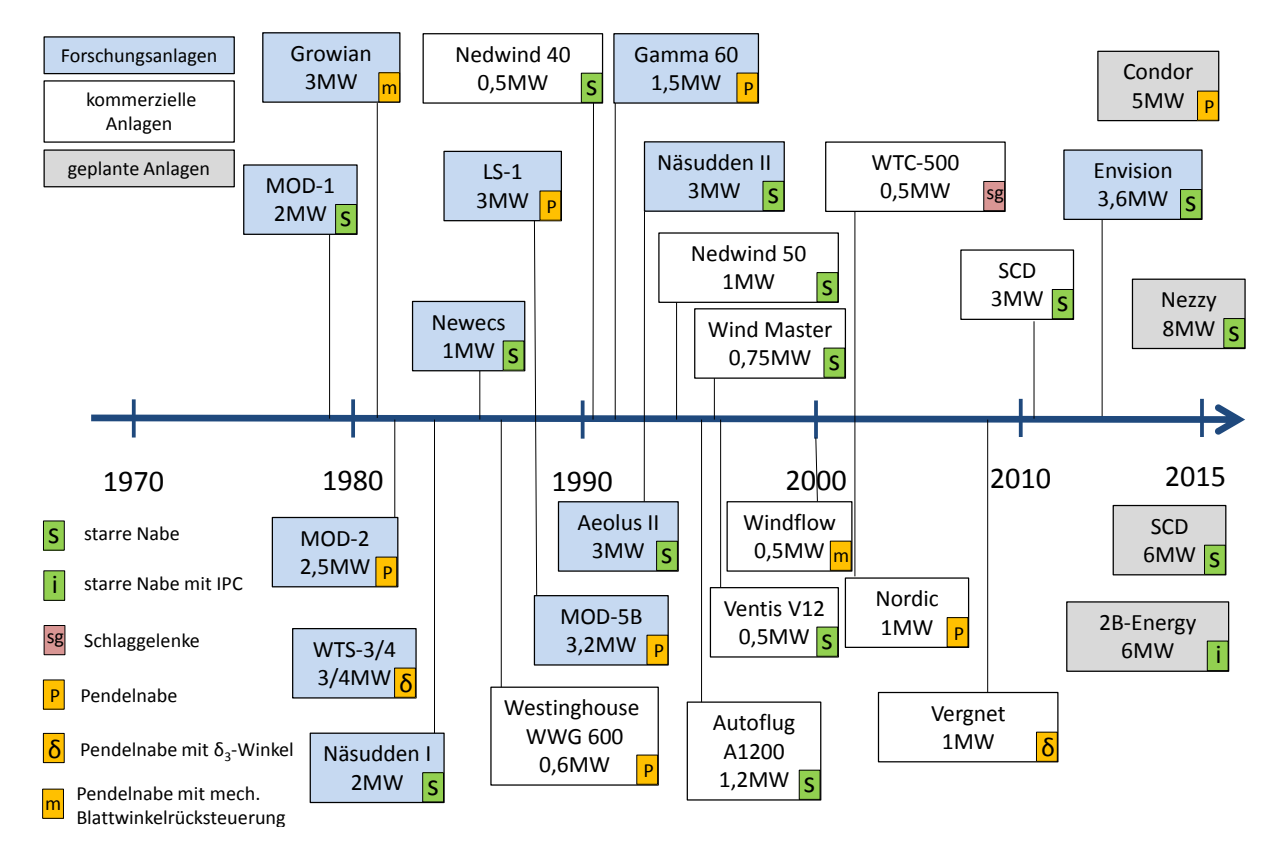

<span id="page-24-0"></span>**Abbildung 2.3:** Übersicht von Zweiblattanlagen ab 500kW mit jeweiligen Lastreduzierungskonzepten in Anlehnung an Schorbach et al. [\(2012\)](#page-195-3)

Da die Lastreduzierungskonzepte für diese Arbeit von besonderer Bedeutung sind, zeigt Abbildung [2.3](#page-24-0) zusätzlich das jeweilige Lastreduzierungskonzept der Anlage. In dem betrachteten Zeitraum von über 35 Jahren, in dem in regelmäßigen Abständen Zweiblattanlagen entwickelt wurden, ist kein Trend für ein bestimmtes Lastreduzierungskonzept zu erkennen. Insbesondere die Pendelanlagen kommen über den gesamten Zeitraum hinweg in regelmäßigen Abständen vor. Diese Ergebnisse unterstreichen die Notwendigkeit für mehr Forschung im Bereich von Zweiblattanlagen.

# <span id="page-25-0"></span>**3 Literaturrecherche zu Zweiblatt-Pendelanlagen**

Die Literaturrecherche für diese Dissertation lässt sich in zwei sehr unterschiedliche Vorgehensweisen unterteilen. Zu Beginn erfolgt die Recherche nach einer geeigneten wissenschaftlichen Lücke zum Thema Pendelanlagen mit Hilfe einer narrativen Methode (Kühl et al. [2009\)](#page-193-5), die eine Mischung aus einer Literaturrecherche und Experteninterviews ist. Wissenschaftlich lässt sich eine narrative Vorgehensweise nur schwierig nachvollziehen, denn insbesondere Experteninterviews hängen von vielen Zufällen ab und eine Gewissheit, mit wirklich allen Experten zu sprechen, ist nahezu unmöglich. Dennoch führt die anfängliche narrative Methode zu einer schnellen Fokussierung auf das Kernthema dieser Promotion. Im Anschluss an das narrative Vorgehen wird von der vermuteten Forschungslücke eine systematische Literaturrecherche gemacht. Zunächst wird der anfängliche narrative Teil der Literaturrecherche beschrieben.

## <span id="page-25-1"></span>**3.1 Narrativer Teil der Recherche**

Der narrative Teil mit dem Ziel relevante Forschungsfragen zu identifizieren, besteht aus Experteninterviews. Diese Experten kommen entweder aus der Industrie (Tabelle [3.1\)](#page-26-0) oder der Wissenschaft (Tabelle [3.2\)](#page-27-1) und haben sich alle bereits sehr viele Jahre mit technischen Aspekten von Windenergieanlagen (und Zweiblattanlagen) beschäftigt. Von den insgesamt 17 Interviews fanden 14 persönlich statt und drei (Henderson, Haines und Wright) per E-Mail-Korrespondenz.

Je nach Herkunft der Experten wurden im Interview folgende Hauptfragen gestellt:

Frage an Experten aus der Industrie: *"Welche Aspekte zu Zweiblattanlagen bzw. Zweiblatt-Pendelanlagen würden Sie gerne von der Forschung beantwortet wissen?"*

Frage an Experten aus der Wissenschaft: *"Welche Forschungslücken sehen Sie im Bereich der Zweiblatt-Pendelanlagen?"* Die Interviews, die in der Zeit von Mitte 2011 bis Ende 2012 geführt wurden, bestätigen den Eindruck, dass Zweiblattanlagen durchaus sowohl in der Industrie als auch in der Wissenschaft von Interesse sind.

Insbesondere in wissenschaftlicher Hinsicht scheint das speziellere Thema der Pendelnaben durchaus noch Forschungsbedarf zu haben. Pendelendanschläge werden u.a. als Herausforderung beschrieben. Die Erkenntnisse aus den Interviews dienen einer verfeinerten Literaturrecherche zum Thema Pendelendanschläge.

Hier sei nochmals darauf hingewiesen, dass diese anfängliche narrative Herangehensweise kein Beweis für vorhandene Forschungslücken sein soll. Sie dient lediglich zur Identifizierung möglicher Forschungsfragen, deren methodische Literaturrecherche im folgenden Kapitel beschrieben wird.

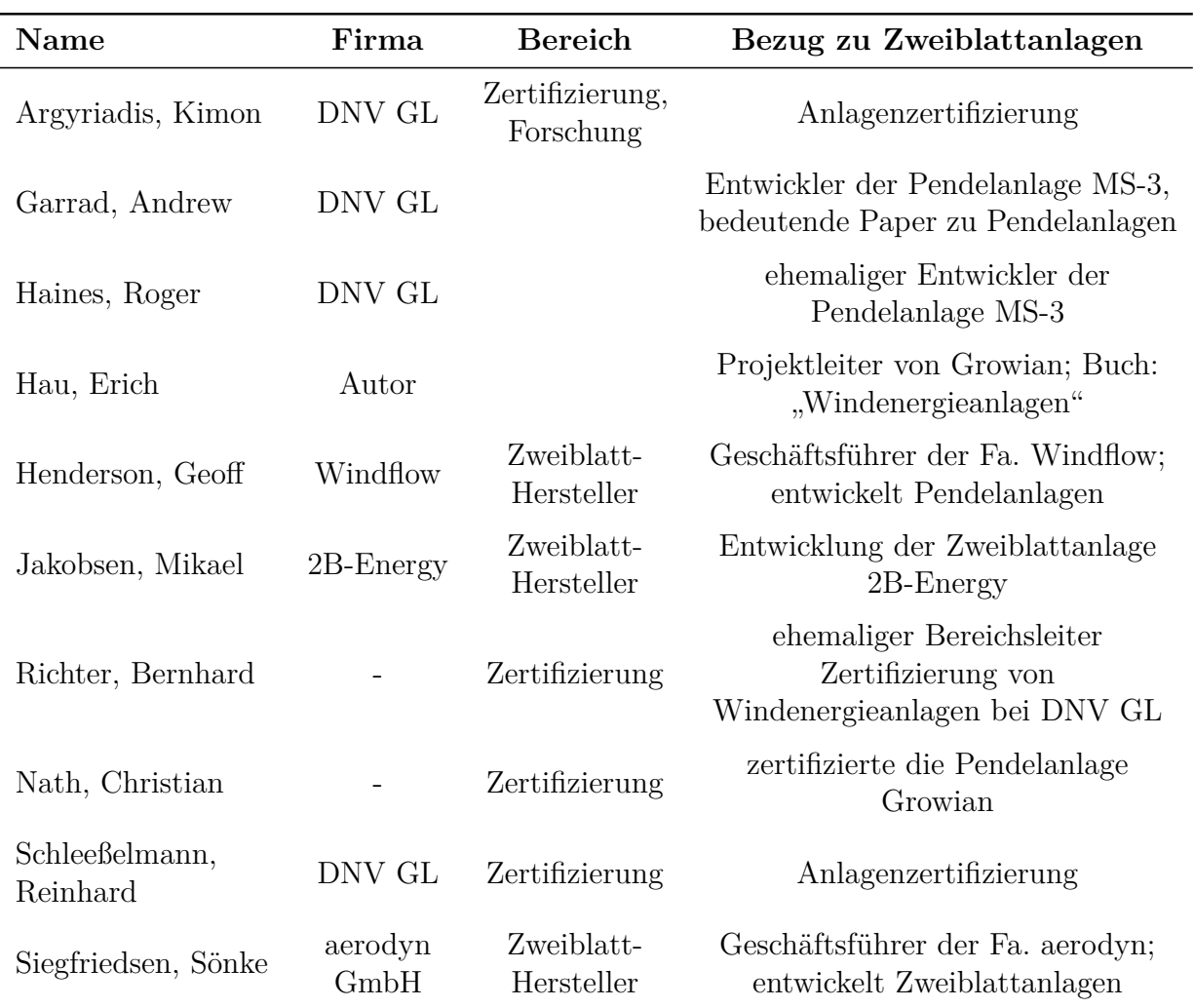

<span id="page-26-0"></span>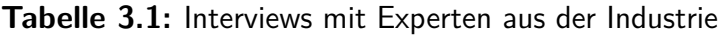

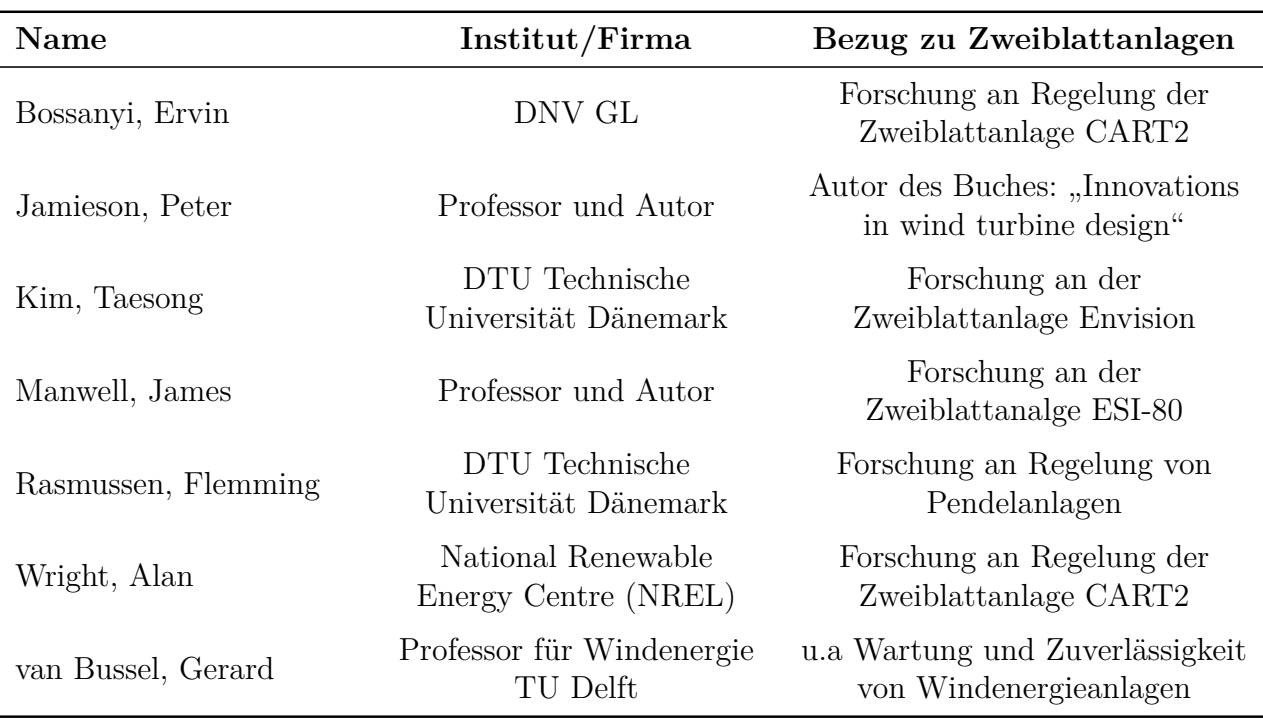

<span id="page-27-1"></span>**Tabelle 3.2:** Interviews mit Experten aus der Wissenschaft

### <span id="page-27-0"></span>**3.2 Vorgehen bei der systematischen Literaturrecherche**

Für die Literaturrecherche werden die Datenbanken Web of Science<sup>[1](#page-27-2)</sup>, Science Direct<sup>[2](#page-27-3)</sup>, IEEE Explore<sup>[3](#page-27-4)</sup> und SpringerLink<sup>[4](#page-27-5)</sup> verwendet.

Im Englischen wird Pendeln bei Windenergieanlagen sehr häufig mit "teeter" bzw. "teetered turbine" übersetzt. Selten findet sich auch der Begriff "hinge" oder "hinged".

Das Vorgehen bei der Recherche wird am Beispiel der Ergebnisse der Datenbank Web of Sciece dargestellt. Tabelle [3.3](#page-28-1) zeigt als Beispiel die Treffer, die bei einer Recherche in Web of Science am 4. Mai 2015 mit dem Begriff "teeter "und "hinge "erzielt wurden. Die Begriffe sind mit einem Asterisk versehen, um die Stichworte "teetered" und "hinged" durch eine "ODER"-Verknüpfung gleich mit zu berücksichtigen. Der Begriff "teeter" kommt nicht nur in der Windenergie vor, sondern auch in einigen anderen Wissenschaften. Dies ist daran zu erkennen, dass sich die Anzahl von 1001 Treffern auf nur 137 reduziert, wenn nur Treffer aus dem Bereich "Science & Technology" in der Untergruppe "Engineering"

<span id="page-27-2"></span><sup>1</sup>Naturwissenschaftliche Aufsatzdatenbank des Unternehmens Thomson Reuters http://wokinfo.com/ (Scheiner [2013\)](#page-195-4)

<span id="page-27-3"></span><sup>2</sup>Aufsatzdatenbank des Verlags Elsevier http://sciencedirect.com/ (Lauber-Reymann [2010\)](#page-193-6)

<span id="page-27-4"></span><sup>3</sup>Gemeinsame Datenbank des Institute of Electrical and Electronics Engineers (IEEE), USA und der Institution of Engineering and Technology (IET), GB http://ieeexplore.ieee.org (Lauber-Reymann [2010\)](#page-193-6)

<span id="page-27-5"></span><sup>4</sup>Digitale Bibliothek des Verlags Springer mit Schwerpunkt Naturwissenschaften http://springerlink.com (Lauber-Reymann [2010\)](#page-193-6)

angezeigt werden. Weitere Reduzierungen in der Trefferzahl ergeben sich, wenn zusätzlich der Begriff "turbine" durch eine "UND"-Verknüpfung ergänzt wird. In einem viel breiteren Zusammenhang wird das Wort "hinge" verwendet, das selbst im Bereich "Engineering" 14.514 Treffer erzielt. Deutliche Reduzierungen in den Treffern ergeben sich in der Kombination mit "turbine". Die viel allgemeinere Verwendung des Wortes "hinge" lässt sich auch inhaltlich feststellen. In der Kategorie "Engineering" erreicht die Abfrage "teeter\* AND turbine" 37 Treffer. In allen 37 Treffern kommen pendelnde Windenergieanlagen vor. Mit der Abfrage "hinge\* AND turbine" werden in dieser Kategorie 52 Treffer angezeigt. Von diesen Treffern behandeln nur drei das Thema pendelnde Windenergieanlagen. "hinge" wird häufig auch in anderen Zusammenhängen von Windenergieanlagen verwendet. Aus diesem Grund werden beim Stichwort "hinge" nur Treffer auf Relevanz geprüft, die in der Kombination mit "turbine" vorkommen.

Mit diesem Vorgehen werden die anderen der zuvor erwähnten Datenbanken durchsucht. Die Treffer werden im nächsten Schritt durch das Lesen der Abstracts auf Relevanz zum Thema Endanschläge geprüft.

Insgesamt gibt es von den untersuchten Veröffentlichungen keine Einzige, die allein das Thema Pendelendanschläge betrachtet. Vielmehr ist es der Fall, dass Endanschläge am Rande von allgemeineren Themen von Pendelanlagen kurz erwähnt werden. Im Hinblick auf einen umfassende Betrachtung des Themas wird auch auf die grundlegenden Forschungen über Pendelanlagen im Allgemeinen eingegangen. Die Ergebnisse sind im nächsten Kapitel zusammengefasst.

| <b>Stichwort</b>    | Suchbereich                          | Treffer |
|---------------------|--------------------------------------|---------|
| $\text{teeter}^*$   | ALL                                  | 1001    |
| $\text{teeter}^*$   | Science $&$ Technology / Engineering | 137     |
| teeter* AND turbine | Science & Technology / Engineering   | 37      |
| hinge $*$           | ALL                                  | 550.789 |
| hinge $*$           | Science $&$ Technology / Engineering | 14.514  |
| hinge* AND turbine  | Science & Technology / Engineering   | 52      |

<span id="page-28-1"></span>**Tabelle 3.3:** Recherche am Beispiel der Stichwortsuche bei Web of Science vom 4. Mai 2015

### <span id="page-28-0"></span>**3.3 Ergebnisse der systematischen Literaturrecherche**

Die grundlegenden Arbeiten zur Mechanik von Pendelanlagen, die in einem Großteil aller Veröffentlichungen über Pendelanlagen auch zitiert werden, stammen von Garrad [\(1982\)](#page-192-8) und Anderson et al. [\(1984\)](#page-191-11). Sie stellen erstmals die Bewegungsgleichung von Pendelnaben auf und analysieren das Verhalten der Anlage in turbulentem Wind. Neben der Bewegungsgleichung ist hier insbesondere die Größe der im turbulenten Wind zu erwartenden Pendelwinkel von Bedeutung. Garrad [\(1982\)](#page-192-8) beschreibt als Motivation seiner Forschungen über Statistik von zu erwartenden Pendelwinkeln, den Pendelendaschlag. Dieser habe -verglichen mit einer starren Nabe- das Potential, ähnliche oder sogar kritischere Lasten zu verursachen.

Anderson et al. [\(1984\)](#page-191-11) machen Untersuchungen, die sich auf konstruktive Aspekte von Windenergieanlagen beziehen. Sie vergleichen die Pendelnabe mit Schlaggelenken und starren Naben und kommen zu dem Schluss, dass Pendelnaben mit freier Windrichtungsnachführung als Leeläufer große Lastreduzierungspotentiale bieten.

Zur selben Zeit untersuchen Hohenemser et al. [\(1984\)](#page-193-7) unterschiedliche Nabenkonfigurationen und speziell bei Pendelnaben die Auswirkungen eines δ<sub>3</sub>-Winkels als eine Methode der Blattwinkelrücksteuerung zur Reduzierung der Pendelwinkel. Eine umfassende analytische Betrachtung möglicher Prinzipien für die Blattwinkelrücksteuerung stammen von Henderson et al. [\(1989\)](#page-193-3). Sie analysieren mathematisch die Pitch-Pendel-Kopplung. Am Beispiel der Pendelanlage MS-3 (300kW) beschreiben sie deren konstruktive Aspekte. Als einzige der untersuchten Quellen wird hier eine quantitative Aussage über Endanschläge gemacht. An der MS-3 zeigen sie, dass durch die Pitch-Pendel-Kopplung die Intensität des Pendelendanschlags bei starkem Wind und Notabschaltungen auf den Faktor 0,65 reduziert werden kann.

Studien von Holenemser [\(1995\)](#page-193-2) über das Verhalten von Pendelanlagen beschreiben Strömungsabriss, niedrige Drehzahlen und Schräganströmung als kritische Situationen, die zu Pendelendanschlägen führen können. Ein *δ*3-Winkel wird als Möglichkeit gesehen, die Intensität des Endanschlags zu reduzieren. In diesem Paper wird auch ein Vorfall beschrieben, bei dem 1995 drei MS-3 Pendelanlagen in einem Sturm bei Notabschaltung ihre Rotoren verloren haben. Ähnlich kritische Situationen identifiziert auch Riddle [\(1998\)](#page-195-5), der die Auswirkungen von Pendelendanschlägen auf die Rotorwelle der Windenergieanlage MS-3 überprüft. Die FLEXHAT-Studie der TU Delft (Kuik et al. [1992\)](#page-193-8), deren Ziel in einer möglichst flexiblen Anlage besteht, beschreibt Endanschläge als ernstzunehmende Lastfälle, die insbesondere bei Notabschaltungen auftreten können.

Eine Studie des RISØ (Rasmussen et al. [1992\)](#page-194-2) macht die Abschätzung, dass es mit der Forschungsanlage Windane mit einem Rotordurchmesser von 12m möglich wäre, Endanschläge zu vermeiden, wenn der Pendelwinkel auf 10◦ vergrößert wird. Das Hauptziel dieser Studie liegt allerdings in einem Kostenvergleich zwischen Zwei- und Dreiblattanlagen und behandelt den Endanschlag nur am Rande. A. Hansen [\(1992\)](#page-192-9) macht umfangreiche Untersuchungen über das Windnachführungsverhalten von Windenergieanlagen. Seine Studien beziehen sich auf die ESI-80, eine Pendelanlage mit 24m Rotordurchmesser. Endanschläge werden bei seinen Untersuchungen in Zusammenhang mit großen Schräganströmungen erwähnt. In diesem Zusammenhang findet sich auch hier die Anmerkung, dass Endanschläge die lastreduzierenden Vorteile von Pendelnaben zunichtemachen.

Laino [\(1997\)](#page-193-9) beschäftigt sich mit Ermüdungslasten unterschiedlicher Anlagenkonzepte und betont die großen Lastdifferenzen zwischen Extremsituationen und üblichen Betriebslasten bei Pendelanlagen.

Malcolm [\(1999\)](#page-194-1) untersucht die Einflüsse verschiedener *δ*3-Winkel auf das Pendelverhalten der AWT27, einem Leeläufer mit 27m Rotordurchmesser und Pendelnabe. Die Leistungsbegrenzung dieser Anlage erfolgt nicht durch Verstellung der Blätter (Pitch-Regelung) sondern durch Strömungsabriss (Stall-Regelung). Das Hauptaugenmerk der Studie besteht auf den Auswirkungen der Betriebslasten. Am Rande der Untersuchungen der AWT27 wird bemerkt, dass ein negativer  $\delta_3$ -Winkel bei sehr turbulentem Wind zu häufigeren Endanschlägen führen kann.

Manwell, Rogers et al. [\(1999\)](#page-194-3) beobachten bei Untersuchungen am Getriebe der Forschungsanlage ESI-80, dass das Versagen der Pendeldämpfer zu sehr hohen Lasten führt.

Quell [\(1996\)](#page-194-4) beschreibt die Entwicklung der Autoflug A1200 und nennt als Grund für deren starre Nabe, dass Pendelnaben durch Endanschläge zu höheren Lasten führen können. Berechnungsergebnisse werden dabei nicht gezeigt.

Von praktischer Seite gibt es bisher zwei Pendelanlagen, deren Probleme in direkten Zusammenhang mit Endanschlägen in Verbindung gebracht werden: die deutsche Forschungsanlage Growian, die im Jahr 1981 nach nur etwa 400 Betriebsstunden wegen Rissen im Pendelrahmen demontiert wurde (Hau [2008\)](#page-192-3) und eine Anlage der Firma Windflow in Neuseeland im Jahr 2005. Bei Growian waren die Ursachen vielschichtig: u.a. führte eine zu schwache Auslegung des Pendelrahmens in Kombination mit einer Regelungsstrategie, die sehr viele Notabschaltungen verursachte, zu häufigen Endanschlägen und letztlich Rissen in der Struktur (Hau [2012;](#page-192-10) Knünz [2015\)](#page-193-10). Bei der Anlage von Windflow führe eine extreme Windrichtungsänderung in Kombination mit einer Notabschaltung zum Verlust des Rotors (Arimond [2012\)](#page-191-8).

Viele Studien über das Verhalten und die Simulation von Pendelanlagen gehen nicht auf Endanschläge ein: Glasgow, Miller et al. [\(1981\)](#page-192-11) untersuchen an der NASA-Forschungsanlage MOD-0 die Unterschiede im Pendelverhalten in Abhängigkeit der Rotorposition (luv und lee). Swift et al. [\(1985\)](#page-195-6) beschäftigen sich mit dem Windnachführungsverhalten von Pendelnaben mit Blick auf *δ*3-Winkel und Federsteifigkeiten der Nachführung. Wright und Butterfield [\(1992\)](#page-196-0) erweitern den damaligen Code des NREL (National Renewable Energy Centre in den USA) um die Möglichkeit, die Anlage pendeln zu lassen. Wright, Bir et al. [\(1995\)](#page-196-1) untersuchen die Einflüsse auf Blattschwingungen an einem Leeläufer mit Pendelnabe mit 12m Rotordurchmesser. Bir et al. [\(1998\)](#page-191-12) untersuchen Eigenmoden an Pendelanlagen und deren Änderung beim Betrieb der Anlage durch Variation verschiedener Anlagenparameter. Stol et al. [\(2002\)](#page-195-7) erweitern die Untersuchung um zusätzliche Freiheitsgrade im Modell. Die Auswirkungen eines δ<sub>3</sub>-Winkels auf die Skalierung von Anlagen untersuchen Kallesøe et al. [\(2008\)](#page-193-11). Luhmann et al. [\(2014\)](#page-194-5) vergleichen die BEM-Methode (Blade Element Momentum Theory) mit der FVM-Methode (Free Wake Vortex Methode) anhand einer taumelnden Zweiblattanlage. Carstensen [\(2015\)](#page-191-13) untersucht die Auswirkungen verschiedener Pendelparameter auf die Betriebslasten einer Zweiblattanlage.

Seit den letzten zehn Jahren wird viel über die lastreduzierenden Effekte einer individuellen Pitchregelung geforscht. Ein individuelles Pitchen ermöglicht es, abhängig von

der aktuellen Last eines Rotorblattes den Pitchwinkel so zu beeinflussen, dass die entsprechenden Lasten begrenzt werden (Burton et al. [2011\)](#page-191-4). Dies betrifft sowohl Dreiblattals auch Zweiblattanlagen. Folgende Studien beziehen sich auf individuelle Pitchregelung bei Zweiblattanlagen: T. Larsen et al. [\(2007\)](#page-193-12) untersuchen an einem Simulationsmodell einer 5MW Pendelnabe verschiedene Möglichkeiten der individuellen Pitchregelung. Ziel dabei ist es, die Pendelwinkel zu reduzieren. Verschiedene Regelungsalgorithmen werden mit dem Ergebnis getestet, dass Pendelbewegungen um 52% reduziert werden können. Endanschläge werden nicht betrachtet. Bossanyi, Savini et al. [\(2012\)](#page-191-3) testen individuelle Blattverstellung (IPC) an der CART2, einer Pendelnabe mit 42m Rotordurchmesser. Für die Untersuchungen wird der Pendelmechanismus blockiert. Ergebnis ist, dass die Lasten der starren Zweiblattanlage deutlich reduziert werden können. Im Hinblick auf Pendelanlagen wird erwähnt, dass diese zwar noch bessere Lastreduzierungspotentiale hätten, aber durch den kritisch zu sehenden Endanschlag eine starre Nabe mit individueller Blattverstellung vorgezogen werden sollte.

Burton et al. [\(2011\)](#page-191-4) weisen darauf hin, dass sich die lastreduzierenden Vorteile der Pendelnabe durch Endanschläge erübrigen können. Endanschläge sollten als Feder und/oder Dämpferelemente gestaltet werden, nicht Metall auf Metall.

Jamieson [\(2011\)](#page-193-1) warnt ebenfalls vor einem Verlust des Großteils lastreduzierender Vorteile der Pendelnabe durch Endanschläge.

Arimond [\(2012\)](#page-191-8) sieht am Beispiel der Pendelanlage Windflow 500 kostenreduzierende Effekte, wenn ein stabiles Pendeln sichergestellt werden kann. Als problematische Situationen, die zu Endanschlägen führen können, werden Start- und Abschaltvorgänge bei hohen Windgeschwindigkeiten gesehen. Eine Pitch-Pendel-Kopplung wird als notwendig beschrieben, um Resonanzen zu verhindern. Die Windflow 500 hat während einer extremen Schräganströmung, die sich während einer Abschaltung ereignete, ihren Rotor infolge eines Endanschlags verloren.

## <span id="page-31-0"></span>**3.4 Fazit der Literaturrecherche zu Pendelendanschlägen**

Im Hinblick auf die wenigen Windenergieanlagen mit Pendelnabe, die bisher gebaut wurden (siehe Kapitel 2), ist es keine große Überraschung, dass die Anzahl der Literaturstellen zu diesem Thema überschaubar ist. Von den überprüften Literaturstellen hat keine allein die Problematik von Pendelendanschlägen behandelt. Dennoch wurden in ca. 50% der Quellen Pendelendanschläge in unterschiedlichen Zusammenhängen angesprochen. Häufig werden dabei die negativen Auswirkungen des Endanschlags auf die ansonsten lastreduzierenden Eigenschaften von Pendelnaben erwähnt. Es werden unterschiedliche Situationen genannt, die zu Endanschlägen führen können. Quantitative Angaben zu dessen Intensität bleiben jedoch unbeantwortet. Auch gibt es keine Gegenüberstellung der zu erwartenden Lasten zwischen einer Pendelnabe und einer starren Nabe. Auch Hinweise zur Gestaltung von Endanschlägen, die über die einfache Feststellung hinausgehen, dass deren Energie sanft abgefangen werden müsse, bleiben unbeantwortet. Damit bestätigt die Literaturrecherche die Relevanz der Forschungsfrage dieser Arbeit.

# <span id="page-33-0"></span>**4 Grundlagen der Lastsimulation von Windenergieanlagen**

Dieses Kapitel beschreibt die Grundlagen der Lastsimulation von Windenergieanlagen. Dabei werden insbesondere die Aspekte der Aerodynamik betrachtet.

Aerodynamische Grundlagen, auf die dabei Bezug genommen wird, sind detailliert im Anhang erläutert. Dazu gehören die 2D-Aerodynamik, die Blattelementmethode sowie die spektrale Darstellung des Windes und deren Modellierung.

## <span id="page-33-1"></span>**4.1 Allgemeine Modellbildung von Windenergieanlagen**

Um die Belastungen zu berechnen, die auf eine Windenergieanlage wirken, ist ein nume-risches Modell notwendig. Vajna [\(2009\)](#page-196-2) beschreibt ein Modell als eine "Abstraktion und Vereinfachung der Realität". Die Modellbildung von Windenergieanlagen umfasst mehrere Disziplinen. Nach Burton et al. [\(2011\)](#page-191-4) müssen die folgenden Punkte bei der Modellierung berücksichtigt werden:

- die Aerodynamik der rotierenden Blätter, deren Beeinflussung der Strömung sowie dreidimensionale aerodynamische Effekte
- die strukturelle Analyse von Blatt, Turm und Triebstrang zur Abbildung ihres Schwingungsverhaltens
- aeroelastisches Feedback
- das dynamische Verhalten von Anlagensystemen wie z.B. Generator, Pitch- oder Azimutantrieb
- ein zeitlich und räumlich veränderliches Windfeld und eine dreidimensionale Struktur der Anlage
- die Regelung der Anlage

Aufgrund der Menge an zeitabhängigen Einflussfaktoren werden bei Windenergieanlagen fast ausschließlich Modelle im Zeitbereich simuliert. In der Windenergie ist es für die Lastermittlung üblich, mit 10 Min.- Zeitreihen zu arbeiten und diese entsprechend auf ein Jahr bzw. die Anlagenlebensdauer hochzurechnen (Burton et al. [2011\)](#page-191-4).

Lastsimulationen von Windenergieanlagen fallen in den Bereich der Aeroelastizität. Diese befasst sich mit physikalischen Vorgängen an umströmten Strukturen, wenn die aerodynamischen Lasten mit den elastomechanischen Kräften in der Struktur wechselwirken (Freymann [2011\)](#page-192-12). Vereinfachend betrachtet umfassen aeroelastische Simulationsprogramme im Wesentlichen zwei Teile: einen aerodynamischen Teil und einen strukturdynamischen Teil. Im aerodynamischen Teil werden die Windlasten ermittelt, während im strukturdynamischen Teil die dynamischen Reaktionen der Anlage bestimmt werden. Die Herausforderung besteht darin, dass sich beide Teile gegenseitig beeinflussen, da diese (mathematisch) gekoppelt sind. Bspw. beeinträchtigt die Schwingung eines Blattes, die im strukturellen Teil berechnet wird, die relative Anströmgeschwindigkeit des Blattes, die wiederum die Lasten im aerodynamischen Teil beeinflusst (M. Hansen et al. [2006;](#page-192-13) M. Hansen [2008\)](#page-192-14).

Im Folgenden werden die wichtigsten Aspekte der Aerodynamik und der Strukturdynamik für die Simulation von Windenergieanlagen erläutert. Danach wird die Darstellung von turbulenten Windfeldern beschrieben, die eine Voraussetzung für aeroelastische Simulationen ist und in den meisten Lastsimulationsprogrammen integriert ist.

## <span id="page-34-0"></span>**4.2 Möglichkeiten zur Modellierung der Aerodynamik**

Es gibt verschiedene Möglichkeiten die Aerodynamik zu modellieren. Ausschlaggebend bei der Auswahl ist häufig die Zeit für die Berechnung einer Simulation, weil bei der Entwicklung und Zertifizierung von Windenergieanlagen sehr viele Simulationen erforderlich sind (Bade et al. [2011\)](#page-191-2). Aus diesem Grund ist heute noch eine sehr einfache Methode die Grundlage vieler Aeroelastizitätsprogramme: die Blattelementmethode (BEM). In diesem Kapitel wird die Blattelementmethode kurz erläutert sowie deren Erweiterungen zur Modellierung instationärer aerodyamischer Effekte beschrieben. Eine ausführliche Beschreibung der BEM-Methode ist in Kapitel [A.4.](#page-157-0) Des Weiteren wird noch auf FVM und CFD (computational fluid dynamics) als Möglichkeiten zur Modellierung der Aerodynamik eingegangen.

### <span id="page-34-1"></span>**4.2.1 Die Blattelementmethode und ihre empirischen Erweiterungen**

Ein Großteil der heutigen Aeroelastizitätsprogramme verwendet als Basis des aerodynamischen Teils die Blattelementmethode (BEM), was hauptsächlich auf deren Einfachheit und damit hohen Geschwindigkeiten zurückzuführen ist.

BEM steht für "Blade Element Momentum Theory", aus der das Prinzip bereits hervor geht: Die BEM-Methode ist die Kombination aus der Impulstheorie nach Glauert (Glauert [1935\)](#page-192-15), die berücksichtigt, dass hinter dem Rotor ein Drehimpuls entsteht und der Betrachtung der aerodynamischen Kräfte am Blattprofil. Die Grundlage für die BEM-Methode wurde bereits in den 1930er Jahren von Betz und Glauert gelegt, die später hinsichtlich ihrer digitalen Anwendbarkeit weiter optimiert wurde (Manwell, McGowan et al. [2010\)](#page-194-6). Bei der BEM-Methode wird das Blatt der Länge nach in viele kleine Profilabschnitte aufgeteilt und für jeden dieser Abschnitte werden die aerodynamischen Kräfte mit Hilfe der Profilbeiwerte (siehe Kapitel [A.4\)](#page-157-0) ermittelt. Durch Aufsummierung der Kräfte an den Blattabschnitten werden die resultierenden Kräfte und Momente an der Blattwurzel berechnet. Induzierte Windgeschwindigkeiten in tangentialer und axialer Richtung (zweidimensional) berücksichtigen dabei die Verluste durch den Drehimpuls, der sich damit auf die Kräfte am Blattabschnitt auswirkt. Die BEM-Methode an sich, ohne Erweiterungen, eignet sich nur zur deterministischen und stationären Last- und Leistungsberechnung einer Windenergieanlage. Sie ist zwar sehr einfach, hat dadurch jedoch auch viele Einschränkungen (Snel [2003\)](#page-195-8):

- Es gibt keine Interaktion der Strömung der einzelnen Blattabschnitte untereinander.
- Die reale Auftriebsverteilung, die durch die endliche Länge der Blätter entsteht, wird nicht berücksichtigt.
- Es werden keine dreidimensionalen Effekte betrachtet.
- Es wird vorausgesetzt, dass die Blattabschnitte alle in der Rotorebene liegen.
- Dynamische Effekte werden nicht berücksichtigt.

Im Folgenden werden Erweiterungen beschrieben, die diese Nachteile der Blattelementmethode zu kompensieren versuchen:

- **Yaw/Tilt Modell:** Snel und Schepers [\(1995\)](#page-195-9) zeigen, dass nur bis zu einer Schräganströmung des Rotors von ca. 20◦ zuverlässige Werte mit der BEM-Methode ermittelt werden können. Ein Yaw/Tilt Modell berücksichtigt den Einfluss auf die induzierten Windgeschwindigkeiten, die durch eine Anströmung verursacht werden, die nicht senkrecht auf die Rotorfläche wirkt. Damit können größere Schräganströmungen (Yaw) aber auch konstruktive Aspekte wie ein Tiltwinkel berücksichtigt werden (M. Hansen et al. [2006\)](#page-192-13).
- **Dynamic Inflow:** Eine weitere Herausforderung, die Turbulenzen aber auch Änderungen des Pitch- oder Azimutswinkels verursachen, sind "Dynamic Inflows". Im Normalfall ist die Strömung auf den Rotor zeitlich abhängig, so dass sich die Anstellwinkel permanent ändern. Die induzierten Geschwindigkeiten nach der BEM-Methode liefern jedoch nur korrekte Werte, wenn Gleichgewicht vorhanden ist. Wenn angenommen wird, dass sich die Lasten verändern, so entsteht ein Zeitversatz bis
sich ein erneutes Kräftegleichgewicht einstellt. Es gibt unterschiedliche empirisch ermittelte Modelle, die diesen Dynamic Inflow berücksichtigen, der besonders für pitch-geregelte Anlagen essentiell ist (M. Hansen [2008;](#page-192-0) Snel und Schepers [1995\)](#page-195-0).

- **Dynamic Stall (Dynamische Strömungsablösung):** Betrachtet man den Wind an einem einzigen Punkt auf dem Blatt, so variiert der Angriffswinkel permanent infolge von Turbulenz, Tiltwinkel, Schräganströmung usw. Eine Änderung des Angriffswinkels wirkt sich nicht unmittelbar sondern erst zeitlich verzögert auf die aerodynamischen Beiwerte aus. Der Zeitverzug hängt von der Blattsehnenlänge und der Anströmgeschwindigkeit ab. Beispielsweise kann sich bei kurzzeitig auftretenden, stark schwankenden Windverhältnissen die Strömung vom Blatt erst mit einem gewissen Zeitverzug ablösen, was zu zusätzlichen Lasten führen kann. Das Modell von Beddoes-Leishman (Leishman und Beddoes [1986\)](#page-194-0) berücksichtigt unterschiedliche Faktoren, die Einfluss auf die Berechnung des jeweiligen Auftriebswertes am Blattabschnitt nehmen. Z. B. hat die Änderungsgeschwindigkeit des Anstellwinkels einen Einfluss auf den Korrekturfaktor für den Auftriebsbeiwert (M. Hansen [2008\)](#page-192-0).
- **Nachlauf:** Ein Großteil der Strömungsverhältnisse vor und hinter dem Rotor wird bei der BEM-Methode durch die induzierten Windgeschwindigkeiten berücksichtigt. Es gibt jedoch einige Strömungseffekte im Bereich des Rotors, die nicht durch die BEM-Methode beschrieben werden. Die Effekte der Nachlaufströmung beschreiben Verwirbelungen des Windes, die hinter dem Blatt entstehen. Sie werden hinter der Rotorebene in Windrichtung abtransportiert. Bei Anlagen im Windpark beeinflusst dieses gestörte Strömungsfeld nachkommende Anlagen, was zu zusätzlichen Lasten auf die Anlage führt. Es werden aber auch die Lasten der Anlage, die diese Verwirbelungen verursacht, negativ beeinflusst. Insbesondere Verwirbelungen um die Blattspitze führen zu zusätzlichen Blattspitzenverlusten. Verwirbelungen im Bereich der Nabe können sich ebenfalls auf die Leistung und die Lasten auswirken. Treten diese Effekte in Kombination mit einer Schräganströmung auf, die z.B. durch eine zu langsame Windrichtungsnachführung auftreten kann, wird die Nachlaufströmung zusätzlich komplexer. Berücksichtigt werden solche Effekte im "Pitt and Peters Modell", das zusätzliche Korrekturfaktoren in Abhängigkeit von der Rotorposition und des Winkels der Schräganströmung vorsieht (Manwell, McGowan et al. [2010\)](#page-194-1).
- **Turmvorstau:** Es gibt viele Effekte, die sich umlaufperiodisch mit der Rotorposition ändern. Einer dieser Effekte ist der Turmvorstau. Dieser entsteht dadurch, dass jedes Blatt beim Turmdurchgang durch eine geringere Windgeschwindigkeit weniger Auftrieb erfährt und so eine umlaufperiodische Last in Abhängigkeit von der Anzahl der Rotorblätter entsteht. Je nach anlagenseitiger Position des Rotors (luv oder lee) gibt es unterschiedliche Modelle zur Berechnung des Turmvorstaus bzw. -schattens (Burton et al. [2011\)](#page-191-0).
- **Korrekturen der Blattspitzenverluste nach Prandtl:** Die BEM-Methode berücksichtigt nicht, dass die Anzahl der Blätter endlich ist und damit die Blätter nicht unendlich schmal sind. Die Druckdifferenz zwischen Ober- und Unterseite des

Blattes führt zu einer ungewollten Umströmung der Blattspitze und damit zu Verlusten. Der empirische Korrekturfaktor nach Prandtl, in dem u.a. die Anzahl der Blätter eingeht, berücksichtigt diesen Effekt (Manwell, McGowan et al. [2010\)](#page-194-1).

Aus den zuvor beschrieben instationären Effekten wird ersichtlich, dass die BEM-Methode viele Erweiterungen benötigt, die alle Vereinfachungen der Realität sind und zum Teil nur empirisch ermittelt sind. Dennoch basieren heutzutage fast alle Lastsimulationsprogramme für Windenergieanlagen auf dieser Methode, was hauptsächlich in ihrer Einfachheit und den damit verbundenen kurzen Rechenzeiten begründet ist.

### **4.2.2 CFD**

Eine Alternative, die die Strömung wirklichkeitsgetreuer abbildet und ohne empirische Modelle auskommt, ist die numerische Strömungssimulation: CFD. Die Berechnung von Windenergieanlagen mit Hilfe numerischer Strömungssimulation wird seit den 90er Jahren erforscht (M. Hansen [2008\)](#page-192-0). Die Lösung von nichtlinearen, partiellen Differentialgleichungen in der CFD ist jedoch sehr aufwendig und die Rechengeschwindigkeit für die in der Windenergie erforderlichen Simulationen im Zeitbereich bei weitem unzureichend (Burton et al. [2011\)](#page-191-0). Allerdings kann CFD sehr gut in Kombination mit Messdaten genutzt werden, um komplexe aerodynamische Probleme besser zu verstehen (Snel [2003\)](#page-195-1).

### **4.2.3 Free Wake Vortex Modelle (FVM)**

Eine weitere Möglichkeit ist die Free Wake Vortex Methode (FVM) (Mathew et al. [2011\)](#page-194-2). Diese benötigt im Vergleich zur BEM-Methode zwar einen höheren Rechenaufwand, zeigt aber auch genauere Ergebnisse und kann größtenteils auf empirische Erweiterungen verzichten. FVM berücksichtigt die Wirbel, die im Nachlauf des Blattes entstehen und deren Größe und Position einen maßgeblichen Einfluss auf die induzierten Geschwindigkeiten haben (Hauptmann et al. [2012;](#page-193-0) Leishman [2002\)](#page-193-1). Das Prinzip von FVM besteht grob beschrieben darin, dass der Nachlauf der Blätter durch ein Gitter von Wirbelfäden dargestellt wird. Die Wirbel können mit dem Biot-Savart'sche Gesetz (Meschede et al. [2010\)](#page-194-3) mathematisch beschrieben werden. Damit werden die induzierten Geschwindigkeiten berechnet, mit deren Hilfe dann die Kräfte aus den Profilwerten der Blätter verwendet werden können. Insbesondere Unstetigkeiten und Schräganströmungen können damit genauer berechnet werden, für die bei einem BEM-Code empirische Modelle genutzt werden müssen (Sanderse [2009\)](#page-195-2).

## **4.3 Strukturdynamische Modellierung von Windenergieanlagen**

Windenergieanlagen sind als Maschinen mit sehr langen, freitragenden Strukturen stark von Schwingungen betroffen. Im strukturdynamischen Teil eines Aeroelastizitätsprogramms für Windenergieanlagen wird das dynamische Antwortverhalten der gesamten Anlage auf die Lasten simuliert, die im aerodynamischen Teil berechnet werden. Zum Verbinden der einzelnen Bauteile einer Windenergieanlage wird sehr häufig der Ansatz der Mehrkörpersimulation verwendet (Popko et al. [2012;](#page-194-4) Woernle [2011\)](#page-196-0). Dieser bietet die Möglichkeit, die unterschiedlichen Bewegungsgleichungen verschiedener Körper über Verbindungselemente (z.B. Drehgelenke, starre Verbindungen usw.) miteinander zu koppeln. Dadurch können sehr komplexe Systeme aufgebaut werden. In einem klassischen Mehrkörpersystem sind alle Körper massebehaftet und starr. Die Herausforderung bei Windenergieanlagen besteht darin, dass statt des Mehrkörpersystems mit ausschließlich starren Bauteilen, ein System mit flexiblen Blättern und flexiblem Turm verwendet wird. Dies wird als flexibles Mehrkörpersystem bezeichnet.

In den heutigen Aeroelastik-Programmen für Windenergieanlagen werden hauptsächlich die folgenden beiden Ansätze verwendet: Die Modellbildung aus einer FEM-Struktur oder die Modellierung über einen modalen Ansatz, der die ersten Eigenformen der Hauptkomponenten berücksichtigt (Burton et al. [2011;](#page-191-0) M. Hansen et al. [2006;](#page-192-1) Popko et al. [2012\)](#page-194-4).

### **4.3.1 Modaler Ansatz**

Die Methode des modalen Ansatzes wird auch als "Prinzip der virtuellen Arbeit und Eigenformfunktion" bezeichnet. Hierbei wird für jedes diskretisierte mechanische System die folgende Bewegungsgleichung gelöst (M. Hansen [2008\)](#page-192-0):

$$
m\ddot{x} + C\dot{x} + kx = F_g \tag{4.1}
$$

*F<sup>g</sup>* ist dabei die resultierende Kraft aus allen externen Lasten auf das gesamte System. Wenn die externen Kräfte und die Bedingungen für die Geschwindigkeiten und Verformungen bekannt sind, kann die Gleichung nach der Beschleunigung aufgelöst werden (M. Hansen [2008\)](#page-192-0).

$$
m\ddot{x} = F_g - C\dot{x} - kx = f(\dot{x}, x, t)
$$
\n
$$
(4.2)
$$

Die Anzahl der Elemente in x bestimmt die Anzahl der Freiheitsgrade, Degree of Freedom (DOF). Je höher die Anzahl der DOF ist, desto rechenintensiver ist die Simulation. Die Verwendung einer Eigenformfunktion ist eine Methode, um die Anzahl der Freiheitsgrade zu reduzieren. Die Matrizen werden dadurch vereinfacht und so eine schnellere Berechnung ermöglicht. Bei dieser Methode wird die Verformung der Struktur als eine lineare Kombination der niedrigsten Eigenformen (z.B. des Blattes) beschrieben. Bei Windenergieanlagen kann nachgewiesen werden, dass drei bis vier Eigenformen der Blätter (zwei in Schlagrichtung, ein bis zwei in Schwenkrichtung) ausreichen, um gute Ergebnisse zu erzielen. Eine typische Anzahl von Freiheitsgraden des Modells einer dreiblättrigen Windenergieanlage sind 17-20. Dabei hat jedes Blatt drei bis vier, der Turm drei (Torsion, normale und laterale Biegung), die Welle vier DOFs. Ein zusätzlicher Freiheitsgrad ist für die Tilt-Steifigkeit der Gondel nötig. Durch die Verwendung der Eigenformfunktionen kann die Zahl an Freiheitsgraden reduziert werden. Außerdem werden bei diesem Ansatz hohe Eigenfrequenzen herausgefiltert, wovon die zulässige Zeitschrittweite profitiert (M. Hansen et al. [2006\)](#page-192-1).

Mit Hilfe numerischer Methoden werden die Bewegungsgleichungen für kurze Zeitschrittweiten gelöst. Sie müssen so kurz sein, dass alle relevanten Eigenfrequenzen erfasst werden können. Einige Solver haben aus diesem Grund auch eine variable Zeitschrittweite. Diese kann bei Unstetigkeiten, z.B. einer extremen Windbö oder einem plötzlichen Netzausfall, entsprechend angepasst werden. Beispiele für Zeit-Integrationsverfahren in Simulationsprogrammen für Windenergieanlagen sind die Euler-Methode oder das Runge-Kutta-Verfahren (Schulze [2008\)](#page-195-3).

## **4.3.2 FEM**

Eine Alternative zum modalen Ansatz ist die Verwendung eines FEM-Modells. Ein FEM-Modell hat wesentlich mehr Freiheitsgrade als ein Modell, das nach dem modalen Ansatz entwickelt wird. Dies führt zu erheblich längeren Simulationszeiten allerdings auch zu detaillierteren Ergebnissen (Schepers et al. [2002;](#page-195-4) Bade et al. [2011\)](#page-191-1). Die Hauptbauteile der Anlage werden als Balkenelemente dargestellt. Da die Blätter von Windenergieanlagen relativ steif sind, wird linear gerechnet. Theoretisch kann aber für sehr flexible Blätter auch ein nichtlinearer Ansatz verwendet werden (M. Hansen et al. [2006\)](#page-192-1).

## **4.4 Modellierung von turbulentem Wind**

Turbulenzen in der Windgeschwindigkeit sind eine der Hauptursachen von Belastungen an Windenergieanlagen und auch der Grund, warum für die Lastermittlung einer Anlage überhaupt Simulationen im Zeitbereich gemacht werden müssen. Die Beschreibung bzw. Erzeugung von turbulenten Windfeldern gehört zu einem wichtigen Aspekt von aeroelastischen Simulationsprogrammen (Bade et al. [2011\)](#page-191-1).

Turbulenzen sind Veränderungen der Windgeschwindigkeit (in longitudinaler, lateraler und vertikaler Richtung), die sich in einem Zeitraum von wenigen Sekunden bis zu mehreren Tagen und in einer Größe von wenigen Millimetern bis zu mehreren Kilometern erstrecken können (Bade et al. [2011\)](#page-191-1). Als Beispiel zeigt Abbildung [A.16](#page-163-0) im Anhang eine 10min-Messreihe (10. April 2007, 15:53 bis 16:03) der longitudinalen Windgeschwindigkeit vor der CART2 auf Nabenhöhe.

Turbulenzen haben einen großen Einfluss auf die Umströmung des Blattes und damit auf die Lasten der Anlage. Turbulenzen können u.a. auch zu umlaufperiodischen Lasten führen. Beispielsweise wird ein Blatt umlaufperiodisch angeregt, wenn eine Turbulenz so lange eine erhöhte Windgeschwindigkeit in einem Teil der Rotorfläche verursacht, dass das Blatt diese Turbulenz mehrmals durchschneidet. Dieser Effekt wird "Rotational Sampling" oder auch "Eddie Slicing" genannt (M. Hansen [2008\)](#page-192-0).

Die Grundlagen zur Turbulenzintensität und spektralen Darstellung von Turbulenzen sind im Anhang in Kapitel [A.4.3](#page-162-0) beschrieben.

# **5 Mechanische Grundlagen von Pendelnaben**

In diesem Kapitel werden die mechanischen Grundlagen von Pendelnaben im Detail aufgezeigt. Durch das zusätzliches Gelenk im Rotor (Abbildung [5.1\)](#page-41-0) einer Pendelnabe werden ungleiche Kraftverhältnisse an beiden Blättern ausgeglichen und wirken sich nicht als Biegemoment um die Nabe aus. Dadurch besteht die Möglichkeit, einen großen Teil der durch den symmetrischen Zweiblattrotor entstehenden Lasten zu reduzieren.

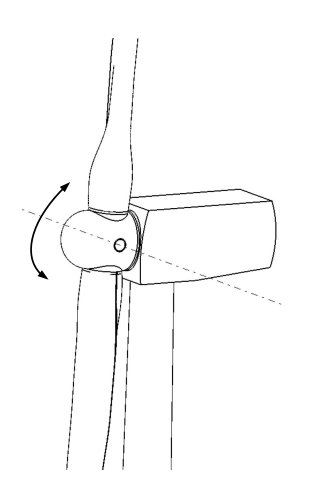

<span id="page-41-0"></span>**Abbildung 5.1:** Prinzip der Pendelnabe

## **5.1 Kreiselwirkung der Pendelnabe**

Ein neben einer Pendelanlage stehender Beobachter bemerkt die Pendelbewegung des Rotors nicht, weil Pendelfrequenz und Rotordrehfrequenz identisch sind, was im nachfolgenden Kapitel noch erläutert wird.

Der Pendelrotor verhält sich wie ein Kreisel (T. Larsen et al. [2007\)](#page-193-2). Dies ist ein wichtiger Aspekt bei der Überlegung, was der außenstehende Beobachter einer Pendelnabe sieht: wirkt auf einen Kreisel senkrecht zur Rotation ein Kräftepaar, dann beschreibt dieser eine Präzession (Meschede et al. [2010\)](#page-194-3). Ein Kreisel reagiert auf eine Störung senkrecht zu der Richtung, die die Statik vermuten lassen würde. Im Falle des Pendelrotors tritt also der maximale Pendelwinkel nicht am oberen Blatt in der vertikalen Position auf, wo der meiste Wind ist, sondern in der horizontalen Position des Rotors. Der außenstehende Beobachter bekommt den Eindruck, dass die Rotorebene um die vertikale Achse ganz leicht (um den mittleren Pendelwinkel) geneigt ist. Dies ist in Abbildung [5.2](#page-42-0) für einem zum Anschauungszweck sehr großen mittleren Pendelwinkel von 10◦ dargestellt.

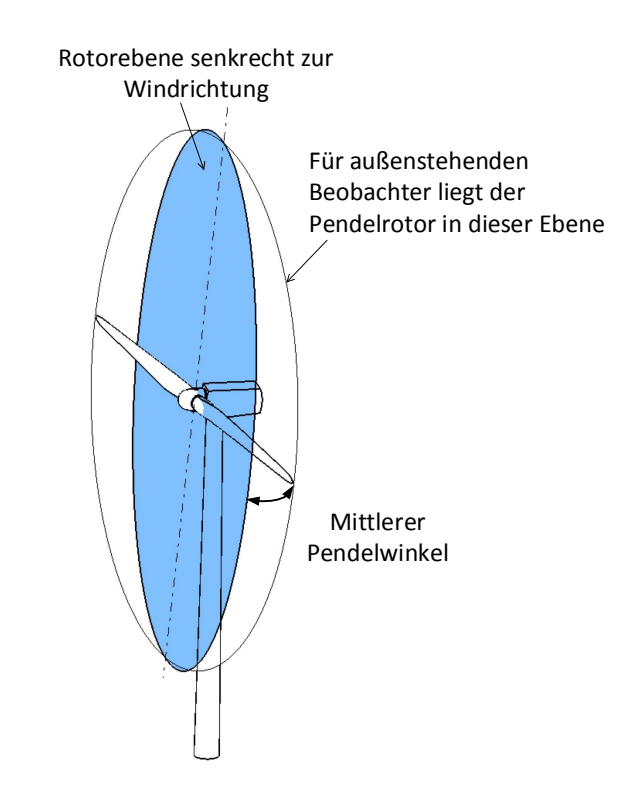

<span id="page-42-0"></span>**Abbildung 5.2:** Durch die Kreiselwirkung liegt der pendelnde Rotor nicht in der zur Windrichtung senkrechten Ebene (blau), sondern in einer Ebene, die um den mittleren Pendelwinkel zur Seite rotiert ist

## <span id="page-42-1"></span>**5.2 Bewegungsgleichung des Pendelrotors**

In diesem Kapitel wird in einzelnen Schritten die Bewegungsgleichung des Pendelrotors aufgebaut. Als erster Schritt wird eine vereinfachte Bewegungsgleichung aufgestellt und danach die komplette Bewegungsgleichung mit allen Einflussfaktoren. Dieses Kapitel ist damit die Basis für die Dimensionsanalyse in Kapitel [9.](#page-98-0)

## **5.2.1 Vereinfachte Betrachtung ohne Dämpfung und äußere Anregung**

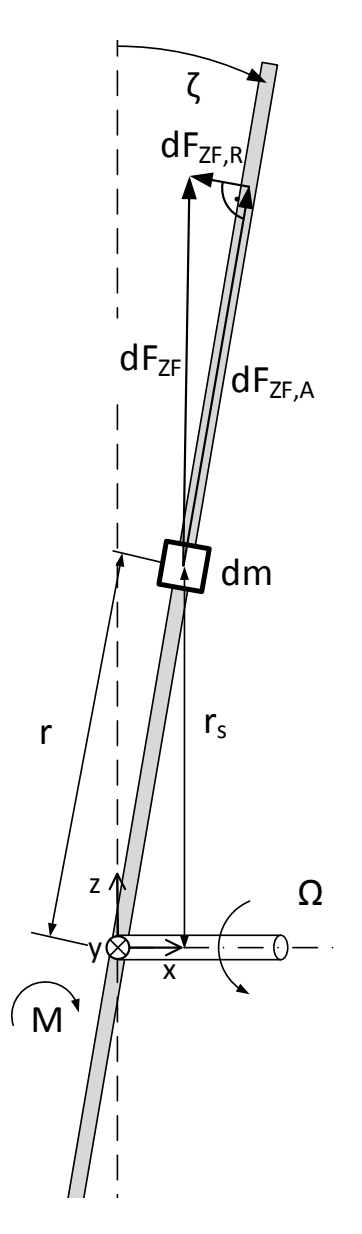

Im ersten Schritt wird die Pendelbewegung ohne Dämpfung und ohne äußere Anregung betrachtet. Eine vereinfachte Bewegungsgleichung der Pendelbewegung ergibt sich nach Burton et al. [\(2011\)](#page-191-0) aus Moment *M<sup>J</sup>* (der zeitlichen Änderung des Drehimpulses des Rotors um die Pendelachse) und aus dem Rückstellmoment des Rotors *MZF* , das durch die Zentrifugalkraft der Rotordrehung erzeugt wird. Der Drehimpuls entsteht durch ungleiche Windverhältnisse an den Blättern. Er berechnet sich nach Gross et al. [\(2013\)](#page-192-2) mit dem Massenträgheitsmoments des Rotors *J* um die Pendelachse *y* und der Pendelwinkelgeschwindigkeit ζ. Das dadurch entstehende Moment beträgt:

$$
M_J = J\ddot{\zeta} \tag{5.1}
$$

Das Rückstellmoment des ausgelenkten, sich drehenden Rotors wird durch die Zentrifugalkraft erzeugt. Diese wirkt wie eine Drehfeder. Die Herleitung der Rückstellung des Pendelrotors durch die Zentrifugalkraft orientiert sich an Henderson et al. [\(1989\)](#page-193-3) und Burton et al. [\(2011\)](#page-191-0). Abbildung [5.3](#page-43-0) zeigt ein infinitesimales Element des Rotors. Die Zentrifugalkraft *dFZF* dieses Elements berechnet sich mit:

$$
dF_{ZF} = -dm\,\Omega^2 r_s\tag{5.2}
$$

*r<sup>s</sup>* ist hier der senkrechte Abstand zur Achse der Rotorwelle. *r* ist der Abstand des Massenelements zur Pendelachse. Da der Pendelwinkel relativ klein ist, wird angenommen:

$$
r_s = r \tag{5.3}
$$

<span id="page-43-0"></span>**Abbildung 5.3:** Zentrifugalkraft beim ausgelenkten Pendelrotor

Die Zentrifugalkraft lässt sich in zwei Komponenten aufteilen. Eine, die axial zur Rotorlängsachse gerichtet ist (*FZF,A*) und eine andere zur Rotorebene senkrechte Komponente, die eine Rückstellung des ausgelenkten Rotors bewirkt (*FZF,R*):

$$
dF_{ZF,R} = -dF_{ZF} \sin \zeta \tag{5.4}
$$

Aufgrund der üblicherweise kleinen Pendelwinkel wird vereinfacht angenommen:

$$
\sin \zeta = \zeta \tag{5.5}
$$

Somit ergibt sich für die Rückstellkraft und das Rückstellmoment des infinitesimalen Massenelements:

$$
dF_{ZF,R} = -dm\Omega^2 r\zeta\tag{5.6}
$$

$$
dM_{ZF} = -dm\Omega^2 \zeta r^2\tag{5.7}
$$

Integriert über die gesamte Rotorlänge ergibt sich für das Rückstellmoment durch die Zentrifugalkraft:

$$
M_{ZF} = -\Omega^2 \zeta \int\limits_{-R}^{R} r^2 dm \tag{5.8}
$$

Hier findet sich das Massenträgheitsmoment. Es lässt sich demnach schreiben:

<span id="page-44-2"></span>
$$
M_{ZF} = -J\Omega^2 \zeta \tag{5.9}
$$

Die Größe des rückstellenden Moments der Zentrifugalkraft ist proportional zum Pendelwinkel. Vorausgesetzt, die Summe aller Momente um die Pendelachse ist null, so ergibt sich:

<span id="page-44-0"></span>
$$
J\ddot{\zeta} = -J\Omega^2 \zeta \tag{5.10}
$$

Hier ist zu sehen, dass dies der allgemeinen Bewegungsgleichung der freien, ungedämpften Drehschwingung entspricht. Diese lautet nach Gross et al. [\(2013\)](#page-192-2):

$$
J\ddot{\varphi} + k\varphi = 0
$$
 mit der Eigenfrequenz  $\omega_0 = \sqrt{\frac{k}{J}}$  (5.11)

Sehr anschaulich ist ein Vergleich mit einer Drehfeder. Wenn das Rückstellmoment der Pendelnabe im Betrieb mit einer Drehfeder verglichen wird, so hat die Federkonstante die Größe: *J*Ω 2 . Diese ist allerdings abhängig von der Rotordrehzahl und ist bei Anlagenstillstand null.

Mit Hilfe der Erkenntnis über die Wirkung der Zentrifugalkraft als Drehfeder kann nach Burton et al. [\(2011\)](#page-191-0) die Bewegungsgleichung der Pendelbewegung als freie ungedämpfte Drehschwingung geschrieben werden als:

<span id="page-44-1"></span>
$$
J\ddot{\zeta} + J\Omega^2 \zeta = 0 \tag{5.12}
$$

Hieran lässt sich erkennen, dass die Eigenfrequenz der Pendelbewegung mit der Rotationsfrequenz der Anlage zusammenliegt. Dies lässt sich nach Garrad [\(1982\)](#page-192-3) mit [5.11](#page-44-0) berechnen, wenn für die Federkonstante  $k = J\Omega^2$  eingesetzt wird.

$$
\omega_0 = \sqrt{\frac{J\Omega^2}{J}} = |\Omega| \tag{5.13}
$$

Da bei Windenergieanlagen viele Anregungen umlaufperiodisch stattfinden (Bade et al. [2011;](#page-191-1) Hau [2012\)](#page-192-4), wie z.B. Auftriebskraftschwankungen verursacht vom Turmvorstau oder

größere Windgeschwindigkeiten im oberen Bereich der Rotorebene, die durch den Höhenwindgradienten entstehen, ist diese Tatsache kritisch zu betrachten, weil dadurch die Gefahr der Resonanz besteht. Allerdings ist die aerodynamische Dämpfung so groß, dass im Normalfall keine konkrete Gefahr der Resonanz besteht. Die aerodynamische Dämpfung wird in Kapitel [5.2.3](#page-48-0) ausführlich vorgestellt. Zur Einschätzung der aerodynamischen Dämpfung sei vorab erwähnt, dass das analytisch berechnete Lehrsche Dämpfungsmaß der CART2 bei ca. 0,5 liegt und das der SCD3MW bei ca. 1,0.

#### **5.2.2 Möglichkeiten zur Blattwinkelrücksteuerung**

Bevor die Bewegungsgleichung des Pendelrotors hergeleitet wird, werden in diesem Abschnitt Möglichkeiten zur Blattwinkelrücksteuerung beschrieben. Diese haben einen Einfluss auf die Bewegungsgleichung des Pendelrotors (Garrad [1982\)](#page-192-3). Eine Blattwinkelrücksteuerung bedeutet nach Hau [\(2008\)](#page-192-5) zunächst eine Kopplung zwischen dem Pendelwinkel und dem Pitchwinkel. Das Prinzip dahinter ist, dass der Auftrieb beider Blätter beim Pendeln so beeinflusst wird, dass der Pendelwinkel reduziert wird. Pendelt z.B. der Rotor in der vertikalen Rotorposition nach hinten, so wird das obere Blatt leicht aus dem Wind herauspitchen (weniger Auftrieb) und das unter Blatt leicht in den Wind hinein (mehr Auftrieb). Beides bewirkt eine Reduzierung des Pendelwinkels.

Henderson et al. [\(1989\)](#page-193-3), die umfangreiche analytische Untersuchungen zur Pitch-Pendel-Kopplung vorstellen, unterscheiden zwischen einer mechanischen Blattwinkelrücksteuerung und einer Blattwinkelrücksteuerung unter Verwendung eines *δ*3-Winkels.

Der Pitch-Pendel-Kopplungs-Koeffizient *Cpt*, der von Henderson et al. [\(1989\)](#page-193-3) genauer untersucht wurde, ist unabhängig von der Art der Blattwinkelrücksteuerung. Dieser Koeffizient ist der Faktor, der in Abhängigkeit des Pendelwinkels eine Pitchänderung ∆*Θ* bewirkt:

<span id="page-45-1"></span>
$$
\Delta \Theta = C_{pt} \zeta \tag{5.14}
$$

#### **Blattwinkelrücksteuerung über** *δ*3**-Winkel**

Ein *δ*3-Winkel verursacht eine Kopplung zwischen Pendelwinkel und Pitchwinkel. Der Pitch-Pendelkoeffizient durch den *δ*<sub>3</sub>-Winkel beträgt nach Anderson et al. [\(1984\)](#page-191-2):

<span id="page-45-0"></span>
$$
C_{pt} = \tan \delta_3 \tag{5.15}
$$

Wie dieser Zusammenhang entsteht, lässt sich geometrisch nachweisen. Die folgende geometrische Veranschaulichung orientiert sich an Schorbach, Haines et al. [\(2015\)](#page-195-5). Abbildung [5.4](#page-46-0) zeigt auf der rechten Seite zunächst eine 3D-Darstellung einer Pendelnabe mit *δ*3- Winkel, der die Schrägstellung der Pendelachse beschreibt. Die Richtung des δ<sub>3</sub>-Winkels orientiert sich an Malcolm [\(1999\)](#page-194-5). Der weiße Rotor zeigt die Ausgangsstellung bei 0 ◦ Pendelwinkel, der graue Rotor ist nach hinten gependelt.

Wenn z.B. eine Windbö dafür sorgt, dass der Rotor um die mechanische Pendelachse nach hinten pendelt wird das obere Blatt beim nach hinten Pendeln gleichzeitig leicht aus dem Wind gedreht und das untere Blatt in den Wind hinein.

Im Folgenden wird die Auswirkung des *δ*3-Winkels auf die Bewegung des oberen (in diesem Fall nach hinten pendelnden) Blattes erklärt.

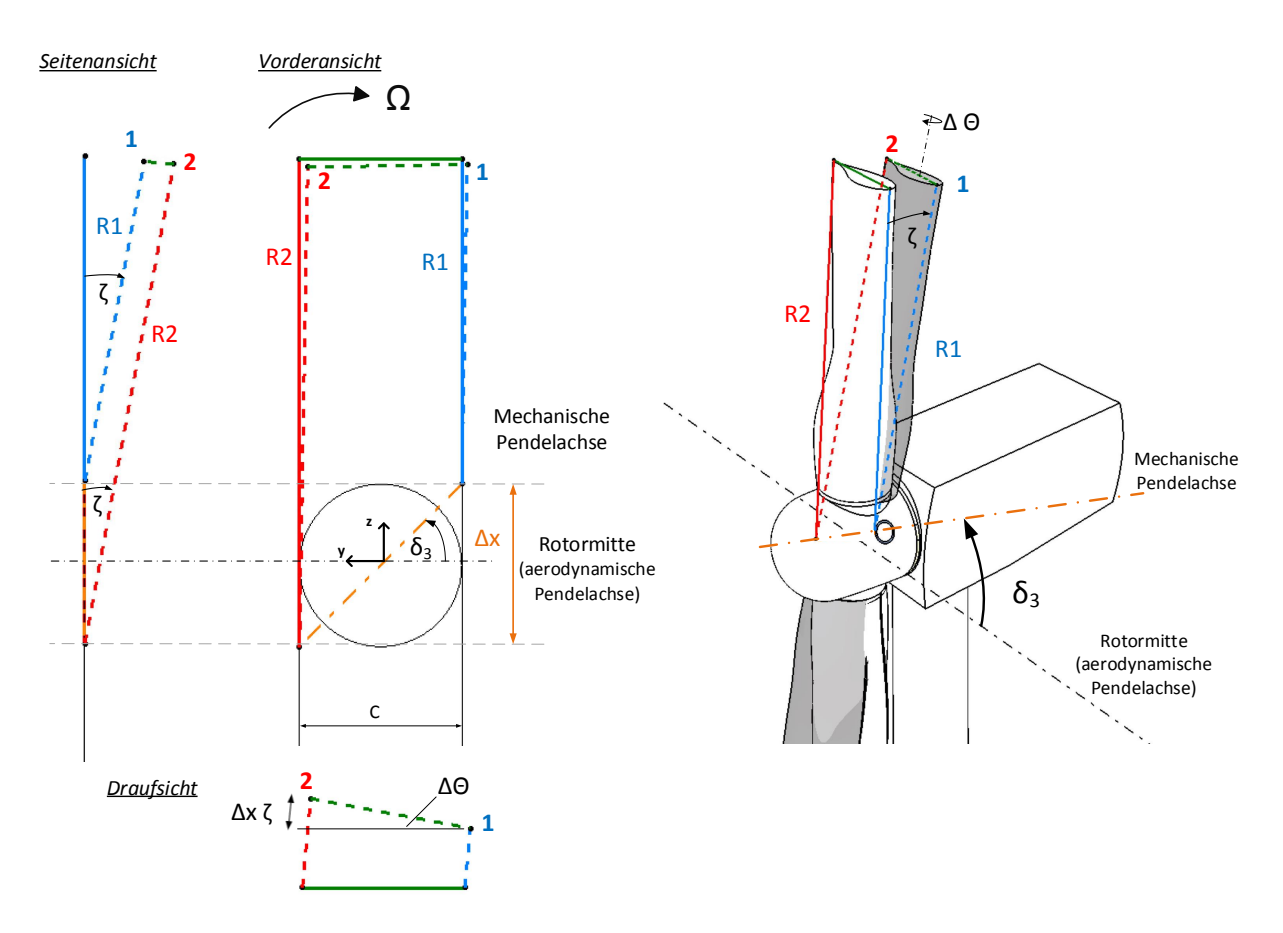

<span id="page-46-0"></span>**Abbildung 5.4:** Prinzip des  $\delta_3$ -Winkels in Anlehnung an (Schorbach, Haines et al. [2015\)](#page-195-5)

Die linke Seite in Abbildung [5.4](#page-46-0) zeigt eine vereinfachte Darstellung des Rotors mit der Blattsehnenlänge *c* und einem *δ*3-Winkel in drei Ansichten. Als Beispiel wird hier ein *δ*3- Winkel von 45◦ gewählt und ein Pendelwinkel von 15◦ . Alle hier eingezeichneten Achsen, Winkel und Kanten befinden sich zur besseren Anschaulichkeit auch in der perspektivischen Ansicht auf der rechten Seite. In beiden Ansichten sind die durchgezogenen Linien der Blattkanten (rot, blau und grün) die Ausgangsposition bei 0 ◦ Pendelwinkel und die gestrichelten Blattkanten, die nach hinten gependelten.

Die mechanische Pendelachse (orange Strichpunktlinie) schneidet die zur Blattlängsachse senkrechte Rotormitte unter dem  $\delta_3$ -Winkel. Die Rotormitte wird in diesem Fall als aerodynamische Pendelachse bezeichnet. Sie ist gleichzeitig die y-Achse des drehenden Rotor-Koordinatensystems (siehe Abbildung [A.2\)](#page-151-0)

Pendelt nun das Blatt um die schräg gelegene mechanische Pendelachse um den Winkel *ζ* (gemessen um die aerodynamische Pendelachse) nach hinten, so legt die linke Seite des Blattes (rot) dabei mehr Strecke zurück als die rechte Seite des Blattes (blau). Deutlich wird das in der Seitenansicht. Dies hat zur Folge, dass die Oberkante des Blattes (grüne gestrichelte Linie) in ihrer Endstellung eine leichte Schräglage gegenüber der Ausgangssituation hat. Die Endposition der linken Blattkante ist Punkt 2, die der rechten Blattkante Punkt 1. Dies ist in der Draufsicht zu sehen.

Diese Differenz wird wie folgt berechnet: Zunächst muss die Längendifferenz ∆*x* der linken und rechten Blattseite in Bezug auf die schräge Pendelachse berechnet werden:

$$
\Delta x = R_2 - R_1 = c \tan \delta_3 \tag{5.16}
$$

Wird die Draufsicht betrachtet, so beträgt die Streckendifferenz zur Blattsehne zwischen Punkt 1 und Punkt 2 für kleine Pendelwinkel annäherungsweise den Wert ∆*xζ*. Der Winkel *∆*Θ, die resultierende Pitchwinkeldifferenz, berechnet sich mit:

$$
\Delta\Theta \, c = \Delta x \zeta = c \, \zeta \, \tan \delta_3 \tag{5.17}
$$

$$
\Delta\Theta = \zeta \tan \delta_3 \tag{5.18}
$$

Dies entspricht Gleichung [5.15.](#page-45-0) Die Pitchwinkeldifferenz durch den δ<sub>3</sub>-Winkel ist proportional zum Pendelwinkel und die Größe des Pitch-Pendel-Koeffizienten hängt von der Größe des *δ*3-Winkels ab.

Bei einer Pendelnabe mit δ<sub>3</sub>-Winkel muss nach Henderson et al. [\(1989\)](#page-193-3) wegen der Verdrehung der Pendelachse zwischen einer mechanischen und einer aerodynamischen Pendelachse unterschieden werden, die ebenfalls in Abbildung [5.4](#page-46-0) dargestellt sind.

Aus diesem Grund muss auch zwischen einem mechanischem (*ζm*) und einem aerodynamischen (*ζ*) Pendelwinkel unterschieden werden. Dies veranschaulicht Abbildung [5.5.](#page-48-1) Beide stehen nach Henderson et al. [\(1989\)](#page-193-3) für kleine Pendelwinkel in folgendem Verhältnis zueinander:

$$
\zeta = \zeta_m \cos \delta_3 \tag{5.19}
$$

Weitere Erläuterungen sind im Anhang unter Abbildung [A.3.](#page-152-0) Ein geometrischer Nachweis des Zusammenhangs zwischen aerodynamischem und mechanischem Pendelwinkel ist unter Abbildung [A.4.](#page-153-0) Zusätzlich ist in Abbildung [A.5](#page-154-0) der Rotor jeweils um 10◦ um die mechanische Pendelachse und um die aerodynamische Pendelachse gedreht.

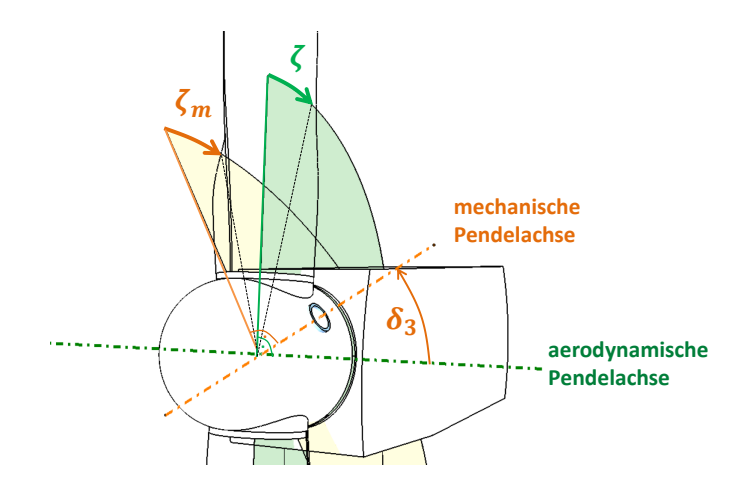

<span id="page-48-1"></span>**Abbildung 5.5:** Unterschied zwischen dem aerodynamischen und mechanischen Pendelwinkel

#### **Mechanische Blattwinkelrücksteuerung**

Eine mechanische Blattwinkelrücksteuerung ist im Gegensatz zu einem  $\delta_3$ -Winkel geometrisch weniger komplex.

Der Pitch-Pendel-Koeffizient wird in diesem Fall entweder über eine mechanische Verbindung zwischen Pitch- und Pendelwinkel (z.B. Gestänge) festgelegt oder über das Verhalten des Pitchaktuators, was in dieser Arbeit als elektromechanische Pitch-Pendel-Kopplung bezeichnet wird. Beispielsweise kann der Pitchaktuator die Blätter in Abhängigkeit des Pendelwinkels verstellen. Dies kann eine ähnliche Wirkung wie ein mechanisches Gestänge haben (Henderson et al. [1989;](#page-193-3) T. Larsen et al. [2007\)](#page-193-2).

Wenn nur eine mechanische Blattwinkelrücksteuerung vorliegt (kein *δ*3-Winkel), sind der mechanische und aerodynamische Pendelwinkel gleich. In diesem Fall gilt nach Henderson et al. [\(1989\)](#page-193-3):

$$
C_{pt} = \frac{\Delta \Theta}{\zeta} \tag{5.20}
$$

### <span id="page-48-0"></span>**5.2.3 Vollständige Bewegungsgleichung des Pendelrotors**

Der erste Ansatz einer vollständigen Bewegungsgleichung des Pendelrotors stammt von Garrad [\(1982\)](#page-192-3). Dieser unterscheidet Federkonstanten *k* und Dämpfungskonstanten *C*, die durch unterschiedliche Effekte entstehen. Garrad [\(1982\)](#page-192-3) verwendet in seinem Ansatz als Pitch-Pendel-Kopplung einen *δ*3-Winkel, jedoch keine mechanische Pitch-Pendel-Kopplung. Diese wurde später durch Henderson et al. [\(1989\)](#page-193-3) berücksichtigt. Die folgende Herleitung für die Bewegungsgleichung vereint diese beiden Ansätze.

Folgende Faktoren wirken als Federkonstanten proportional zum Pendelwinkel:

• für die Zentrifugalkraft: *kZF*

- für die Pitch-Pendel-Kopplung: *k<sup>a</sup>*
- für eine mechanische Feder in der Nabe: *k<sup>N</sup>*

Und folgende Größen als Dämpfungskonstanten proportional zur Pendelwinkelgeschwindigkeit:

- die aerodynamische Dämpfungskonstante: *C<sup>a</sup>*
- die Dämpfungskonstante eines mechanischen Dämpfers in der Nabe: *C<sup>N</sup>*

Abbildung [5.6](#page-49-0) zeigt eine Skizze der verschiedenen Feder- und Dämpfungsgrößen (*kZF , ka, k<sup>N</sup> , Ca, C<sup>N</sup>* ) und die jeweiligen Drehmomente. Ebenfalls eingezeichnet ist der freie Pendelwinkel. Erst bei Erreichen des freien Pendelwinkels werden Feder und Dämpfer der Nabe, die zusammen den Endanschlag bilden, beansprucht. Erst dann wird auch ein Drehmoment auf die Anlage übertragen. Innerhalb des freien Pendelwinkels ist das resultierende Nabenbiegemoment null. In der Abbildung [5.6](#page-49-0) wird das zusammengefasste Moment des Endanschlags, das sich aus  $C_N$  und  $k_N$  berechnet, als  $M_{EA}$  bezeichnet.  $M(t)$ ist das durch den Wind verursachte Störmoment auf den Rotor in Pendelrichtung.

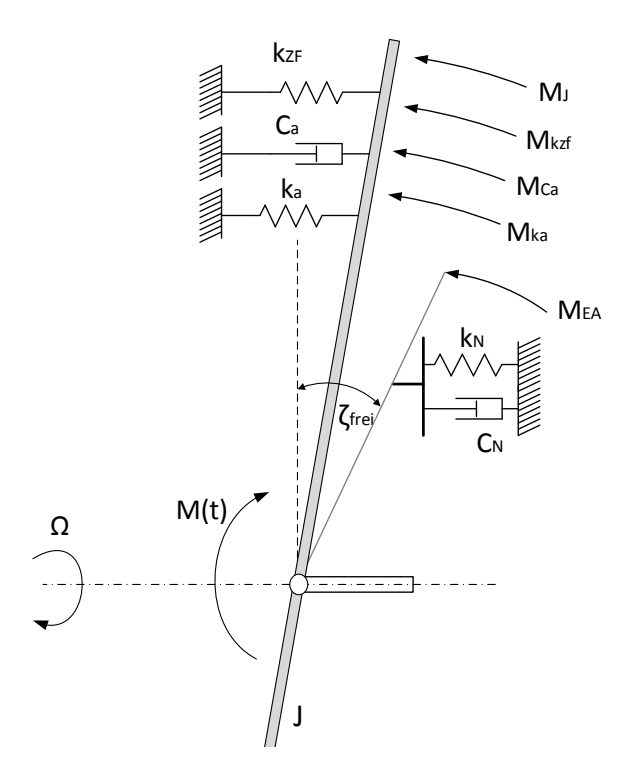

**Abbildung 5.6:** Feder- und Dämpfergrößen der Pendelbewegung, in Anlehnung an (Garrad [1982\)](#page-192-3)

Dadurch ergibt sich folgende Gleichung der vollständigen Pendelbewegung:

<span id="page-49-1"></span><span id="page-49-0"></span>
$$
J\ddot{\zeta} + (C_a + C_N)\dot{\zeta} + (k_{ZF} + k_a + k_N)\zeta = M(t)
$$
\n(5.21)

Werden in Gleichung [5.21](#page-49-1) die Dämpfung, Pitch-Pendel-Kopplung, mechanische Feder und Dämpfer der Nabe und *M*(*t*) vernachlässigt, ergibt sich die Bewegungsgleichung der freien Drehschwingung, mit der die vereinfachte Pendelbewegung zu Beginn des Kapitels in Gleichung [5.12](#page-44-1) beschrieben wurde.

Die folgende Herleitung aller Feder- und Dämpferkonstanten dieser Bewegungsgleichung (bis Gleichung [5.35\)](#page-54-0) orientiert sich an Burton et al. [\(2011\)](#page-191-0). Aus dem vorherigen Abschnitt ist bereits die Federkonstante bekannt, die durch die Zentrifugalkraft erzeugt wird. Die Feder- und Dämpfungskonstanten der Nabe sind konstruktiv festgelegte Werte. Übrig bleiben die aerodynamische Dämpfung *Ca*, die Wirkung der Pitch-Pendel-Kopplung *k<sup>a</sup>* und das Störmoment (*M*(*t*)). Diese werden durch die Aerodynamik bestimmt.

Aus diesem Grund werden für deren Herleitung zunächst die aerodynamischen Kräfte am Blatt beschrieben. Abbildung [5.7](#page-50-0) zeigt die Wind- und Kraftverhältnisse an einem Rotorblattabschnitt. Rot eingezeichnet sind aus der Tragflügeltheorie (Bade et al. [2011\)](#page-191-1) die Auftriebskraft *F<sup>A</sup>* und die Widerstandskraft *F<sup>W</sup>* . Diese lassen sich aufteilen in die Schubkraft (*FS*), die senkrecht zur Rotorebene wirkt und die Vortriebskraft *F<sup>V</sup>* , die das Antriebs-Drehmoment des Rotors erzeugt. Weitere Details zur Aerodynamik finden sich im Anhang in Kapitel [A.4.](#page-157-0)

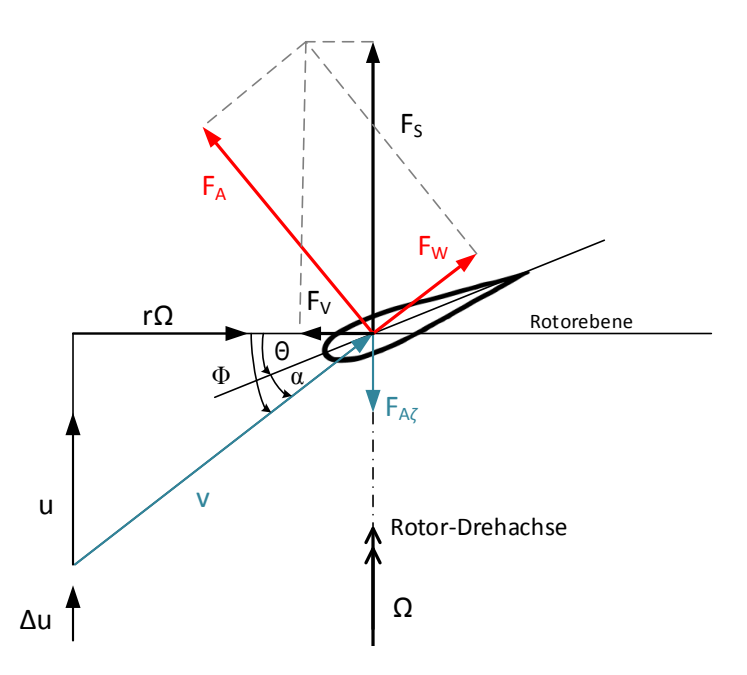

<span id="page-50-0"></span>**Abbildung 5.7:** Wind und Kraftverhältnisse am pendelnden Rotorblattabschnitt, in Anlehnung an Garrad [\(1982\)](#page-192-3) und Manwell, McGowan et al. [\(2010\)](#page-194-1)

Eine ungleichmäßige Verteilung der Schubkraft an den Rotorblättern bewirkt ein resultierendes Biegemoment des Rotors in Schlagrichtung, das verantwortlich für das Pendeln ist.

Zusätzlich sind in Abbildung [5.7](#page-50-0) aerodynamische Winkel dargestellt. Der Anströmwinkel *φ* ergibt sich aus der Windgeschwindigkeit *u* senkrecht zur Rotorebene und der Rotorgeschwindigkeit.

$$
\tan \phi = \frac{u}{r\Omega} \tag{5.22}
$$

In Abbildung [5.7](#page-50-0) ist zu sehen, dass der Anströmwinkel *φ* gleichzeitig die Summe aus Anstellwinkel *α* und Pitchwinkel *Θ* ist. Der Anstellwinkel *α* ist zwischen der Profilsehne und der resultierenden Windgeschwindigkeit *v* am Blatt. Über den Pitchwinkel *Θ* kann der Anstellwinkel und damit die Auftriebskraft am Blatt beeinflusst werden. Die am Blatt entstehende Auftriebskraft pro Längenabschnitt berechnet sich nach Burton et al.  $(2011)$ :

$$
F_A = \frac{1}{2}\rho v^2 C_l c \tag{5.23}
$$

Burton et al. [\(2011\)](#page-191-0) nehmen an, dass die Anströmgeschwindigkeit des Profils mit der Bahngeschwindigkeit des Profilabschnitts gleichgesetzt werden kann und dass eine Änderung der fluktuierenden Windgeschwindigkeit einen größeren Einfluss auf den Auftriebsbeiwert hat als auf die Anströmgeschwindigkeit. Außerdem ist noch das Verhalten der Auftriebskurve linearisiert. Diese Annahmen führen zu einer vereinfachten Auftriebskraftdifferenz an den Blättern:

$$
dF_A = \frac{1}{2}\rho \Omega r c \frac{dC_l}{d\alpha} u \tag{5.24}
$$

*dCl/dα* bzw. *Clα* ist die Steigung der Auftriebskurve, die im Bereich von kleinen Anströmwinkeln (*<* 16◦ ) linear ist (Manwell, McGowan et al. [2010\)](#page-194-1). Als Beispiel zeigt Abbildung [5.8](#page-52-0) das Profil NACA-63-421[1](#page-51-0) (Selig [1996\)](#page-195-6). Die Profilbeiwerte (Auftriebsbeiwert *C<sup>l</sup>* : schwarz, Widerstandsbeiwert *Cd*: rot Momentenbeiwert *Cm*: grün) sind Abhängigkeit des Anstellwinkels *α* dargestellt. Weitere Informationen zur 2D-Aerodynamik finden sich im Anhang unter Kapitel [A.4.](#page-157-0)

Bei großen Schnelllaufzahlen verhält sich der Auftriebsbeiwert annähernd proportional zum Anstellwinkel (Manwell, Rogers et al. [1999\)](#page-194-6).

<span id="page-51-1"></span>
$$
C_l = C_{l\alpha}\alpha \tag{5.25}
$$

Wird zusätzlich der Pitchwinkel und die Pendelbewegung des Rotors, die einen Einfluss auf die fluktuierende Komponente der Windgeschwindigkeit *∆u* haben, mit berücksichtigt, kann nach Burton et al. [\(2011\)](#page-191-0) für die Differenz der Auftriebskräfte geschrieben werden:

$$
dF_A = \frac{1}{2}\rho \Omega r c(r) \frac{dC_l}{d\alpha} \left(\Delta u - \dot{\zeta}r\right) - \frac{1}{2}\rho (\Omega r)^2 c(r) \frac{dC_l}{d\alpha} \Delta \Theta \tag{5.26}
$$

<span id="page-51-0"></span><sup>1</sup>Die Abkürzung NACA steht für National Advisory Committee for Aeronautics, Vorgänger der heutigen US-Behörde für Raumfahrt: NASA (National Aeronautics and Space Administration)(Rathakrishnan [2013\)](#page-194-7)

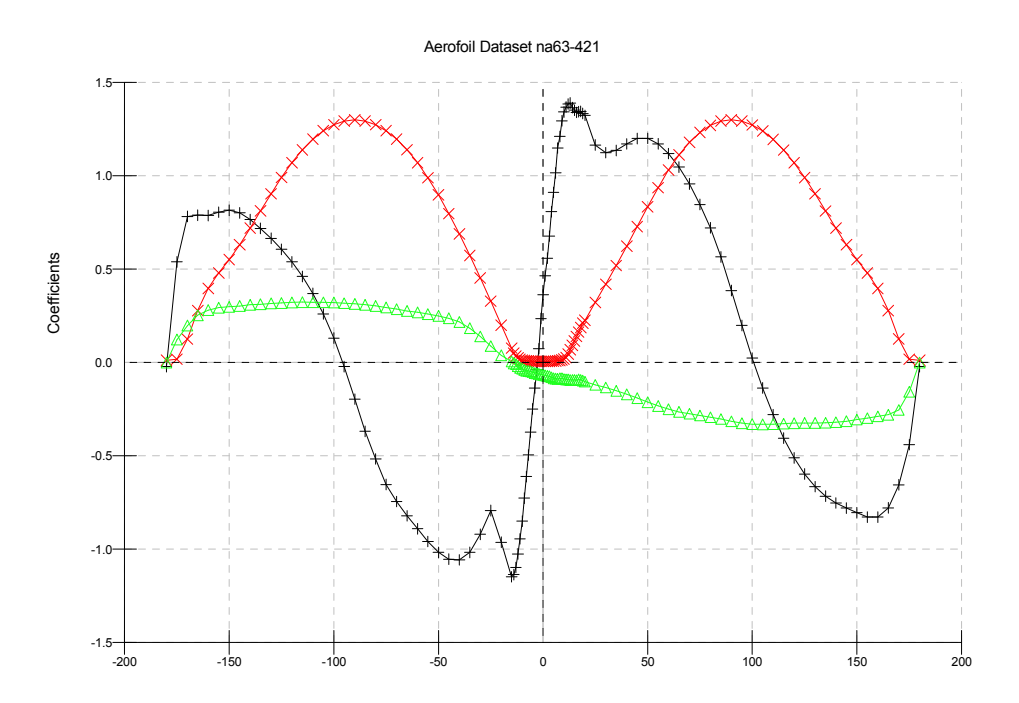

<span id="page-52-0"></span>**Abbildung 5.8:** Aerodynamische Beiwerte eines NACA-Profils über dem Anstellwinkel in [◦ ]  $($ Auftriebsbeiwert  $C_l$ : schwarz, Widerstandsbeiwert  $C_d$ : rot Momentenbeiwert  $C_m$ : grün $)$ 

Der erste Term in Gleichung [5.26](#page-51-1) ist der stochastische Anteil mit der fluktuierenden Windkomponente *∆u* in Kombination mit der sich durch die Pendelbewegung ändernden resultierenden Windgeschwindigkeit *∆up*:

$$
\Delta u_p = \dot{\zeta}r\tag{5.27}
$$

∆*u<sup>p</sup>* ist die Reduktion der Windgeschwindigkeit durch das nach hinten Pendeln des Rotors. Dies reduziert hier die Auftriebskraft um *FAζ* (siehe Abbildung [5.7\)](#page-50-0).

Der zweite Teil in Gleichung [5.26](#page-51-1) besteht aus dem deterministischen Anteil des Auftriebs aus der Rotordrehung mit Rücksicht auf die Differenz des Pitchwinkels ∆Θ, verursacht durch Pitch-Pendel-Kopplung.

Ausschlaggebend für die Rückstellung der Pendelbewegung sind die Kräfte und Momente in Schlagrichtung. Unter der Annahme, dass hohe Schnelllaufzahlen vorliegen, lässt sich vereinfacht die Auftriebskraft mit der Kraft in Schlagrichtung gleichsetzen:

$$
dF_A = dF_S \tag{5.28}
$$

Diese Vereinfachung lässt sich in Abbildung [5.7](#page-50-0) nachvollziehen. Eine hohe Schnelllaufzahl, bei Zweiblattanlagen typischerweise zwischen 6-12 (Heuck et al. [2013\)](#page-193-4), bewirkt, dass *r*Ω im Vergleich zu *u* um den Faktor der Schnelllaufzahl größer ist. Dadurch wird der Anströmwinkel Φ in Abbildung [5.7](#page-50-0) deutlich verkleinert, was die Vereinfachung des Gleichsetzens von  $F_A$  mit  $F_S$  rechtfertigt.

Unter dieser Annahme und durch Umsortieren und Ausklammern der Konstanten von Gleichung [5.26](#page-51-1) ergibt sich:

$$
dF_S = \frac{1}{2}\rho \Omega \frac{dC_l}{d\alpha} \left( c(r)ur - c(r)\dot{\zeta}r^2 - c(r)\Omega \Delta \Theta r^2 \right)
$$
(5.29)

Multiplikation mit r ergibt das aerodynamische Moment  $M_{aS}(t)$  in Schlagrichtung am infinitesimalen Blattelement.

$$
dM_{aS} = dF_S r \tag{5.30}
$$

Es ist das Drehmoment des Rotors in Schlagrichtung, welches als resultierendes Moment durch ungleiche Windverhältnisse an den Blättern verursacht wird.

$$
dM_{aS}(t) = \frac{1}{2}\rho\Omega \frac{dC_l}{d\alpha} \left( c(r)ur^2 - c(r)\dot{\zeta}r^3 - c(r)\Omega\Delta\Theta r^3 \right)
$$
(5.31)

Integriert über die Rotorlänge und mit Pitch-Pendel-Koeffizient [\(5.14\)](#page-45-1) ergibt sich:

$$
M_{aS}(t) = \frac{1}{2} \rho \Omega \frac{dC_l}{d\alpha} \left[ \underbrace{\int_{-R}^{R} u(r, t)c(r)r|r|dr}_{\text{vom Wind erzeugtes}} - \underbrace{\frac{\text{wom Wind erzeugtes}}{\text{Rotor-Biegemoment in Schlagrichtung M(t)}}_{\text{Schlagrichtung M(t)}} \right]
$$
\n
$$
\int_{-R}^{R} c(r)\dot{\zeta}|r|r^2 dr - \underbrace{\int_{-R}^{R} c(r)\Omega C_{pt}\zeta|r|r^2 dr}_{\text{aerodynamische}} \left[ \underbrace{\frac{\int_{-R}^{R} u(r,\zeta)r}{\sum_{\text{minfuss der Pitch-}}^{R} \frac{\int_{-R}^{R} u(r,\zeta)r}{\int_{\text{minfung}}^{R} \frac{\int_{-\text{mindel-Kopplung}}^{R} v(r,\zeta)r}{\int_{\text{mindel-Kopplung}}^{R} \frac{\int_{-\text{mindel}}^{R} v(r,\zeta)r}{\int_{\text{mindel-Kopplung}}^{R} \frac{\int_{-\text{mindel}}^{R} v(r,\zeta)r}{\int_{\text{mindel}}^{R} \frac{\int_{-\text{mindel}}^{R} v(r,\zeta)r}{\int_{\text{mindel}}^{R} \frac{\int_{-\text{mindel}}^{R} v(r,\zeta)r}{\int_{\text{mindel}}^{R} \frac{\int_{-\text{mindel}}^{R} v(r,\zeta)r}{\int_{\text{mindel}}^{R} \frac{\int_{-\text{mindel}}^{R} v(r,\zeta)r}{\int_{\text{mindel}}^{R} \frac{\int_{-\text{mindel}}^{R} v(r,\zeta)r}{\int_{\text{mindelel}}^{R} \frac{\int_{-\text{mindel}}^{R} v(r,\zeta)r}{\int_{\text{mindel}}^{R} \frac{\int_{-\text{mindel}}^{R} v(r,\zeta)r}{\int_{\text{mindel}}^{R} \frac{\int_{-\text{mindel}}^{R} v(r,\zeta)r}{\int_{\text{mindel}}^{R} \frac{\int_{-\text{mindel}}^{R} v(r,\zeta)r}{\int_{\text{mindel}}^{R} \frac{\int_{-\text{mindel}}^{R} v(r,\zeta)r}{\int_{\text{mindel}}^{R} \frac{\int_{-\text{mindel}}^{R} v(r,\zeta)r}{\int_{\text{mindel}}^{R} \frac{\
$$

Hier lässt sich erkennen, dass für die Größe des vom Wind verursachten Rotormoments zunächst die fluktuierende Windgeschwindigkeit *u*(*r, t*) verantwortlich ist, die im ersten Term ausgedrückt ist. Der erste Term wird daher im Folgenden als die vom Wind erzeugte Störgröße *M*(*t*) bezeichnet. Die Störgröße *M*(*t*) entsteht durch unterschiedlich große Kräfte in Schlagrichtung an den Blättern. Unter normalen Bedingungen ist *M*(*t*) eine sinusförmige Anregung (z.B. durch den Höhenwindgradient). Extreme Windereignisse, die den Rotor in den Endanschlag bringen können, werden ebenfalls durch *M*(*t*) ausgedrückt.

Zwei Faktoren mildern die Störgröße *M*(*t*) ab: der zweite Term, der die aerodynamische Dämpfung berücksichtigt, und der dritte Term mit der Pitch-Pendel-Kopplung.

Um zu verhindern, dass der Wert der einzelnen Terme null wird, muss beim Integrieren ein |*r*| eingeführt werden (Burton et al. [2011\)](#page-191-0). Der Grund hierfür lässt sich am leichtesten an der Pitch-Pendel-Kopplung verdeutlichen: ein typischer Fall ist, dass sich das obere Blatt leicht aus dem Wind herausdreht, während sich das untere Blatt in den Wind dreht. Dies ergibt ein resultierendes Moment, das dem Moment des Windes entgegenwirkt. Bei einer Funktion 3. Ordnung wäre beim Integrieren ohne die Verwendung von |*r*| der gesamte Term der Pitch-Pendel-Kopplung null, was nicht der Realität entsprechen würde.

Aus dieser Gleichung lassen sich nach Henderson et al. [\(1989\)](#page-193-3) die weiteren aerodynamischen Feder- und Dämpfungskonstanten ablesen:

Die aerodynamische Dämpfung:

<span id="page-54-2"></span>
$$
C_a = \frac{1}{2} \rho \Omega \frac{dC_l}{d\alpha} \int\limits_{-R}^{R} c(r)|r|r^2 dr \tag{5.33}
$$

Die Rückstellung durch Pitch-Pendel-Kopplung:

<span id="page-54-1"></span><span id="page-54-0"></span>
$$
k_a = \frac{1}{2}\rho \Omega^2 \frac{dC_l}{d\alpha} C_{pt} \int\limits_{-R}^{R} c(r)|r|r^2 dr \qquad (5.34)
$$

Werden neben dem aerodynamischen Moment in Schlagrichtung  $M_{aS}(t)$  die Momente der Zentrifugalkraft und der Massenträgheit hinzuaddiert, entsteht die gesamte Bewegungsgleichung der Pendelnabe innerhalb des freien Pendelwinkels (Feder und Dämpfer des Endanschlags werden noch nicht mit betrachtet). Ausgeschrieben und sortiert wie in Gleichung [5.21,](#page-49-1) so dass das vom Wind erzeugte Störmoment, auf der rechten Seite steht, ergibt:

$$
J\ddot{\zeta} + \left(\frac{1}{2}\rho\Omega \frac{dC_l}{d\alpha} \int\limits_{-R}^{R} |r| r^2 c(r) dr\right) \dot{\zeta} + \left(\frac{1}{2}\rho\Omega \frac{dC_l}{d\alpha} \int\limits_{-R}^{R} |r| r^2 c(r) dr \Omega C_{pt} + J\Omega^2\right) \zeta \qquad (5.35)
$$

$$
= \frac{1}{2}\rho\Omega \frac{dC_l}{d\alpha} \int\limits_{-R}^{R} u(r,t) c(r) r |r| dr
$$

Tabelle [5.1](#page-55-0) zeigt eine Übersicht aller rückstellenden bzw. widerstehenden Momente und deren zugehörige Randbedingungen.

Bis auf Feder bzw. Dämpfer des Endanschlags hängen diese Konstanten alle von der Rotordrehung ab. Eine geringe Rotordrehzahl verringert die rückstellenden bzw. widerstehenden Momente. Dies verdeutlicht die Wichtigkeit einer Pendelbremse. Um Endanschläge bei geringen Rotordrehzahlen oder Stillstand zu vermeiden, wenn sowohl aerodynamische Dämpfung als auch Zentrifugalwirkung gering oder gar nicht vorhanden sind, werden häufig Pendelbremsen verwendet (Linscott et al. [1981;](#page-194-8) Hau [1988\)](#page-192-6). Nach Hau [\(2008\)](#page-192-5) wird die Bremswirkung entweder über Hydraulikzylinder erzielt oder über eine Bremse. Im Anhang sind in Kapitel [A.3](#page-156-0) Zeichnungen dieser beiden Prinzipien für Pendelbremsen am Beispiel der MOD-2 und Growian hinterlegt.

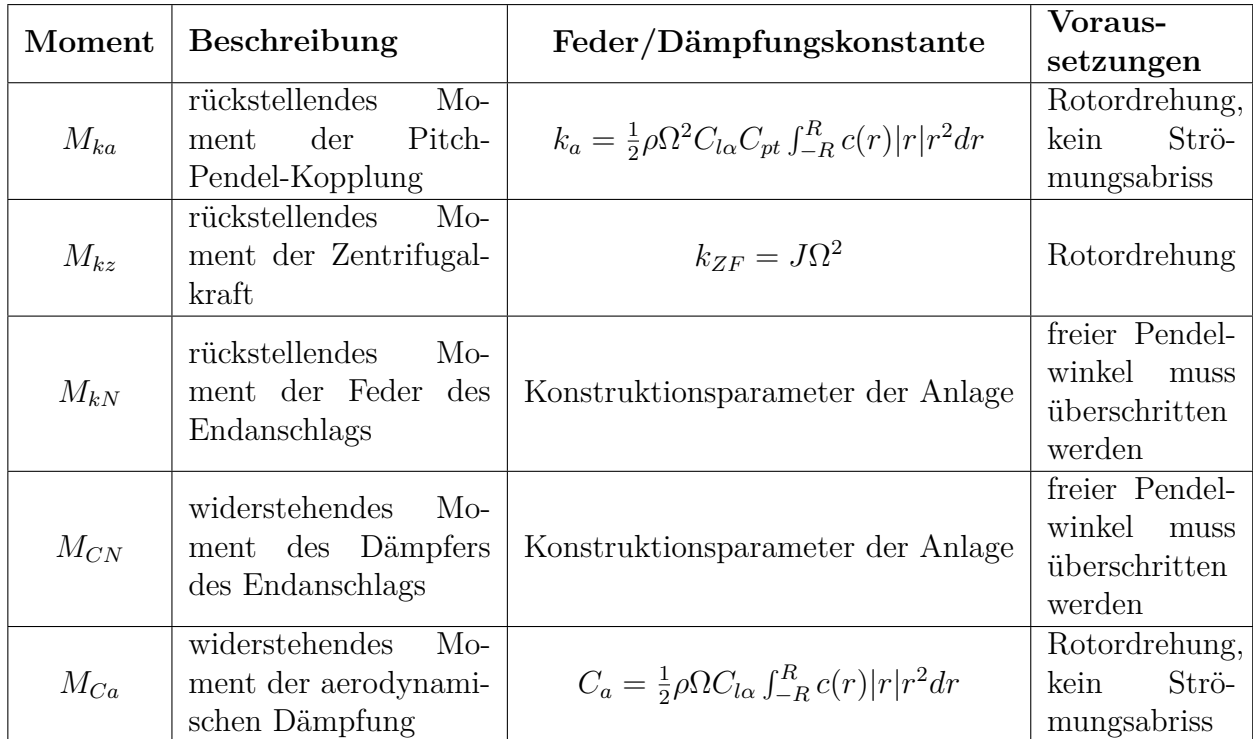

<span id="page-55-0"></span>**Tabelle 5.1:** Rückstellende und widerstehende Momente der Pendelbewegung in Anlehnung an (Schorbach et al. [2014\)](#page-195-7)

#### **Lock-Zahl**

Zur weiteren Anschaulichkeit kann die Bewegungsgleichung mit einer dimensionslosen Kenngröße, der Lock-Zahl (tlw. auch Mass Number genannt), vereinfacht werden. Die Lock-Zahl wurde in den 1930er Jahren von dem britischen Ingenieur Christopher Lock definiert, der sich mit der Aerodynamik von Helikoptern befasste (Gessow et al. [1967;](#page-192-7) Prouty [2009\)](#page-194-9). Sie beschreibt das Verhältnis der aerodynamischen Kräfte zu den Trägheitskräften. Für eine vereinfacht angenommene Blattgeometrie mit konstanter Blattsehnenlänge ist die Formel der Lock-Zahl nach Anderson et al. [\(1984\)](#page-191-2):

<span id="page-55-1"></span>
$$
\gamma = \frac{2\rho R^4 C_{l\alpha} c}{J} \tag{5.36}
$$

Es sei darauf hingewiesen, dass die Formel der Lock-Zahl in der Literatur teilweise mit dem Trägheitsmoment des Blattes und teilweise mit dem gesamten Rotorträgheitsmoment beschrieben wird. Hier wird die Definition der Lock-Zahl mit Hilfe des Rotorträgheitsmoments verwendet, was dem Vorgehen von Anderson et al. [\(1984\)](#page-191-2) entspricht. Im erstgenannten Fall entfällt der Faktor 2.

Wird mit der Lock-Zahl und der Annahme einer gleichbleibenden Blattsehnenlänge die Gleichung [5.35](#page-54-0) vereinfacht, ergibt sich nach Anderson et al. [\(1984\)](#page-191-2):

$$
J\ddot{\zeta} + J\frac{1}{8}\gamma\Omega\dot{\zeta} + (1 + \frac{1}{8}\gamma C_{pt})J\Omega^2\zeta = \frac{1}{2}\rho\Omega\frac{dC_l}{d\alpha}\int\limits_{-R}^{R}u(r,t)c(r)r|r|dr\tag{5.37}
$$

Im Folgenden werden in diesem Zusammenhang noch Eigenfrequenz und Dämpfung sowie der Strömungsabriss genauer betrachtet.

#### **Eigenfrequenz und Dämpfungsmaß**

Die Eigenfrequenz (Dämpfung zunächst vernachlässigt) der freien Pendelbewegung, bei der die mechanische Feder in der Nabe nicht beansprucht wird, ist nach Henderson et al. [\(1989\)](#page-193-3):

$$
\omega_0 = \sqrt{\frac{k_{ZF} + k_a}{J}}\tag{5.38}
$$

Umgeschrieben mit dem Pitch-Pendel-Koeffizienten aus [5.34](#page-54-1) und der Zentrifugalwirkung aus [5.9](#page-44-2) ergibt sich nach Burton et al. [\(2011\)](#page-191-0) für die Eigenfrequenz des Pendelrotors mit Pitch-Pendel-Kopplung:

$$
\omega_0 = \Omega \sqrt{1 + \frac{1}{8} \gamma C_{pt}} \tag{5.39}
$$

Dies bedeutet, aerodynamische Dämpfung vernachlässigt, dass erst eine Blattwinkelrücksteuerung die Eigenfrequenz des Pendelrotors von dessen Drehfrequenz wegbewegt. Die CART2 hat ohne Pitch-Pendel-Kopplung eine Rotorfrequenz von 4*,*396 rad*/*s. Mit einem *δ*3-Winkel von 45 ◦ würde dies eine Eigenfrequenz von 6*,*33 rad*/*s ergeben.

Unter normalen Betriebsbedingungen spielt die aerodynamische Dämpfung allerdings eine sehr große Rolle und hat das Potential, die Eigenfrequenz auch ohne Pitch-Pendel-Kopplung von der Rotorfrequenz wegzubewegen. Nach Henderson et al. [\(1989\)](#page-193-3) ergibt das Lehrsche Dämpfungsmaß der Pendelbewegung ohne Pitch-Pendel-Kopplung:

<span id="page-56-2"></span><span id="page-56-0"></span>
$$
\xi = \frac{C_a}{2J\Omega} \tag{5.40}
$$

Mit [5.33](#page-54-2) lässt sich der Einfluss der aerodynamischen Dämpfung berechnen. Unter der Annahme einer konstanten Blattsehnenlänge lässt sich die Gleichung vereinfachen zu:

$$
C_a = \frac{1}{4} \rho \Omega C_{l\alpha} c R^4 \tag{5.41}
$$

Nach Burton et al. [\(2011\)](#page-191-0) lässt sich das Dämpfungsmaß damit umschreiben zu:

<span id="page-56-1"></span>
$$
\xi = \frac{\gamma}{16\sqrt{1 + \frac{1}{8}\gamma \, C_{pt}}} \tag{5.42}
$$

Die aerodynamische Dämpfung hängt demnach hauptsächlich von der Lock-Zahl ab. Für den Fall, dass keine Pitch-Pendel-Kopplung vorliegt, entsteht ab einer Lock-Zahl von 16 eine kritische Dämpfung. Im Fall der CART2 liegt das Dämpfungsmaß bei 0,5.

Mit dem Dämpfungsmaß lässt sich die Eigenfrequenz der freien, gedämpften Schwingung berechnen (Assmann et al. [2011\)](#page-191-3):

$$
\omega_D = \Omega \sqrt{1 - \xi^2} \tag{5.43}
$$

Diese Zusammenhänge zeigen, dass die Übereinstimmung von Pendelfrequenz und Rotorfrequenz unter normalen Bedingungen nicht problematisch ist, weil die aerodynamische Dämpfung relativ groß ist. Selbst für die CART2 mit einer eher geringen Lock-Zahl von 8,4 ergibt sich bereits eine deutliche Verschiebung der Eigenfrequenz des Pendelns weg von der Rotorfrequenz.

Leider ist die aerodynamische Dämpfung keine konstante Größe. Daher wird im folgenden Abschnitt der Strömungsabriss genauer betrachtet.

#### **Strömungsabriss (Stall):**

Wenn die Steigung der Auftriebskurve *dCl/dα* (siehe Abbildung [5.8\)](#page-52-0) null oder negativ ist, kann das besonders für Pendelrotoren problematisch sein, denn diese Größe ist sowohl in der aerodynamischen Dämpfung (Gleichung [5.33\)](#page-54-2) als auch in der Rückstellung durch Pitch-Pendel-Kopplung (Gleichung [5.34\)](#page-54-1) enthalten. Passieren kann dies bei einem Strömungsabriss (Stall). Dann ist die Steigung der Auftriebskurve null oder negativ. Die Lock-Zahl wird dadurch ebenfalls entweder null oder negativ, was bedeutet, dass keine Dämpfung mehr vorhanden ist (Manwell, McGowan et al. [2010\)](#page-194-1).

An den Gleichungen in Tabelle [5.1](#page-55-0) ist zu sehen, dass nur die Rückstellung durch die Zentrifugalkraft und der mechanische Endanschlag in der Nabe unabhängig von der Steigung der Auftriebskurve sind. Bei Stall würde die aerodynamische Dämpfung sowie die rückstellende Wirkung einer eventuellen Pitch-Pendel-Kopplung nicht funktionieren. Hier sei angemerkt, dass in diesem Fall auch die Eigenfrequenz der Pendelbewegung gleich der Rotorfrequenz ist und die Anlage in Resonanz betrieben wird, weil weder Pitch-Pendel-Kopplung noch aerodynamische Dämpfung die Eigenfrequenz verschieben könnten.

Dennoch muss angemerkt werden, dass es auch einige Pendelanlagen gab, deren Regelungsprinzip der Strömungsabriss war. D.h. diese Anlagen wurden sehr oft im Stall betrieben. Burton et al. [\(2011\)](#page-191-0) weisen darauf hin, dass die zweidimensionale Betrachtung der Anströmverhältnisse während des Strömungsabrisses an ihre Grenzen stößt.

## **5.2.4 Berechnung der Größenverhältnisse am Beispiel der CART2**

Um eine Einschätzung der Größenverhältnisse der jeweiligen Terme zu bekommen, wird eine kurze Zeitreihe der Pendelanlage CART2 mit 42m Rotordurchmesser betrachtet, die später noch detailliert beschrieben wird. Die CART2 hat eine Lock-Zahl von 8,4 (Gleichung [5.36\)](#page-55-1). Ihre aerodynamische Dämpfung beträgt nach Gleichung [\(5.41\)](#page-56-0) 1,49E06Nms/rad. Das Lehrsche Dämpfungsmaß ergibt nach Gleichung [\(5.42\)](#page-56-1) 0,53.

Abbildung [5.9](#page-58-0) zeigt eine Situation, bei der eine Bö eine größere Pendelauslenkung erzeugt, die allerdings noch im Bereich des freien Pendelwinkels liegt, so dass Feder und Dämpfer in der Nabe nicht beansprucht werden. Die Simulation erfolgt bei stetigem Wind, so dass keine zusätzlichen Störungen durch Turbulenzen zu sehen sind.

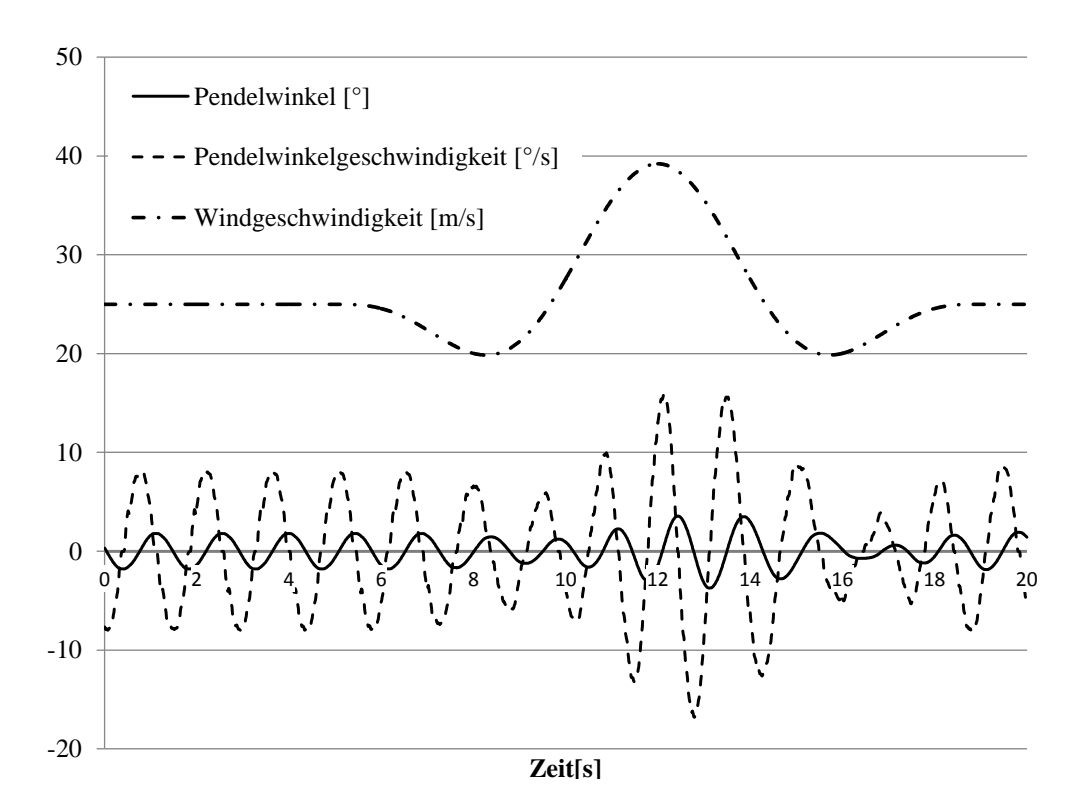

<span id="page-58-0"></span>**Abbildung 5.9:** Simulation von Pendelwinkel und -geschwindigkeit der CART2 bei einer Windbö (Schorbach, Haines et al. [2015\)](#page-195-5)

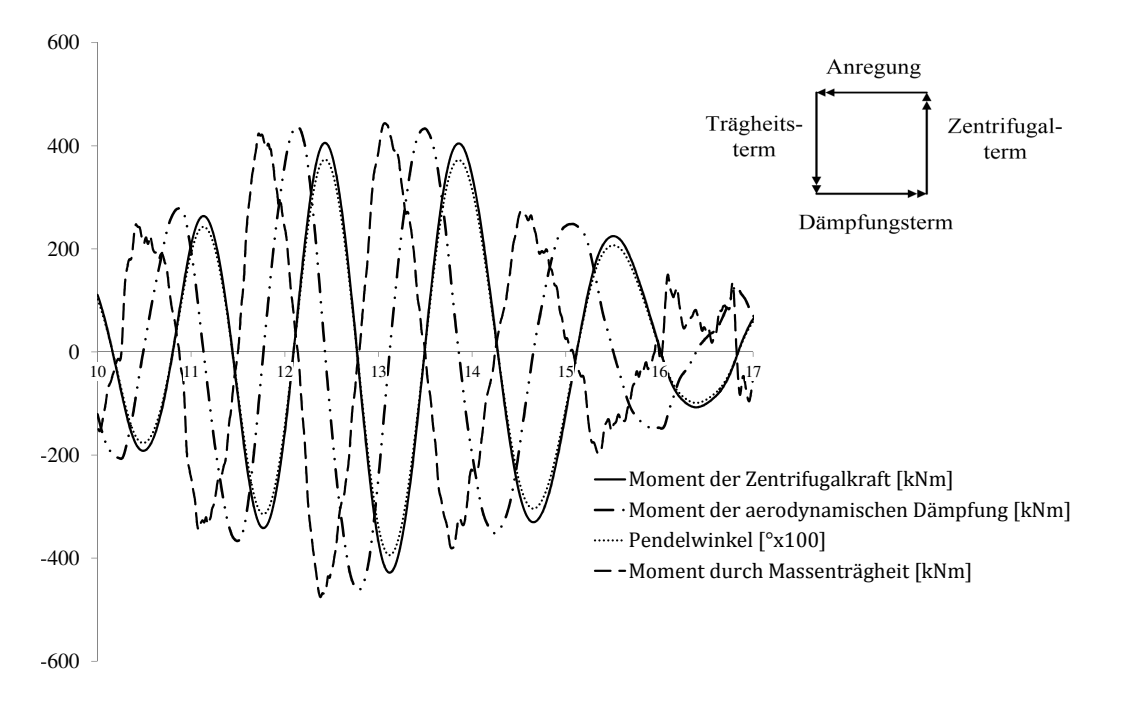

<span id="page-58-1"></span>**Abbildung 5.10:** Rückstellende und widerstehende Momente während einer simulierten Pendelauslenkung der CART2 (Schorbach, Haines et al. [2015\)](#page-195-5)

Abbildung [5.10](#page-58-1) zeigt die rückstellenden und widerstehenden Momente während der Pendelauslenkung an. Zusätzlich ist zur Einschätzung der Größenordnungen dieser Momente ein Vektordiagramm eingezeichnet. Die aerodynamische Dämpfung ist von essentieller Bedeutung, da sie mit einer Phasenverschiebung von 90 ◦ gegenüber den Momenten der Zentrifugalkraft und der Trägheitskraft ausschlaggebend für die Rückstellung ist. Dies unterstreicht nochmals die zuvor erläuterte Problematik des Strömungsabrisses bei Pendelnaben, weil dann die aerodynamische Dämpfung entfällt oder sogar negativ ist.

Die Größe der Zentrifugalkraft der CART2 beträgt nach Tabelle [5.1](#page-55-0) 6*,*22E6 Nm*/*rad. Verglichen mit der Federsteifigkeit des Endanschlags, die mit 1*,*5E7 Nm*/*rad angenommen werden kann, ist ersichtlich, welch eine große Rolle die Zentrifugalwirkung spielt, die im Gegensatz zur Feder des Endanschlags auch über die gesamte Strecke der Pendelbewegung wirkt. Nach Gleichung [5.34](#page-54-1) erzeugt ein δ<sub>3</sub>-Winkel eine zusätzliche Steifigkeit. Angenommen, die CART2 hätte einen  $δ_3$ -Winkel von 45°, so würde dies eine zusätzliche Steifigkeit von 6,1E06Nm/rad bewirken, was fast so hoch wie die Steifigkeit der Zentrifugalkraft ist.

#### **5.2.5 Energie des Pendelrotors**

Für eine spätere Auslegung der Feder und Dämpfungscharakteristik des Endanschlags ist es hilfreich zu wissen, welche kinetische Energie des Rotors vom Endanschlag gespeichert bzw. dissipiert werden muss. Die kinetische Energie eines Drehpendels beträgt nach Kurzweil et al. [\(2008\)](#page-193-5):

$$
W_{kin} = \frac{1}{2}J\dot{\zeta}^2\tag{5.44}
$$

Die potentielle Energie einer Drehfeder beträgt nach Kurzweil et al. [\(2008\)](#page-193-5):

$$
W_{pot} = \frac{1}{2}k\zeta^2\tag{5.45}
$$

Im vorherigen Kapitel wurde gezeigt, dass die Zentrifugalkraft des drehenden Rotors eine Rückstellung wie die einer Drehfeder bewirkt. Daher lässt sich für die potentielle Energie des Pendelrotors durch die Zentrifugalkraft auch schreiben:

$$
W_{pot_{ZF}} = \frac{1}{2}J\Omega^2 \zeta^2 \tag{5.46}
$$

Eine Pitch-Pendel-Kopplung würde, solange kein Strömungsabriss vorliegt, ebenfalls potentielle Energie aufnehmen:

$$
W_{pot_{PPK}} = \frac{1}{2}k_a\zeta^2\tag{5.47}
$$

Bei Erreichen des freien Pendelwinkels nimmt der Endanschlag zusätzliche Energie auf:

$$
W_{pot_{EA}} = \frac{1}{2}k_N(\zeta - \zeta_{frei})^2
$$
\n(5.48)

Diese Gleichung gilt nur im Bereich des Endanschlags, nachdem der freie Pendelwinkel überschritten wurde und für den Fall, dass die Federsteifigkeit linear ist.

#### **5.2.6 Pendelwinkelbetrachtung**

Für eine analytische Abschätzung über die Größe des Pendelwinkels müssen einige Vereinfachungen getroffen werden. Die hier beschriebene Herleitung orientiert sich an Burton et al. [\(2011\)](#page-191-0). Die erste Vereinfachung ist die Annahme rein deterministischer Lasten. Es wird allein das Moment um die Pendelachse betrachtet, das sich aus dem Höhenwindgradienten ergibt und damit umlaufperiodisch und sinusförmig ist.

$$
M(t) = M_0 \cos \Omega t \tag{5.49}
$$

Für die Berechnung des Pendelwinkels wählt Henderson et al. [\(1989\)](#page-193-3) den Ansatz der Kraftanregung. Damit ergibt sich die Amplitude des Pendelwinkels *ζ* <sup>∗</sup> von:

$$
\zeta^* = \frac{M_0}{J\Omega^2} \cdot \frac{1}{\xi^2} \tag{5.50}
$$

Eingesetzt in [5.40](#page-56-2) ergibt:

<span id="page-60-0"></span>
$$
\zeta^* = \frac{M_0}{C_a \Omega} \tag{5.51}
$$

Für die Berechnung des Pendelwinkels muss die Amplitude des Moments um die Pendelachse *M*<sup>0</sup> bekannt sein. Wie zuvor erwähnt, soll die unterschiedliche Anströmung der Blätter infolge des Höhenwindgradienten betrachtet werden. Es wird daher angenommen, dass das resultierende Moment um die Nabe allein durch den Höhenwindgradienten bei stetigem Wind verursacht wird (keine Turbulenzen, keine Schräganströmung, kein Turmvorstau).

Die Windgeschwindigkeit in einer beliebigen Höhe *u*(*h*) berechnet sich mit Hilfe der bekannten Windgeschwindigkeit  $u_{10}$  in der Referenzhöhe  $h_{10}$ . *a* ist dabei der Hellmann-Exponent, der je nach Geländebeschaffenheit variieren kann (Manwell, McGowan et al. [2010\)](#page-194-1). Ein typischer Wert für den Hellmann-Exponenten im Offshore-Bereich liegt bei 0,14 (Germanischer Lloyd [2012\)](#page-192-8).

$$
u(h) = u_{10} \left(\frac{h}{h_{10}}\right)^a \tag{5.52}
$$

Zur Vereinfachung wird angenommen, dass der Höhenwindgradient *k* linear ist. Dieser berechnet sich nach Henderson et al. [\(1989\)](#page-193-3) aus den jeweiligen Windgeschwindigkeiten am höchsten *uoben* und niedrigsten *uunten* Punkt der Rotorfläche und der Windgeschwindigkeit auf Nabenhöhe *uNabe*:

$$
k = \frac{u_{\text{oben}} - u_{\text{unten}}}{2u_{\text{Nabe}}} \tag{5.53}
$$

Damit berechnet sich nach Burton et al. [\(2011\)](#page-191-0) die höhenabhängige Variation der Windgeschwindigkeit ∆*u<sup>r</sup>* auf der Höhe *r* (gemessen ab Mitte Nabe) bei einem Blattradius von *R* mit:

$$
\Delta u_r = \frac{\bar{U}k\,r}{R} \tag{5.54}
$$

 $\bar{U}$  ist hier die mittlere Windgeschwindigkeit. Mit diesen Annahmen stellt Burton et al. [\(2011\)](#page-191-0) folgende Gleichung für die Störgröße *M*(*t*) auf:

$$
M(t) = M_0 \cos\Omega t = \frac{1}{2}\rho\Omega \frac{dC_l}{d\alpha} \frac{\bar{U}k}{R} \int_{-R}^{R} c(r)|r|r^2 dr \cos\Omega t
$$
\n(5.55)

In dieser Gleichung steckt die aerodynamische Dämpfung *Ca*. Daher lässt sich verkürzt schreiben:

$$
M_0 = \frac{C_a \bar{U}k}{R} \tag{5.56}
$$

Eingesetzt in [5.51](#page-60-0) ergibt sich nach Burton et al. [\(2011\)](#page-191-0) die sehr kurze Gleichung für die Pendelwinkelamplitude in Abhängigkeit des Höhenwindgradienten:

$$
\zeta^* = \frac{\bar{U}k}{\Omega R} \tag{5.57}
$$

Das bedeutet, dass die Pendelwinkelamplitude unabhängig von der Massenträgheit des Rotors ist. Unter normalen Bedingungen (stetiger Wind, kein Turmvorstau, keine Turbulenzen) wird der Pendelwinkel allein aus dem Verhältnis der Steigung des Höhenwindgradienten zur Rotordrehzahl bestimmt.

# **6 Methodisches Vorgehen**

Die Übersicht der Methodik dieser Arbeit ist in Abbildung [6.1](#page-62-0) dargestellt. Die einzelnen Schritte der Methodik bauen iterativ aufeinander auf. In der Abbildung ist auch zu sehen, welche Forschungs-Unterfragen mit dem jeweiligen Schritt beantwortet werden sollen.

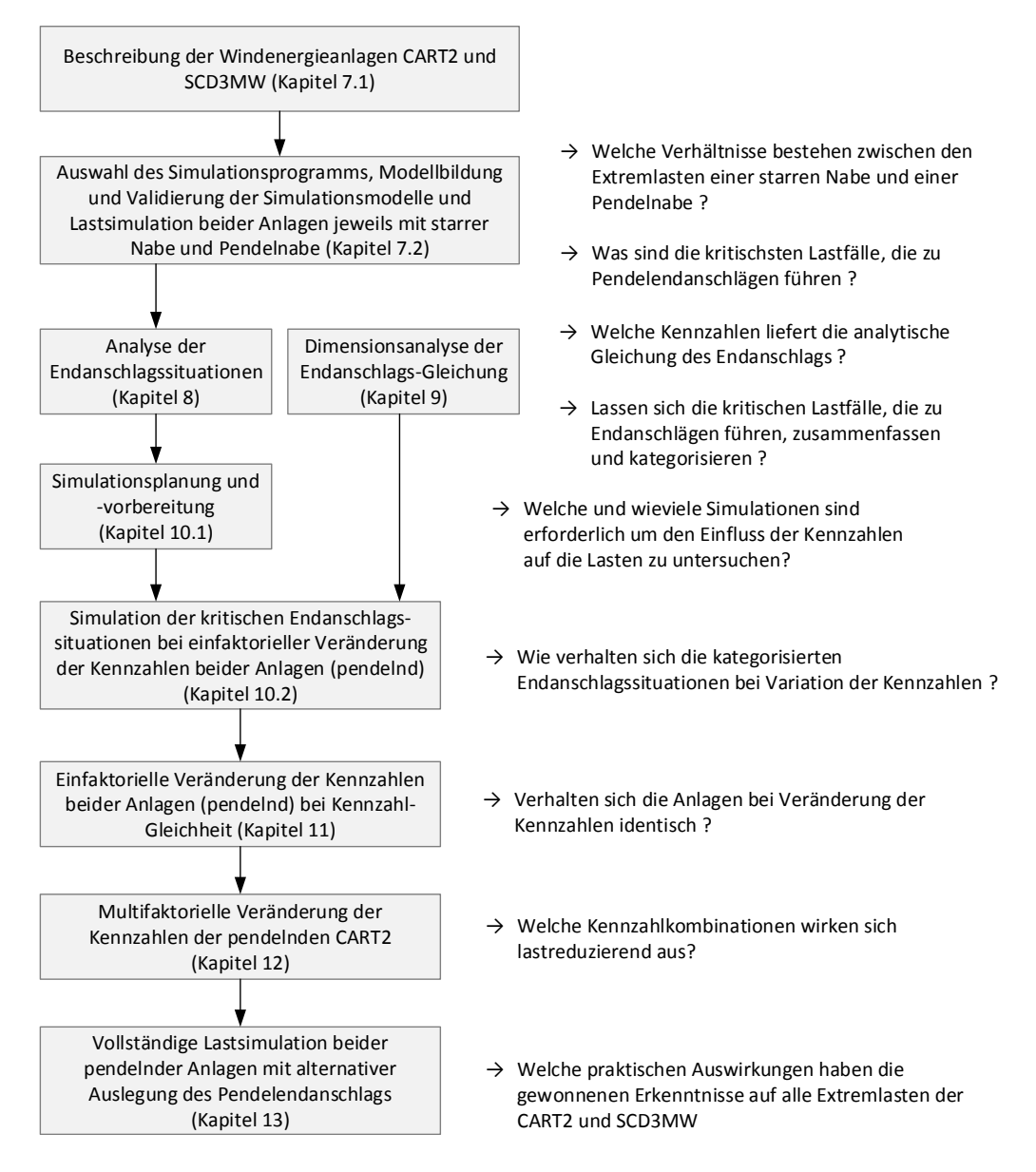

<span id="page-62-0"></span>**Abbildung 6.1:** Übersicht der Methodik und Forschungs-Unterfragen

Zunächst werden in Kapitel [7](#page-65-0) die Windenergieanlagen CART2 und SCD3MW vorgestellt, die in dieser Arbeit näher betrachtet werden. Diese Anlagen sind von ihrer Größe her sehr unterschiedlich; die CART2 hat einen Rotordurchmesser von 42m; die SCD3MW 100m. Damit soll geprüft werden, ob sich die Erkenntnisse dieser Arbeit auch auf Windenergieanlagen unterschiedlicher Größenordnung übertragen lassen.

Um eine Einschätzung über die Intensität von Pendelendanschlägen zu bekommen, werden in Kapitel [7.2](#page-69-0) Lastfälle, die zur Anlagenzertifizierung verwendet werden, an der CART2 und SCD3MW simuliert. Die CART2 hat eine Pendelnabe; die SCD3MW ist eine Anlage mit starrer Nabe. In diesem Kapitel werden beide Anlagen sowohl als Pendelnabe als auch als starre Nabe simuliert. Ziel dabei ist zunächst eine Auflistung der für Endanschläge kritischsten Lastfälle. Zusätzlich sollen diese Ergebnisse helfen, die Unterschiede zwischen den Extremlasten einer Pendelnabe und einer starrer Nabe einzuschätzen. Bis auf die Arbeiten, die im Zusammenhang mit dieser Promotion entstanden sind (C. Hansen [2014;](#page-192-9) Carstensen [2015;](#page-191-4) Schorbach, Haines et al. [2015\)](#page-195-5), ist eine solche Gegenüberstellung einer pendelnden und starren Zweiblattanlage in der bisherigen Literatur zu Pendelnaben nicht zu finden. Als Indikator für die Intensität des Pendelendanschlags wird das Nabenbiegemomemt um die y-Achse im rotierenden System verwendet. Das Nabenbiegemoment resultiert aus den Blattwurzelbiegemomenten und ist für den Großteil aller weiteren Kräfte und Momente, die auf Gondel und Turm übertragen werden, verantwortlich.

Für die erforderlichen Simulationen wird in Kapitel [7.2](#page-69-0) dafür ein geeignetes Simulationsprogramm ausgewählt und anschließend die Modellbildung und Validierung der Simulationsmodelle der CART2 und SCD3MW erläutert.

Im Kapitel [8](#page-88-0) werden die Ergebnisse der vollständigen Lastsimulation genutzt, um zu prüfen, ob sich Pendelendanschläge in Kategorien zusammenfassen lassen. Zusätzlich wird in Kapitel [9](#page-98-0) der Endanschlag mathematisch analysiert. Ziel dabei ist es, zu prüfen, ob es dimensionslose Kennzahlen gibt, die eine Einschätzung über die Intensität von Endanschlägen in Abhängigkeit verschiedener Anlagenparameter zulassen.

In Kapitel [10.1](#page-108-0) findet die Simulationsvorbereitung statt. Hier geht es um die Vereinfachung der Modelle zur besseren Berechnung der Kennzahlen sowie um die erforderliche Anzahl an Simulationen, um aussagefähige Ergebnisse zu erhalten.

Die ermittelten Kennzahlen werden in Kapitel [10.2](#page-113-0) mit den ausgewählten Lastfällen der vorherigen Kategorisierung geprüft. Zunächst geschieht dies in jeweils einfaktoriellen Änderungen der Kennzahlen, die im Rahmen von konstruktiv möglichen Parametern liegen sollen. Hier soll zunächst überprüft werden, wie sich die Kennzahlen bei unterschiedlichen Lastfällen verhalten.

Um zu überprüfen, ob sich die Kennzahlen unabhängig von der Anlagengröße identisch verhalten, wird eine der Anlagen so modifiziert, dass ihre Kennzahlen mit der anderen Anlage identisch sind. Auf dieser Basis erfolgt eine weitere einfaktorielle Veränderung der Kennzahlen (Kapitel [11\)](#page-120-0).

In Kapitel [12](#page-123-0) wird für die CART2 ein Simulationsplan erstellt, bei dem die Kennzahlen multifaktoriell variiert werden. Dies soll über die einfaktoriellen Simulationen hinaus aufzeigen, was sinnvolle Kombinationen der Kennzahlen sind.

Zum Schluss wird in Kapitel [13](#page-132-0) nochmals eine vollständige Lastfallsimulation beider Anlagen vorgenommen, bei denen die Kennzahlen anhand der gewonnenen Erkenntnisse modifiziert werden.

# <span id="page-65-0"></span>**7 Beschreibung der Windenergieanlagen und Ermittlung kritischer Lastfälle**

## **7.1 Beschreibung der Windenergieanlagen**

Die Basis dieser Arbeit sind die zwei Windenergieanlagen CART2 und SCD3MW, die zu Beginn dieses Kapitels vorgestellt werden. Im Gegensatz zur SCD3MW ist die CART2 eine Pendelnabe, und kann somit auch durch Messwerte hinsichtlich ihrer Pendelwinkel validiert werden. Die SCD3MW hat eine starre Nabe. Eine Validierung kann hier nur anhand des nicht pendelnden Modells erfolgen. Dennoch kann der zu erwartende Pendelwinkel analytisch mit den Simulationswerten plausibilisiert werden. Die Validierung der Simulationsmodelle erfolgt in Kapitel [7.2.4.](#page-72-0)

## **7.1.1 CART2**

Die CART2 ist eine Windenergieanlage, die zu Forschungszwecken auf dem Gelände des NREL in den USA in Boulder, Colorado betrieben wird. Sie basiert auf der Westinghouse WWG600. Der Hersteller Westinghouse, der an der NASA-Forschungsturbine MOD0A (200kW) Ende der 1970er beteiligt war, entwickelte auf Basis dieser Forschungsanlage die WWG600 als kommerzielle Windenergieanlage mit 600kW (Gipe [1995\)](#page-192-10). Die CART2 ist ein Luvläufer mit Pendelnabe. Sie hat eine Pendelbremse, die bei Drehzahlen von unter 10 min<sup>−</sup><sup>1</sup> aktiviert wird, um große Pendelauslenkungen bei niedrigen Drehzahlen zu vermeiden. Da an der CART2 unter anderem neue Regelungskonzepte zur Lastreduzierung erprobt werden, wird die Anlage häufig als starre Anlage betrieben, indem der Pendelmechanismus blockiert wird (Bossanyi, Savini et al. [2012\)](#page-191-5). Die CART2 besitzt keine Pitch-Pendel-Kopplung.

Der Endanschlag der CART2 wird durch ein progressives Federverhalten bestimmt. Nach Erreichen des freien Pendelwinkels bei 4*,*5 ◦ wird der sogenannte Soft Stop erreicht. Dieser hat eine Federsteifigkeit von 3E6 Nm*/*rad. Bei einem Pendelwinkel von 6 ◦ greift der sogenannte Hard Stop. Dieser hat eine Federsteifigkeit von 3E7 Nm*/*rad. Es gibt keinen Dämpfer in der Nabe. Die Gleitreibung des Pendellagers wird mit 14032Nm angegeben (Wright [2012\)](#page-196-1). Weitere Daten der CART2 stehen in Tabelle [7.1.](#page-66-0)

| <b>CART2</b> Eigenschaften |                                                                                                    |  |
|----------------------------|----------------------------------------------------------------------------------------------------|--|
| Leistung                   | $600\,\mathrm{kW}$                                                                                       |  |
| Rotor                      | Rotordurchmesser: 42 m<br>Nabenhöhe: 36,8 m<br>Luvläufer<br>Pendelnabe<br>pendelnde Rotormasse 10.100 kg |  |
| Regelung                   | hydraulischer Pitch                                                                                      |  |
| Pendel-<br>eigenschaften   | freier Pendelwinkel: $4.5^{\circ}$<br>keine Pitch-Pendel-Kopplung                                        |  |
| Pendel-<br>endanschlag     | nichtlineare Feder<br>Soft Stop bei $4.5^{\circ}$ (3E6 Nm/rad)<br>Hard Stop bei 6° (3E7 Nm/rad)          |  |

<span id="page-66-0"></span>**Tabelle 7.1:** Daten der CART2 (Wright [2012;](#page-196-1) Stol [2003\)](#page-195-8)

## **7.1.2 SCD3MW**

Die SCD3MW ist eine pitchgeregelte Zweiblattanlage mit starrer Nabe. Sie ist mit 100m Rotordurchmesser die kleinste Zweiblattanlage der SCD-Serie des Anlagenherstellers aerodyn. SCD steht für "Super Compact Drive", womit die extrem kompakte Bauweise der Gondel beschrieben ist. Der sehr kompakte Triebstrang besteht aus einem zweistufigen Planetengetriebe und einem permanenterregten Synchron-Generator. Der Rotor ist ein Luvläufer mit einer Leistung von 3MW. Weitere Daten der SCD3MW finden sich in Tabelle [7.2.](#page-67-0) Für diese Arbeit wird die SCD3MW als Pendelnabe betrachtet. Die Auslegung des Pendelendanschlags erfolgt zunächst nach dem konstruktiv maximal möglichen Pendelwinkel von 6 ◦ . Der freie Pendelwinkel wird mit 3*,*5 ◦ festgelegt. Für das Pendellager wird vom Hersteller ein Elastomerlager vorgesehen. Dies hat eine Drehsteifigkeit über die gesamte Pendelstrecke von 4010 kNm*/*rad und eine Dämpfung von 269 kNs*/*rad. Da die SCD3MW bisher nur als starre Nabe existiert, wird für eine erste Vorab-Auslegung eine lineare Federsteifigkeit des Endanschlags angenommen. Bei einer linearen Federsteifigkeit von 3,5E8 Nm/rad wird der maximale Pendelwinkel von 6° nicht überschritten.

## **7.1.3 Gegenüberstellung CART2 - SCD3MW**

Nachdem die Pendelparameter der beiden Anlagen bereits mit den Tabellen [7.1](#page-66-0) und [7.2](#page-67-0) vorgestellt sind, sollen nun die weiteren Eigenschaften der beiden Anlagen verglichen werden, die in Tabelle [7.3](#page-68-0) gegenübergestellt sind.

<span id="page-67-0"></span>**Tabelle 7.2:** Daten der SCD3MW (von der Firma aerodyn zur Verfügung gestellt); kursive Informationen sind Annahmen einer theoretischen SCD3MW mit Pendelnabe

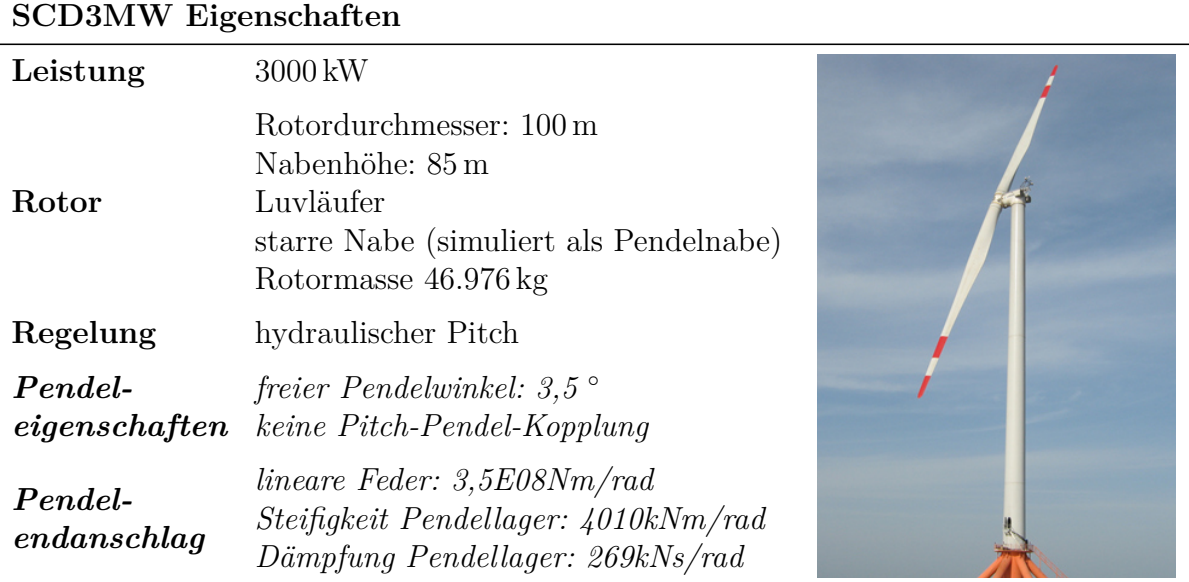

Eine wichtige Größe, die in den Bewegungsgleichungen des Pendelrotors häufig vorkommt, ist die Lock-Zahl (siehe Kapitel [5.2](#page-42-1) bzw. Gleichung [5.36\)](#page-55-1). Die Berechnung der Lock-Zahl der CART2 und SCD3MW orientiert sich an Eggleston et al. [\(1987\)](#page-192-11). Für den Chord zur Berechnung der Lock-Zahl wird der Wert bei 75% der Blattlänge verwendet. Für die Steigung verwenden Eggleston et al. [\(1987\)](#page-192-11) den Wert 2*π*, was einer groben Schätzung der damaligen Profile entspricht. Dies wird den Profilen der CART2 und der SCD3MW allerdings nicht gerecht. Aus dem Grund wird die Steigung der Auftriebskurve ebenfalls bei 75% Blattlänge aus dem linearen Bereich des aerodynamischen Profils entnommen.

Mit diesen Werten kann die Lock-Zahl ermittelt werden. Für die CART2 mit einem Massenträgheitsmoment von 322.192 kgm<sup>2</sup>, einer Steigung der Auftriebskurve von 5,275 (Profil ART75) und einer Blattsehnenlänge von 1*,*08 m ergibt dies eine Lock-Zahl von 8,4. Bei der SCD3MW ergibt sich mit einem Massenträgheitsmoment von 11*,*23E6 kgm<sup>2</sup> , einer Steigung der Auftriebskurve von 6,87 (Profil ae02-25) und einer Blattsehnenlänge von 1*,*76 m eine Lock-Zahl von 16,6. Die beinahe doppelt so große Lock-Zahl liegt zum einen an einem besseren aerodynamischen Profil der SCD3MW, zum anderen auch an deren relativ niedrigem Rotorgewicht.

Eine Gegenüberstellung des Rotorgewichts zeigt, dass die häufig verwendete Skalierungsregel, die besagt, dass sich (ohne Entwicklungs- bzw. Materialoptimierungen) das Rotorgewicht in dritter Potenz zum Rotordurchmesser verhält (Hau 2008, Gasch 2010), hier nicht gut funktioniert. Dies würde bedeuten, dass die Rotormasse der SCD3MW das 13,5 fache der CART2-Rotormasse betragen dürfte. Wie in Tabelle [7.3](#page-68-0) zu sehen, liegt hier der Faktor allerdings nur bei ca. 4.

<span id="page-68-0"></span>**Tabelle 7.3:** Gegenüberstellung CART2 - SCD3MW; Daten der CART2 basieren auf Stol [\(2003\)](#page-195-8) und Wright [\(2012\)](#page-196-1); Daten der SCD3MW sind von der Firma aerodyn zur Verfügung gestellt; kursiv gedruckt sind Annahmen der Pendeleigenschaften der SCD3MW

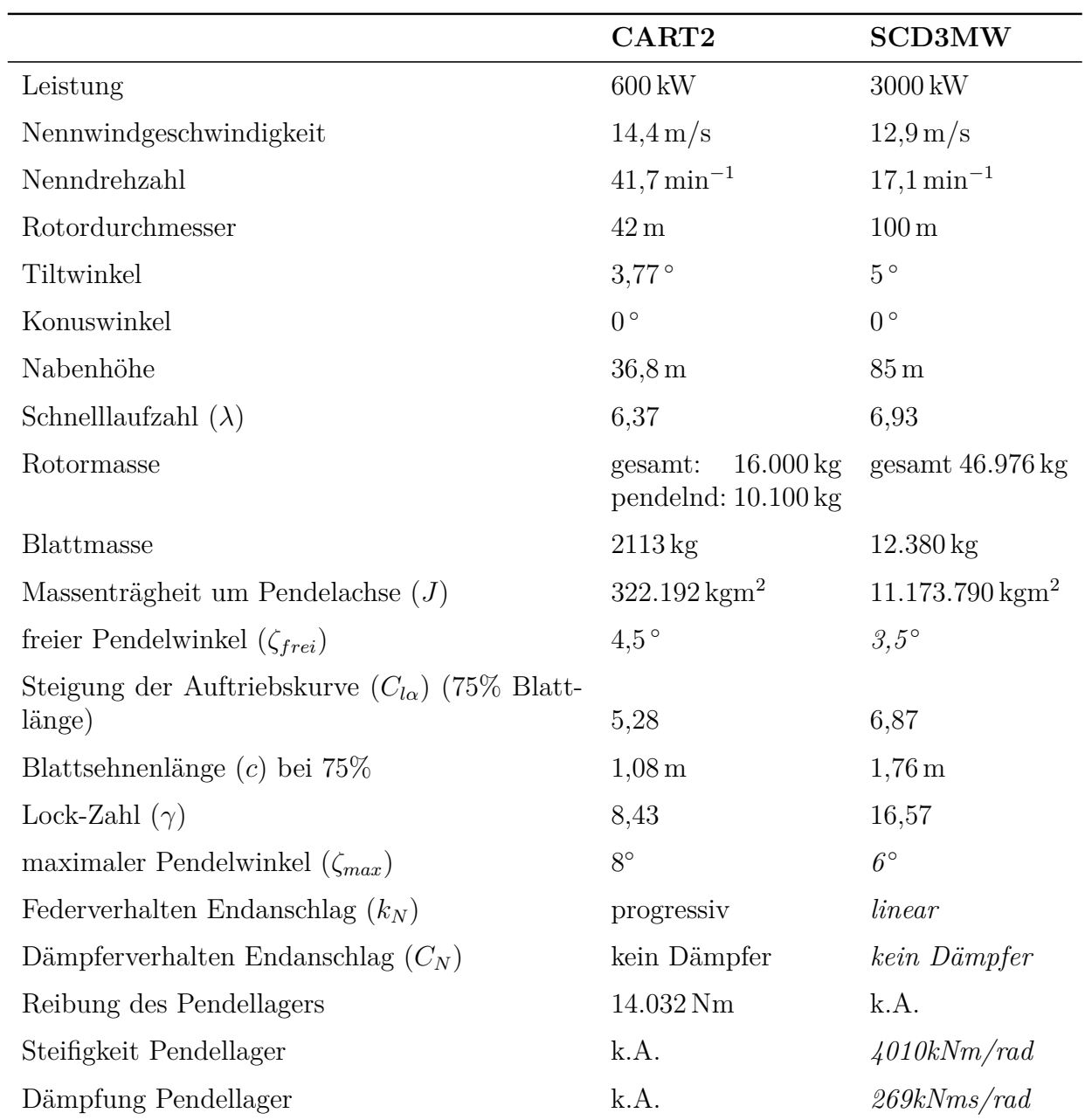

Das Massenträgheitsmoment um die Pendelachse wird bei der SCD3MW mit Hilfe der gesamten Rotormasse berechnet. Die nicht pendelnden Teile müssten abgezogen werden sie sind jedoch noch unbekannt, weil die SCD3MW bisher nur als starre Anlage existiert. Da diese unbekannten Massen allerdings alle in der Mitte vom Rotor sind, spielen sie für das Massenträgheitsmoment um die Pendelachse eine nur untergeordnete Rolle und werden somit vernachlässigt. Alle weiteren für diese Arbeit wichtigen Anlagenwerte finden sich in Tabelle [7.3.](#page-68-0)

In den folgenden Kapiteln werden einige der Anlagenparameter verändert. Die in diesem Kapitel gezeigten Konfigurationen der CART2 und SCD3MW werden daher als Baseline-Konfigurationen bezeichnet.

# <span id="page-69-0"></span>**7.2 Numerische Ermittlung kritischer Lastfälle für Pendelendanschläge**

Um einschätzen zu können, in welchen Situationen Pendelendanschläge auftreten und wie groß diese werden, müssen an der CART2 und SCD3MW alle Wind- und Anlagensituationen, die während der Lebensdauer einer Windenergieanlage (20 bis 25 Jahre) entstehen können, überprüft werden.

Dieses Kapitel beschreibt zunächst das Vorgehen zur Auswahl der Lastannahmen und des Simulationsprogramms, erläutert den Aufbau der Simulationsmodelle und zeigt schließlich die damit ermittelten Simulationsergebnisse. Dabei werden beide Anlagen sowohl als starre Nabe als auch als Pendelnabe simuliert.

## **7.2.1 Auswahl der Lastannahmen für die Ermittlung von Pendelendanschlägen**

Eine Vorhersage zu treffen, welchen Extremsituationen eine Windenergieanlage während ihrer Lebensdauer standhalten muss, ist eine große Herausforderung. Nach Hau [\(2008\)](#page-192-5) begannen die Überlegungen zur Definition von Lastfällen für Windenergieanlagen bereits in den 80er Jahren in Zusammenhang mit dem Bau der großen Forschungsanlagen. Dabei wurden die Grundlagen für die Richtlinien zur Zertifizierung von Windenergieanlagen gelegt.

Heute gibt es viele unterschiedliche Richtlinien für die Zertifizierung von Windenergieanlagen; allerdings verwenden alle die Lastannahmen, die in der IEC61400-1 definiert sind (Bade et al. [2011;](#page-191-1) Manwell, McGowan et al. [2010\)](#page-194-1). Aus diesem Grund orientiert sich auch diese Arbeit an den Lastfalldefinitionen der aktuellen Version der IEC61400-1 (Interna-tional Electrotechnical Commission [2005\)](#page-193-6). Diese wird auch "Edition 3" genannt.

Bei den Lastannahmen nach IEC61400-1 wird zwischen Extrem- und Betriebslastfällen unterschieden. Betriebslastfälle sind größtenteils stochastische Lastfälle mit turbulentem Wind. Dahingegen sind Extremlastfälle oft durch deterministische Böenwindgeschwindigkeiten definiert. Auch Fehler in der Steuerung der Anlage gehören zu Extremlasten (Bade et al. [2011\)](#page-191-1).

## <span id="page-70-0"></span>**7.2.2 Auswahl Simulationsprogramm**

In Kapitel [4](#page-33-0) wurden bereits die verschiedenen Möglichkeiten zur Simulation von Windenergieanlagen erläutert. Für diese Arbeit gelten folgende Anforderungen an das Simulationsprogramm:

- Der Pendelfreiheitsgrad sowie Einstellungen zur Pitch-Pendel-Kopplung, Feder- und Dämpfer des Endanschlags müssen simuliert werden können.
- Das Programm soll mit Messwerten bestehender Windenergieanlagen validiert sein.

In Kapitel [4](#page-33-0) wurden die verschiedenen Möglichkeiten zur Lastsimulation von Windenergieanlagen bereits betrachtet. Aufgrund der Rechengeschwindigkeiten benutzt ein Großteil der modernen Aeroelastikprogramme die BEM-Methode (Bade et al. [2011\)](#page-191-1). Eine Studie über den Vergleich verschiedener Codes zur Simulation von Windenergieanlagen (Popko et al. [2012\)](#page-194-4) zeigt, dass von insgesamt 13 betrachteten Codes alle die BEM-Methode verwenden (lediglich ein Code ermöglicht optional die Verwendung von FVM).

In Kapitel [4.2.1](#page-34-0) wird bereits erwähnt, dass die BEM-Methode ohne Erweiterungen nur für stationäre Betrachtungen geeignet ist. Sobald instationäre Probleme simuliert werden, wobei anzumerken ist, dass es sich bei allen Lastfällen nach IEC 61400-1 um instationäre Fälle handelt, müssen die in Kapitel [4.2.1](#page-34-0) beschriebenen Erweiterungen der BEM-Methode verwendet werden, die alle auf empirischen Modellen basieren. Nach wie vor besteht die Schwierigkeit darin, dass der erforderliche Zeitbedarf für eine Simulation bei der Nutzung von CFD zur Simulation von Windenergieanlagen bei weitem unzureichend ist. M. Hansen [\(2008\)](#page-192-0) behauptet hierzu, dass aufgrund dieser Umstände davon auszugehen ist, dass noch viele weitere Jahre mit der BEM-Methode und ihrer empirischen Erweiterungen weitergearbeitet werden müsse.

Hinsichtlich der Unterschiede zwischen der BEM-Methode und der FVM-Methode sei auf die Arbeit von Hauptmann et al. [\(2012\)](#page-193-0) verwiesen. Sie vergleichen die BEM-Methode (inkl. ihrer empirischen Erweiterungen) mit einer FVM-Methode und betrachten dabei auch zwei Extremlastfälle (einen Pitchfehler und eine Bö mit extremer Schräganströmung). Ihr Ergebnis ist, dass die BEM-Methode bei diesen Lastfällen zu eher größeren Lasten führt und der Unterschied bei den betrachteten Extremlasten nicht größer als 5% ist. Auch anhand von Pendelnaben erfolgte ein Vergleich der Simulationsergebnisse zwischen der BEM- und FVM-Mdethode: Luhmann et al. [\(2014\)](#page-194-10) vergleichen zwei moderne BEM Codes mit einer FVM-Methode an einer Zweiblattanlage mit Taumelnabe. Eine Taumelnabe

ermöglicht nicht nur das Pendeln um die y-Achse, sondern gibt dem Rotor die Möglichkeit, um jede beliebige in der Rotorebene liegende Achse zu pendeln. Dadurch lassen sich diese Ergebnisse auch auf Pendelnaben übertragen. Ein Fazit dieser Untersuchung ist, dass insbesondere bei pendelnden oder taumelnden Anlagen bei der Anwendung eines BEM-Codes die Verwendung eines Dynamic Inflow Modells essentiell ist. Unter dieser Voraussetzung liefern die betrachteten BEM-Codes eher höhere und damit konservativere Werte für die Lasten.

Anhand dieser Forschungsergebnisse kann für die Umsetzung der vorliegenden Arbeit durchaus ein BEM-Code anstelle eines FVM-Codes verwendet werden, wenn er die entsprechenden empirischen Erweiterungen enthält.

Für diese Arbeit wird schließlich das Simulationsprogramm Bladed ausgewählt. Bladed ist ein kommerzielles Aeroelastizitätsprogramm von  $\text{DNVGL}^1$  $\text{DNVGL}^1$  und ist rein auf Windenergieanlagen ausgelegt. Es enthält ein vordefiniertes Strukturmodell mit den für eine Windenergieanlage begrenzten Freiheitsgraden. Zu diesen Freiheitsgraden gehört auch die Möglichkeit, Pendelanlagen zu simulieren. Neben dem Pendelfreiheitsgrad können auch Parameter für eine Pitch-Pendel-Kopplung sowie verschiedene Feder-Dämpfer-Einstellungen des Pendelmechanismus eingestellt werden. Der strukturdynamische Teil von Bladed basiert auf Mehrkörpersimulation, wobei Turm und Blätter mit dem zuvor beschriebenen modalen Ansatz integriert werden. Die aerodynamische Grundlage ist die zuvor beschriebene BEM-Methode. Blattspitzenverluste werden nach der Korrektur von Prandtl berechnet. Ein zusätzlicher Faktor wird für Verluste an der Nabe berücksichtigt. Für Dynamic Stall wird das Modell von Beddoes-Leishman verwendet (siehe Kapitel [4.2.1\)](#page-34-0). Verschiedene Modelle zur Modellierung der Nachlaufströmung sind ebenfalls integriert, sowie ein Modell für den Dynamic Inflow, das nach Luhmann et al. [\(2014\)](#page-194-10) insbesondere für pendelnde Anlagen sehr wichtig ist. Turbulenter Wind kann mit drei verschiedenen Verfahren erzeugt werden, darunter auch das Kaimal- und Mann-Spektrum. Das Programm arbeitet mit einer variablen Zeitschrittweite. Als Integrationsverfahren wird Runge-Kutta 4. Ordnung verwendet. Bladed ist mit Messdaten von 28 unterschiedlichen Windenergieanlagen validiert. Darunter sind die Pendelanlagen WEG MS-1, Carter 300, Vergnet 200, ECN 25m HAT sowie die in dieser Arbeit betrachtete CART2 (Garrad Hassan and Partners Ltd. [2013a;](#page-192-12) Witcher et al. [2011\)](#page-196-2).

## **7.2.3 Modellbildung der CART2 und SCD3MW**

Hinsichtlich der Modellbildung der CART2 und SCD3MW sei zunächst auf Kapitel [4](#page-33-0) und [7.2.2](#page-70-0) verwiesen, wo die Grundlagen der Lastensimulation von Windenergieanlagen erläutert werden und das Simulationsprogramm Bladed vorgestellt wird. Bladed ist zwar mit Messdaten verschiedener Windenergieanlagen validiert; basiert jedoch, wie die meisten heutigen Simulationsprogramme für Windenergieanlagen, auf der Blattelementmethode,

<span id="page-71-0"></span><sup>1</sup>Det Norske Veritas Germanischer Llyod
die sich ohne Erweiterungen nur für stationäre Strömungsverhältnisse eignet. Daher verwendet Bladed verschiedene empirische Erweiterungen um diesen Nachteil zu kompensieren (siehe Kapitel [4.2.1\)](#page-34-0). Dies sind alles Vereinfachungen der Realität und bilden, im Vergleich zu CFD, keine wirklichkeitsgetreuen Strömungszustände ab. Zudem sind die Blätter hinsichtlich ihrer strukturellen und aerodynamischen Eigenschaften in einzelne Blattabschnitte diskretisiert, was eine zusätzliche Vereinfachung bedeutet.

Das Bladed-Modell der CART2 mit starrer Nabe basiert auf Witcher et al. [\(2011\)](#page-196-0) und Bossanyi, Wright et al. [\(2010\)](#page-191-0). Das Blatt ist in 28 Abschnitte aufgeteilt, für die jeweils Blattgeometrie, aerodynamisches Profil, Masse und Steifigkeit definiert sind. An diesen Abschnitten werden von Bladed die Blattlasten ausgegeben (Garrad Hassan and Partners Ltd. [2013b\)](#page-192-0). Der Turm ist in 13 Abschnitte geteilt.

Es wird ein externer Controller verwendet, der mit dem Verhalten der CART2 auf dem Testgelände des NREL abgeglichen ist. Die maximale Pitchgeschwindigkeit liegt bei 18 ◦*/*s (Witcher et al. [2011\)](#page-196-0). Aerodynamische und strukturelle Daten sind in Bossanyi, Wright et al. [\(2010\)](#page-191-0) aufgeführt.

Von der SCD3MW sind alle Informationen über die strukturellen, aerodynamischen und regelungstechnischen Daten für diese Arbeit von der Firma aerodyn zur Verfügung gestellt. Im Modell der SCD3MW ist das Blatt in 27 Abschnitte aufgeteilt, der Turm in 41. Auch hier wird ein externer Controller verwendet, dessen Funktion und Validierung in C. Hansen [\(2014\)](#page-192-1) und Carstensen [\(2015\)](#page-191-1) erläutert sind. Die maximale Pitchgeschwindigkeit beträgt  $10^{\circ}/\mathrm{s}$ .

### **7.2.4 Validierung der Simulationsmodelle**

Der Validierung eines aeroelastischen Modells einer Windenergieanlage mit Messwerten einer realen Anlage sind gewisse Grenzen gesetzt. Die größte Schwierigkeit besteht darin, dass der durch die Rotorebene strömende Wind bis auf wenige Messstellen unbekannt ist. Ein turbulentes Windfeld zeichnet sich dadurch aus, dass an jedem Punkt eine unterschiedliche longitudinale, laterale und vertikale Windgeschwindigkeit herrscht (Bade et al. [2011\)](#page-191-2). Diese Informationen für jeden Punkt der Rotorfläche zu haben ist messtechnisch heute noch im Forschungsstadium (Mikkelsen [2014;](#page-194-0) Witcher et al. [2011\)](#page-196-0) und steht für die hier betrachteten Anlagen leider nicht zur Verfügung.

Bei Messungen ist außerdem zu beachten, dass der Wind vom Rotor ungestört gemessen werden sollte. Eine Windmessung, die direkt auf der Gondel erfolgt, würde Messwerte verfälschen. Idealerweise sollten daher Messwerte windaufwärts vor der Anlage genommen werden.

#### **Validierung der CART2**

Die CART2 kann durch die Aktivierung der Pendelbremse sowohl als starre als auch als Pendelnabe betrieben werden. Die Lasten des starren Modells der CART2 sind bereits

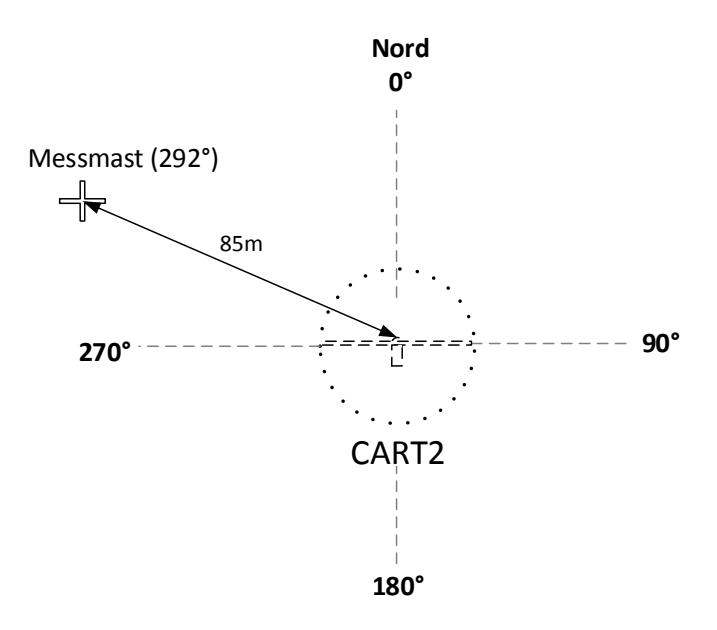

<span id="page-73-0"></span>**Abbildung 7.1:** Position des Messmasts neben der CART2

anhand von Messdaten validiert (Witcher et al. [2011\)](#page-196-0). Allerdings nicht das pendelnde Modell hinsichtlich der Lasten und Pendelwinkel. Die zuvor beschriebenen Herausforderungen bei der Validierung einer Windenergieanlage sind besonders schwierig für die Betrachtung von Pendelwinkeln. Jede Art von ungleicher Blattanströmung, sei es durch Turbulenzen, Höhenwindgradient oder Schräganströmungen, führt zu Pendelauslenkungen.

Trotz umfangreicher Messreihen, die von der CART2 vorliegen, ist es nicht möglich, das gesamte Windfeld, das den Rotor durchströmt, mit Hilfe einer Simulation nachzubauen, weil der Messmast neben der Anlage den Wind nur an vier unterschiedlichen Höhen in longitudinaler Richtung misst. Aus diesem Grund wird für die Validierung der Pendelwinkel ein statistischer Ansatz gewählt.

Die hier beschriebe Validierung der CART2 ist bereits von Schorbach, Haines et al. [\(2015\)](#page-195-0) durchgeführt worden.

Für die Validierung des Pendelverhaltens werden 10min-Messreihen verwendet, die über einen Messmast neben der CART2 erfasst wurden. Abbildung [7.1](#page-73-0) zeigt die Position des Messmasts relativ zur Anlage. Der Messmast misst Windgeschwindigkeit und Windrichtung in Höhen von 3m, 15m, 36,6m und 58,2m. Die zur Verfügung stehenden Messreihen der CART2 werden auf folgende Kriterien hin überprüft:

- Die Windrichtung soll in westlicher Richtung im Bereich 292◦ ±90◦ sein, um sicherzustellen, dass der Messmast nicht im Nachlauf des Rotors liegt.
- Windrichtungsänderungen sollten möglichst moderat sein (<50◦ innerhalb von 30s), weil nichtlineare Windrichtungsänderungen nicht simuliert werden können und der Pendelrotor besonders empfindlich für jede Art von Schräganströmung ist.

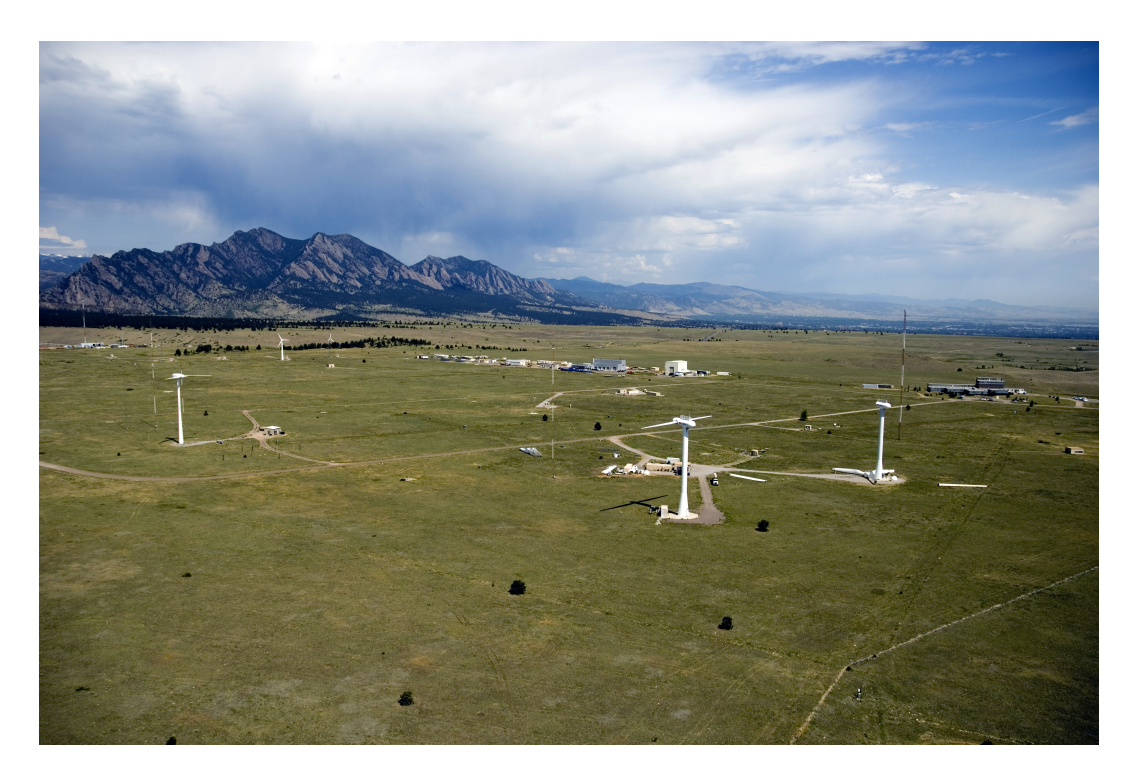

**Abbildung 7.2:** Luftaufnahme der CART2 vom Juni 2006 (NREL)

- <span id="page-74-0"></span>• Wegen der für die Rückstellung des Pendelrotors besonders wichtigen Zentrifugalkraft muss darauf geachtet werden, dass die Rotordrehzahl im Nenndrehzahlbereich liegt und keine Schwankungen hat, die mehr als 10% von der Nenndrehzahl abweichen.
- Die Pendelbremse ist nicht aktiviert.

Die letzten beiden Punkte stellen sich als besonders schwierig dar, weil ein Großteil der Messreihen von Drehzahlschwankungen u.a. durch Start- und Stopvorgänge geprägt ist. Eine weitere Unsicherheit, die sich in diesem Fall leider nicht vermeiden lässt, sind mögliche Abschattungen anderer Anlagen. In Abbildung [7.2](#page-74-0) ist ein Luftbild aus südlicher Richtung der CART2 aus dem Jahr 2006 zu sehen, in dem auch einige der Messungen aufgenommen wurden. Hier ist erkennbar, dass auf der westlichen Seite der Anlage weitere Windenergieanlagen stehen, die zusätzlich den Wind beeinflussen.

Tabelle [7.4](#page-75-0) zeigt vier ausgewählte Messreihen, die alle Kriterien erfüllen. Die Definition der Turbulenzintensität findet sich im Anhang in Kapitel [A.4.3.](#page-162-0)

Mit Hilfe des Kaimal-Spektrums nach IEC61400-1 wird die longitudinale Windturbulenz auf Nabenhöhe verwendet, um ein numerisches Windfeld zu erzeugen. Die longitudinale Turbulenzintensität wird den Messwerten angepasst. Hier muss angemerkt werden, dass durch dieses Verfahren lediglich die Windgeschwindigkeit an einem einzigen Punkt der Rotorfläche (auf Mitte Nabe) mit dem gemessenen Wind übereinstimmt. Alle anderen Windgeschwindigkeiten auf der Rotorfläche sind rein stochastisch durch das Kaimal-Spektrum

| Messreihe | Datum      | Mittlere Wind-<br>geschwindigkeit | Mittlere<br>Windrichtung | Longitudinale<br>Windturbulenz |
|-----------|------------|-----------------------------------|--------------------------|--------------------------------|
| 02242249  | 2007/02/24 | $12,40 \,\mathrm{m/s}$            | $283^{\circ}$            | 15,07%                         |
| 03120042  | 2008/03/12 | $13,49 \,\mathrm{m/s}$            | 287°                     | 13,60%                         |
| 12131650  | 2006/12/13 | $13,84 \,\mathrm{m/s}$            | 275°                     | 17,07%                         |
| 12131710  | 2006/12/13 | $15,37 \,\mathrm{m/s}$            | $276^\circ$              | 12,49%                         |

<span id="page-75-0"></span>**Tabelle 7.4:** Ausgewählte Messreihen für die Validierung (Datenquelle NREL)

ermittelt und haben lediglich die gleiche Turbulenzintensität innerhalb der 10-minütigen Messzeit. Die laterale und vertikale Turbulenz wird vom Messmast nicht gemessen; aus diesem Grund werden hierfür Faktoren verwendet, die die IEC61400-1 für die Modellierung von turbulentem Wind vorschlägt. Die laterale Turbulenz hat den Faktor von 0,8 und die vertikale Turbulenz von 0,5 des longitudinalen Turbulenzwertes.

Da der Messmast auf insgesamt vier verschiedenen Höhen misst, können diese Werte für die Nachbildung des Höhenwindgradienten genutzt werden (Witcher et al. [2011\)](#page-196-0). Der Höhenwindgradient wird mit Hilfe der gemittelten Windgeschwindigkeiten in der Simulation berücksichtigt. Tabelle [7.5](#page-75-1) zeigt den für die jeweiligen Messreihen aus Tabelle [7.4](#page-75-0) verwendeten Höhenwindgradienten, der den Quotienten aus mittlerer Windgeschwindigkeit auf Messhöhe durch mittlere Windgeschwindigkeit auf Nabenhöhe darstellt.

**Tabelle 7.5:** Nachbildung des Höhenwindgradienten mit Hilfe der Quotienten aus mittlerer Windgeschwindigkeit auf Messhöhe durch mittlere Windgeschwindigkeit auf Nabenhöhe

<span id="page-75-1"></span>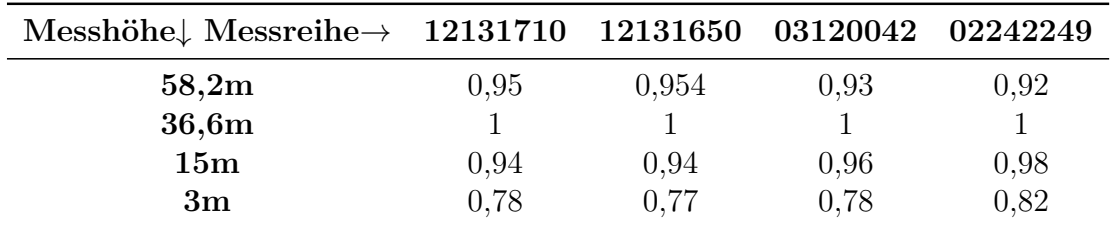

Mit den so definierten Windfeldern werden 10min-Simulationen der CART2 durchgeführt und mit den Messwerten verglichen. Wie erwartet liegen aufgrund der nicht vermeidbaren Annahmen der simulierte Pendelwinkel und der gemessene Pendelwinkel nicht übereinander. Allerdings wird das aufgrund der Randbedingungen der Validierung auch gar nicht erwartet. Als erster Vergleich zwischen Messung und Simulation wird zunächst die Standardabweichung des Pendelwinkels betrachtet und eine FFT-Analyse des Pendelwinkels durchgeführt.

Die Ergebnisse der FFT-Analyse zeigt Abbildung [7.3.](#page-76-0) Messung und Simulation zeigen hier zunächst optisch eine Übereinstimmung bei der FFT-Analyse.

In Tabelle [7.6](#page-77-0) befindet sich eine statistische Gegenüberstellung zwischen Simulation und Messwerten. In den ersten beiden Spalten ist die Standardabweichung des Pendelwinkels

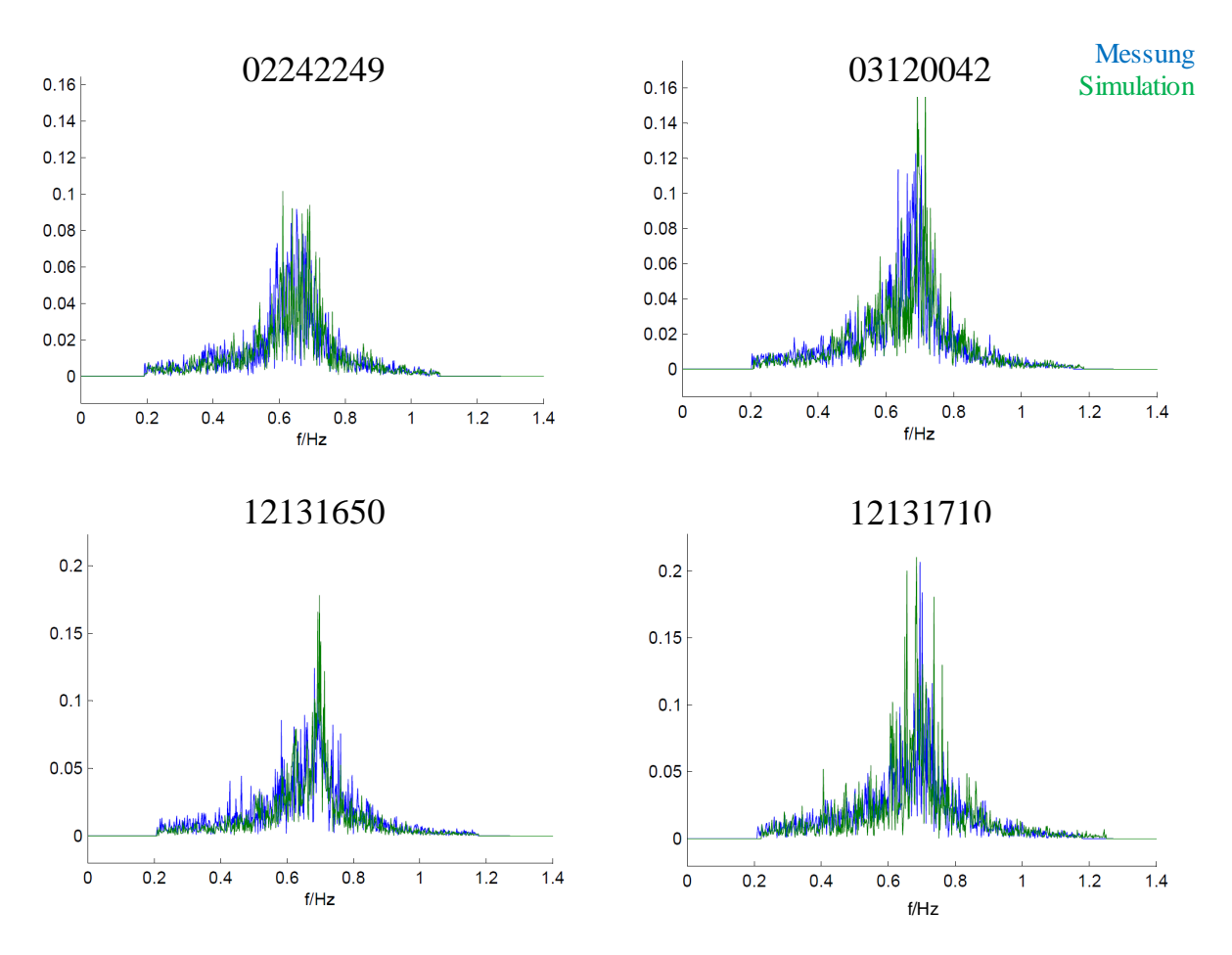

<span id="page-76-0"></span>**Abbildung 7.3:** FFT-Analyse der simulierten und gemessenen Pendelwinkel der ausgewählten Messreihen (Schorbach, Haines et al. [2015\)](#page-195-0)

verglichen. Die Standardabweichung der simulierten und gemessenen Pendelwinkel ist bei den Messreihen 12131710, 03120042 innerhalb einer Differenz von 0*,*02 ◦ , was im Verhältnis zur Höhe der Standardabweichung als eine akzeptable Abweichung betrachtet werden kann. Bei den Messreihen 02242249 und 12131650 zeigen sich im Vergleich dazu größere Abweichungen von 0*,*1 ◦ und 0*,*15 ◦ . In den letzten beiden Spalten der Tabelle [7.6](#page-77-0) sind die Ergebnisse der FFT-Analyse eingetragen. Mittelwert und Standardabweichung sind hier mit Hilfe einer Gauss-Kurve ermittelt. Die Differenz beider Werte liegt bei allen Messreihen innerhalb von 0*,*02 ◦ .

<span id="page-77-0"></span>**Tabelle 7.6:** Standardabweichung und Ergebnisse der FFT-Analyse des Pendelwinkels in Anlehnung an (Schorbach, Haines et al. [2015\)](#page-195-0)

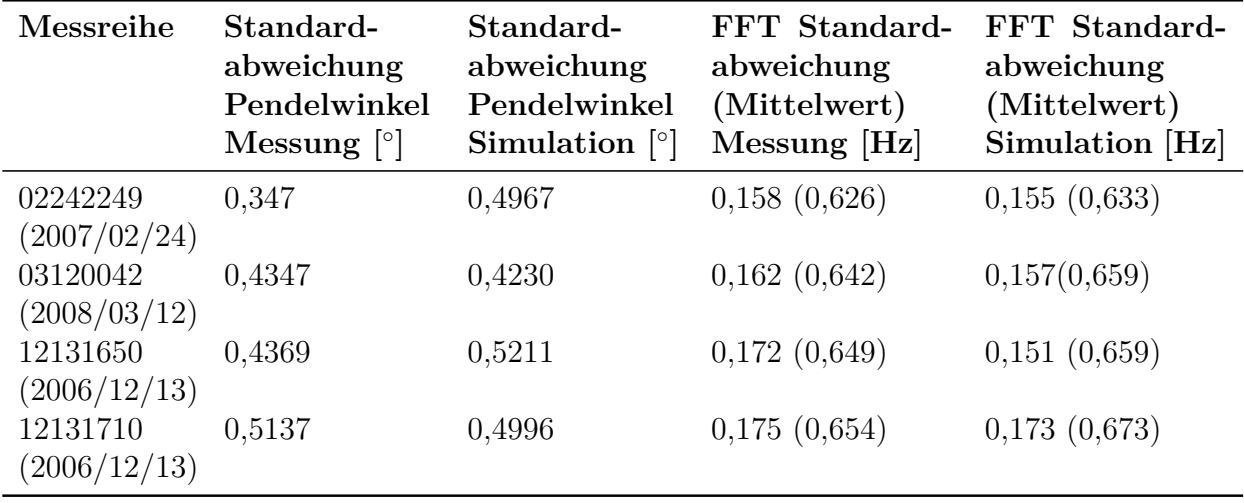

Für eine genauere Betrachtung der Pendelwinkelamplitude wird daher noch eine Zählung der Pendelwinkelamplituden durchgeführt. Abbildung [7.4](#page-78-0) zeigt die Ergebnisse. Hier lässt sich eine leichte Verschiebung der gemessenen gegenüber den simulierten Pendelwinkeln zwischen 0° und 1° beobachten. Die maximalen Amplituden haben dahingegen eine bessere Übereinstimmung hinsichtlich ihrer Häufigkeit. Die Verschiebung der simulierten Pendelwinkel gegenüber den gemessenen kann in der Simulation weder durch Veränderung der Gleit- und Haftreibung des Pendellagers noch durch eine zusätzliche theoretische Dämpfung des Pendellagers (getestet mit 40.000Nms/rad und 80.000Nms/rad) korrigiert werden.

Damit sind auch alle im verwendeten Simulationsprogramm einstellbaren Parameter des Pendelns überprüft, die einen Einfluss auf diese Verschiebung haben könnten. Bei allen Messreihen ist trotz deaktivierter Pendelbremse ein schwankender Druck innerhalb der hydraulischen Pendelbremse zu beobachten. Es wäre möglich, dass die Pendelbremse während der Messungen einen leicht schleifenden Kontakt zur Scheibe hatte. Dies lässt sich allerdings im Nachhinein nicht weiter nachvollziehen. Die schlechtere Übereinstimmung zwischen Messung und Simulation bezieht sich nur auf sehr kleine Pendelwinkel. In dieser Arbeit werden nur extreme Pendelwinkel betrachtet. Aus diesem Grund wird mit der unveränderten CART2 weitergearbeitet.

Zum Schluss dieser Validierung sei nochmals auf eine Restunsicherheit hingewiesen: die Lasten sind bei diesem Modell nur anhand der starren Anlage validiert. Der Pendelwinkel ist nur im Bereich des freien Pendelwinkels validiert. Die Extremlasten durch Endanschläge können nicht validiert werden, weil keine Messwerte von diesen sehr seltenen Ereignissen vorliegen.

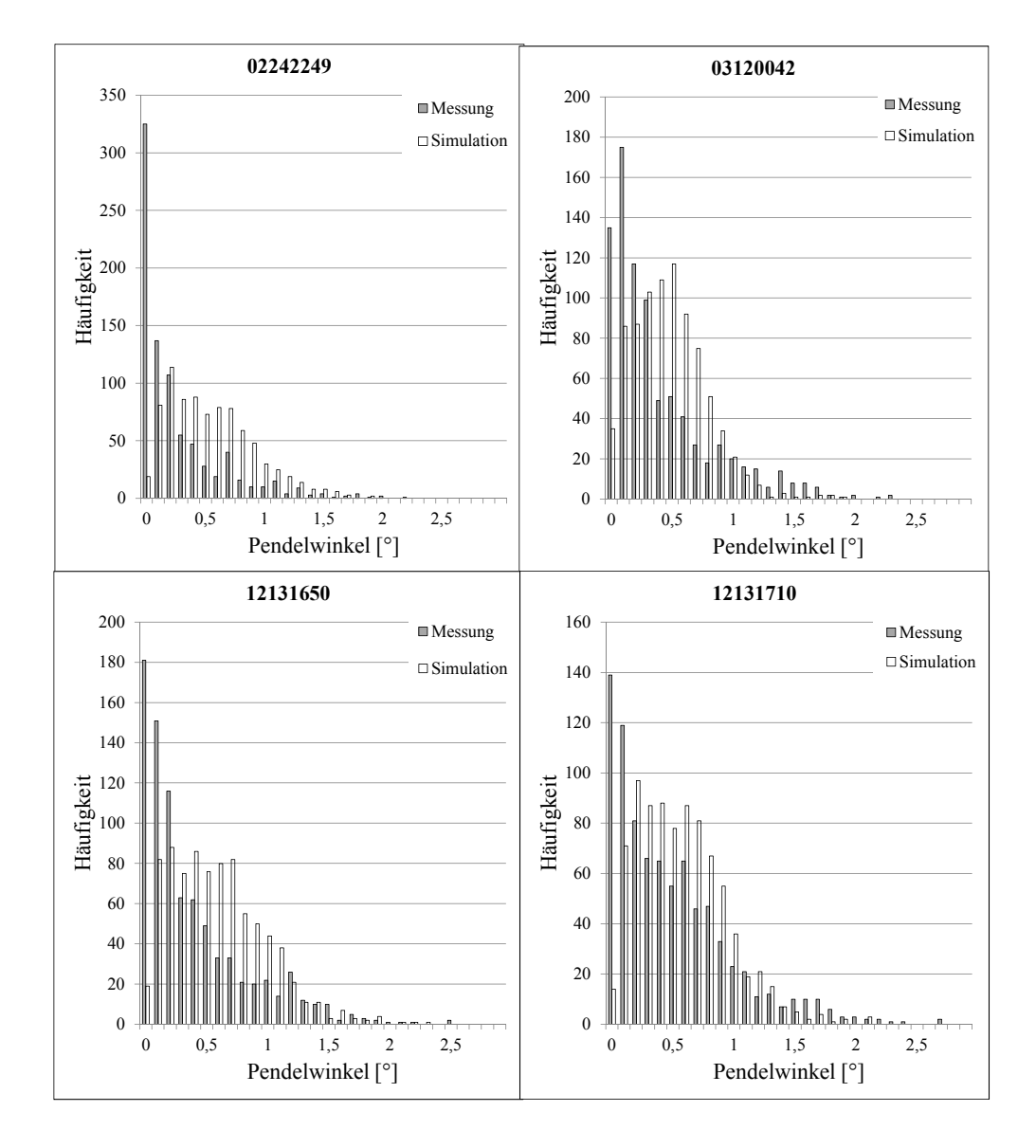

<span id="page-78-0"></span>**Abbildung 7.4:** Zählung der Pendelwinkelamplituden der simulierten und gemessenen Zeitreihen (Schorbach, Haines et al. [2015\)](#page-195-0)

#### **Validierung der SCD3MW**

Da die SCD3MW eine relativ neue Windenergieanlage ist, stehen noch keine Messwerte der Anlage zur Verfügung. Aus diesem Grund muss die Validierung des Bladed Modells der SCD3MW gegen das Modell des Herstellers erfolgen. Der Hersteller aerodyn arbeitet mit dem Aeroelastik-Programm Flex 5. Ebenso wie Bladed beruht Flex 5 auf der Blattelementmethode mit ihren in Kapitel [4](#page-33-0) beschrieben empirischen Erweiterungen und verwendet für die Modellierung von Blättern und Turm einen modalen Ansatz (Taubert et al. [2011\)](#page-195-1). Die Validierung des starren Modells der SCD3MW erfolgt in C. Hansen [\(2014\)](#page-192-1) und zeigt, dass alle Kräfte und Momente an der Blattwurzel bis auf *Mz* (Drehmoment um die Blatt-Längsachse), bei Werten unter 10% liegen. Größere Abweichungen von *Mz* können durch die fehlende Berücksichtigung der Momentenbeiwerte des Blattprofils in Flex erklärt werden. Im Nabenbiegemoment werden bei dieser Gegenüberstellung zwischen Bladed und Flex größere Abweichungen von z.T. über 100% beobachtet. Da sich das Nabenbiegemoment hauptsächlich aus den beiden Blattwurzelbiegemomenten zusammensetzt, liegt die Ursache dieser Abweichungen vermutlich in unterschiedlich definierten Koordinatensystemen beider Programme. Diese Vermutung ist allerdings nicht bewiesen. Im Hinblick auf die Übereinstimmung der Blattwurzelbiegemomente wird mit dem vorhandenen Modell weitergearbeitet. Da in dieser Arbeit nur Simulationsergebnisse von Bladed untereinander verglichen werden, ist die Aussagefähigkeit der Ergebnisse dadurch nicht beeinträchtigt.

Weil die SCD3MW eine starre Nabe hat, liegen keine Daten zum Validieren ihres Pendelverhaltens vor. Aus dem Grund wird der Pendelwinkel zumindest analytisch validiert. Der mittlere zu erwartende Pendelwinkel bei stetigem Wind und linearem Höhenwindgradienten kann mit Gleichung [5.54](#page-61-0) berechnent werden. Bei Nennwindgeschwindigkeit ergibt sich nach Gleichung [5.53](#page-60-0) ein Wert für den linearisierten Höhenwindgradienten von 0,13. Das ergibt einen zu erwartenden Pendelwinkel von 1*,*073 ◦ . Durch Simulation werden 1*,*18 ◦ erreicht, was einer Abweichung von knapp 10% gegenüber dem analytischen Wert ist und für diese vereinfachte Gleichung als akzeptabel hingenommen wird.

Auch hier sei, wie bei der CART2, auf die Unsicherheiten der Validierung hingewiesen. Diese müssen bei der Interpretation der Ergebnisse dieser Arbeit mit berücksichtigt werden.

### **7.2.5 Lastfallsimulation der CART2 und SCD3MW**

Bei dieser recht umfangreichen Lastrechnung werden beide Anlagen in ihren Baseline-Konfigurationen gelassen, wie sie in Kapitel [7](#page-65-0) beschrieben sind.

In der IEC61400-1 sind verschiedene Typenklassen von Windenergieanlagen definiert, die sich nach den Windverhältnissen des Standorts richten. Die CART2 wird mit der Typenklasse IB, einer Offshore-Anlage simuliert. Die SCD3MW hat die Typenklasse IIA. Diese Typenklassen unterscheiden sich allerdings nicht in der Art der Lastfälle, sondern nur in z.T. anderen Windgeschwindigkeiten oder Turbulenzintensitäten, was den qualitativen Vergleich der Ergebnisse nicht beeinträchtigt.

Es werden alle Extrem- und Betriebslasten betrachtet, die im Betrieb oder im geparkten Zustand der Anlage auftreten können. Lastfälle bei der Errichtung der Anlage (Lastfallgruppe 8) sowie Lastfälle, die nur zur Ermittlung von Lastkollektiven für Ermüdungslasten (DLC2.4 und DLC6.4) benötigt werden, sind nicht berücksichtigt. Insgesamt ergibt dies 17 Lastfall-Untergruppen. In einer Untergruppe können z.T. mehr als 100 Lastfälle enthalten sein, um sicherzustellen, dass alle möglichen Situationen (z.B. Schräganströmungen, Startzeitpunkte für Extremereignisse, verschiedene Ausprägungen von Höhenwindgradienten usw.) auch abgedeckt werden.

Bei einigen Fehlerlastfällen nimmt die Richtlinie Rücksicht auf die Regelung der Anlage, was bei diesen Lastfällen eine Vergleichbarkeit zwischen verschiedenen Anlagen erschwert. Hauptsächlich betrifft dies Lastfälle aus der Lastfallgruppe 2, in der Fehler definiert sind. Wenn z.B. regelungstechnisch ausgeschlossen werden kann, dass ein Pitchantrieb durch ein falsches Signal das Blatt plötzlich in den Wind dreht, dann muss dieser Lastfall auch nicht simuliert werden (Schleeßelmann [2013\)](#page-195-2).

Jede Anlage wird als starre Nabe und als Pendelnabe simuliert. Bei den Simulationen als Pendelnabe wird zunächst keine Rücksicht auf die Pendelbremse genommen, um eine Einschätzung zu bekommen, welchen Einfluss eine Pendelbremse überhaupt hat. Lastfälle, bei denen eine Aktivierung der Pendelbremse möglich ist, werden allerdings in den Ergebnissen vermerkt. In diesem Fall entsprechen die Lasten denen der starren Anlage.

Für die CART2 ergibt dies über 1200 Lastfälle (Schorbach, Haines et al. [2015\)](#page-195-0). Bei der SCD3MW sind noch zusätzlich verschiedene Anfangspositionen des Rotorazimuths mit betrachtet, was eine Gesamtzahl ca. 6000 Simulationen ergibt (C. Hansen [2014\)](#page-192-1). Hier sei darauf hingewiesen, dass durch fehlende Variationen des Rotorazimuths bei der CART2, die simulierten Lastfälle nicht denen einer vollständigen Zertifizierungs-Rechnung nach IEC61400-1 entsprechen.

Die Ergebnisse zeigen aus jeder Lastfall-Untergruppe den jeweils höchsten Wert für den Pendelwinkel (und damit auch das Nabenbiegemoment My). Neben der "Rangliste" der kritischsten zu erwartenden Pendelendanschläge wird für jede Anlage auch ein Vergleich der Extremlasten zwischen pendelnder und starrer Nabenkonfiguration gezeigt.

### **7.2.6 Ergebnisse der Lastfallsimulation der CART2**

Tabelle [7.7](#page-82-0) zeigt die Ergebnisse der Lastfallsimulation für die CART2 mit Pendelnabe. Die Sortierung erfolgt nach absteigendem Nabenbiegemoment *My* um die Pendelachse (siehe Koordinatensystem im Anhang in Abbildung [A.2\)](#page-151-0). Gezeigt ist der jeweils kritischste Lastfall jeder Lastfallgruppe. Die genaue Beschreibung des jeweiligen Lastfalls befindet sich in der dritten Spalte. Zusätzlich zu den Absolutwerten des Nabenbiegemoments sind

diese mit dem maximalen Nabenbiegemoment der starren Nabe ins Verhältnis gesetzt (5. Spalte). Außerdem zeigt die Tabelle noch einen Hinweis auf die Rotordrehzahl, bei der sich der Endanschlag ereignete. Hier wird zwischen Nenndrehzahl [N], geringer Drehzahl [G] und Stillstand [S] unterschieden. Diese Unterscheidung wird gemacht, weil die Zentrifugalkraft und die aerodynamische Dämpfung bedeutende rückstellende Auswirkungen auf die Pendelbewegung haben, wie in Kapitel [5.2](#page-42-0) zu sehen ist.

Der größte Endanschlag der CART2 wird demnach bei einem Startvorgang erreicht, bei dem sich eine extreme Windrichtungsänderung ereignet. Besonders kritisch sind auch geparkte Situationen, die mit Anlagenfehlern oder extremen Winden einhergehen (DLC7.1 und DLC6.1). Eine kritische Situation, die bei Nenndrehzahl erfolgt, ist DLC1.4, eine extrem kohärente Bö mit Windrichtungsänderung. Aber auch Pitchfehler (DLC2.1 und DLC2.2) führen trotz der rückstellenden Momente bei Nenndrehzahl zu Endanschlägen, die bei der CART2 im Bereich des Hard-Stops liegen. Ansonsten ist die Rangliste der kritischsten Endanschläge mehr geprägt von Lastfällen, die bei geringer Rotordrehzahl oder Stillstand passieren. Die letzte Spalte der Tabelle enthält noch die Information, ob in der jeweiligen Lastfallsituation die Möglichkeit für die Aktivierung einer Pendelbremse besteht. Dies ist natürlich eine Frage der Regelung. Es wird hier angenommen, dass eine Aktivierung der Pendelbremse bei Anlagenstillstand und bei normalen An- und Abschaltvorgängen der Anlage möglich ist; nicht jedoch bei einer Notabschaltung.

Im Falle einer Aktivierung der Pendelbremse würden die Lasten der Pendelanlage denen der starren Nabe entsprechen. Dies führt zu Abbildung [7.5.](#page-84-0) Hier werden die Lasten der starren Anlage mit denen der Pendelnabe verglichen. Die jeweils kritischsten Lastfälle pro Lastfallgruppe werden mit denen der Pendelnabe verglichen. Zunächst ist zu erkennen, dass für die CART2 die Extremlasten durch Pendelendanschläge bei der Pendelnabe nicht kritischer sind als bei einer starren Nabe. Bei den Lastfällen, bei denen eine Aktivierung der Pendelbremse möglich ist, kann das Nabenbiegemoment der Pendelnabe mit demjenigen der starren Nabe gleichgesetzt werden. Wird dies berücksichtigt, so führen folgende Lastfälle bei der CART2 mit Pendelnabe zu größeren Lasten als bei der starren Nabe: DLC1.4 (extrem kohärente Bö mit Windrichtungsänderung), DLC2.3 (extreme Windbö und Netzausfall) und DLC5.1 Notabschaltung. Die in der Reihenfolge letzten vier Lastfälle, die sich bei Nenndrehzahl ereignen, sind bei der pendelnden CART2 um ein Vielfaches geringer.

#### **7.2.7 Ergebnisse der Lastfallsimulation der SCD3MW**

Tabelle [7.8](#page-83-0) zeigt die Ergebnisse der Lastfallsimulation für die SCD3MW (C. Hansen [2014\)](#page-192-1). Die Darstellung der Ergebnisse entspricht denen der CART2 in Tabelle [7.7.](#page-82-0) Auffällig ist zunächst, dass die Lasten im Vergleich zum Extremwert der starren Nabe deutlich höher ausfallen. Im Vergleich zur CART2 haben sich einige Lastfälle in ihrer Intensität geändert. Insbesondere die Fehlerlastfälle sind in ihrer Intensität etwas stärker. Eine genaue Gegenüberstellung der Ergebnisse beider Anlagen erfolgt im nächsten Kapitel.

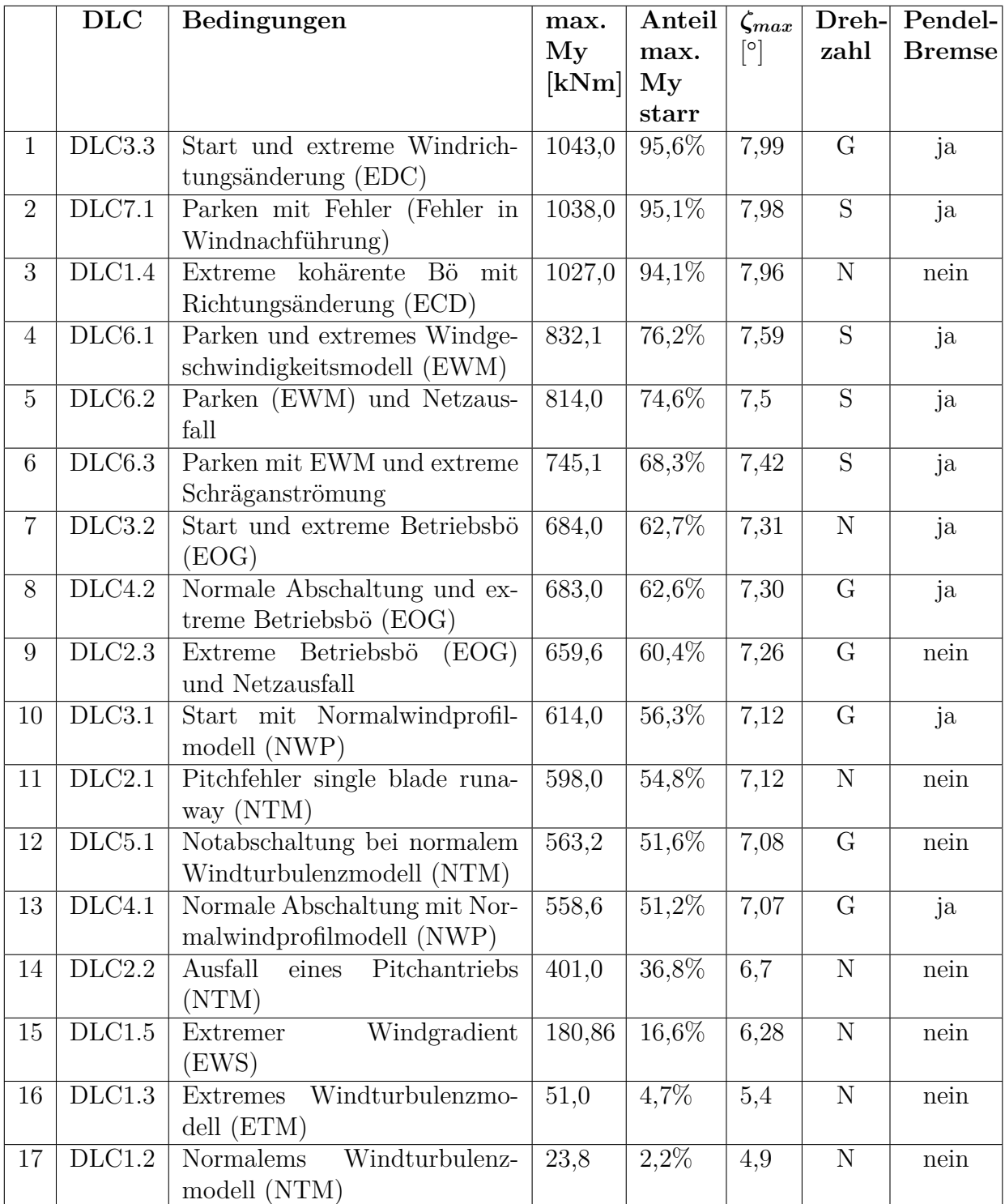

<span id="page-82-0"></span>**Tabelle 7.7:** CART2: Lastfälle, die zu Pendelendanschlägen führen (Drehzahl: N=Nenndrehzahl, G=geringe bzw. abfallende Drehzahl, S=Stillstand)

|                | DLC    | Bedingungen                                              | max.                 | Anteil              |                   |                  | Dreh- Pendel- |
|----------------|--------|----------------------------------------------------------|----------------------|---------------------|-------------------|------------------|---------------|
|                |        |                                                          | My                   | max.                | $[^\circ]$        | zahl             | <b>Bremse</b> |
|                |        |                                                          | [kNm]                | My                  |                   |                  |               |
|                |        |                                                          |                      | starr               |                   |                  |               |
| $\mathbf{1}$   | DLC7.1 | Parken mit Fehler (Fehler in                             | $\overline{14854,2}$ | 146,5%              | 5,89              | [S]              | ja            |
| $\overline{2}$ | DLC2.1 | Windnachführung)<br>Fehler in Windrichtungsnach-         | 12713,3              | 125,4%              | 5,54              |                  | nein          |
|                |        | führung                                                  |                      |                     |                   | [N]              |               |
| $\overline{3}$ | DLC6.2 | Parken (EWM) und Netzaus-                                | 10062,4              | 99,3%               | 5,11              | [S]              | ja            |
|                |        | fall                                                     |                      |                     |                   |                  |               |
| $\overline{4}$ | DLC2.2 | Ausfall<br>Pitchantriebs<br>eines                        | 9803,6               | 96,7%               | 5,07              | $\overline{[N]}$ | nein          |
|                |        | (NTM)                                                    |                      |                     |                   |                  |               |
| $\overline{5}$ | DLC6.3 | Parken (EWM) und extreme                                 | 9755,2               | $96,2\%$            | $\overline{5,06}$ | $\overline{[S]}$ | ja            |
|                |        | Schräganströmung                                         |                      |                     |                   |                  |               |
| 6              | DLC1.4 | kohärente<br>Bö<br>Extrem<br>mit                         | 9064                 | 89,4%               | 4,94              | [N]              | nein          |
|                |        | Richtungsänderung (ECD)                                  |                      |                     |                   |                  |               |
| $\overline{7}$ | DLC2.3 | Extreme Betriebsbö<br>(EOG)                              | 7688,1               | 75,8%               | 4,72              | [G]              | nein          |
|                |        | und Netzausfall                                          |                      |                     |                   |                  |               |
| $8\,$          | DLC5.1 | Notabschaltung bei normalem<br>Windturbulenzmodell (NTM) | 7376,4               | 72,8%               | 4,67              | [G]              | nein          |
| 9              | DLC1.3 | Extremes Windturbulenzmo-                                | 6914,5               | $68,2\%$            | 4,60              | $\overline{[G]}$ | nein          |
|                |        | $dell$ (ETM)                                             |                      |                     |                   |                  |               |
| 10             | DLC1.5 | Windgradient<br>Extremer                                 | 6659,4               | 65,7%               | 4,55              | $\overline{[N]}$ | nein          |
|                |        | (EWS)                                                    |                      |                     |                   |                  |               |
| 11             | DLC3.3 | Start und extreme Windrich-                              | 6538,4               | 64,5%               | 4,53              | $\overline{[G]}$ | ja            |
|                |        | tungsänderung (EDC)                                      |                      |                     |                   |                  |               |
| 12             | DLC1.2 | Normales Windturbulenzmo-                                | 5720,9               | 56,4%               | 4,40              | $\overline{N}$   | nein          |
|                |        | dell                                                     |                      |                     |                   |                  |               |
| 13             | DLC4.2 | Normale Abschaltung und ex-                              | 5719,5               | 56,4%               | 4,40              | $\overline{[G]}$ | ja            |
|                |        | treme Betriebsbö (EOG)                                   |                      |                     |                   |                  |               |
| 14             | DLC4.1 | Normale Abschaltung mit Nor-                             | 5495,3               | $\overline{54,2\%}$ | 4,36              | $\overline{[G]}$ | ja            |
|                |        | malwindprofilmodell (NWP)                                |                      |                     |                   |                  |               |
| 15             | DLC6.1 | Parken und extremes Windge-                              | 4262,5               | 42,0%               | 4,16              | [S]              | ja            |
|                |        | schwindigkeitsmodell (EWM)                               |                      |                     |                   |                  |               |
| 16             | DLC3.2 | Start und extreme Betriebsbö                             | $\overline{4031,7}$  | 39,8%               | 4,12              | [G]              | ja            |
|                | DLC3.1 | (EOG)                                                    | 2686                 | $\overline{26,5\%}$ |                   |                  |               |
| 17             |        | Start mit Normalwindprofilm-<br>odell                    |                      |                     | 3,90              | [G]              | ja            |

<span id="page-83-0"></span>**Tabelle 7.8:** SCD3MW: Lastfälle, die zu Pendelendanschlägen führen (Drehzahl: N=Nenndrehzahl, G=geringe bzw. abfallende Drehzahl, S=Stillstand)

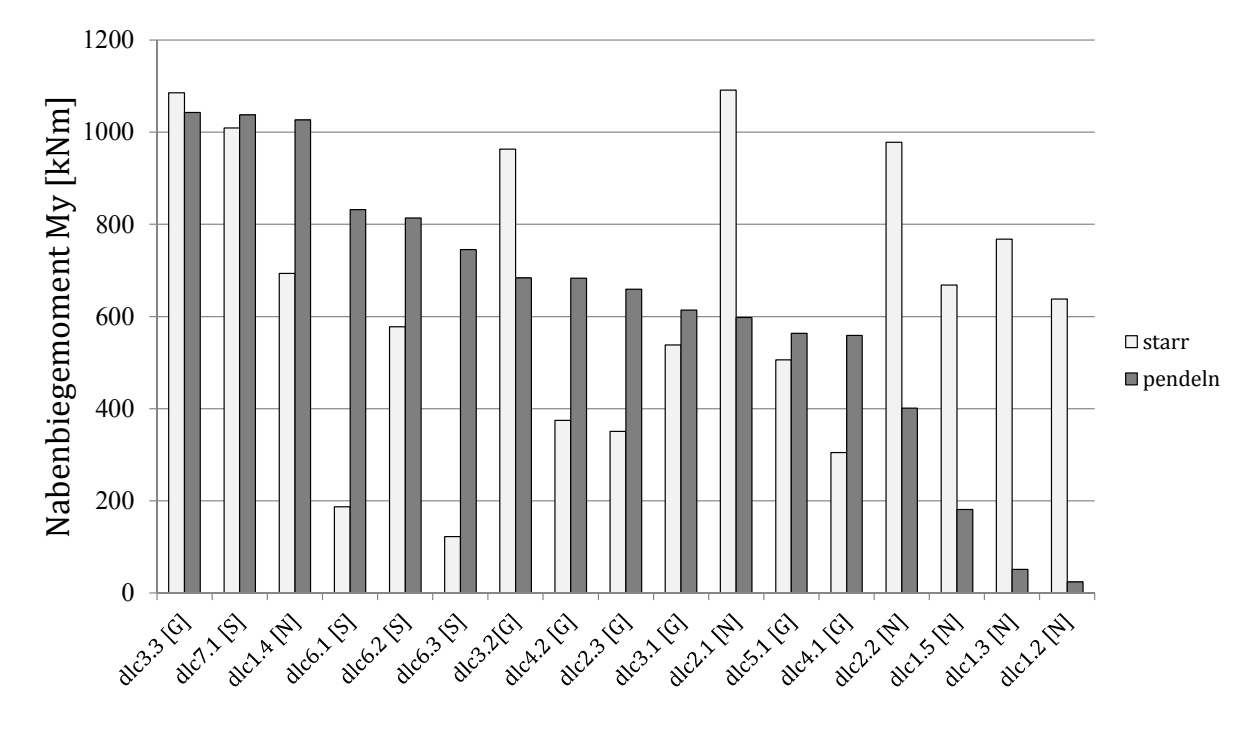

<span id="page-84-0"></span>**Abbildung 7.5:** Gegenüberstellung der extremen Nabenbiegemomente My zwischen starrer und pendelnder CART2

Abbildung [7.6](#page-84-1) zeigt die Gegenüberstellung zwischen starrer Nabe und Pendelnabe bei der SCD3MW. Die Sortierung erfolgt wie zuvor nach den kritischsten Lastfällen für die Pendelnabe. Auffällig im Vergleich zur CART2 ist, dass hier ein Großteil der Extremlasten bei der Pendelnabe kritischer ist als bei der SCD3MW als starre Nabe. Das zeigt, dass die Auslegung der Anlage durchaus einen großen Einfluss auf die Größe der Extremlasten haben kann.

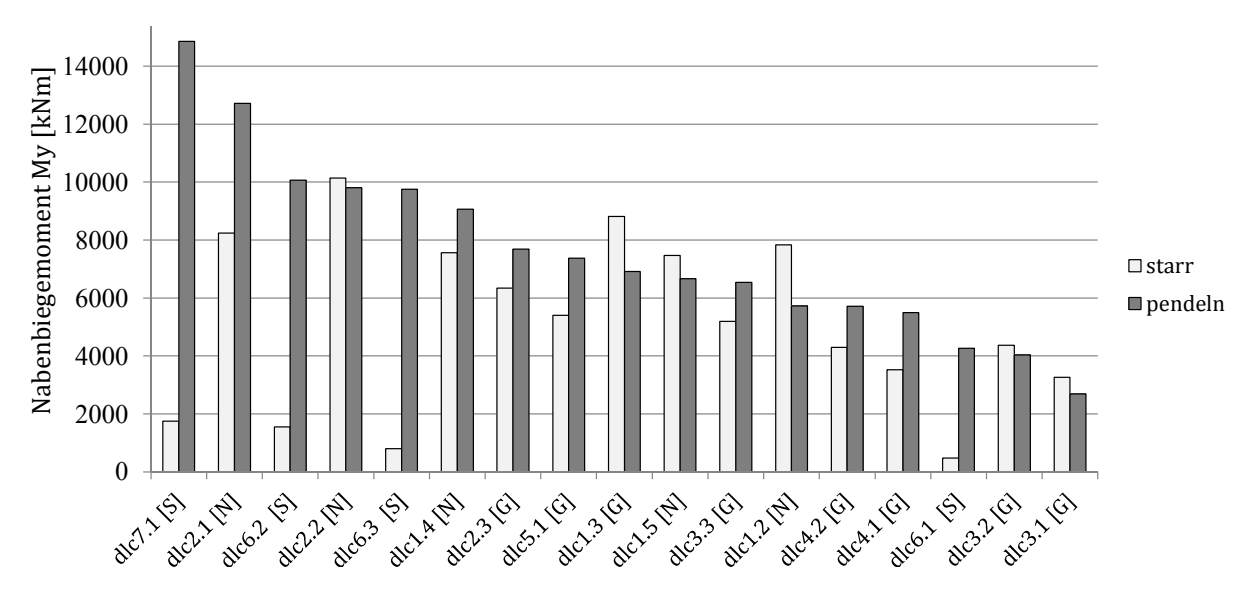

<span id="page-84-1"></span>**Abbildung 7.6:** Gegenüberstellung der extremen Nabenbiegemomente My zwischen starrer und pendelnder SCD3MW

### **7.2.8 Gegenüberstellung der Ergebnisse der CART2 und SCD3MW**

Eine Vergleichbarkeit der Ergebnisse der CART2 und SCD3MW ist nur eingeschränkt möglich. Dennoch dient diese Gegenüberstellung dazu, kritische Lastfälle für beide Anlagen zu identifizieren.

Streng genommen besteht die einzige Gemeinsamkeit dieser Anlagen darin, dass sie zwei Blätter haben und Luvläufer sind. Tabelle [7.3](#page-68-0) zeigt die Gegenüberstellung der Anlagen hinsichtlich konstruktiver Parameter. Ein weiterer Aspekt, der über den konstruktiven Vergleich aus Tabelle [7.3](#page-68-0) hinausgeht, ist das Regelungskonzept der Anlage. Hierzu zählen das Verhalten der Anlage bei Fehlern, das Vorgehen bei Start- und Abschalt-Vorgängen und bei Stillstand sowie das exakte Verhalten der Pitch-Regelung bei Windänderungen. Dies alles hat Einfluss auf die Lasten, die die Anlage erfährt. Je nach Lastfallgruppe haben diese Aspekte einen mehr oder weniger starken Einfluss. Beispielsweise ist Lastfallgruppe 1 sehr stark geprägt von extremen Windsituationen während des normalen Anlagenbetriebs. Hier hat nur die Pitch-Regelung einen Einfluss. Im Gegensatz dazu besteht Lastfallgruppe 2 aus Anlagenfehlern, bei denen die Regelung und auch die Eigenschaften der Anlage eine sehr große Rolle spielen, was bei den Anlagen unterschiedlich schwere Endanschläge bewirken kann. Ein weiterer Aspekt, der zu Unterschieden führen kann, ist die Typenklasse der Anlage. Insbesondere externe Bedingungen wie extreme Windereignisse sind abhängig von der Typenklasse der Anlage. Eine letzte Unsicherheit ergibt sich auch dadurch, dass von der SCD3MW, im Gegensatz zur CART2, mehrere Anfangs-Rotorazimuthpositionen simuliert wurden.

Ein Blick auf den Vergleich der extremen Nabenbiegemomente der CART2 als starre Nabe und Pendelnabe in Abbildung 4-6 lässt vermuten, dass die kritischen Anmerkungen über die Extremlasten von Pendelnaben, wie sie in Kapitel 3 erläutert wurden, überdacht werden müssen. In diesem Vergleich entstehen die größten Extremlasten bei der starren Nabe.

Anders sieht es bei der SCD3MW (Abbildung [7.6\)](#page-84-1) aus. Hier sind fast alle Extremlasten größer, wenn die Anlage als eine Pendelnabe simuliert wird. Dies ist ein erster Indikator dafür, dass es Einflussgrößen geben muss, die imstande sind, die Extremlasten durch Pendelendanschläge zu reduzieren.

Im Folgenden werden die Ergebnisse nach Lastfallgruppen sortiert diskutiert. Eine tabellarische Gegenüberstellung der Ergebnisse ist im Anhang in Tabelle [A.1](#page-168-0) aufgeführt.

**Lastfallgruppe 1** Auffällig sind DLC1.3 (extreme Turbulenz) und DLC1.5 (extreme Windscherung), die bei der SCD3MW um mehr als fünf Plätze weiter oben stehen als bei der CART2. Dies kann mit dem geringeren freien Pendelwinkel der SCD3MW zusammenhängen. DLC1.4 (extreme kohärente Bö mit Windrichtungswechsel) ist für beide Anlagen ein kritischer Fall, jedoch im Ranking der SCD3MW etwas weniger kritisch. DLC1.2 fällt bei der SCD3MW schlechter aus, weil die Anlage durch einen geringeren freien Pendelwinkel schneller in den Endanschlag geht.

**Lastfallgruppe 2** Die Lastfallgruppe 2 wird dominiert von Anlagenfehlern. Diese sind im Vergleich zur Lastfallgruppe 1 anlagenspezifisch und hängen ebenfalls sehr stark vom Verhalten der Anlagenregelung ab. Nach IEC61400-1 kann DLC2.1 sowohl als Pitchfehler als auch als Yaw-Fehler betrachtet werden. Regelungstechnisch ist bei der SCD3MW ein sogenannter Pitch-Runaway, bei dem sich ein Blatt aufgrund eines Fehlers in den Wind dreht, ausgeschlossen.

Bei der CART2 wird ein Yaw-Runaway, ein Fehler in der Windrichtungsnachführung, der dazu führt, dass sich die Anlage mit konstanter Geschwindigkeit aus dem Wind dreht ausgeschlossen.

Aus dem Grund entstehen bei dieser Lastfallgruppe die höchsten Lasten einmal durch einen Pitch-Runaway (CART2) und durch einen Yaw-Runaway (SCD3MW).

Insgesamt spielt das Verhalten des Reglers bei Fehlerlastfällen eine große Rolle. Dies sei am Beispiel des Yaw-Runaway beschrieben. Wird ein Yaw-Fehler sehr schnell erkannt und die Anlage dann sofort abgeschaltet, ist dies weit weniger kritisch, als eine spätere Abschaltung, die bei sehr großer Schräganströmung erfolgt (im Falle der SCD3MW liegt die maximale Schräganströmung bei 60 ◦ , weshalb dieser Lastfall hier auch so kritisch ausfällt).

Besser vergleichbar ist DLC2.2, ein Ausfall des Pitchantriebs, der durchaus auch mechanische Ursachen haben kann (z.B. defekte Blattverstellung). Hier spielt zwar auch das Verhalten des Reglers bei der Fehlererkennung eine gewisse Rolle, aber die Situation, in der sich die Anlage befindet, ist ähnlich. Auffällig ist hier, dass die SCD3MW viel stärker auf ein Versagen des Pitchantriebs reagiert. DLC2.3, eine extreme Bö bei Netzausfall, scheint für beide Anlagen ähnliche Auswirkungen zu haben.

**Lastfallgruppe 3** Alle Startlastfälle fallen bei der CART2 schlechter aus, als bei der SCD3MW. Das Startverhalten ist zwar durchaus auch von der Regelung abhängig, aber es ist dennoch auffällig, dass die CART2 sehr viel empfindlicher auf Startvorgänge reagiert. Als Beispiel für die Regelung eignet sich DLC3.2, ein Startvorgang während einer extremen Bö. Bei der CART2 führt die Bö dazu, dass die Anlage in Überdrehzahl geht und eine Notabschaltung erfolgt. Erst die Abschaltung führt zu besonders großen Pendelwinkeln. Dies passiert nicht bei der SCD3MW, die in diesem Fall eingeschaltet bleibt und dadurch keine so großen Pendelauslenkungen erfährt. Allgemein kann bei Start-Lastfällen eine Pendelbremse verwendet werden, denn Startvorgänge sind geplante Situationen, bei denen Zeit ist, eine Arretierung des Pendelmechanismus zu aktivieren.

**Lastfallgruppe 4** Ähnlich wie bei Startvorgängen können auch Abschaltungen mit Pendelbremse gefahren werden. Auch hier hat die Anlagenregelung einen sehr großen Einfluss. Beispielsweise kann ein sehr schnelles Verstellen der Pitchwinkel zu Strömungsabriss und damit zu extremen Pendelbewegungen führen.

**Lastfallgruppe 5** Die Notabschaltung ist ebenfalls wie normale Abschaltungen stark von der Pitchgeschwindigkeit abhängig und steht bei beiden Anlagen im unteren Teil des Rankings.

**Lastfallgruppe 6** Bis auf DLC6.1 (geparkt und extreme Windgeschwindigkeit) sind die Lastfälle aus Lastfallgruppe 6 relativ ähnlich. Eine Ursache für die unterschiedlichen Ergebnisse von DLC6.1 ist die Betriebsführung der Anlage. Der Rotor der SCD3MW ist bei diesem Lastfall in 180◦ -Stellung arretiert, wohingegen sich die CART2 im Leerlauf ohne feste Rotorposition befindet.

**Lastfallgruppe 7** DLC7.1 (geparkt und Schräganströmung) ist pendelnd für beide Anlagen ein sehr kritischer Lastfall. Der Rotor ist hier im Stillstand. Es wirkt keine Rückstellung der Pendelbewegung durch die Zentrifugalkraft oder durch aerodynamische Dämpfung. Gleichzeitig bekommt der Rotor durch eine Schräganströmung ein Störmoment, was eine Pendelbewegung verursacht, die wegen der fehlenden Rückstellung zu einem großen Nabenbiegemoment führt. In Relation zur starren Nabe fällt dieser Lastfall bei der SCD3MW kritischer aus als bei der CART2. Dies kann mit dem kleineren maximalen Pendelwinkel der SCD3MW zusammenhängen und auch mit deren größerer Lock-Zahl, wodurch die Anlage aerodynamisch empfindlicher auf diesen Lastfall reagiert. Allerdings bietet dieser Lastfall auch die Möglichkeit, die Pendelbremse zu aktivieren.

### **7.2.9 Fazit der Lastfallsimulationen von CART2 und SCD3MW**

Die Ergebnisse der Lastfallsimulation der beiden unveränderten Anlagen zeigen, dass es wichtig ist, die Einflüsse verschiedener Pendelparameter zu prüfen, denn die CART2 erscheint hinsichtlich ihrer Extremlasten als Pendelnabe attraktiver zu sein als die SCD3MW.

Die Gegenüberstellung zeigt auch, dass Einflüsse aus der Betriebsführung der Anlagen nicht unerheblich sind und einen Vergleich der Lasten zwischen den Anlagen erschweren können. Daher dürfen als Lastfälle, an denen Parameter untersucht werden, nur solche genommen werden, bei denen die Regelung keinen oder nur einen sehr geringen Einfluss auf die Lasten hat. Dies verbessert einerseits die Vergleichbarkeit und andererseits liegt der Fokus dann auf Situationen, die nicht durch Regelungstechnik verbessert werden können, was für die Auslegung einer Anlage sehr wichtige Lastfälle sind.

Im folgenden Kapitel werden die Lastfälle kategorisiert und eine Auswahl getroffen, welche Lastfälle für die Untersuchung des Einflusses der Pendelparameter verwendet werden.

# <span id="page-88-0"></span>**8 Analyse von Endanschlägen anhand der Simulationsergebnisse der CART2**

Mit dem Wissen um die für die CART2 und SCD3MW kritischsten Lastfälle für Pendelendanschläge kann eine Analyse der Endanschlagssituationen erfolgen. Ziel dabei ist es, zu prüfen, ob die durch die verschiedenen Lastfälle verursachten Endanschläge ähnlich sind oder es Unterschiede gibt. Ein zusätzlicher Nutzen dieser Analyse besteht darin, dass die Anzahl der Endanschlagssituationen für die weiteren Simulationen möglichst reduziert werden soll, so dass nicht alle der 17 zuvor betrachteten Lastfälle simuliert werden müssen.

Die Analyse der Lastfälle erfolgt anhand der Ergebnisse der CART2. Es genügt, hierfür eine Anlage zu betrachten, denn die externen Situationen und internen Anlagenfehler sind prinzipiell identisch, auch wenn sie sich in ihrer Größenordnung innerhalb der beiden Anlagen natürlich sehr stark unterscheiden.

Die Ergebnisse der kritischsten Nabenbiegemomente *My* wurden im ersten Schritt zunächst nach der Rotordrehzahl unterteilt, weil diese einen großen Einfluss auf die Zentrifugalkraft und die aerodynamische Dämpfung hat. Jetzt wird geprüft, ob eine Energiebetrachtung des pendelnden Rotors sowie eine Betrachtung des Pendelwinkelverlaufs weitere Unterscheidungsmerkmale von Endanschlagssituationen aufzeigt.

# **8.1 Energiebetrachtung und Pendelwinkelverlauf verschiedener Endanschlagslastfälle**

Alle Lastfälle, die zu Endanschlägen nach Tabelle [7.7](#page-82-0) führen, werden hinsichtlich der kinetischen Energie des Rotors, der potentiellen Energie der Zentrifugalwirkung und der potentiellen Energie der Feder des Endanschlags analysiert. Dissipation durch aerodynamische Dämpfung wird in den Grafiken nicht mitgeplottet. Die aerodynamische Dämpfung hängt von der Steigung der Auftriebskurve *Clα* ab, die ihrerseits schwankend ist und je nach Blattabschnitt variiert. Allerdings kann der Verlust durch Dämpfung mit Hilfe der Differenz aus kinetischer und potentieller Energie gebildet werden. Weiterhin sind noch der Pendelwinkel und die Rotordrehzahl mitgeplottet.

Eine Übersicht der Energiebetrachtung aller Lastfälle ist im Anhang in den Abbildungen [A.19,](#page-169-0) [A.20](#page-170-0) und [A.21](#page-171-0) aufgeführt. In diesem Kapitel wird von untereinander ähnlichen Lastfällen jeweils nur ein Beispiel diskutiert.

Abbildung [8.1](#page-89-0) und Abbildung [8.2](#page-90-0) zeigen zunächst das Pendelverhalten in zwei Situationen, die bei Nenndrehzahl stattfinden (DLC1.2 und DLC1.4). Die kinetische Energie des Rotors und die potentielle Energie der Zentrifugalkraft sind um 180 ◦ phasenverschoben. Im Fall von DLC1.2, Normalbetrieb, bei dem nur der Softstop der CART2 kurz erreicht wird, sind kinetische Energie des Rotors und potentielle Energie der Zentrifugalkraft ungefähr gleich groß.

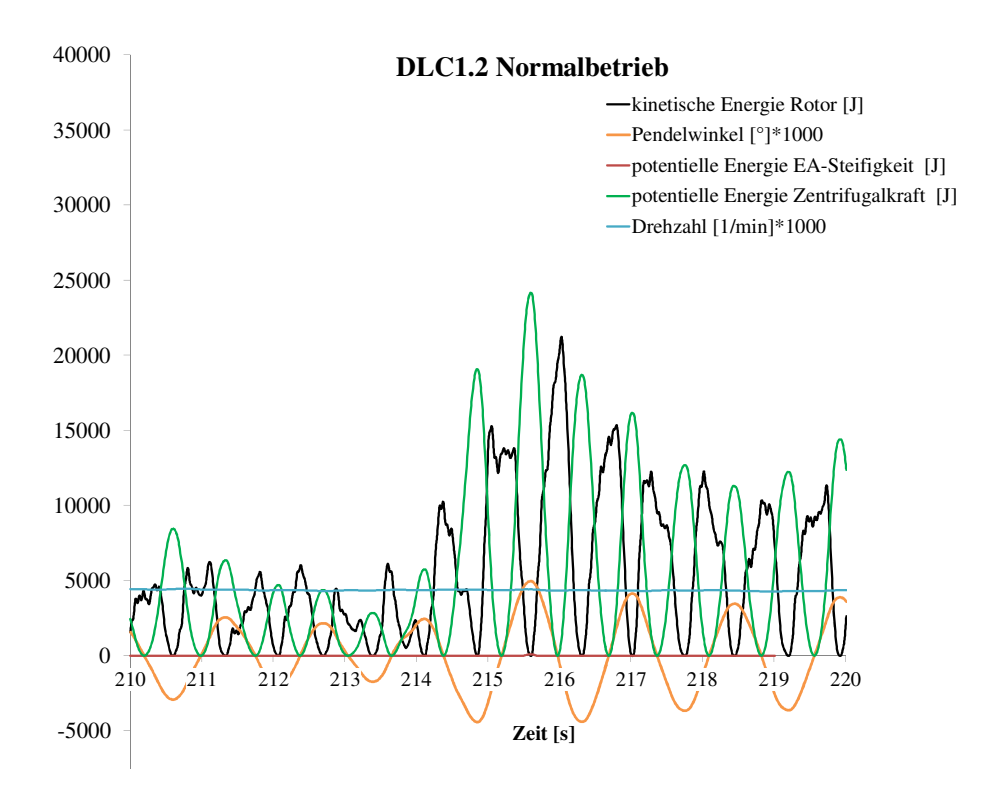

<span id="page-89-0"></span>Abbildung 8.1: DLC1.2: Normaler Betrieb bei turbulentem Wind

80000 potentielle Energie Zentrifugalkraft [J] 40000 allein durch die potentielle Energie der Zentrifugalwirkung aufgenommen werden. Aus Im Gegensatz dazu führt DLC1.4 zu einem Hardstop mit einem Pendelwinkel von 7,96 °.  $\frac{1}{2}$ Die kinetische Energie, die der Rotor in diesem Lastfall zugeführt bekommt, kann nicht diesem Grund ist ein steiler Anstieg der potentiellen Energie des Endanschlags zu beobachten. Die übrige Energie wird durch aerodynamische Dämpfung dissipiert.

(DLC3.3). Auch hier ist wieder die Phasenverschiebung zwischen kinetischer Energie des Abbildungen [8.3](#page-91-0) und [8.4](#page-92-0) zeigen Lastfälle, die bei niedriger Rotordrehzahl erfolgen: eine Notabschaltung (DLC5.1) und einen Start mit extremer Windrichtungsänderung

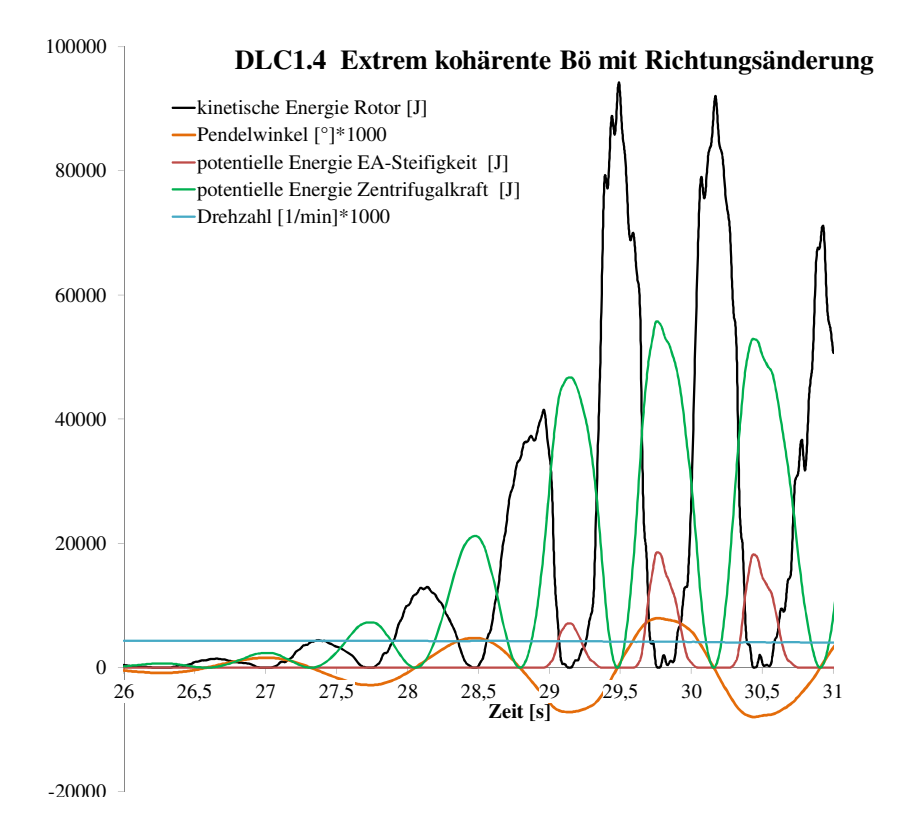

<span id="page-90-0"></span>bbildung 8.2: DLC1.4: Extrem kohärente Bö mit Windi

negative Dämpfung vorliegt. ist dieser Lastfall mit einem Anstellwinkel von  $50^{\circ}$ im Strömungsabriss und in einem Be-30000 Drehzahl [1/min]\*1000 40000 ringe Rotordrehzahl zu bemerken, die die aerodynamische Dämpfung reduziert. Zusätzlich wert bei DLC3.3 ist, dass die Summe der potentiellen Energie des Endanschlags und der Rotors und potentieller Energie durch die Zentrifugalwirkung zu beobachten. Bemerkens-Zentrifugalkraft größer ist als die kinetische Energie des Rotors. Zunächst ist hier die gereich, in dem die Steigung der Auftriebskurve negativ ist. Das bedeutet, dass hier eine

Endanschlag aufgenommen werden. Andere Lastfälle bei Stillstand zeigen ein ähnliches 10000 trifugalkraft keine Wirkung. Die kinetische Energie des Rotors muss allein durch den Die Abbildungen [8.5](#page-93-0) und [8.6](#page-93-1) zeigen Lastfälle mit einem nochmals deutlich anderen Verhalten. Bei Anlagenstillstand (DLC7.1) hat durch die fehlende Rotordrehung die Zen-Verhalten und sind im Anhang zu finden.

-10000 -10000 Abbildung [8.6](#page-93-1) gezeigt. Beide Lastfälle wirken sich so aus, dass das Störmoment, das auf -5000 **Zeit [s]** beiden Lastfällen fällt ein Pitchantrieb aus (DLC2.2) oder das Blatt dreht sich verse-Sehr auffällige Lastfälle, die bei Nenndrehzahl stattfinden, sind Pitchfehler. Bei diesen die bei Nenndrehzahl oder geringerer Rotordrehzahl stattfinden, erfahren ein mehr oder mehrere Rotordrehungen bleibt. Dadurch bleibt auch die potentielle Energie der Zentriden Pendelrotor wirkt, konstant und nicht sinusförmig ist. Das fehlerhafte Blatt bekommt einen permanent hohen Auftrieb, was dazu führt, dass der Pendelwinkel fast konstant über fugalwirkung sehr groß. Allein Pitchfehler zeigen dieses Verhalten. Alle anderen Lastfälle, **Abbildung 8.2:** DLC1.4: Extrem kohärente Bö mit Windrichtungsänderung<br>
nnd potentieller Energie durch die Zentrifugalwirkung zu beobachten. Ber<br>
DLC3.3 ist, dass die Summe der potentiellen Energie des Endanschlags<br>
galkra hentlich in den Wind hinein (single blade runaway, DLC2.1). Als Beispiel ist DLC2.1 in

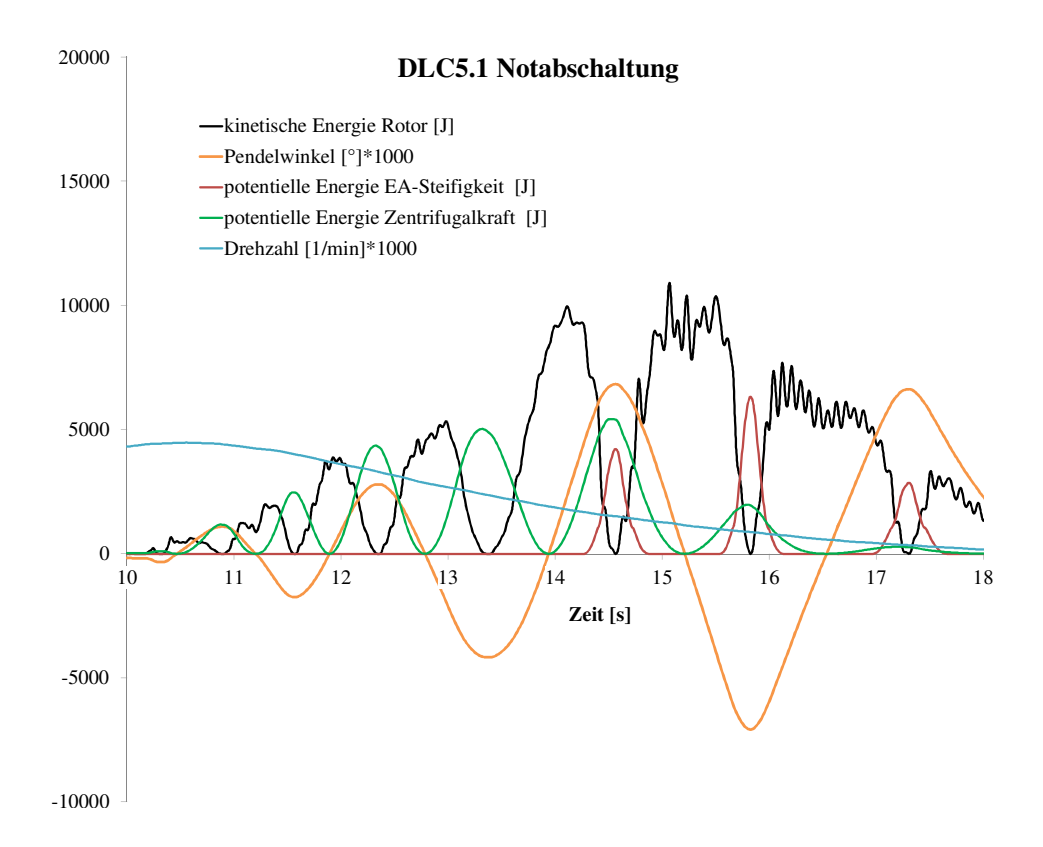

<span id="page-91-0"></span>**Abbildung 8.3: DLC5.1: Notabschaltung** 

weniger sinusförmiges Störmoment, das durch eine Kombination aus ungleicher Anströpotentielle Energie Zentrifugalkraft [J] mung der Rotorebene und der Rotordrehung entsteht.

nommen wird, ist demnach von sehr hoher Bedeutung. Der Pendelrotor der CART2 ist einem maximalen Pendelwinkel von 8° eine potentielle Energie von 19.610 J. Diese Enerl<br>1 5000 0 Intensität des Endanschlags steht. Bei DLC7.1 hat der Rotor eine kinetische Energie von Zum Schluss dieser Analyse soll auch die Größe der kinetischen Energie des Rotors bekinetischen Energie des Rotors und der Energie, die der Endanschlag beim Erreichen des maximalen Pendelwinkels aufnehmen kann: Der Endanschlag der CART2 speichert bei Abbildung 8.3: DLC5.1: Notabschaltung<br>
iörmoment, das durch eine Kombination and der Rotordrehung entsteht.<br>
lyse soll auch die Größe der kinetischen E<br>
sich, dass diese nicht im ummittelbaren Z<br>
lags steht. Bei DLC7.1 ha trachtet werden. Es zeigt sich, dass diese nicht im unmittelbaren Zusammenhang mit der ca. 18*.*000 J, die genauso zu einem Erreichen des Hard Stops führt wie DLC1.4 mit einer kinetischen Energie von über 90*.*000 J. Interessant ist dabei auch ein Vergleich der gie ist nur ein Bruchteil (31%) dessen, was der Rotor an kinetischer Energie während des Lastfalls DLC1.4 erreicht. Die potentielle Energie, die durch die Zentrifugalkraft aufgehäufig in Situationen, in denen ein plötzlicher Abfall der Rotordrehzahl zu sehr kritischen Situationen führen kann. Bei der SCD3MW sieht diese Situation ähnlich - wenn auch etwas weniger kritisch - aus. Hier erreicht der Rotor seine maximale kinetische Energie mit 465*.*000 J bei DLC2.1. Der Endanschlag kann eine potentielle Energie von maximal 333*.*000 J aufnehmen. Dies sind 71% der maximalen Energie.

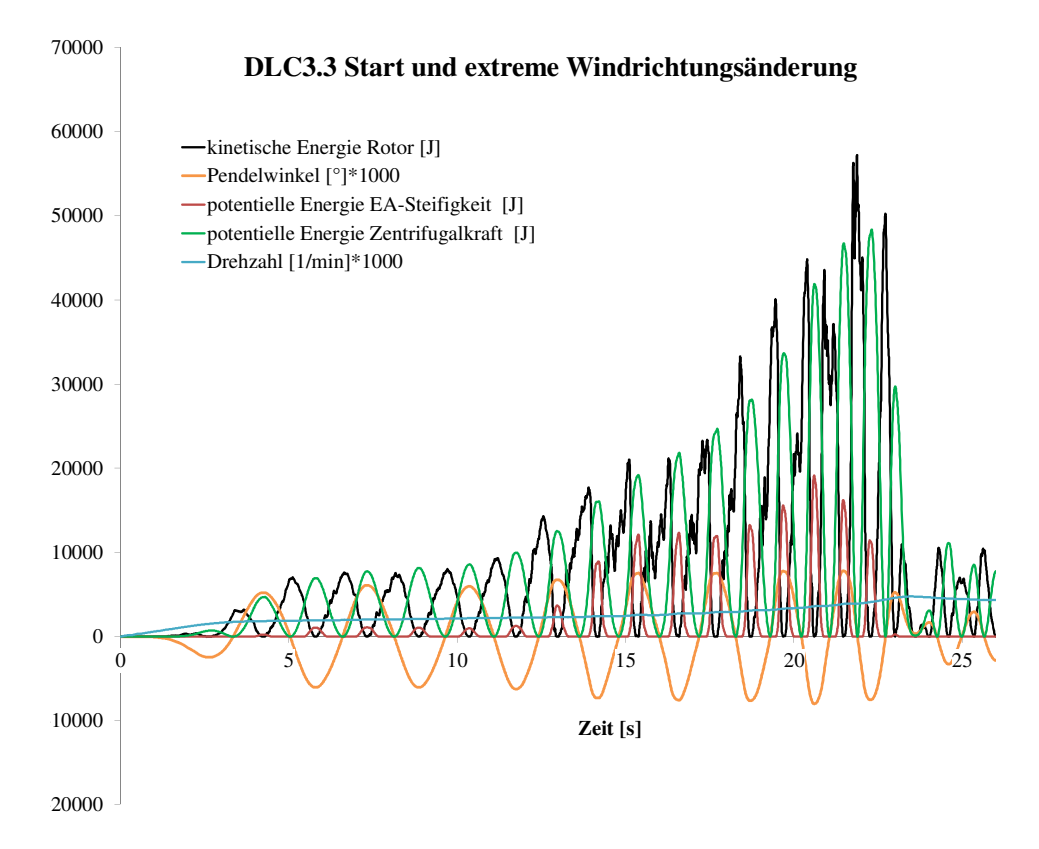

<span id="page-92-0"></span>Abbildung 8.4: DLC3.3 Start mit extremer Windrichtungsänderung

15000 Falle eines Strömungsabrisses entstehen kann (Manwell 2008). anschlags und der potentiellen Energie der Zentrifugalkraft größer sind als die kinetische 25000 Auch Effekte des Strömungsabrisses sind in den Energiebetrachtungen zu sehen. Insbepotentier<br>Potentier deer die sondere bei DLC3.3 ist erkennbar, dass die Addition der potentiellen Energie des End-Energie des Rotors. Dies ist ein Fall von negativer aerodynamischer Dämpfung, die im

# 5000 **Endanschlagssituationen 8.2 Fazit der Analyse unterschiedlicher**

12 13 14 15 16 17 18 konstant bleibt, was einen großen Einfluss auf kinetische und potentielle Pendelenergie Vergleich zu allen anderen Lastfällen besonders auffallen, weil sich hier das störende Mo-Der erste Schluss, der aus der Energiebetrachtung und dem Pendelwinkelverlauf der ver-**Zeit [s]** schiedenen Endanschlagssituationen gezogen werden kann, ist der, dass Pitchfehler im des Rotors hat. ment auf den Rotor nicht umlaufperiodisch ändert, sondern über einen längeren Zeitraum

> $\mathfrak{r}_0$ Werden die Anteile der unterschiedlichen Energien betrachtet, so sind insbesondere Lastfälle im Stillstand auffällig, denn hier ist aufgrund der extrem geringen Rotordrehung die potentielle Eugenig potentielle Energie Zentrifugalkraft [J] potentielle Energie der Zentrifugalkraft fast nicht vorhanden.

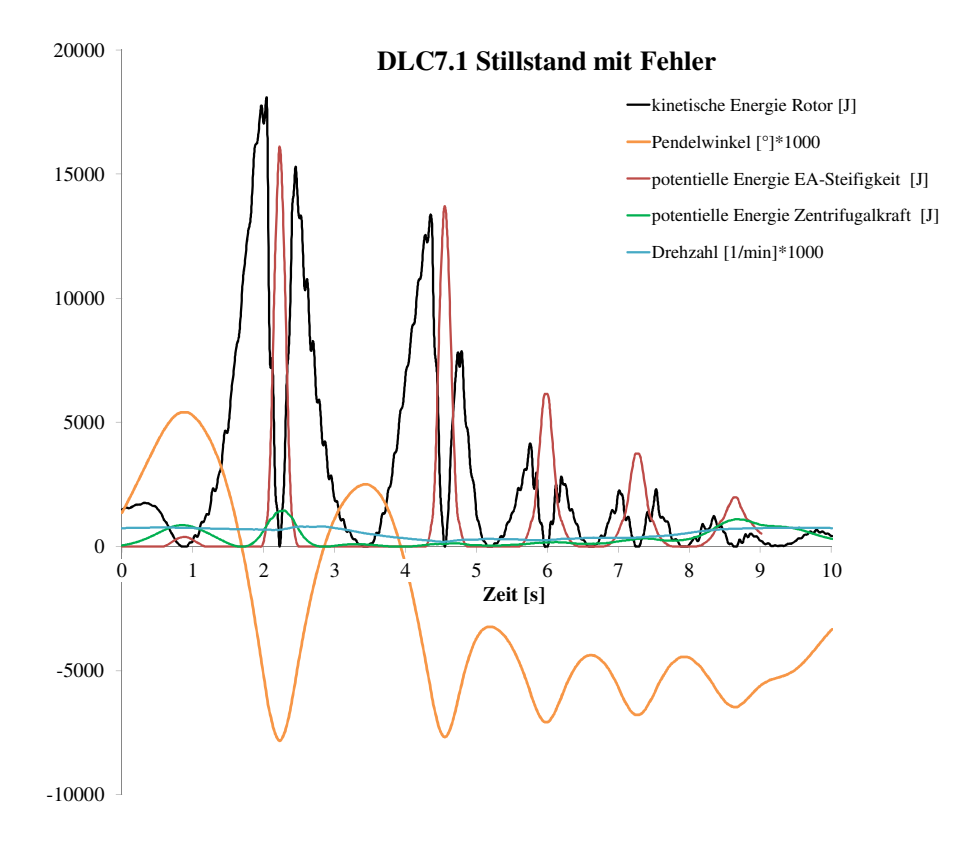

<span id="page-93-0"></span>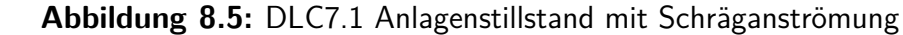

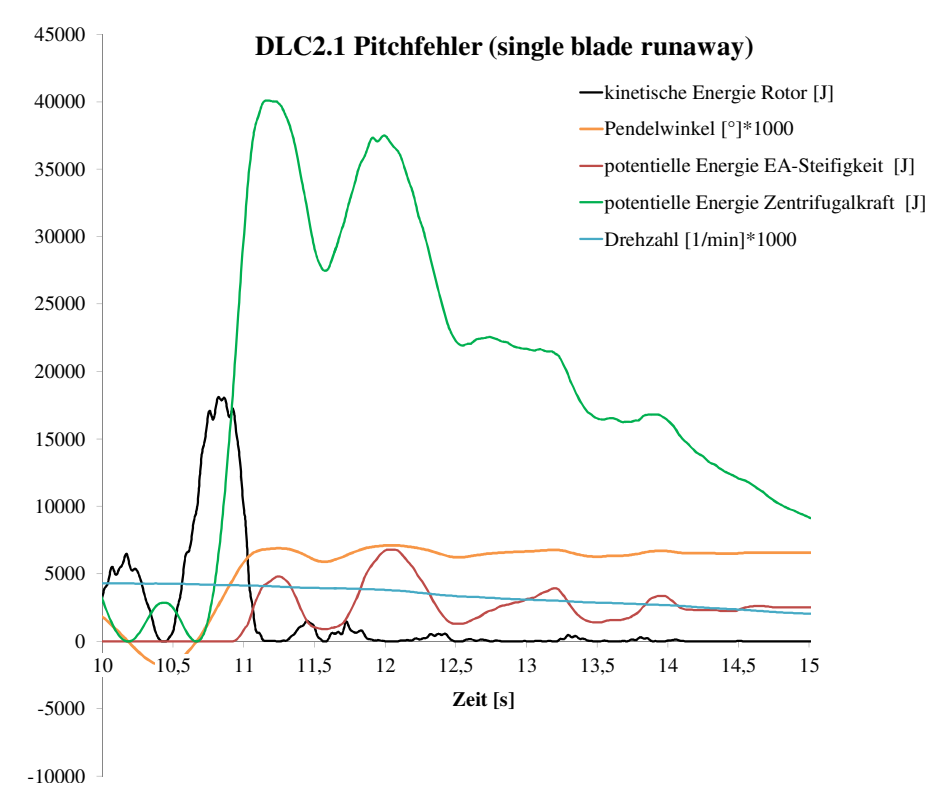

<span id="page-93-1"></span>Abbildung 8.6: DLC2.1 Pitchfehler "singe blade runaway"

Eine Betrachtung der Höhe der Energien zeigt, dass bei einigen Lastfällen extrem hohe kinetische Energien des Rotors entstehen. Verglichen mit Lastfällen geringer Rotordrehzahl ist die Energie, die der Endanschlag aufnehmen muss, in diesen Fällen dennoch identisch.

Nach dieser Analyse wird zwischen drei verschiedenen Endanschlagstypen unterschieden:

- Endanschlag verursacht durch umlaufperiodische Störung bei Nenndrehzahl oder geringer Drehzahl
- Endanschlag versursacht durch konstante Störung (Pitchfehler)
- Endanschlag während Stillstand

# **8.3 Konstruktive Aspekte der Analyse unterschiedlicher Endanschlagssituationen**

Im Folgenden sind noch einige konstruktive Aspekte erläutert, die aus der Energiebetrachtung gezogen werden können.

Aus konstruktiver Sicht sind Pitchfehler bemerkenswert, denn es entsteht hier die Situation, dass der Pendelwinkel über mehrere Rotordrehungen einen konstanten Maximalwert hat. Insbesondere für den Abstand der Blattspitze zum Turm ist dies eine wichtige Information, die Auswirkungen auf die Analgenkonstruktion hat. Es ist demnach davon auszugehen, dass der maximale Pendelwinkel auch genau vor dem Turm auftreten kann.

Eine prinzipielle Fragestellung über mögliche Konsequenzen des Pendelfreiheitsgrades wirft die Höhe der kinetischen Energie des Rotors auf. Bei der derzeitigen Auslegung der CART2 kann der Endanschlag nur einen Teil der kinetischen Energie aufnehmen, die der Rotor im Extremfall erreicht. Das Verhältnis zwischen der potentiellen Energie des Endanschlags und der kinetischen Energie des Rotors liegt im ungünstigsten Fall bei der CART2 bei 31%. Das bedeutet, dass die Anlage in Situationen kommen kann, bei denen mehr Energie im System ist, als im Notfall durch den Endanschlag aufgenommen werden kann.

Ähnliches ist auch bei der SCD3MW zu beobachten, wobei das Verhältnis hier mit 71% günstiger ausfällt als bei der CART2. Dies kann an der relativ geringen Rotormasse liegen. Dennoch ist es auch hier so, dass der Endanschlag theoretisch nicht die maximal mögliche kinetische Energie des Rotors aufnehmen kann.

Es gibt, theoretisch betrachtet, jenseits der vorgeschriebenen Zertifizierungs-Lastfälle Anlagenzustände, in denen ein plötzlicher Drehzahlabfall zu einem Überschreiten der zulässigen Momente und damit evtl. zu einem Anlagenverlust führen kann, wenn die Struktur der Anlage nicht für diese Lasten ausgelegt ist. Am Beispiel von Growian sind Risse im Pendelrahmen aufgetreten; bei der Windflow 500 ist der gesamte Rotor heruntergefallen (siehe Kapitel [3\)](#page-25-0).

Dies wirft eine prinzipielle Frage über das (theoretische) Risiko des Pendelfreiheitsgrades auf, denn beide hier betrachteten Anlagen liegen mit ihren Pendeleigenschaften in Bereichen, die durchaus auch für andere Pendelnaben üblich sind.

# **8.4 Auswahlkriterien für die betrachteten Endanschlagssituationen**

Für die Auswahl der zu berücksichtigenden Endanschlagssituationen werden die Ergebnisse der zuvor erfolgten Energie- und Pendelwinkelbetrachtung verwendet. Zusätzlich sollen auch noch die folgenden, eher praktischen Aspekte, mit berücksichtigt werden: die Pendelbremse und die Regelungsstrategie

#### **Vermeidbarkeit durch Pendelbremse**

Bisher sind alle Endanschlagssituationen ohne Pendelbremse simuliert, um zunächst einen allgemeinen Überblick zu bekommen. Die Lasten einer aktivierten Pendelbremse würden dem jeweiligen Lastfall der starren Nabe entsprechen und sind daher bereits simuliert.

Ein Teil der Endanschlagssituationen kann durch eine Aktivierung einer Pendelbremse vermieden werden. Hierzu gehören planbare Situationen wie ein Start- oder Abschaltvorgang oder Anlagenstillstand. Endanschläge, die in diesen Situationen entstehen, werden nicht betrachtet, weil davon ausgegangen werden kann, dass diese durch die Verwendung einer Pendelbremse vermieden werden können. Im Detail muss sich dies natürlich je nach spezifischen Anlagen- und Regelungseigenschaften diskutiert werden.

#### **Wenig Einflussnahme durch Regelungsstrategie**

Die Regelung einer Windenergieanlage kann großen Einfluss auf deren Lasten haben (Burton et al. [2011\)](#page-191-3). Da sich diese Arbeit auf den Umgang mit den kritischsten Endanschlagssituationen fokussiert, werden Lastfälle gewählt, die durch die Regelung der Anlage nur wenig beeinflusst werden können. Hierzu zählen insbesondere extreme Windereignisse. Eine Regelung, die die Windverhältnisse vor der Anlage mit Hilfe eines Lidars<sup>[1](#page-95-0)</sup> berücksichtigt, ist heute zwar ein wichtiges Forschungsgebiet (Harris et al. [2006\)](#page-192-2), ist aber noch nicht Stand der Technik heutiger Windenergieanlagen.

<span id="page-95-0"></span><sup>&</sup>lt;sup>1</sup>light detection and ranging: Windmessungen mit Hilfe eines Lasers(Manwell, McGowan et al. [2010\)](#page-194-1)

Tabelle [8.1](#page-96-0) zeigt eine Übersicht aller Pendelendaschläge und deren Eigenschaften. Es wird zwischen dem Verlauf des Pendelwinkels in umlaufperiodisch (u), konstant (k), wie z.B. bei Pitchfehlern, und unregelmäßig (ur) wie bei Lastfällen im Stillstand unterschieden. Des Weiteren ist zwischen Nenndrehzahl (N), geringer Drehzahl (G) und Stillstand (S) unterschieden. Zusätzlich wird die maximale kinetische Energie des Rotors um die Pendelachse aufgezeigt. Für die Regelung werden folgende Annahmen getroffen:

- Fehlerlastfälle wie Pitch-Runaway oder Yaw-Runaway lassen sich durch ein redundantes Regelungssystem vermeiden, das falsche Signale verhindert
- bei An- und Abschaltvorgängen kann die Pendelbremse rechtzeitig aktiviert werden; nicht jedoch bei einer Notabschaltung
- die Regelung erfolgt nicht durch Messung der Lasten an der Anlage und verfügt über keine Informationen des Windfeldes vor dem Rotor

Damit sind, was die Regelungsmöglichkeiten einer Anlage betrifft, eher konservative Annahmen getroffen.

| Last-<br>fall      | Pendel-<br>winkel-<br>verlauf | Dreh-<br>zahl | Max. $W_{kin}$<br>des<br>Rotors [J] | Pendel-<br>bremse | Einfluss der Regelung      |
|--------------------|-------------------------------|---------------|-------------------------------------|-------------------|----------------------------|
| DLC1.2             | $\mathbf{u}$                  | N             | 20.000                              | Nein              | Nein                       |
| DLC1.3             | $\mathbf{u}$                  | N             | 20.000                              | Nein              | Nein                       |
| DLC1.4             | $\mathbf{u}$                  | N             | 90.000                              | Nein              | Nein                       |
| DLC1.5             | $\mathbf{u}$                  | N             | 40.000                              | Nein              | Nein                       |
| DLC2.1             | $\mathbf k$                   | N             | 15.000                              | Nein              | Ja                         |
| DLC2.2             | $\mathbf k$                   | N             | 5.000                               | Nein              | Nein                       |
| DLC2.3             | $\mathbf{u}$                  | G             | 25.000                              | Nein              | Nein                       |
| DLC3.1             | $\mathbf{u}$                  | G             | 60.000                              | Ja                | durch Pendelbremse         |
| DLC3.2             | u                             | G             | 40.000                              | Ja                | durch Pendelbremse         |
| DLC3.3             | u                             | G             | 60.000                              | Ja                | durch Pendelbremse         |
| DLC4.1             | u                             | G             | 20.000                              | Ja                | durch Pendelbremse         |
| DLC4.2             | $\mathbf{u}$                  | G             | 25.000                              | Ja                | durch Pendelbremse         |
| DLC5.1             | $\mathbf{u}$                  | G             | 10.000                              | Nein              | durch Pitchgeschwindigkeit |
| DLC6.1             | ur                            | S             | 15.000                              | Ja                | durch Pendelbremse         |
| DLC <sub>6.2</sub> | $\mathbf{u}$                  | S             | 25.000                              | Ja                | durch Pendelbremse         |
| DLC6.3             | ur                            | S             | 10.000                              | Ja                | durch Pendelbremse         |
| DLC7.1             | ur                            | S             | 20.000                              | Ja                | durch Pendelbremse         |

<span id="page-96-0"></span>**Tabelle 8.1:** Übersicht und Kategorisierung von Pendelendanschlägen

Mit diesen Annahmen und den Erkenntnissen des letzten Kapitels werden folgende Lastfälle gewählt, die für die kommenden Parameteruntersuchungen verwendet werden:

#### • **DLC2.2 Pitchfehler**

Nach den Ergebnissen des vorherigen Abschnitts gehören nur die Pitchfehler (DLC2.1 und DLC2.2) zu den Endanschlagssituationen, die durch konstante Störung hervorgerufen werden. DLC2.2 ist ein Lastfall, der sich nur sehr schwer vermeiden lässt, denn es handelt sich um den Ausfall eines Pitchantriebs. DLC2.1, der sogenannte "single blade runaway" lässt sich mit Hilfe einer redundanten Regelung, die solche Fehler ausschließt, vermeiden. Einen Ausfall eines Pitchantriebs zu vermeiden, der durch ein defektes Getriebe oder ein Versagen der Hydraulik verursacht werden kann, ist dahingegen sehr unrealistisch.

#### • **DLC1.4 Extrem kohärente Bö mit Windrichtungsänderung**

Im Gegensatz zum Pitchfehler ist dies ein Lastfall, bei dem sich der Pendelwinkel umlaufperiodisch ändert. Dieses Extremereignis wird gewählt, weil es durch eine sehr hohe kinetische Energie des Rotors auffällt und sich durch Regelung nicht vermeiden lässt. Die hohen Pendelwinkelgeschwindigkeiten, die dabei entstehen, können sich insbesondere auf mögliche Pendeldämpfer auswirken.

#### • **DLC5.1 Notabschaltung**

Dieser Lastfall lässt sich hinsichtlich einer möglichen Aktivierung der Pendelbremse je nach Umsetzung eines Pendelbremsenkonzepts sicherlich diskutieren. Dennoch wird er zunächst mitbetrachtet, weil er einer der wenigen Lastfälle mit reduzierter Drehzahl ist, die nicht so planbar erfolgen und damit eine Pendelbremse unter Umständen nicht aktiviert werden kann.

Damit sind drei sehr unterschiedliche Pendelendanschlagssituationen gewählt, auf die regelungstechnisch nur wenig Einfluss genommen werden kann und bei denen eine zuverlässige Aktivierung der Pendelbremse zeitlich wahrscheinlich ausgeschlossen werden kann.

# **9 Dimensionsanalyse des Pendelendanschlags**

Der Zweck der dimensionslosen Kennzahlen soll es sein, unabhängig von der Größe der Windenergieanlagen eine Einschätzung über die zu erwartende Intensität des Endanschlags zu bekommen. In den Kennzahlen müssen dafür alle Parameter enthalten sein, die die Pendeleigenschaften der Anlage charakterisieren.

Dieses Kapitel beginnt mit der analytischen Beschreibung des Pendelendanschlags, die als Basis der Dimensionsanalyse dient. Anschließend erfolgt die Auswahl einer Methode zum Erhalt von dimensionslosen Kennzahlen. Diese Methode wird zuächst an der einfachen Gleichung der freien Pendelbewegung getestet und anschließend an einer analytischen Gleichung des Pendelendanschlags. Zum Schluss wird der Versuch unternommen, die ermittelten Kennzahlen für bestehende und ehemalige Zweiblattanlagen zu berechnen.

## **9.1 Analytische Beschreibung des Pendelendanschlags**

Die Besonderheit des Pendelendanschlags (bestehend aus Feder und/oder Dämpfer) liegt darin, dass Pendelanlagen meistens über einen freien Pendelwinkel verfügen, um dessen Vorteile hinsichtlich der Betriebslasten zu nutzen (eine Beschreibung bestehender und vergangener Zweiblattanlagen erfolgt in Kapitel [9.5\)](#page-105-0). Innerhalb des freien Pendelwinkels wirken die rückstellenden und widerstehenden Momente durch die Zentrifugalkraft, die aerodynamische Dämpfung und ggf. noch eine Pitch-Pendel-Kopplung. Ein Biegemoment um die Nabe wird dann nicht übertragen.

Allerdings entsteht durch den freien Pendelwinkel in Extremfällen eine zusätzliche Dynamik, die im Falle einer permanenten Belastung eines Feder-Dämpfersystems (ohne freien Pendelwinkel) nicht vorhanden wäre.

Wenn das Moment, das an der Nabe durch den Endanschlag entsteht, berechnet werden soll, müssen zunächst die Werte für eine Dämpfung und eine Feder der Nabe aus dem Ansatz von Garrad (1982) mit berücksichtigt werden. Hilfreich ist zunächst eine Erweiterung dieser Überlegungen um zusätzliche Parameter des Endanschlags, die in Abbildung [9.1](#page-99-0) gezeigt sind.

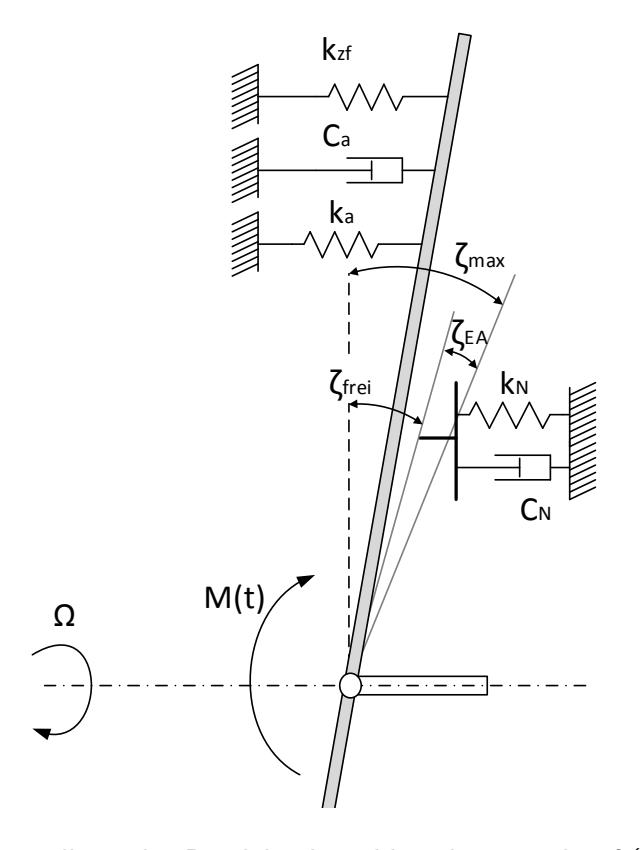

<span id="page-99-0"></span>J **Abbildung 9.1:** Darstellung des Pendelendanschlags basierend auf (Garrad 1984) mit Ergänzung des freien und maximalen Pendelwinkels

Durch die bisherigen Gleichungen wurde der Pendelrotor als eine erzwungene gedämpfte Schwingung beschrieben. Dass die Größe der Schwingungsamplitude durch den Endanschlag in Wirklichkeit begrenzt ist, wurde bisher lediglich im Ansatz von Garrad [\(1982\)](#page-192-3) berücksichtigt. Die Begrenzung der Pendelamplitude kann als der Pendelendschlag betrachtet werden. Hier ist es sinnvoll, den Pendelwinkel aufzuteilen, in einen freien Pendelwinkel *ζfrei* (Garrad [1982\)](#page-192-3), innerhalb dessen ein Widerstand in der Nabe nicht zum Einsatz kommt und den maximalen Pendelwinkel *ζmax*, der aus konstruktiven Gründen nicht überschritten werden darf, weil ansonsten das Blatt in Gondel oder Turm schlagen könnte. Dieser maximale Pendelwinkel muss mit Hilfe eines Endanschlags sichergestellt werden, der durch eine Feder *k<sup>N</sup>* und einen Dämpfer *C<sup>N</sup>* in der Nabe beschrieben wird. Der zur Verfügung stehende Winkel für den Endanschlag, innerhalb dessen die Energie des Rotors im Extremfall gespeichert oder absorbiert werden muss, wird als *ζEA* (Endanschlagswinkel) definiert:

<span id="page-99-1"></span>
$$
\zeta_{EA} = \zeta_{max} - \zeta_{frei} \tag{9.1}
$$

Das Endanschlagsmoment *MEA*, welches auch als resultierendes Nabenbiegemoment in Schlagrichtung bezeichnet werden kann, entsteht erst ab Überschreiten des freien Pendelwinkels, sobald Feder und/oder Dämpfer in der Nabe ein Moment erzeugen:

$$
M_{EA} = k_N \zeta + C_N \dot{\zeta} = M(t) - J\ddot{\zeta} - C_a \dot{\zeta} - (k_{ZF} + k_a) \zeta
$$
 (9.2)

Hier sei bemerkt, dass diese Gleichung nur für den Fall "unstalled" gilt. Extreme Windereignisse, die zum Endanschlag führen, können relativ leicht einen Strömungsabriss bewirken, bei dem Terme dieser Gleichung, die die Steigung der Auftriebskurve beinhalten, null oder negativ werden können. Insbesondere die rückstellenden Momente *Mka* und *MCa* haben bei Strömungsabriss keine Wirkung mehr. Die mathematische Herausforderung besteht darin, dass Feder und Dämpfer in der Nabe bei kleinen Pendelwinkeln nicht aktiv sind oder nur sehr geringe Werte haben und erst ansteigen, sobald der freie Pendelwinkel überschritten wird. Das lineare Verhalten von *C<sup>N</sup>* und *k<sup>N</sup>* in der Gleichung [9.2](#page-99-1) ist bei einem freien Pendelwinkel nicht richtig. Es würde schon bei sehr kleinen Pendelwinkeln ein Biegemoment entstehen, was den eigentlichen Zweck der Pendelnabe zunichtemacht. Aus diesem Grund muss der lineare Ansatz von Garrad [\(1982\)](#page-192-3) erweitert werden. *k<sup>N</sup>* und *C<sup>N</sup>* werden kein lineares Verhalten haben können, wenn bei einer Anlage ein freier Pendelwinkel gefordert ist. D.h. Feder- und Dämpfermoment müssen unterhalb des freien Pendelwinkels null oder sehr gering sein und erst ab Überschreiten des freien Pendelwinkels ansteigen, so dass der maximal zulässige Pendelwinkel nicht überschritten wird. Mathematisch ist das mit einer stetigen Funktion nicht zu erreichen. Gegebenenfalls könnte dieses Verhalten mit einer Hyperbelfunktion dargestellt werden, was zu einer nichtlinearen Differentialgleichung führen würde. Der Umgang mit diesem Problem wird bei der Dimensionsanalyse mit erläutert.

### **9.2 Verfahren der Dimensionsanalyse**

Es gibt verschiedene Möglichkeiten, dimensionslose Kennzahlen zu ermitteln. Eine sehr allgemeine und häufig angewandte Methode ist das Verfahren nach Buckingham-Π (Hutter [2002\)](#page-193-0). Hier können für jedes physikalische Problem mit dimensionsbehafteten Größen unabhängige Kennzahlen ermittelt werden. Kenntnis über die Gleichungen, die das Problem beschreiben, ist dabei nicht notwendig. Die Anzahl der Kennzahlen ergibt sich aus der Menge der dimensionsbehafteten Größen und der Anzahl der Grundeinheiten (z.B. *kg, m, s*) (Truckenbrodt [2008\)](#page-196-1).

Eine weitere Möglichkeit, die im Gegensatz zum allgemeinen Verfahren von Buckingham-Π nur angewendet werden kann, wenn das zu betrachtende Problem in Form einer Differentialgleichung vorliegt, ist die Methode der Differentialgleichung (Spurk [2014\)](#page-195-3). Sie liefert zusammen mit den dimensionslosen Kennzahlen auch eine Aussage über die Bedeutung der einzelnen Terme der Differentialgleichung. Nach Spurk [\(2014\)](#page-195-3) wird dies auch als eine schärfere Fassung beschrieben, die durch die Struktur der Gleichung erst ermöglicht wird und die über die Dimensionsanalyse nach Buckingham-Π hinausgeht.

Aus diesen Gründen wird zur Ermittlung dimensionsloser Kennzahlen für Pendelendanschläge die Methode der Differentialgleichung verwendet, weil das Problem bereits in Form einer Differentialgleichung vorliegt.

## **9.3 Methode der Differentialgleichung am Beispiel der Bewegungsgleichung ohne Endanschlag**

Bei der Methode der Differentialgleichung werden die abhängigen und unabhängigen Größen, die in der Differentialgleichung (DGL) und in den Randbedingungen auftreten, mit Größen derselben Art dimensionsunabhängig gemacht (Entdimensionierung). Dies sind problemspezifische oder charakteristische Größen (auch Bezugsgrößen oder Referenzgrößen genannt), die abhängig von der Geometrie oder den Randbedingungen sind. Die Herausforderung bei dieser Methode besteht darin, die Bezugsgrößen so einzuführen, dass die dimensionslosen Differentialausdrücke idealerweise 1 werden, so dass anhand der Vorfaktoren die Größenordnung der einzelnen Terme eingeschätzt werden kann (Spurk [2014\)](#page-195-3).

Um zunächst ein einfaches Beispiel zu verwenden, wird eine Dimensionsanalyse mit der Bewegungsgleichung ohne Endanschlag durchgeführt. Die Bewegungsgleichung des Pendelrotors kann (ohne Endanschlag und ohne Pitch-Pendel-Kopplung) wie folgt geschrieben werden:

$$
J\frac{d^2\zeta}{dt^2} + C_a \frac{d\zeta}{dt} + k_{zf}\zeta = M(t)
$$
\n(9.3)

Es wird angenommen, dass *J*,*kzf* ,*C<sup>a</sup>* konstant sind. Jetzt müssen Bezugsgrößen für die variierenden Parameter definiert werden. Der Zweck der Bezugsgrößen ist, dass die variierenden Parameter die Größe 1 bekommen.

Für *t*<sup>0</sup> wird die Periodendauer einer Rotorumdrehung verwendet:

$$
\tilde{t} = \frac{t}{t_0} \tag{9.4}
$$

$$
t_0 = T = \frac{2\pi}{\Omega} \tag{9.5}
$$

Für die Bezugsgröße des Pendelwinkels *ζ*<sup>0</sup> wird der Pendelwinkel nach Gleichung [5.57](#page-61-1) bei stetigem Wind und linearem Höhenwindgradienten verwendet:

$$
\tilde{\zeta} = \frac{\zeta}{\zeta_0} \tag{9.6}
$$

$$
\zeta_0 = \frac{\bar{U}k}{\Omega R} \tag{9.7}
$$

Für das Moment wird die Bezugsgröße so gewählt, dass sie das Moment bei einem stetigen Wind und einem linearen Höhenwindgradienten ergibt:

$$
\tilde{M} = \frac{M}{M_0} \tag{9.8}
$$

$$
M(t) = M_0 \cos \Omega t = \frac{1}{2} \rho \Omega C_{l,\alpha} \frac{\bar{U}k}{R} \int_{-R}^{R} c(r) r^3 dr \cos \Omega t = \frac{1}{4} \rho \Omega C_{l,\alpha} c \bar{U}k R^3 \cos \Omega t \tag{9.9}
$$

$$
M_0 = \frac{1}{4} \rho \Omega C_{l,\alpha} c \bar{U} k R^3 \tag{9.10}
$$

Wenn die variierenden Parameter der Gleichung mit Hilfe der Bezugsgrößen so umgeschrieben werden, dass sie ungefähr die Größenordnung von 1 bekommen, dann zeigen die Faktoren mit den Konstanten vor den Differentialtermen dimensionslose Kennzahlen.

$$
\frac{J\zeta_0}{t_0^2}\frac{d^2\tilde{\zeta}}{d\tilde{t}} + C_a \frac{\zeta_0}{t_0}\frac{d\tilde{\zeta}}{d\tilde{t}} + k_{zf}\zeta_0\tilde{\zeta} = M_0\tilde{M}
$$
\n(9.11)

Dividiert durch den Faktor des 1. Terms ergibt:

$$
\frac{d^2\tilde{\zeta}}{d\tilde{t}^2} + \frac{C_a t_0}{J} \frac{d\tilde{\zeta}}{d\tilde{t}} + \frac{k_{zf} t_0^2}{J} \tilde{\zeta} = \frac{M_0 t_0^2}{J\zeta_0} \tag{9.12}
$$
\n
$$
\frac{d^2\tilde{\zeta}}{K01} + \frac{k_{zf} t_0^2}{K02} \tilde{\zeta} = \frac{M_0 t_0^2}{K03}
$$

*K*01, *K*02, und *K*03 sind dimensionslose Größen. Werden die Bezugsgrößen mit ihren jeweiligen Formeln eingesetzt ergibt sich:

$$
K01 = \frac{C_a t_0}{J} = \frac{\rho \pi C_{l,\alpha}}{J} \int\limits_{-R}^{R} c(r) r^2 |r| dr = \frac{\pi}{4} \gamma
$$
\n(9.13)

$$
K02 = \frac{k_{zf}t_0^2}{J} = 4\pi^2
$$
\n(9.14)

$$
K03 = \frac{M_0 t_0^2}{J\zeta_0} = \frac{\rho C_{l,\alpha} c R^4 \pi^2}{J} = \frac{\pi^2}{2} \gamma
$$
\n(9.15)

*K*02 ist konstant und kann nicht durch einen Parameter einer Windenergieanlage geändert werden. Daher ist dies eine unbedeutende Kennzahl. *K*01 und *K*03 sind ein Vielfaches der Lock-Zahl, der bereits in Kapitel 2 vorgestellten dimensionslosen Kennzahl aus der Helikoptertechnik.

Der Nachweis der Lock-Zahl lässt vermuten, dass die Methode zur Ermittlung der Kennzahlen und die Wahl der Bezugsgrößen durchaus sinnvoll ist. Im nächsten Schritt wird diese Methode auf die erweiterte Bewegungsgleichung mit Endanschlag angewendet.

# **9.4 Methode der Differentialgleichung mit der erweiterten Endanschlagsgleichung**

Die Dimensionsanalyse erfolgt mit Hilfe der Endanschlagsgleichung aus Gleichung [9.2,](#page-99-1) die so vereinfacht wird, dass ein freier Pendelwinkel zulässig wird und dass das Pendelverhalten als linear angenommen werden kann.

$$
M_{EA} = k_N(\zeta - \zeta_{frei}) + C_N \dot{\zeta} = M(t) - J\ddot{\zeta} - C_a \dot{\zeta} - k_{zf}\zeta - k_a\zeta
$$
 (9.16)

Eine mathematische Beschreibung des Endanschlagsverhaltens, die im Bereich bis zum freien Pendelwinkel bei null liegt und danach ansteigt, wäre im Bereich der Hyperbelfunktionen zu suchen, was eine Dimensionsanalyse nach der Methode der Differentialgleichung allerdings nicht mehr möglich machen würde. Die hier verwendete Gleichung ist demnach nur für Pendelwinkel gültig, die größer sind als *ζfrei*. Diese Vereinfachung ist unproblematisch, weil bei Endanschlägen die Pendelwinkel zwangsläufig viel größer sind als *ζfrei*. Es ist daher wichtig, darauf hinzuweisen, dass die Ergebnisse der Dimensionsanalyse des Endanschlags nur für große Pendelwinkel gültig sind.

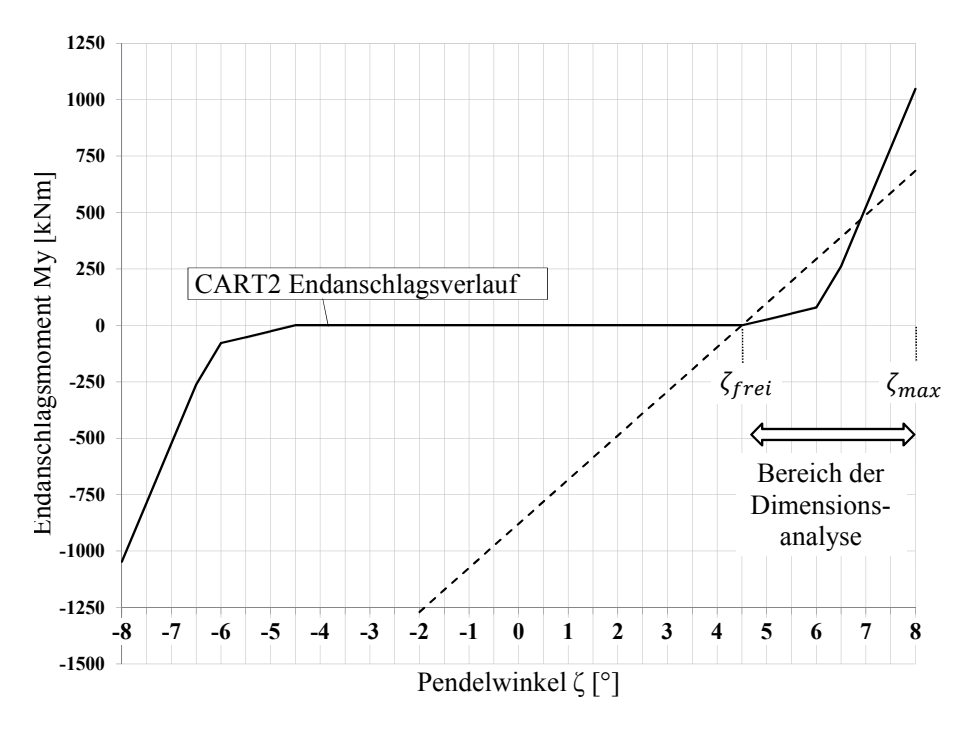

**Abbildung 9.2:** Vereinfachung der Kennlinie des Pendelendanschlags für die Dimensionsanalyse am Beispiel der CART2 (Schorbach et al. [2014\)](#page-195-4)

*ζfrei* geht in die Gleichung lediglich als Konstante mit ein, die zwar einen Einfluss hat, der allerdings im Gegensatz zu allen anderen Variablen gleichbleibend ist. Aus diesem Grund wird der konstante Term mit *ζfrei* vernachlässigt. *ζfrei* hat einen indirekten Einfluss auf *k<sup>N</sup>* , was in der Gleichung bereits berücksichtigt ist.

Mit linearem Ansatz für Feder (und Dämpfer) kann die DGL der vollständigen Pendelgleichung wie folgt geschrieben werden:

<span id="page-103-0"></span>
$$
J\frac{d^2\zeta}{dt^2} + C_a \frac{d\zeta}{dt} + C_N \frac{d\zeta}{dt} + k_{zf}\zeta + k_a\zeta + k_N\zeta = M(t)
$$
\n(9.17)

Es wird angenommen, dass *J*,  $k_{zf}$ ,  $k_N$ ,  $C_a$  und  $C_N$  zeitunabhängige Konstanten sind. Für die zeitabhängigen Parameter müssen wieder Referenzgrößen mit dem Ziel ausgewählt werden, dass die Größenordnung der zeitabhängigen Parameter ungefähr 1 wird. Da hier nur extreme Pendelbewegungen betrachtet sind, werden die Referenzgrößen so ausgewählt, dass sie zu diesen Situationen passen. Aus dem Grund wird im Gegensatz zur vorherigen Betrachtung der Dimensionsanalyse ohne Endanschlag der Referenzwert für den Pendelwinkel auf *ζmax* gesetzt:

$$
\zeta_0 = \zeta_{max} \tag{9.18}
$$

Für den Referenzwert  $t_0$  wird wieder die Zeit einer Rotorumdrehung, T, verwendet. Dies entspricht im Großteil aller Endanschlagssituationen der Periodendauer einer Pendelbewegung (siehe Kapitel [8\)](#page-88-0).

$$
t_0 = T = \frac{2\pi}{\Omega} \tag{9.19}
$$

Das Störmoment durch den Wind wird mit einem vereinfachten aerodynamischen Ansatz gewählt: es wird angenommen, dass im Fall einer extremen Pendelauslenkung ein sehr großer Auftrieb an einem Blatt wirkt, und kein Auftrieb am gegenüberliegenden Blatt. Das kann z.B. bei einer extremen Windrichtungsänderung wie in DLC1.4 passieren. Nach Burton et al. [\(2011\)](#page-191-3) kann das schlagseitige aerodynamische Pendelmoment durch ungleiche Blattumströmung wie folgt ausgedrückt werden:

$$
M(t) = \frac{1}{2}\rho \Omega C_{l\alpha} \int\limits_{-R}^{R} u(r,t)c(r)r|r|dr
$$
\n(9.20)

Angenommen, es besteht nur an einem Blatt Auftrieb (das Biegemoment am zweiten Blatt ist null), es herrscht eine stetige Windgeschwindigkeit und die Blattsehnenlänge ist über die Blattlänge konstant, kann die Referenzgröße *M*<sup>0</sup> vereinfacht werden zu:

<span id="page-104-0"></span>
$$
M_0 = \frac{1}{6} \rho \Omega C_{l\alpha} cuR^3 \tag{9.21}
$$

Nun wird die Gleichung [9.17](#page-103-0) mit den Referenzgrößen ausgedrückt:

$$
J\frac{d^2(\tilde{\zeta}\zeta_0)}{d(\tilde{t}t_0)^2} + (C_a + C_N)\frac{d(\tilde{\zeta}\zeta_0)}{d(\tilde{t}t_0)} + (k_{zf} + k_N + k_a)(\tilde{\zeta}\zeta_0) = \tilde{M}M_0
$$
 (9.22)

Durch Umschreiben, so dass der Beschleunigungsterm den Vorfaktor 1 enthält, sind nun die dimensionslosen Kennzahlen vor den Termen der DGL zu sehen:

$$
\frac{d^2\tilde{\zeta}}{d\tilde{t}^2} + \underbrace{\frac{C_a t_0}{J}}_{\text{K1}} \frac{d\tilde{\zeta}}{d\tilde{t}} + \underbrace{\frac{C_N t_0}{J}}_{\text{K2}} \frac{d\tilde{\zeta}}{d\tilde{t}} + \underbrace{\frac{k_N t_0^2}{J}}_{\text{K3}} \tilde{\zeta} \underbrace{\frac{k_a t_0^2}{J}}_{\text{K4}} \tilde{\zeta} \underbrace{\frac{k_z f t_0^2}{J}}_{\text{K5}} \tilde{\zeta} = \underbrace{\frac{M_0 t_0^2}{J \zeta_0}}_{\text{K6}} \tag{9.23}
$$

Durch Einsetzen der Annahmen für die Referenzgrößen entstehen folgende Kennzahlen für die erweiterte Endanschlagsgleichung:

*K*1 ist wieder ein Vielfaches der bereits bekannten Lock-Zahl, dem Verhältnis der aerodynamischen Kräfte zu den Trägheitskräften:

$$
K1 = \frac{2\pi C_a}{J\Omega} = \pi \rho \frac{C_{l\alpha}}{J} \int\limits_{-R}^{R} c(r)|r|r^2 dr = \frac{\pi}{4}\gamma
$$
\n(9.24)

*K*2 enthält die Dämpfung des Endanschlags:

$$
K2 = \frac{2\pi C_N}{J\Omega} \tag{9.25}
$$

*K*3 ist das Verhältnis aus Federsteifigkeit der Nabe zur Federsteifigkeit der Zentrifugalkraft:

$$
K3 = 4\pi^2 \frac{k_N}{J\Omega^2}
$$
 (9.26)

*K*4 enthält den Pitch-Pendel-Koeffizienten und wieder die Lock-Zahl:

$$
K4 = 4\pi^2 \gamma C_{pt} \tag{9.27}
$$

*K*5 ist eine Konstante und hat damit keinen Informationsgehalt:

$$
K5 = \frac{k_{zf}t_0^2}{J} = 4\pi^2
$$
\n(9.28)

*K*6 kann durch mehrere Schritte erhalten werden. Wird die Gleichung für das Störmoment [\(9.21\)](#page-104-0) in *K*6 eingesetzt und angenommen, dass die fluktuierende Komponente der Windgeschwindigkeit mit der Windgeschwindigkeit *u*<sup>∞</sup> gleichgesetzt werden kann, so kann *K*6 mit der Schnelllaufzahl *λ* ausgedrückt werden:

$$
K6 = \frac{M_0 t_0^2}{J \zeta_0} = \frac{\rho \Omega C_{l\alpha} c u R^3 T^2}{6 J \zeta_{max}} = \frac{\rho \Omega C_{l\alpha} c u R^3 4\pi^2}{6 J \zeta_{max} \Omega^2} = \frac{\pi^2}{3} \frac{\gamma}{\lambda \zeta_{max}}
$$
(9.29)

Tabelle [9.1](#page-105-1) zeigt eine Übersicht über die Kennzahlen, bei der Konstanten mit einem Vielfachen von *π* vernachlässigt werden. Der Vergleich der Kennzahlen untereinander macht deutlich, dass diese zum Teil miteinander gekoppelt sind. So kommt die Lock-Zahl *γ* gleich in drei Kennzahlen vor. Weiterhin tritt häufig das Massenträgheitsmoment *J* auf, dass ebenfalls auch in der Lock-Zahl enthalten ist.

<span id="page-105-1"></span>**Tabelle 9.1:** Kennzahlen der Endanschlagsgleichung

| Kennzahlen    |                      |                                |                      |          |  |  |  |  |  |
|---------------|----------------------|--------------------------------|----------------------|----------|--|--|--|--|--|
| $K1 = \gamma$ | $\sim$ $N$<br>$\tau$ | $n_N$<br>K3<br>7O <sub>2</sub> | $K4 = \gamma C_{pt}$ | $K5 = 1$ |  |  |  |  |  |

### <span id="page-105-0"></span>**9.5 Kennzahlenvergleich bestehender Pendelanlagen**

Zum Schluss der Dimensionsanalyse wird der Versuch unternommen, die Kennzahlen bestehender bzw. früherer Pendelanlagen zu berechnen. Da hierfür sehr detaillierte Daten der Anlagen benötigt werden, müssen in einigen Bereichen Vereinfachungen und Abschätzungen erfolgen. Die Ergebnisse dieser Berechnungen werden als Ausgangspunkt für den Simulationsplan und damit die Variation der Pendelparameter verwendet, um einen realistischen Bereich der Kennzahlen abzudecken.

Aufgrund der zum Teil sehr spezifischen Informationen, die für die Bestimmung der Kennzahlen erforderlich sind, können nicht alle Werte ermittelt werden. Teilweise müssen sehr grobe Abschätzungen gemacht werden; insbesondere bei der Berechnung der Lock-Zahl. In den durchsuchten Quellen sind selten Lock-Zahlen oder Massenträgheitsmomente angegeben. Sehr oft wird nur das Blattgewicht und dessen Länge mitgeteilt. Mit folgender Vereinfachung wird das Massenträgheitsmoment mit Hilfe des Blattgewichts ermittelt: als Basis dient die Gewichtsverteilung des SCD3MW-Blattes. Das Blatt wird in vier Abschnitte unterteilt und die jeweils prozentuale Gewichtsverteilung der Abschnitte berechnet (siehe Tabelle [A.2\)](#page-172-0).

Das Massenträgheitsmoment wird dann mit folgender Gleichung vereinfacht berechnet:

$$
J = 2\sum_{i}^{N} m_{i}r_{i}^{2}
$$
 (9.30)

Eine weitere schwierig zu ermittelnde Größe für die Berechnung der Lock-Zahl ist die Blattsehnenlänge *c* bei 75% Blattlänge. Bei gegebenen Überdeckungsgrad *σ<sup>r</sup>* wird diese mit folgender Gleichung nach Manwell, McGowan et al. [\(2010\)](#page-194-1) ermittelt, die aus den Gleichungen der Blattelementmethode hergeleitet ist:

$$
\sigma_r = \frac{Bc}{2\pi R} \tag{9.31}
$$

Dabei ist *B* die Anzahl der Blätter.

Für die Steigung der Auftriebskurve wird im Fall von fehlenden Daten je nach Alter der Anlage entweder der Wert der CART2 oder der SCD3MW verwendet. Eine Übersicht über das Alter der betrachteten Anlagen ist Abbildung [2.3](#page-24-0) zu entnehmen.

Die detaillierten Berechnungen der jeweiligen Anlagen finden sich im Anhang [\(A.8\)](#page-172-1). Tabelle [9.2](#page-107-0) fasst die Ergebnisse zusammen. Angaben, die mit einem <sup>∗</sup> versehen sind, basieren auf Schätzungen. Diese sind ebenfalls im Anhang erläutert.

Von den insgesamt elf Pendelnaben seit den 1980er Jahren mit einer Leistung ab 500kW können leider nicht für alle Analgen die Kennzahlen ermittelt werden. Von den Anlagen Condor, Gamma 60 und LS-1 liegen so wenige Informationen vor, dass gar keine der Kennzahlen berechnet werden kann. Dennoch sind die Daten, die über deren Auslegung ermittelt sind, im Anhang zusammengefasst. Zusätzlich ist noch die NASA-Forschungsanlage MOD-0 mit in der Tabelle dargestellt. Diese Pendelnabe liegt zwar unterhalb der betrachteten 500kW; jedoch ist sie neben der CART2 und SCD3MW die einzige Anlage, für die der gesamte Satz an Kennzahlen berechnet werden kann.

| Anlage            | $\rm K1$ | $\mathrm{K}2$ | K3    | K4               | ${\rm K6}$ |
|-------------------|----------|---------------|-------|------------------|------------|
| CART <sub>2</sub> | 8,4      |               | 2,4   | $\theta$         | 9,5        |
| SCD3MW            | 16,6     |               | 9,8   | $\theta$         | 22,8       |
| $MOD-2 (MOD5B)$   | 8,8      |               |       | $\left( \right)$ | 11,8       |
| <b>GROWIAN</b>    | 8,4      |               |       | $8,4 - 21$       | 47         |
| $WTS-4$ (WTS-3)   | 9,3      |               |       | 9,3              | 12,3       |
| Vergnet 1MW       | $19,7^*$ |               |       | $73,5*$          |            |
| Windflow 500      | $17*$    |               |       | $26*$            |            |
| Nordic 1000       | 10,0     |               |       | 0                | 60         |
| $MOD-0$           | 7,1      |               | 0,039 | 2,6              | 9,5        |

<span id="page-107-0"></span>**Tabelle 9.2:** Kennzahlen bestehender bzw. ehemaliger Pendelanlagen

An Tabelle [9.2](#page-107-0) ist zu sehen, dass die Informationen leider nur bruchstückhaft sind. Dennoch zeigen sie, dass es ein sehr breites Spektrum gegeben hat, was die Auslegung der Pendelnaben betrifft. Im folgenden wird dies an einigen Beispielen beschrieben:

Die Lock-Zahl kann bei den betrachteten Anlagen gut in einen Zusammenhang mit deren Alter gebracht werden: die Anlagen der 80er Jahre haben meist Lock-Zahlen mit Werten um 8; moderne Anlagen können auf Werte kommen, die doppelt so hoch sind. Hier sei darauf hingewiesen, dass die Lock-Zahl natürlich nicht als möglicher Auslegungsparameter einer Pendelnabe gesehen werden sollte. Vielmehr ist sie als eine gegebene Randbedingung hinzunehmen, die Einfluss auf das gesamte Pendelverhalten hat.

Im Gegensatz zur Lock-Zahl ist eine Berechnung von *K*2 und *K*3 kaum möglich. Informationen über Dämpfungswerte von Pendeldämpfern konnten nicht gefunden werden. Bei Growian und Nordic werden Pendeldämpfer explizit erwähnt (Hau [1988;](#page-192-4) Remington [2010\)](#page-195-5). In vielen Quellen der anderen Anlagen finden sich jedoch meist gar keine Angaben über Endanschlagsfedern oder -dämpfer. Auch Werte von Federkonstanten sind ebenso schwer zu finden, eine Ausnahme bildete lediglich die MOD-0.

*K*4 ist dagegen leichter zu ermitteln. Hier wird die Unterschiedlichkeit der Anlagen auch sehr deutlich. *δ*3-Winkel variieren von 20 ◦ (MOD-0) (Glasgow und Corrigan [1983\)](#page-192-5) über  $45°$  (WTS-3/4)(Malcolm [1999\)](#page-194-2) bis ca.  $75°$  (Vergnet 1MW) (Pesnel [2009\)](#page-194-3). Growian und Windflow verfügen über eine mechanische Pitch-Pendel-Kopplung (Hau [1988;](#page-192-4) Arimond [2012\)](#page-191-4). Die übrigen Anlagen haben keine Pitch-Pendel-Kopplung.

*K*6 variiert ebenfalls sehr stark, was zum einen an Schnelllaufzahlen liegt, die zwischen 4,8 (Nordic) und 8,2 (Growian) schwanken und zum anderen an maximalen Pendelwinkeln, die zwischen 2 ◦ (Nordic) und 8 ◦ (CART2) liegen, was eine extrem große Spanne abdeckt. Ebenso unterscheiden sich bei diesen beiden Anlagen die freien Pendelwinkel von 0<sup>°</sup> (Nordic) bis 4,5<sup>°</sup> (CART2). Die Angaben der Nordic basieren auf Remington [\(2010\)](#page-195-5).
# **10 Einfaktorielle Kennzahlvariation der CART2 und SCD3MW**

In diesem Kapitel werden die ermittelten Kennzahlen jeweils einzeln an beiden Anlagen variiert und die Auswirkungen auf die ausgewählten Lastfälle überprüft. Wegen der Kopplung der Kennzahlen untereinander, ist dabei ein komplett unabhängiges Verändern einer Kennzahl problematisch. Auf die Einzelheiten wird in den jeweiligen Unterkapiteln eingegangen. Im ersten Schritt dieses Kapitels erfolgt die Planung der Simulationen.

## <span id="page-108-1"></span>**10.1 Simulationsplanung und -vorbereitung**

Um das Verhalten der Kennzahlen zu überprüfen, müssen einige Voruntersuchungen und Festlegungen erfolgen. Zunächst muss definiert werden, welche Parameter zur Beeinflussung der jeweiligen Kennzahlen verwendet werden sollen (Kapitel [10.1.1\)](#page-108-0).

Ein weiterer Punkt ist die Überprüfung der Anzahl von Simulationen. Bei einer Lastfallsimulation nach IEC61400-1 gibt es z.T. über 100 verschiedene Simulationen pro Lastfallgruppe. Für die hier betrachteten Lastfälle (DLC1.4, DLC2.2 und DLC5.1) wird überprüft, wie viele Simulationen bei Veränderung der Pendelparameter notwendig sind, um zuverlässige Ergebnisse zu bekommen (Kapitel [10.1.2\)](#page-110-0).

Kapitel [10.1.3](#page-112-0) beschäftigt sich mit der Anpassung der Modelle im Hinblick auf die Änderung der Kennzahlen.

### <span id="page-108-0"></span>**10.1.1 Parameterauswahl für Variation der Kennzahlen**

In diesem Kapitel sollen Parameter ausgewählt werden, die geeignet sind, die jeweiligen Kennzahlen unabhängig voneinander zu verändern. Tabelle [9.1](#page-105-0) zeigt die Kennzahlen (ohne Konstanten) und die darin enthaltenen Parameter. Anschließend wird diskutiert, wie die einzelnen Kennzahlen geändert werden können. Vorzugsweise wird dies über Parameter gemacht, die bei der Anlagenkonstruktion auch bewusst eingestellt werden können.

<span id="page-109-0"></span>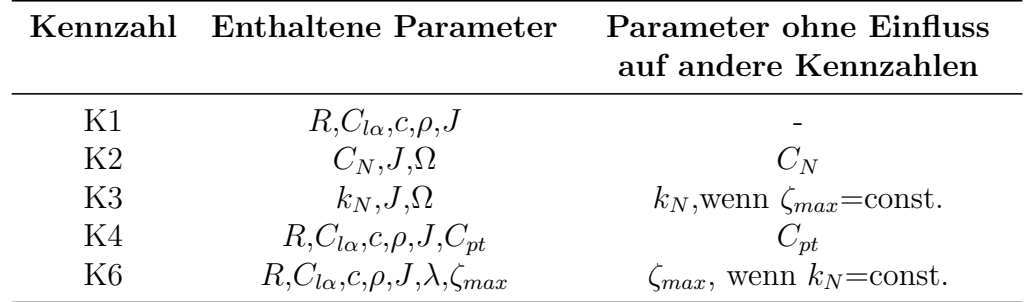

**Tabelle 10.1:** Übersicht der enthaltenen Parameter in den Kennzahlen und Auflistung der von anderen Kennzahlen unabhängigen Parameter

Tabelle [10.1](#page-109-0) zeigt die Kennzahlen (ohne Konstanten) und die darin enthaltenen Parameter. Im Folgenden wird diskutiert, wie die einzelnen Kennzahlen geändert werden können.

*K*1, die Lock-Zahl, ist eine Kennzahl, die fast alle anderen Kennzahlen beeinflusst. Sie ist in *K*4 und *K*6 enthalten und kann damit nicht unabhängig modifiziert werden. Dennoch ist sie eine sehr wichtige Größe, denn mit der stetigen Gewichtsoptimierung und Verbesserung der aerodynamischen Profile wurde und wird die Lock-Zahl im Verlauf der Zeit tendenziell immer größer. Auch der Vergleich zwischen der Lock-Zahl der CART2 mit 8,4 und der SCD3MW mit 16,6 zeigt diese Tendenz. Die Lock-Zahl könnte prinzipiell über *R*,*Clα*,*c*,*ρ* oder *J* geändert werden. Leider sind diese Parameter auch in anderen Kennzahlen enthalten. Eine Änderung des aerodynamischen Profils ist sehr komplex und bedeutet eine umfangreiche Änderung des Modells, das dann nicht mehr mit dem validierten Modell übereinstimmen würde. Ebenso die Änderung der Blattsehnenlänge *c*, die eine Anpassung der Schnelllaufzahl *λ* erfordert, was weitere Modelländerungen nach sich ziehen würde und auch weitere Kennzahlen beeinflusst. Auch die Änderung des Rotorradius *R* hat massive Einflüsse auf die gesamte Anlage. Wird die Lock-Zahl über die Luftdichte angepasst, so ändern sich immer noch *K*4 und *K*6. Die Änderung von *K*1, die zumindest keine Anpassung der aerodynamischen Auslegung der Anlage erfordert, ist die Änderung des Massenträgheitsmoments über die Rotormasse. Das beeinflusst alle Kennzahlen, denn die Massenträgheit ist überall enthalten. Dennoch ist eine Änderung der Masse besonders interessant, denn zukünftige Anlagen werden sicher immer leichter werden und eine Untersuchung, was eine Massenänderung bedeutet, hätte wahrscheinlich eine wichtige Aussagekraft. Aus diesem Grund wird die Lock-Zahl über die Rotormasse modifiziert, auch wenn die Interpretation der Ergebnisse erschwert wird, weil hier gleich mehrere Kennzahlen geändert werden.

*K*2 kann am einfachsten über die Dämpfung des Endanschlags modifiziert werden. Andere Kennzahlen werden dadurch nicht beeinflusst. Allerdings muss beachtet werden, dass die Auslegung einer Dämpfung in Abhängigkeit von der Federsteifigkeit gemacht wird.

*K*3 kann unabhängig von anderen Kennzahlen über ein Ändern der Federsteifigkeit des Endanschlags modifiziert werden. Dabei muss allerdings beachtet werden, dass der maximale Pendelwinkel *ζmax* aus *K*6 konstant gehalten wird. Die Steifigkeit wird in diesem Fall durch den freien Pendelwinkel bestimmt.

*K*4 ist ebenfalls unabhängig von anderen Kennzahlen, wenn es über den Pitch-Pendel-Koeffizienten verändert wird.

*K*6 enthält die Lock-Zahl, die Schnelllaufzahl *λ* und den maximalen Pendelwinkel *ζmax*. Ein Ändern der Schnelllaufzahl hat Einfluss auf die Rotordrehzahl und die Blattsehnenlänge, was Einfluss auf alle anderen Kennzahlen hat. Wird der maximale Pendelwinkel modifiziert und dabei die Steifigkeit des Endanschlags konstant gehalten, sind keine anderen Kennzahlen betroffen.

## <span id="page-110-0"></span>**10.1.2 Überprüfung der notwendigen Anzahl an Simulationen pro Parametervariation**

In Voruntersuchungen wurde bemerkt, dass durch Veränderung der Pendelparameter auch die Reihenfolge der Lastfälle bezüglich des größten Nabenbiegemoments *My* verändert wird. Wird z.B. das Ranking aus Tabellen [7.7](#page-82-0) und [7.8](#page-83-0) mit einer anderen Federsteifigkeit berechnet, so können sich die Lastfälle sortiert nach Nabenbiegemoment in ihrer Reihenfolge verschieben. Eine Änderung der Federsteifigkeit ändert auch die Eigenfrequenz, was zu einem leicht anderen Pendelverhalten führen kann.

Die in den Tabellen [7.7](#page-82-0) und [7.8](#page-83-0) gezeigten Lastfälle sind die jeweils ungünstigste Situation je Lastfallgruppe. Jede Lastfallgruppe ist mit verschiedenen Windgeschwindigkeiten bzw. Extremwindereignissen, verschiedenen Schräganströmungen und z.T. mit verschiedenen Rotorazimuthpositionen gerechnet. Derart viele Simulationen können nicht gemacht werden, um das Verhalten der Kennzahlen bei Veränderung zu überprüfen, weil dann eine extrem große Anzahl an Simulationen entstehen würde. Es muss also das Ziel sein, mit möglichst wenigen Simulationen auszukommen.

Soll ein Pendelparameter auf sein Potential geprüft werden, das Nabenbiegemoment zu reduzieren, muss sichergestellt sein, dass die Ergebnisse auch vergleichbar sind. Sichergestellt wird das zunächst über die externen Windereignisse. Allerdings können auch interne Anlagensituationen einen Einfluss haben: z.B. kann bei einem Startvorgang, bei dem ein Extremereignis passiert, eine Änderung der Rotormasse zu einer anderen Rotorstellung während des Extremereignisses führen. Ein schwerer Rotor kommt etwas langsamer auf Nenndrehzahl, so dass die Rotorpositionen der zu vergleichenden Anlagenvarianten eventuell nicht identisch sind. Das kann bewirken, dass sich das Nabenbiegemoment reduziert, weil der Lastfall für die Anlage mit der geänderten Rotormasse dann nicht mehr die ungünstigste Situation darstellt. Eine Änderung der Steifigkeit ändert die Eigenfrequenzen des Systems und kann damit zu Verschiebungen innerhalb einer Lastfallgruppe führen.

Eine Änderung des *δ*3-Winkels bewirkt eine Phasenverschiebung des Pendelwinkels, was ebenfalls zu einer Änderung der Ergebnisse führen kann.

Um zu prüfen, ob die Parametervariationen zu einem Verschieben der Extremwerte innerhalb einer Lastfallgruppe führen, werden die gesamten Lastfallgruppen der untersuchten drei Lastfälle mit den Parametern variiert, die zur Variation der Kennzahlen verwendet werden: Steifigkeit, Rotormasse,  $δ_3$ -Winkel und Dämpfung.

Damit soll sichergestellt werden, dass der kritische Lastfall einer Lastfallgruppe, der auf Basis der Baseline-Anlagen ausgewählt wurde, auch einer der kritischsten Lastfälle bei Änderung der jeweiligen Parameter ist.

Da bei dieser prinzipiellen Untersuchung auch eine Anlage ausreicht, wird die CART2 verwendet. Die Ergebnisse der folgenden Simulationen sind im Anhang in Kapitel [A.10](#page-180-0) dokumentiert.

- Zur Überprüfung der Auswirkungen des freien Pendelwinkels werden drei sehr unterschiedliche Steifigkeiten betrachtet. Diese sind die Baseline der CART2, eine sehr hohe Steifigkeit mit einem freien Pendelwinkel von 6*,*5 ◦ und einem maximalen Pendelwinkel von 8 ◦ und die Steifigkeit der Baseline bei einem freien Pendelwinkel von 0 ◦ . Ergebnisse sind in Abbildungen [A.30,](#page-180-1) [A.38](#page-183-0) und [A.34.](#page-181-0)
- Die Pitch-Pendel-Kopplung wird durch  $\delta_3$ -Winkel von jeweils 30 $^{\circ}$  und 60 $^{\circ}$  simuliert (Abbildungen [A.31,](#page-180-2) [A.39](#page-183-1) und [A.36\)](#page-182-0).
- Die Lock-Zahl, die bei der Baseline den Wert 8 hat, wird jeweils mit 24 und mit 4 für jede Lastfallgruppe untersucht. Ergebnisse sind im Anhang die Abbildungen [A.31,](#page-180-2) [A.39](#page-183-1) und [A.35.](#page-182-1)
- Die Dämpfung wird mit einem Lehrschen Dämpfungsmaß von 0,25 und 1,0 simuliert. Ergebnisse zeigen die Abbildungen [A.33,](#page-181-1) [A.41](#page-184-0) und [A.37.](#page-182-2)

Teilweise sind leichte Verschiebungen innerhalb einer Lastfallgruppe bei geänderten Pendelparametern zu beobachten. Maximal liegen die jeweiligen Differenzen der Extremwerte bei 9,3% bei DLC1.4 mit Änderung der Lock-Zahl. Es ist nach diesen Ergebnissen nicht der Fall, dass ein und der gleiche Lastfall bei einer bestimmten Anlagenkonfiguration besonders kritisch ist und gleichzeitig bei einer anderen Anlagenkonfiguration ganz harmlos. Es besteht demnach kein Bedarf, pro Parameteränderung mehrere Lastfälle zu simulieren.

Zum Schluss wird noch der Einfluss der Rotorposition geprüft. Um einzuschätzen, wie groß die Bedeutung der Rotorposition auf die betrachteten Lastfälle ist, wird jeder der drei gewählten Lastfälle mit 36 verschiedenen initialen Rotorazimutpositionen simuliert und dabei das Nabenbiegemoment ermittelt. Ergebnisse sind im Anhang unter Abbildung [A.42.](#page-185-0) Bei DLC1.4 liegen 46 kNm zwischen maximalem und minimalem Nabenbiegemoment. Prozentual macht dies in Bezug auf den Maximalwert weniger als 5% aus. Etwas größer sind die Schwankungen bei DLC2.2, die in einem Bereich von 11% liegen. Ein sehr großer Einfluss der Rotorposition ist bei DLC5.1 zu sehen. Hier sind Schwankungen bis zu 25% zu sehen.

Die Ergebnisse dieser Untersuchungen zeigen, dass es nicht notwendig ist, pro Parameteränderung die gesamte Lastfallgruppe zu simulieren. Ein Großteil der Schwankungen bei DLC1.4 und DLC2.2 liegt weit unter 10%, was für die qualitativen Aussagen, die mit dieser Arbeit erzielt werden sollen, ausreichend ist. Allerdings ist zu erkennen, dass der Rotorazimuth bei DLC5.1 zu größeren Schwankungen im Bereich von 25% führen kann. Aus diesem Grund wird DLC5.1 mit vier unterschiedlichen initialen Rotorazimutpositionen simuliert. (0°, 90°, 180°, 270°). Diese Maßnahme stellt sicher, dass ungünstige Positionen mit betrachtet werden. DLC1.4 und DLC2.2 werden mit der Konfiguration des jeweils kritischsten Lastfall aus ihrer Lastfallgruppe simuliert.

### <span id="page-112-0"></span>**10.1.3 Anpassung der Modelle**

Für eine bessere Vergleichbarkeit der Anlagen untereinander und eine bessere Anwendbarkeit der Kennzahlen werden beide Anlagen leicht modifiziert:

Die Steifigkeit des Endanschlags wird aufgrund der besseren Vergleichbarkeit mit den Kennzahlen als linear angenommen, weil diese in *K*3 ebenfalls mit einem linearen Verlauf angesetzt wird.

Die CART2 verfügt über eine nichtlineare Steifigkeit. Eine entsprechende lineare Steifigkeit bei gleichbleibendem maximalen und freien Pendelwinkel liegt bei einem Wert von 1*,*5E7 Nm*/*rad. Die Coulomb-Dämpfung der CART2 wird beibehalten.

Der Endanschlag der SCD3MW ist bereits als linear mit einem Wert von 3*,*5E8 Nm*/*rad betrachtet. Die Steifigkeit des Pendellagers, die nach der ursprünglichen Auslegung über den gesamten Pendelbereich wirkt, wird vernachlässigt. Der Grund dafür liegt auch hier in einer besseren Vergleichbarkeit beider Anlagen. Durch den Entfall der Pendellagersteifigkeit sind beide Anlagen innerhalb des freien Pendelwinkels komplett frei pendelnd. Die leichte Dämpfung des Pendellagers ist weiterhin berücksichtigt, um keine Simulationen mit einer Reibung von null durchzuführen.

# <span id="page-113-2"></span>**10.2 Einfaktorielle Kennzahlvariation**

### **10.2.1 Kennzahl K1: Lock-Zahl**

Die Lock-Zahlen (Kennzahlen siehe Tabelle [9.1\)](#page-105-0) von alten Anlagen aus den 1980er Jahren liegen im Bereich von 8. Die SCD3MW als moderne Anlage hingegen hat eine Lock-Zahl von über 16. Dies ist in erster Linie auf ihr geringes Gewicht zurückzuführen. Unter der Annahme, dass zukünftige Windenergieanlagen leichter werden, wird die Lock-Zahl von 4 bis 24 variiert. Gleichzeitig wird mit dieser breiten Spanne der Lock-Zahl deren Einfluss deutlich sichtbar. Gesteuert wird sie bei beiden Anlagen über die Rotormasse, weil eine Änderung der Lock-Zahl über aerodynamische Parameter eine komplett neue Anlagenauslegung erfordert. Wie in Kapitel [9.4](#page-102-0) beschrieben, wirkt sich eine Massenänderung auf alle anderen Kennzahlen ebenfalls aus. Da die Rotormasse ein wichtiger Parameter ist, durch den sich insbesondere die alten Zweiblattanlagen der 1980er von den heutigen unterscheiden, liefert diese Untersuchung dennoch eine gewisse Aussagefähigkeit.

Zur Änderung der Masse wird die Massenverteilung über die Blattabschnitte prozentual variiert. Die Masse der Nabe wird nicht verändert. Der dadurch entstehende Fehler des Massenträgheitsmoments des Rotors (und damit der Lock-Zahl) liegt bei weniger als 3,75%. Die Faktoren für die Blattmasse zur Änderung von K1 stehen in Tabelle [10.2.](#page-113-0)

<span id="page-113-0"></span>

| K1 | <b>Faktor Blattmasse</b><br>CART2 | <b>Faktor Blattmasse</b><br><b>SCD3MW</b> |
|----|-----------------------------------|-------------------------------------------|
| 24 | 0,32                              | 0,69                                      |
| 20 | 0,40                              | 0,83                                      |
| 16 | 0,53                              | 1,0                                       |
| 12 | 0,7                               | 1,38                                      |
| 8  | 1,1                               | 2,1                                       |
|    | 2,1                               | 4.2                                       |

**Tabelle 10.2:** Faktoren für das Gewicht der Blattabschnitte für die Änderung von K1 über das Massenträgheitsmoment

Eine Änderung der Rotormasse wirkt sich auf die Eigenfrequenzen des Blattes und damit der gesamten Anlage aus. Mit Hilfe von Campbell-Diagrammen wird sichergestellt, dass durch die Massenänderungen keine Eigenmoden im Bereich der Nenndrehzahl angeregt werden. Als Beispiel befindet sich ein Campbell-Diagramm der CART2 im Anhang (Abbildung [A.17\)](#page-167-0). Eine hohe Lock-Zahl (durch ein geringeres Gewicht) führt bei den Blättern zu höheren Eigenfrequenzen welche unkritischer als niedrigere Eigenfrequenzen sind: bei der Baseline der CART2 liegt die erste Eigenfrequenz des Blattes in Schlagrichtung bereits nah an 3P[1](#page-113-1) . Eine weitere Reduzierung würde sie in Richtung 2P verschieben, was bei einer

<span id="page-113-1"></span><sup>&</sup>lt;sup>1</sup>In der Windenergie werden Erregerfrequenzen häufig als Vielfaches der Rotorfrequenz beschrieben.

P steht dabei für "per revolution"(Hau [2008\)](#page-192-0)

Zweiblattanlage kritisch ist. Problematisch ist für beide Anlagen daher eine Vergrößerung der Rotormasse. Weitere Erläuterungen dazu sind im Anhang (Kapitel [A.5\)](#page-166-0).

#### **10.2.2 Kennzahl K2**

Die Dämpfung des Endanschlags *C<sup>N</sup>* (siehe Abbildung [9.2\)](#page-99-0) wird mit Hilfe des Lehrschen Dämpfungsmaßes aus Gleichung [5.40](#page-56-0) ermittelt. Im Hinblick darauf, dass bei einer Pendelnabe rein theoretisch das Lehrsche Dämpfungsmaß kleiner als 1 sein muss, weil die Anlage sonst nicht mehr richtig pendeln kann, werden Dämpfungsmaße von 0; 0,125; 0,25; 0,5 und 1 gewählt. Mit folgender Gleichung wird der Wert für *C<sup>N</sup>* ermittelt:

<span id="page-114-0"></span>
$$
\xi = \frac{C_N}{\sqrt{4k_N J}}\tag{10.1}
$$

|       | $C_N$ CART2<br>[Nms/rad] | $\rm K2$<br>CART2 | $C_N$ SCD3MW<br>[Nms/rad] | $\mathbf{K}2$<br><b>SCD3MW</b> |
|-------|--------------------------|-------------------|---------------------------|--------------------------------|
|       |                          |                   |                           |                                |
| 0,125 | 5,58E5                   | 0,38              | 1,56E7                    | 0,78                           |
| 0,25  | 1,12E6                   | 0,76              | 3,13E7                    | 1,56                           |
| 0,5   | 2,23E6                   | 1,53              | 6,25E7                    | 3,13                           |
|       | 4,46E6                   | 3,06              | 1,25E8                    | 6,25                           |

**Tabelle 10.3:** Änderung von K2 über Lehrsches Dämpfungsmaß

Allerdings kann die Dämpfung nicht unabhängig von den anderen Kennzahlen, z.B. *K*6 geändert werden. Auch wenn die übrigen Parameter aus *K*6 konstant gehalten werden, so reduziert sich durch die Dämpfung der maximale Pendelwinkel *ζmax*. Die Differenz von *ζmax* liegt am Beispiel der CART2 bei ca. 1*,*5 ◦ , was eine leichte Verringerung der Steifigkeit erforderlich machen würde, um den maximalen Pendelwinkel konstant zu halten. Die Werte für *K*2 sind in Tabelle [10.3](#page-114-0) zu sehen.

#### **10.2.3 Kennzahl K3**

Eine Änderung der Federsteifigkeit erfolgt so, dass der maximale Pendelwinkel (und damit *K*6) nicht verändert wird. Dabei wird so vorgegangen, dass der freie Pendelwinkel ab dem Wert von 0,5<sup>°</sup> in 1<sup>°</sup>-Schritten variiert und die Steifigkeit so angepasst wird, dass die maximalen Pendelwinkel der drei betrachteten Lastfälle mit einer Toleranz von ±0*,*5 ◦ konstant bleiben. Dabei wird eine minimale Differenz zwischen maximalem und freiem Pendelwin-kel von 1,5<sup>°</sup> eingehalten. Tabelle [10.4](#page-115-0) zeigt die Steifigkeiten und die dazugehörigen Werte für *K*3.

| $\zeta_{frei} [°]$ | $k_N$ CART2<br>[Nm/rad] | $\rm K3$<br>CART2 | $k_N$ SCD3MW<br>[Nm/rad] | $\rm K3$<br><b>SCD3MW</b> |
|--------------------|-------------------------|-------------------|--------------------------|---------------------------|
| 0,5                | 4,50E6                  | 0,70              | 8,50E7                   | 2,38                      |
| 1,5                | 6,00E6                  | 0,93              | 1,00E8                   | 2,79                      |
| 2,5                | 8,40E6                  | 1,28              | 1,50E8                   | 4,19                      |
| 3,5                | 1,00E7                  | 1,56              | 3,50E8                   | 9,78                      |
| 4,5                | 1,50E7                  | 2,34              | 9,60E8                   | 26,82                     |
| 5,5                | 2,00E7                  | 3,12              |                          |                           |
| 6,5                | 5,10E7                  | 7,94              |                          |                           |

<span id="page-115-0"></span>**Tabelle 10.4:** Änderung von K3 über die Steifigkeit *k<sup>N</sup>*

#### **10.2.4 Kennzahl K4**

Der Pitch-Pendel-Koeffizient *Cpt* wird über einen *δ*3-Winkel variiert. Voruntersuchungen an der CART2 und SCD3MW zeigen, dass dieser ab einem Bereich von 60 - 70<sup>°</sup> beginnt instabil zu werden (Carstensen [2015\)](#page-191-0). Ein  $\delta_3$ -Winkel verursacht eine Verschiebung der Eigenfrequenz der Pendelbewegung (Gleichung [5.39\)](#page-56-1), was sich am Campbell-Diagramm beobachten lässt (siehe Anhang Kapitel [A.5\)](#page-166-0). Diese Pendeleigenfrequenz der beiden Anlagen erreicht (je nach Lock-Zahl) bei hohen Pitch-Pendel-Kopplungs-Koeffizienten die erste Schlag-Eigenfrequenz der Blätter. Aus dem Grund wird der maximale δ<sub>3</sub>-Winkel bei 60 ◦ festgelegt, was einem Pitch-Pendel-Koeffizienten von 1,73 entspricht.

Da die Lock-Zahl ebenfalls in *K*4 enthalten ist, kann eine Vergleichbarkeit zwischen beiden Anlagen nur in einem Bereich von *K*4 zwischen 0 und 15 erfolgen.

Im Falle eines δ<sub>3</sub>-Winkels wird der maximale Pendelwinkel in y-Richtung um die Nabe gemessen (aerodynamischer Pendelwinkel, siehe Abbildungen [5.5](#page-48-0) und [A.3\)](#page-152-0). Dies ist der für die Anlagenkonstruktion bedeutende Pendelwinkel, weil er den Freiraum zwischen Blatt und Turm beschreibt und im gleichen Koordinatensystem gemessen wird, wie Pendelwinkel von Anlagen ohne  $\delta_3$ -Winkel. Tabelle [10.5](#page-115-1) zeigt die  $\delta_3$ -Winkel zusammen mit den Werten für *K*4.

| $\delta_3$ -Winkel | K4 (CART2) | K4 (SCD3MW) |
|--------------------|------------|-------------|
| $0^{\circ}$        |            |             |
| 15°                | 2,27       | 4,44        |
| $30^{\circ}$       | 4,88       | 9,56        |
| $45^{\circ}$       | 8,46       | 16,56       |
| $60^{\circ}$       | 14,64      | 28,67       |

<span id="page-115-1"></span>**Tabelle 10.5:** Änderung von  $K4$  über einen  $\delta_3$ -Winkel

### **10.2.5 Kennzahl K6**

Der maximale Pendelwinkel ist allein von der Anlagenkonstruktion abhängig. Kapitel [9.5](#page-105-1) hat gezeigt, dass auch relativ kleine Winkel von 2 ◦ verwendet werden. Bei der CART2 ist er mit 8 ◦ relativ groß. Um *K*3 bei der Änderung von *K*6 konstant zu halten, darf die Federsteifigkeit nicht geändert werden. Das bedeutet, dass der maximale Pendelwinkel nur über den Beginn des freien Pendelwinkels gesteuert werden kann. Dieser wird auf 6° in 1 ◦ -Schritten erhöht. Tabelle [10.6](#page-116-0) zeigt die maximalen Pendelwinkel, die bei den drei betrachteten Lastfällen entstehen. Ihr Maximum wird mit *ζmax* gleichgesetzt.

Da sich auch die Lock-Zahl auf die Kennzahl *K*6 auswirkt, ist eine Vergleichbarkeit zwischen beiden Anlagen, was den Wert von *K*6 betrifft, nur eingeschränkt möglich, weil die Lock-Zahl der SCD3MW doppelt so groß ist wie die der CART2.

| $\zeta_{frei}$ | $_{\mathbf{S}}max$<br>CART2 | K6<br>CART2 | $\zeta_{max}$<br><b>SCD3MW</b> | K6<br><b>SCD3MW</b> |
|----------------|-----------------------------|-------------|--------------------------------|---------------------|
| $0^{\circ}$    | $2,66^{\circ}$              | 28,5        | $1,6^{\circ}$                  | 85,6                |
| $1^{\circ}$    | 3,56°                       | 21,3        | $2,6^{\circ}$                  | 52,7                |
| $2^{\circ}$    | 4,95°                       | 15,3        | $3,5^{\circ}$                  | 39                  |
| $3^{\circ}$    | $6.4\degree$                | 11,8        | $4.5^{\circ}$                  | 30,5                |
| $4^{\circ}$    | $7.4\degree$                | 10,3        | $5,5^{\circ}$                  | 25                  |
| $5^{\,\circ}$  | $8,3^{\circ}$               | 9,1         | $6.4\degree$                   | 21,4                |
| $6^{\circ}$    | $9.3^{\circ}$               | 8,2         | $7.3^\circ$                    | 18,8                |

<span id="page-116-0"></span>**Tabelle 10.6:** Änderung von *K*6 über  $\zeta_{frei}$  bei konstantem  $k_N$ 

#### **10.2.6 Ergebnisse der einfaktoriellen Kennzahlvariationen**

#### **Kennzahl K1 (Lock-Zahl)**

Abbildung [10.1](#page-117-0) zeigt die Ergebnisse der Lock-Zahl *K*1. Bei beiden Anlagen ist zu sehen, dass sich eine große Lock-Zahl negativ auf Pitchfehler (DLC2.2) auswirkt. Die Notabschaltung (DLC5.1) und die extrem kohärente Bö mit Windrichtungsänderung (DLC1.4) zeigen dahingegen bei größer werdender Lock-Zahl kleinere Nabenbiegemomente.

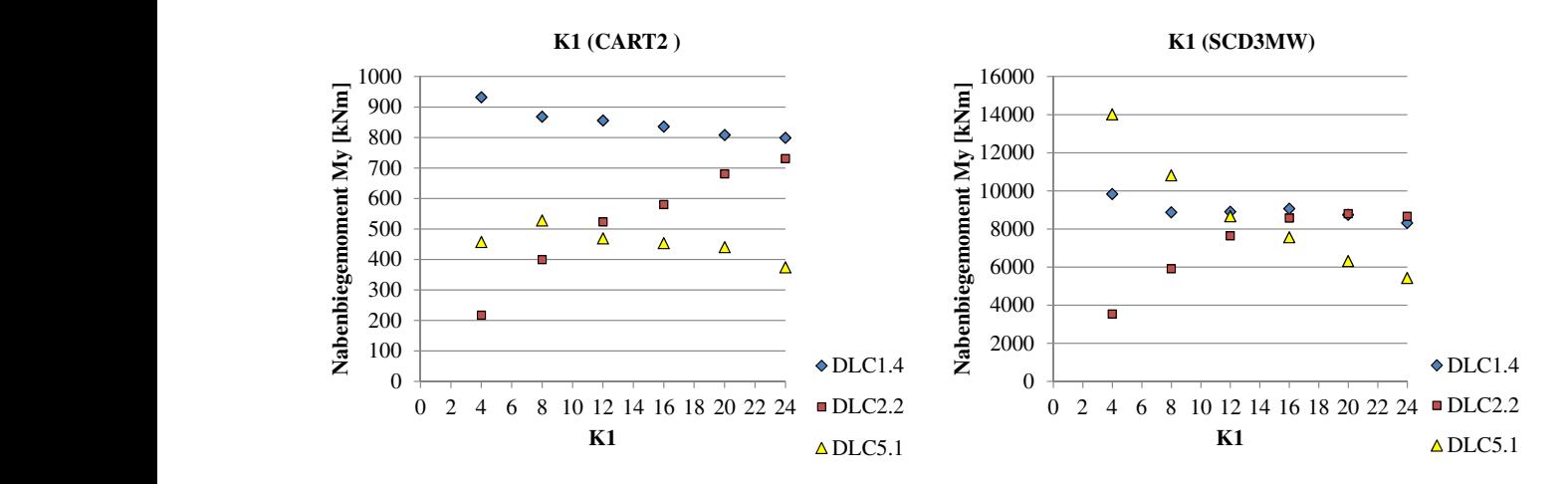

<span id="page-117-0"></span> $\sf SCD3MW$  bei unterschiedlichen Extremlastfällen **Abbildung 10.1:** Verhalten der Nabenbiegemomente bei Änderung von K1 der CART2 und<br>SCD3MW l **K1** (CART) *CART* 

## Kennzahl K2

 $\ddot{\mathbf{r}}$ von A2 im Bereich 1 ist zu erkennen, dass die Endanschlagsmomente geringrugig kleiner<br>werden. Eine Ausnahme bildet nur DLC2.2, der von der Dämpfung nicht beeinflusst wird.  $1$  K  $2$  im Bereich  $1$  ist zu erkennen, dass die Endan zu einer extremen Vergrößerung der Endanschlagsmomente führen. Lediglich bei Werten  $\frac{1}{2}$   $\frac{1}{2}$  **Ke**<br>Readiu<br>Well<br>Wi  $C10$ buziorung dog D  $\overline{a}$ ndst dar die Steinglich ihm Steinlass gress Der der Stricts der Bensehlen den<br>und Minimalwert von *K2* lediglich eine Reduzierung von 1,5° zu beobachten. Wie zuvor erwähnt, ist nur die Dämpfung modifiziert, nicht die Steifigkeit. Allerdings ist von *K*2 im Bereich 1 ist zu erkennen, dass die Endanschlagsmomente geringfügig kleiner Bei der Kennzahl *K*2 (Abbildung [10.2\)](#page-117-1) ist bei beiden Anlagen zu sehen, dass große Werte  $\frac{1}{2}$   $\frac{1}{2}$  ei<br>|ag<br>|-<br>| v  $\sum_{i=1}^n$ der Einfluss der Dämpfung auf die Reduzierung des Pendelwinkels und damit dessen Ein- $\mathbf{L}$ fluss auf die Steifigkeit nicht besonders groß. Bei der CART2 ist zwischen dem Maximalnei<br>Lag<br>Nabi<br>Co  $\overline{J}$ **Ke**<br>Bei<br>u or<br>ver<br>Vi

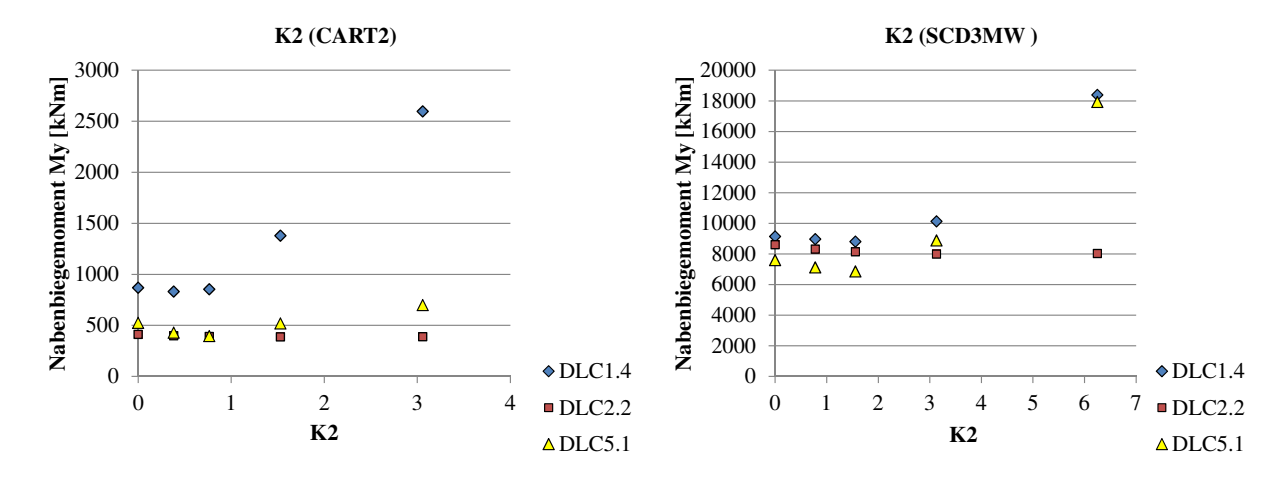

<span id="page-117-1"></span> $\overline{90}$ 1000 unterschiedlichen Extremlastfällen *<u>Verhalten</u>* 10000 Abbildung 10.2: Verhalten der Nabenbiegemomente bei Änderung von K2 der CART2 und

#### Kennzahl K3

 $\frac{1}{2}$  and  $\frac{1}{2}$  and  $\frac{1}{2}$  a größer werden auch die extremen Nabenbiegemomente bei DLC1.4 und DLC5.1. Auffällig figkeit, die durch die Zentrifugalkraft verursacht wird. Je größer dieses Verhältnis ist, desto  $\overline{11}$  $\sqrt{6}$ **Nabel**<br>Kabel<br>Kabel<br>Ströst  $\overline{1}$   $\overline{0}$  $\overline{a}$ d<br>Missis<br>Napel<br>Napel d<br>Wabenbiegemont<br>Nabenbiegemont<br>Nabenbiegemont 400 ist wieder der Lastfall mit Pitchfehler, wo *K*3 nur einen geringen Einfluss hat.  $K3$  (Abbildung [10.3\)](#page-118-0) beschreibt das Verhältnis der Steifigkeit des Endanschlags zur Stei-**Ke**<br>K3<br>igl<br>st

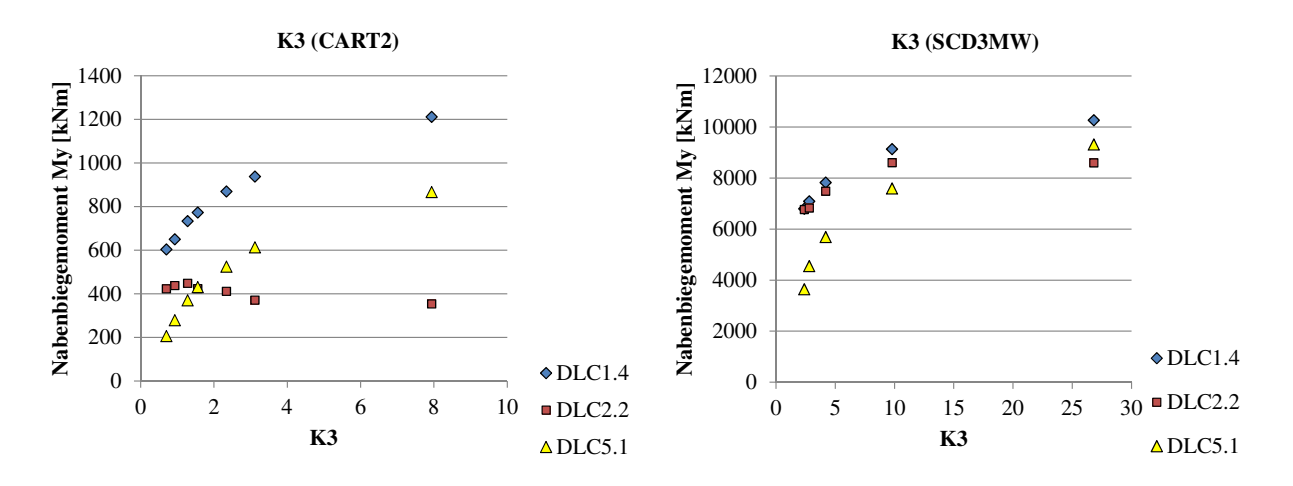

DLC5.1

DLC5.1

**K1**

<span id="page-118-0"></span>SCD3MW bei unterschiedlichen Extremlastfällen **Abbildung 10.3:** Verhalten der Nabenbiegemomente bei Änderung von K3 der CART2 und<br>CaRD3MW)

#### $\mathbf{n}$ Kenn<mark>zahl K4</mark>

 $\mathbf{a}^{\mathbf{1}}$ Ausnahme bilden. Bemerkenswert ist, dass *K*4 bei der CART2 keine Auswirkungen auf allen Arten von Endanschlagssituationen aus, wobei Pitchfehler (DLC2.2) wieder eine<br>Ausnahme bilden. Bemerkenswert ist, dass  $K4$  bei der CART2 keine Auswirkungen auf  $5$ co Koeffizienten beeinflusst. Dabei wird der Pitch-Pendel-Koeffizient durch einen δ<sub>3</sub>-Winkel Die Kennzahl K4 (Abbildung [10.4\)](#page-118-1) wird durch die Lock-Zahl und den Pitch-Pendel- $\sum_{n=1}^{\infty}$ **Ke**<br>**Nabel**<br>Malle<br>Au dafür kann in der doppelt so großen Lock-Zahl der SCD3MW liegen. Die Anlage reagiert damit aerodynamisch deutlich empfindlicher als die CART2.  $\mathcal{L}$ posi umgesetzt. Eine Vergrößerung von *K*4 wirkt sich positiv auf die Nabenbiegemomente von die Nabenbiegemomente bei DLC2.2 hat, bei der SCD3MW allerdings schon. Eine Ursache rch<br>-F<br>ah<br>1 | rch<br>-F<br>ah<br>4 k  $\frac{0}{1}$ abenbiegemomente bei DLC2.2 hat, bei  $\overline{\phantom{a}}$  $\overline{a}$ **Ke**<br>Die<br>Ko<br>Ille<br>Au

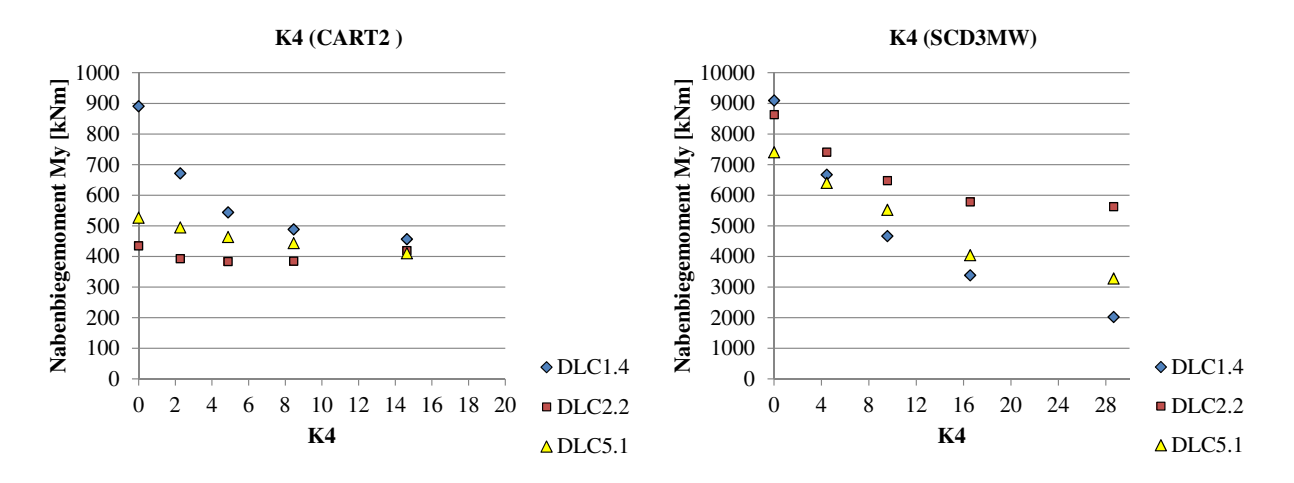

<span id="page-118-1"></span>SCD3MW bei unterschiedlichen Extremlastfällen **Abbildung 10.4:** Verhalten der Nabenbiegemomente bei Änderung von K4 der CART2 und

#### $\mathbf{n}$ 800 **Kennzahl K6**

gen die maximalen Nabenbiegemomente bei größer werdendem *K*6. Das bedeutet, dass  $\overline{D}$ und DLC5.1. Beim Pitchfehler kann der umgekehrte Effekt beobachtet werden. Hier steibeeinflusst wird, hat bei zunehmender Größe einen lastreduzierenden Einfluss auf DLC1.4 600 8000 Die Kennzahl *K*6 (Abbildung [10.5\)](#page-119-0), die über die Größe des maximalen Pendelwinkels *ζmax* **Side**<br> **Nie ee nc**<br>
enc e (<br>ne<br>rö<br>rö

sich ein großer maximaler Pendelwinkel nicht auf alle Extremlasten durch Endanschläge positiv auswirkt.  $\alpha$ lle

Der Ausreißer bei der SCD3MW (K6=18) tritt auf, weil die Kennzahl *K*6 über den freien Pendelwinkel gesteuert wurde. Mit 6° ist dieser relativ groß. Bei dem Lastfall DLC1.4 in dieser Anlagenkonfiguration wird der Pendelwinkel nur knapp überschritten und es wirkt daher nur ein kleines Nabenbiegemoment. Den Großteil der Energie des Endanschlags nimmt in diesem Fall die Zentrifugalwirkung auf.  $\lambda$ U<br>icl<br>Des<br>Pen  $\mathfrak{u}, \mathfrak{w}$  $\overline{c}$  $\frac{2}{\text{au}}$ <br>au<br> $\frac{1}{\text{au}}$  $\overline{a}$ .<br>مدين 12 DLC5.1

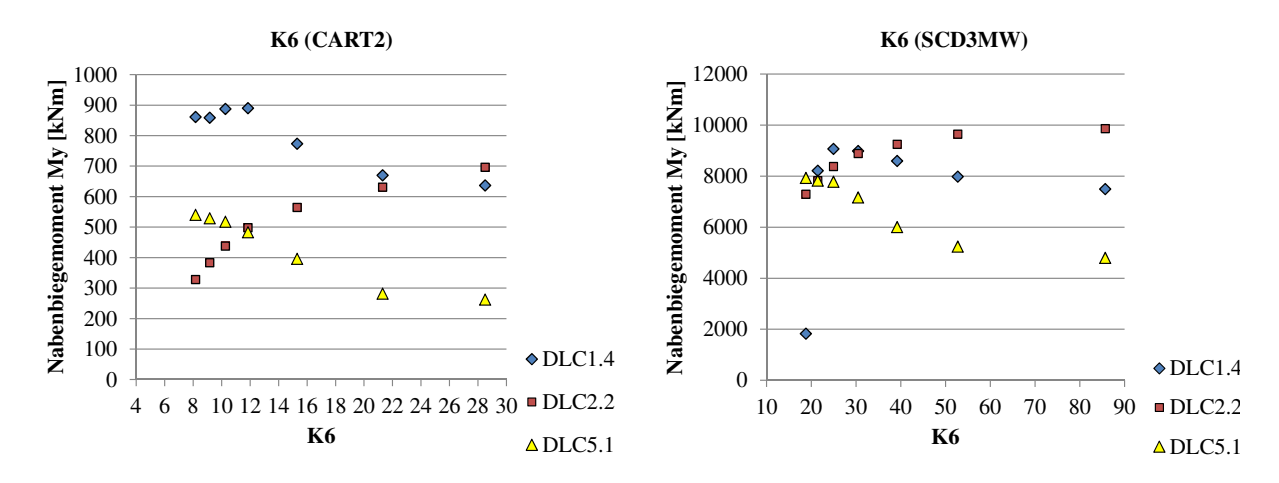

<span id="page-119-0"></span>**Abbildung 10.5:** Verhalten der Nabenbiegemomente bei Änderung von K6 der CART2 und SCD3MW bei unterschiedlichen Extremlastfällen

# **11 Prüfung der Kennzahlen bei Kennzahl-Gleichheit beider Anlagen**

Um die Gültigkeit der Kennzahlen für Anlagen unterschiedlicher Größe zu prüfen, werden die zuvor beschriebenen einfaktoriellen Kennzahlvariationen nochmals an der SCD3MW ausgeführt. Sie wird dabei so angepasst, dass ihre Kennzahlen mit der CART2 identisch sind. Die Lastfälle werden beibehalten.

## **11.1 Umbau der SCD3MW zu CART2-Kennzahlen**

Die Lock-Zahl der SCD3MW wird angepasst, indem die Blattmassen mit dem Faktor von 1,98 gegenüber der SCD3MW Baseline vergrößert werden. *k<sup>N</sup>* wird zu 1*,*7E8 Nm*/*rad geändert, damit sich ein *K*3-Wert von 2,4 und ein freier Pendelwinkel von 4*,*7 ◦ ergibt. Mit dieser Einstellung entsteht ein maximaler Pendelwinkel von 8 ◦ , womit dann auch *K*6 identisch mit der CART2 ist. Diese Anlagenkonfiguration der SCD3MW wird im folgenden Kapitel mit SCD\_C2 bezeichnet, um Verwechselungen zu vermeiden.

# **11.2 Gegenüberstellung des Kennzahlverhaltens bei Kennzahl-Gleichheit**

Im ersten Schritt werden die Nabenbiegemomente von CART2 und SCD\_C2 aller Kennzahlen vergleichen. Dies dient einem ersten grafischen Eindruck hinsichtlich des Verhaltens der Kennzahlen. Abbildung [11.1](#page-121-0) zeigt den Verlauf von *K*3 beider Anlagen. Die linke y-Achse zeigt das Nabenbiegemoment *My* der CART2 (dargestellt mit kleinen Symbolen), die rechte das der SCD\_C2 mit großen Symbolen. Durch die Kennzahl-Gleichheit beider Anlagen sind keine Verschiebungen des Lastniveaus innerhalb der drei Lastfälle mehr vorhanden, wie sie noch in Abbildung [10.3](#page-118-0) zu sehen sind. Die Verläufe der Biegemomente zeigen bei beiden Anlagen ein ähnliches Verhalten. Im Anhang sind die entsprechenden Abbildungen für die Kennzahlen *K*1*, K*2*, K*4 und *K*6 hinterlegt, die ebenfalls auf ähnliches Verhalten der Kennzahlen schließen lassen.

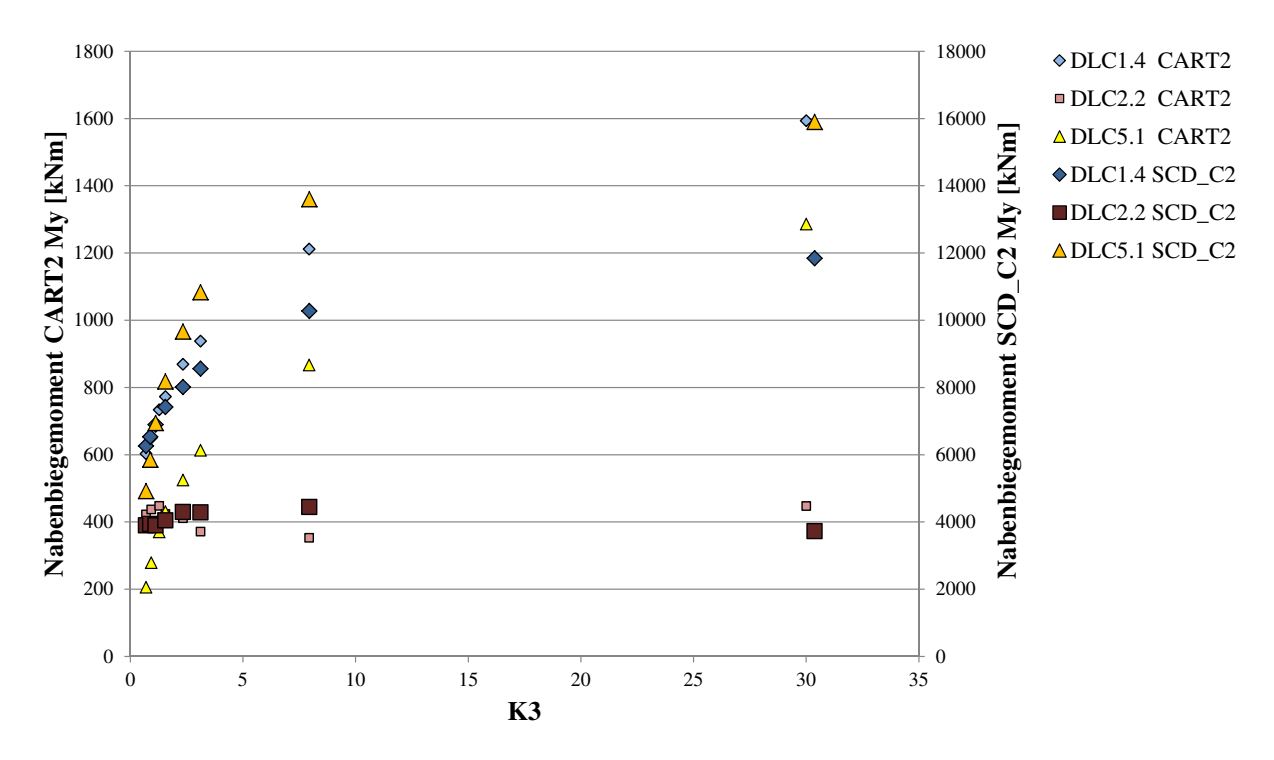

<span id="page-121-0"></span>**Abbildung 11.1:** Vergleich der Reaktionen des Nabenbiegemoments bei Variation von *K*3

der Nabenbiegemomente sind bei fast allen anderen Kennzahlen ebenfalls zu sehen (siehe [A.27,](#page-178-1) [A.28](#page-179-0) und [A.29\)](#page-179-1) aufgeführt. Abbildung [11.2](#page-122-0) zeigt, dass bei der Kennzahl *K*2 ein sen, wie in Abbildung [11.2](#page-122-0) der Lastfall DLC2.2, kann mit dieser Methode keine Aussage tion der Kennzahl K2 zwischen beiden Anlagen besteht. Ähnliche lineare Abhängigkeiten gehen am Beispiel von *K*2. Alle weiteren Diagramme sind im Anhang (Abbildungen [A.26,](#page-178-0) A lin tide<br>de A se gemoment CAR<br>D lid ginner Kent<br>ent<br>lls<br>lle<br>we<br>lic Anschließend wird das Nabenbiegemoment der CART2 gegen das Biegemoment der SCD\_C2 aufgetragen, um deren Zusammenhang aufzuzeigen. Beschrieben ist dieses Vorlinearer Zusammenhang zwischen den Reaktionen der Nabenbiegemomente auf die Varia-Anhang). Bei Lastfällen, die sich nicht durch die entsprechende Kennzahl beeinflussen lasgemacht werden.

0 0 onsgerade in Abbildung [11.2](#page-122-0) durch eine einfache Geradengleichung dargestellt werden  $\ddot{5}$ 500 proportional zueinander verhalten. Damit ist es möglich, Rückschlüsse auf die Höhe der Der lineare Zusammenhang der Kennzahlen ist ein erster positiver Hinweis auf die Ähnkann, die den Nullpunkt schneidet. In dieser Abbildung ist das am Beispiel von DLC1.4 **K2** zu sehen. Durch die Punkte von DLC1.4 wird eine Gerade gelegt, die durch den Nullpunkt on  $\sigma$ , to cowas semective. Da DDC2.2 metro aut veranderung von  $\pi$ 2 rea K2, K3, K4 ist, sind dort auch keine Bestimmtheitsmaße angegeben. Durch die starke Bestimmtheitsmaß von 0,97. Bei DLC5.1 ist die Näherung mit einem Bestimmtheitsmaß  $\overline{1}$ von 0,79 etwas schlechter. Da DLC2.2 nicht auf Veränderung von *K*2 reagiert, macht eine Regression keinen Sinn. Da der Lastfall DLC2.2 nahezu unabhängig von den Kennzahlen lichkeit der Lastreaktionen auf die Kennzahlvariation bei unterschiedlichen Windenergieanlagen. Als nächster Schritt wird geprüft, ob sich die Nabenbiegemomentreaktionen Lasten zu schließen. So wäre auch eine Skalierbarkeit von Lasten durch Endanschläge zwischen verschiedenen Anlagen möglich. Proportionalität liegt vor, wenn die Regressiläuft. Die gute Näherung des Lastfalls DLC1.4 durch eine Geradengleichung bestätigt das

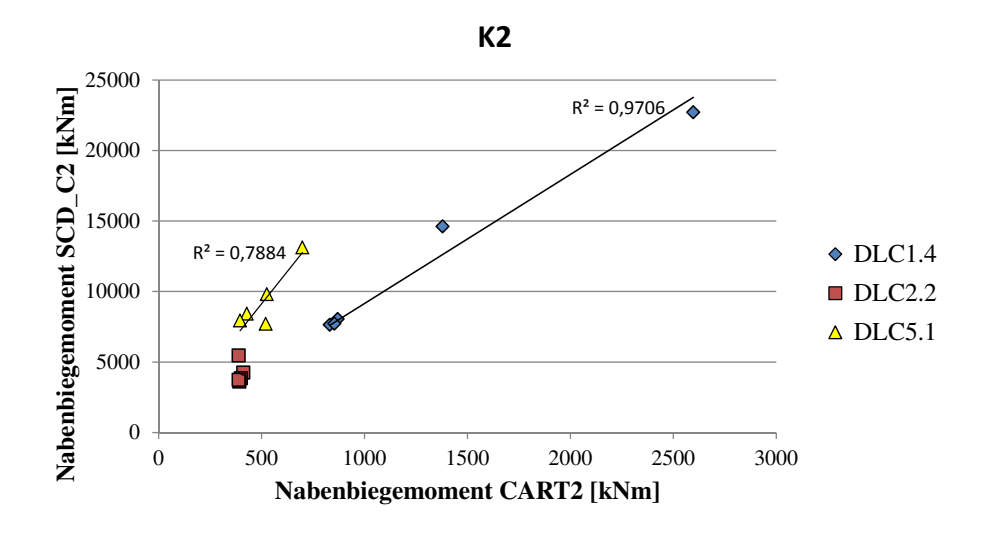

<span id="page-122-0"></span>**K3 Abbildung 11.2:** Zusammenhang der Reaktionen des Nabenbiegemoments bei Änderung der Kennzahl *K*2

len, ggf. bei Verwendung einer größeren Lock-Zahl. Beispielsweise reagiert die Baseline der SCD3MW mit ihrer relativ großen Lock-Zahl auf Veränderung von *K4* deutlicher als Kopplung der Kennzahlen verändert sich das Verhalten bei einem anderen Satz Kennzahdie CART2 (siehe Abbildung [10.4\)](#page-118-1).

 $nc$   $nc<sub>I</sub>$ 0 men Bestimmtsheitsmaße im Bereich 0,8. Tendenziell treten die schlechteren Bestimmt- $\mathbf{5}$ Tabelle [11.1](#page-122-1) zeigt die jeweiligen Bestimmtheitsmaße bei linearer Regression durch den heitsmaße eher bei DLC5.1 (Notabschaltung) auf. Bei diesem Lastfall spielt die Regelung r I<br>W<br>(sic<br>26<br>Dieg<br>ieg<br>nt hinsichtlich der maximalen Pitchgeschwindigkeit während der Notabschaltung eine wich-Nullpunkt. Die Lastfälle und Kennzahlen, die einen linearen Zusammenhang zwischen  $\alpha$ <sup>1</sup>  $\alpha$ <sup>1</sup>  $\alpha$ <sup>1</sup>  $\alpha$ <sup>1</sup>  $\alpha$ <sup>1</sup>  $\alpha$ <sup>1</sup> eine Skalierung zwischen verschiedenen Anlagengrößen möglich. Näherung proportional zueinander verhalten. Damit wäre mit entsprechenden Toleranzen Hinweise darauf, dass sich die Reaktionen des Nabenbiegemoments bei den dimensioop<br>Ing<br>en **K4** me von *K*3 alle Werte über 0,8. Im Rahmen der wenigen Datenpunkte gibt die Analyse dem Nabenbiegemoment der CART2 und SCD\_C2 zeigen, haben bis auf einige Ausnahtige Rolle. Das kann ein Grund für die schlechtere Übereinstimmung sein. Die für die Anlagenauslegung besonders wichtigen Lastfälle DLC1.4 und DLC2.2 zeigen mit Ausnahnierenden Lastfällen DLC1.4 und DLC2.2 für unterschiedliche Anlagen in brauchbarer

<span id="page-122-1"></span>

| Kennzahl       | <b>DLC1.4</b> | DLC2.2 | <b>DLC5.1</b> |
|----------------|---------------|--------|---------------|
| K1             | 0,873         | 0,867  | 0,595         |
| K2             | 0,971         |        | 0,788         |
| K3             | 0,736         |        | 0,718         |
| K4             | 0,873         |        | 0,635         |
| K <sub>6</sub> |               | 0,99   | 0,909         |
|                |               |        |               |
|                |               |        |               |
|                |               |        |               |

riation der Kennzahlen timmtheitsmaße der linearen Regression der Nahenbiegemomen  $\mathsf{g}\ \mathsf{z}$ <br>Be Tabelle 11.1: Bestimmtheitsmaße der linearen Regression der Nabenbiegemomente bei Va-

# <span id="page-123-0"></span>**12 Multifaktorielle Kennzahlvariation der CART2**

Im vorherigen Kapitel sind die Kennzahlen einzeln verändert wurden (abgesehen von den unfreiwilligen Änderungen, die von der Kopplung der Kennzahlen verursacht wurden). In diesem Kapitel werden die Kennzahlen multifaktoriell geändert; also mehrere Kennzahlen auf einmal. Dabei sollen Kennzahlkombinationen identifiziert werden, die sich besonders lastreduzierend auswirken. Da das letzte Kapitel zeigt, dass sich die Kennzahlen unabhängig von der Anlage ähnlich verhalten, werden diese Versuche nur an der CART2 durchgeführt.

### **12.1 Versuchsplan**

Bei den einfaktoriellen Versuchen werden fünf bis sieben Berechnungen für jede Kennzahl durchgeführt. In der Versuchsplanung werden die Variablen (hier: Kennzahlen) "Faktoren" genannt und deren Einstellungen "Stufen". Bei einer mehrfaktoriellen Änderung der Kennzahlen führt eine große Menge an Stufen zu sehr vielen Simulationen. Die Anzahl an möglichen Kombinationen *n<sup>K</sup>* kann mit der Anzahl der Faktoren *n<sup>F</sup>* und der Anzahl der Stufen *n<sup>S</sup>* ermittelt werden (Siebertz et al. [2010\)](#page-195-0):

$$
n_K = n_S^{n_F} \tag{12.1}
$$

Um die Anzahl der Simulationen möglichst klein zu halten, wird die Anzahl der Stufen abhängig von den Ergebnissen der einfaktoriellen Simulationen reduziert. Eine weitere Reduzierung von Simulationen besteht in der Anwendung von Versuchsplänen nach der statistischen Versuchsplanung (Siebertz et al. [2010\)](#page-195-0). Dabei werden vollfaktorielle Versuchspläne, bei denen jeder Parameter mit jedem anderen kombiniert wird, vermieden, um die Anzahl an Versuchen auf ein Minimun zu beschränken.

Im Falle der betrachteten Kennzahlen besteht allerdings eine Abhängigkeit, die zum einen durch die Kopplung der Kennzahlen und zum anderen durch konstruktive Aspekte der Anlage bedingt ist. Beispielsweise wird eine große Federsteifigkeit in *K*3 zu sehr kleinen maximalen Pendelwinkeln führen, so dass sich bestimmte Werte von *K*6 (mit einem großen Pendelwinkel) damit ausschließen würden. Auch hätte die Verwendung einer Pitch-Pendel-Kopplung in *K*4 Auswirkungen auf die Federsteifigkeit in *K*3, wenn ein bestimmter maximaler Pendelwinkel in *K*6 eingehalten werden soll.

Konstruktiv sind deshalb nur bestimmte Kennzahlkombinationen möglich. Aus diesem Grund wird mit einem vollfaktoriellen Versuchsplan gearbeitet, bei dem die nicht möglichen Kombinationen entfernt werden.

Aufgrund der Ergebnisse aus Kapitel [10.2](#page-113-2) wird die Kennzahl *K*2 nicht betrachtet, weil sie nur ein sehr geringes Potential bietet, die Lasten zu reduzieren. Für *K*1, *K*3, *K*4 und *K*6 wird ein vollfaktorieller Versuchsplan aufgestellt.

*K*1 wird mit Werten von 8, 16 und 24 simuliert. Dieser Wertebereich deckt Lock-Zahlen von Anlagen der 80er Jahre bis zu potentiell zukünftigen (eher leichteren) Anlagen ab.

Durch die Abhängigkeit der Kennzahlen untereinander können nicht alle Kennzahlen im Voraus festgelegt werden. Die Kennzahl *K*3 ergibt sich aus anderen Kennzahlen. Ein Faktor, der dabei noch zusätzlich berücksichtigt wird, ist der freie Pendelwinkel, der als Konstante in der Dimensionsanalyse entfallen ist. Dieser wird in den Stufen 0°, 2,5° und 5 ◦ simuliert. Die Federsteifigkeit *k<sup>N</sup>* wird so angepasst, dass der maximale Pendelwinkel, der sich mit *K*6 berechnet, erreicht wird.

Für *K*6 werden 8, 25 und 90 als Richtwerte festgelegt. Eine exakte Einstellung ist nicht möglich, weil *K*6 durch den maximalen Pendelwinkel beeinflusst wird, der sich aus dem jeweils kritischsten Lastfall von DLC1.4 und DLC2.2 ergibt. Aus diesem Grund wird mit einer Toleranz des maximalen Pendelwinkels von  $\pm 10\%$  gearbeitet.

*K*4 wird von der Lock-Zahl und dem *δ*3-Winkel beeinflusst. Um bei einer Lock-Zahl zwischen 8 und 24 ein breites Spekrtum an möglichen *δ*3-Winkel zu simulieren, wird *K*4 in den Stufen 0, 12, 24 und 36 betrachtet und der jeweils zugehörige  $\delta_3$ -Winkel rechnerisch ermittelt.

Die Tabelle [12.1](#page-124-0) zeigt die Einflüsse der Kennzahlen untereinander.

| Kennzahl | <b>Stufen</b>                                                   | Steuerung über                                                       |
|----------|-----------------------------------------------------------------|----------------------------------------------------------------------|
| K1       | fest: $8, 16, 24$                                               | Rotormasse                                                           |
| K3       | variabel: ergibt sich mit<br>$\zeta_{frei}$ 0°, 2,5°, 5° aus K6 | $\zeta_{frei}$                                                       |
| K4       | fest: $0, 12, 24, 36$                                           | $\delta_3$ -Winkel                                                   |
| K6       | Richtwerte: 8, 25, 90                                           | ergeben sich aus $\zeta_{max}$ mit<br>Toleranz von $\pm 0.5^{\circ}$ |

<span id="page-124-0"></span>**Tabelle 12.1:** Vorgehen bei der Kennzahlvariation im multifaktoriellen Versuchsplan

Eine weitere Maßnahme zur Reduzierung der Simulationen wird in der Auswahl der Lastfälle getroffen. Im vorherigen Kapitel ist aufgefallen, dass die Notabschaltung (DLC5.1) besonders von der Regelung der Anlage abhängt. Aus diesem Grund werden nur DLC1.4 und DLC2.2 betrachtet, die durch die Regelung der Anlage wenig beeinflusst werden. Zur Ermittlung des maximalen Pendelwinkels wird jeweils der größere Wert des Nabenbiegemomentes *My* der beiden Lastfälle verwendet.

Es sei angemerkt, dass es sich mit diesem Vorgehen um sehr grobe Auslegungen der CART2 handelt, die nur auf zwei Extremlastfällen beruhen. Diese beiden für Pendelnaben kritischen Extremlastfälle sind für die Auslegung des Pendelendanschlags durchaus maßgebend. Gleichzeitig werden mit ihnen beide Kategorien von Endanschlägen (mit umlaufperiodischer und konstanter Störung) repräsentiert.

Um jedoch sicherzustellen, dass der maximale Pendelwinkel nicht überschritten wird, müsste für jede Auslegung eine komplette Lastfallsimulation nach IEC61400-1 erfolgen. Dies wäre von der Rechenkapazität nicht möglich. Aus dem Grund sind auch hier die Auslegungen und damit die Ergebnisse mit ähnlichen Schwankungen behaftet, wie sie bereits in Kapitel [10.1](#page-108-1) erläutert wurden.

Vollfaktoriell entstehen pro Lastfall 108 Simulationen und somit 108 Auslegungen der CART2. Davon ist allerdings ein Großteil konstruktiv widersprüchlich und kann vernachlässigt werden. Folgende Anforderungen werden geprüft:

- Der maximale Pendelwinkel ist größer als der freie Pendelwinkel (konstruktive Notwendigkeit)
- Der *δ*<sub>3</sub>-Winkel darf nicht zu Instabilitäten führen (im Falle der betrachteten Anlagen unterhalb von  $60^{\circ}$ )
- Der maximale Pendelwinkel soll unterhalb von 10° liegen (größere maximale Pendelwinkel sind anhand der betrachteten Anlagen in Kapitel [9.5](#page-105-1) konstruktiv kaum realisierbar)

Von den anfänglichen 108 Simulationen bleiben insgesamt 40 übrig. Im Anhang zeigt die Tabelle [A.3](#page-186-0) den vollfaktoriellen Plan, bei dem die nicht möglichen Konfigurationen angemerkt sind.

# **12.2 Ergebnisse der multifaktoriellen Kennzahlvariation**

Die Tabelle [12.2](#page-127-0) zeigt die Ergebnismatrix mit 40 Auslegungen der CART2. Im Anhang ist diese Tabelle noch zusätzlich sortiert nach DLC1.4 und DLC2.2 (Tabellen [A.4](#page-189-0) und [A.5\)](#page-190-0).

Die Simulationsergebnisse zeigen, dass die Lasten von beiden kritischen Lastfällen durch eine günstige Auslegung signifikant reduziert werden können.

Sichtbar wird die Reduzierung beim Blick auf die Spanne des Biegemoments je Lastfall. Bei DLC1.4 liegt das Maximum bei 1241 kNm und das Minimum bei 45 kNm. Das Maximum von DLC2.2 befindet sich bei 934 kNm und das Minimum bei 55 kNm.

Gleichzeitig lässt sich sagen, dass die Baseline der CART2 (DLC1.4: 1027 kNm und DLC2.2: 401 kNm nach Tabelle [7.7\)](#page-82-0) zu den schlechteren Auslegungen gehört und in der Ergebnis-Matrix die drittungünstigste Auslegung im Hinblick auf das zu erwartende Nabenbiegemoment darstellt.

Im nächsten Schritt wird die Sortierung der Ergebnisse zunächst nach den beiden Lastfällen diskutiert. Anschließend werden die Ergebnisse auch grafisch dargestellt.

#### **Beobachtungen bei Sortierung nach DLC1.4**

Folgende Beobachtungen können an Tabelle [A.4](#page-189-0) gemacht werden:

- *K*4 hat einen sehr großen Einfluss auf das Nabenbiegemoment. Die Auslegungen mit einem K4 von null führen zu den höchsten Nabenbiegemomenten.
- *K*3 hat ebenfalls einen großen Einfluss auf das Nabenbiegemoment, wobei sich große Werte dieser Kennzahl ungünstig auswirken.
- Das Nabenbiegemoment zeigt in Bezug auf *K*6 ein uneinheitliches Bild, wobei unter den zehn Kombinationen mit den kleinsten Nabenbiegemomenten tendenziell kleine Werte von *K*6 auftreten.
- Von der Lock-Zahl (*K*1) allein lassen sich keine Rückschlüsse auf die Größe des Nabenbiegemoments ziehen (dies ist auch bei DLC2.2 zu beobachten)

#### **Beobachtungen bei Sortierung nach DLC2.2**

Folgende Beobachten können an Tabelle [A.5](#page-190-0) gemacht werden:

- Ein großer Wert von *K*4 hat einen positiven Einfluss auf die Höhe des Nabenbiegemomets; allerdings ist dies nicht so deutlich wie bei DLC1.4, wo die zehn für das Nabenbiegemoment kritischsten Kombinationen ausnahmslos *K*4-Werte von null haben. Dennoch sind im Drittel der günstigsten Kombinationen überall *K*4-Werte von 12 und größer.
- Große Werte von *K*6 wirken sich kritisch auf das Nabenbiegemoment aus. *K*6-Werte von über 80 finden sich ausschließlich in der Hälfte der Kennzahl-Kombinationen, die zu größeren Lasten führt.
- Niedrige Werte von *K*3 haben einen lastreduzierenden Einfluss auf das Nabenbiegemoment, der allerdings nicht so deutlich ausgeprägt ist wie bei DLC1.4
- Für die Reduzierung des Nabenbiegemoments sind große maximale Pendelwinkel erforderlich.

<span id="page-127-0"></span>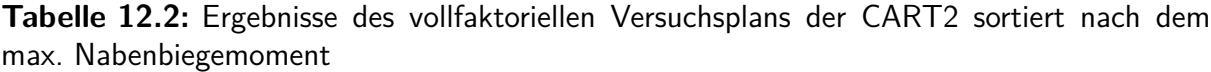

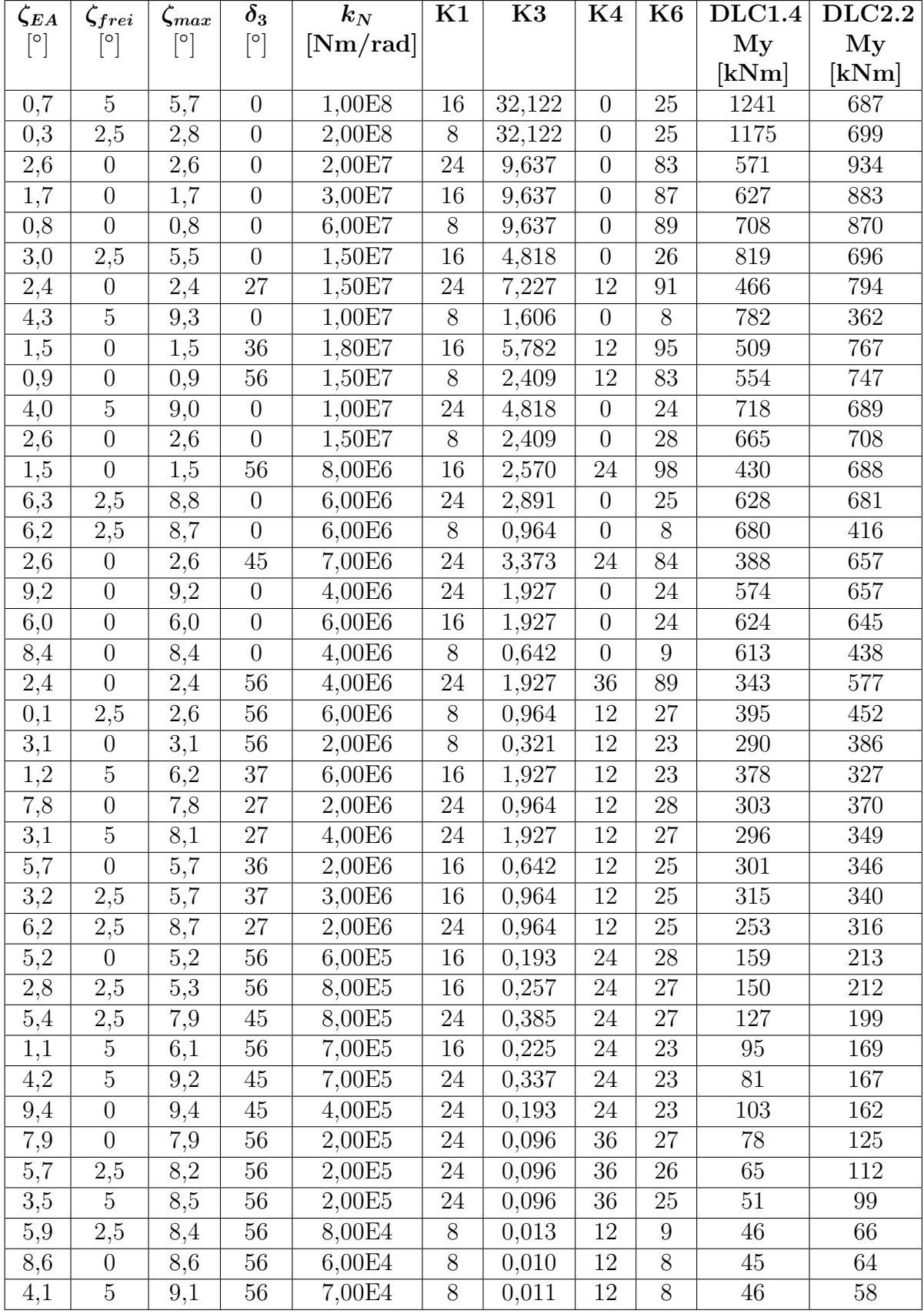

# **12.3 Grafische Darstellung der Ergebnisse**

Die starke Kopplung der Kennzahlen untereinander erschwert eine Regressionsanalyse. Zudem ist eine grafische Analyse mit vier Kennzahlen nicht möglich, so dass im Folgenden die Lock-Zahl konstant gehalten wird. Es bleiben somit drei Kennzahlen und das Nabenbiegemoment übrig. Um diese Daten in einem dreidimensionalen Diagramm abzubilden, wird eine Kennzahl farblich markiert.

Abbildungen [12.1](#page-128-0) und [12.2](#page-129-0) zeigen das Nabenbiegemoment *My* in Abhängigkeit von *K*3 und *K*4 bei DLC1.4 und DLC2.2. *K*1 hat dabei einen konstanten Wert von 16, was der Lock-Zahl einer heutigen Anlage entspricht. Der Wert von *K*6 wird in beiden Grafiken über die Farbe dargestellt.

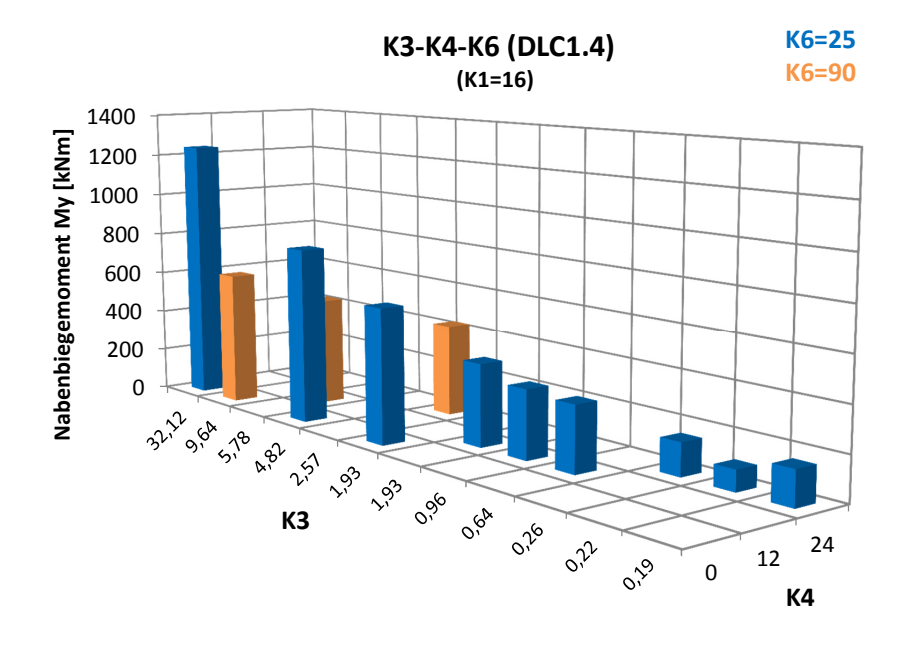

<span id="page-128-0"></span>**Abbildung 12.1:** Nabenbiegemoment bei extrem kohärenter Bö mit Windrichtungsänderung in Abhängigkeit von K3, K4 und K6.

In beiden Abbildungen ist zu beobachten, dass die Kombination aus einem großen *K*4- Wert und einem kleinen *K*3 zu niedrigen Nabenbiegemomenten führt. Hinsichtlich *K*6 verhält sich das Biegemoment beider Lastfälle unterschiedlich: ein großer Wert für *K*6 wirkt sich positiv auf DLC1.4 aus, allerdings negativ auf DLC2.2.

In Abbildung [12.1](#page-128-0) ist, wie auch schon an der Ergebnismatrix ersichtlich, dass der Einfluss von *K*3 auf DLC1.4 groß ist. Die größten Lasten entstehen bei sehr großen Werten für *K*3. Große Werte von *K*6 wirken sich trotz ungünstig hoher Werte von *K*3 auf diesen Typ Endanschlag lastreduzierend aus.

Der umgekehrte Effekt ist in Abbildung [12.2](#page-129-0) bei Endanschlägen mit konstanter Störung (DLC2.2) zu beobachten. Hier haben große Werte von *K*6 einen negativen Einfluss auf das

Nabenbiegemoment. Ebenso haben große Werte von *K*4 einen lastreduzierenden Einfluss, wenn *K*6 dabei niedrig bleibt.

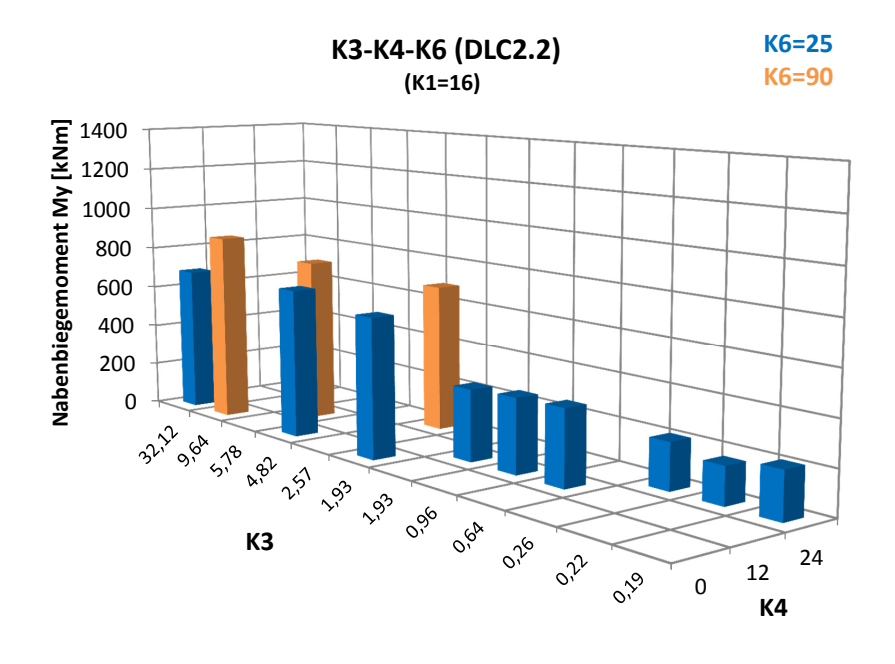

<span id="page-129-0"></span>**Abbildung 12.2:** Nabenbiegemoment bei Ausfall eines Pitchantriebs in Abhängigkeit von K3, K4 und K6.

Die Federsteifigkeit *k<sup>N</sup>* des Endanschlags, die maßgeblich *K*3 beeinflusst, ist stark abhängig vom freien und maximalen Pendelwinkel, der Pitch-Pendel-Kopplung und auch der Lock-Zahl. Letztlich muss *k<sup>N</sup>* so groß sein, dass der maximale Pendelwinkel nicht überschritten wird. Aber gleichzeitig sollte nach diesen Ergebnissen  $k_N$  auch so klein wie möglich sein. Das Kapitel [12.4](#page-129-1) widmet sich daher detaillierter der Kennzahl *K*3 und deren Abhängigkeit von *ζfrei*, *ζmax* und *Cpt*.

# <span id="page-129-1"></span>**12.4 Einfluss des freien und maximalen Pendelwinkels auf die Kennzahl K3**

In den Ergebnissen der multifaktoriellen Untersuchung ist der Einfluss der Federsteifigkeit deutlich bemerkbar. Interessant dabei ist, dass die Differenz zwischen freiem und maximalen Pendelwinkel nicht zwangsläufig zu einer geringen Federsteifigkeit führt. Dies lässt sich an der Tabelle [12.2](#page-127-0) erkennen, in denen neben den Kennzahlen zusätzlich der freie und maximale Pendelwinkel sowie der Endanschlagswinkel angegeben sind. Auch scheint ein großer freier Pendelwinkel allein keine Garantie für eine lastoptimerte Auslegung des Endanschlags zu sein. Zum Beispiel finden sich unter den Kombinationen mit den größten Nabenbiegemomenten teilweise Pendelwinkel von mehr als 8 ◦ . Der Zusammenhang

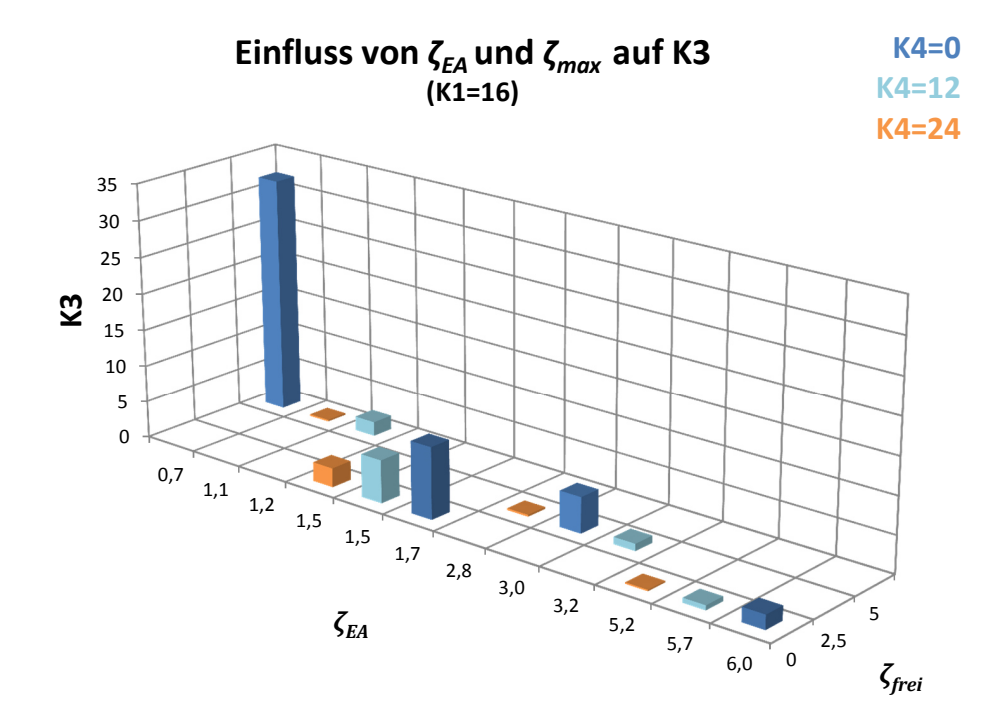

<span id="page-130-0"></span>**Abbildung 12.3:** K3 in Abhängigkeit des freien Pendelwinkels *ζfrei* und des Endanschlagwinkels *ζEA*

zwischen dem freien und maximalen Pendelwinkel mit ihren Auswirkungen auf *K*3 soll in diesem Unterkapitel betrachtet werden.

*K*3 ist im Simulationsplan indirekt über den freien und maximalen Pendelwinkel gesteuert. Aber auch *K*4 und *K*1 haben einen Einfluss. Um einen Einblick zu bekommen, wie sich diese Größen auf *K*3 auswirken, ist in Abbildung [12.3](#page-130-0) der Zusammenhang grafisch dargestellt. Zur Reduzierung der Variablen wird für *K*1 wieder ein Wert von 16 angenommen. *K*3 ist auf der vertikalen Achse in Abhängigkeit des freien Pendelwinkels und des Endanschlagswinkels aufgetragen. Unterschiedliche Werte von *K*4 sind farblich berücksichtigt.

Es lässt sich feststellen, dass der Einfluss von *K*4 unabhängig von der Größe der Pendelwinkel sehr stark ist. Große Werte von *K*4 erlauben niedrige Werte für *K*3 und damit geringe Federsteifigkeiten. Zusätzlich erfordern niedrige Federsteifigkeiten nicht zwangsläufig große Endanschlagswinkel. Große freie Pendelwinkel können in Kombination mit geringen Endanschlagswinkeln durchaus niedrige Federsteifigkeiten ermöglichen. Die Kombination von geringen freien Pendelwinkeln und geringen Endanschlagswinkeln führt zu größeren Werten von *K*3 und damit letztlich zu größeren Nabenbiegemomenten.

# **12.5 Grenzen der Ergebnisse des multifaktoriellen Versuchsplans**

Zum Schluss sollen die Grenzen der Untersuchung von Kapitel [12](#page-123-0) zusammengefasst werden. Die 40 simulierten Auslegungen der CART2 beziehen sich auf jeweils einen Lastfall aus den Lastfallgruppen DLC1.4 und DLC2.2 und den dort aufgetretenen maximalen Pendelwinkeln. Innerhalb einer Lastfallgruppe kann es zu Schwankungen im Pendelwinkel und damit auch Nabenbiegemoment kommen, was bereits in Kapitel [10.1](#page-108-1) erläutert ist. Um sicherzustellen, dass die maximalen Pendelwinkel der jeweiligen Auslegung der CART2 nicht überschritten werden, hätte jede der 40 Auslegungen mit Hilfe von vollständigen Lastsimulationen (Kapitel [7.2\)](#page-69-0) an den maximalen Pendelwinkel angepasst werden müssen, was von den Rechenkapazitäten nicht möglich war. Daher bleiben Unsicherheiten hinsichtlich der Auslegung der Federsteifigkeit. Kapitel [10.1](#page-108-1) zeigt, dass bei DLC2.2 der Rotorazimuth ca. 11% Schwankungen des Nabenbiegemoments erzeugen kann und DLC1.4 ca. 5%. Diese Unsicherheiten übertragen sich auch auf die hier verwendete Vorgehensweise.

Außerdem muss noch ein weiterer Aspekt hinsichtlich der Sicherheit des Regelungssystems der Anlage bemerkt werden: als Endanschlagslastfall mit konstanter Störung ist der Pitchfehler DLC2.2 (Ausfall eines Pitchantriebs) verwendet. Der Pitchfehler "single blade runaway", der bei der vollständigen Simulation in Kapitel [7.2.5](#page-79-0) als DLC2.1 mit berücksichtigt ist, ist kritischer als DLC2.2. Eine Einschätzung dafür liefert Abbildung [7.5:](#page-84-0) hier erreicht DLC2.1 ein maximales Nabenbiegemoment von ca. 600 kNm und DLC2.2 eines von ca. 400 kNm. Dieser Lastfall lässt sich durch ein redundant abgesichertes Pitchsystem vermeiden. Die hier gezeigten Ergebnisse basieren auf einer Anlage, bei der der Pitchfehler "single blade runaway" ausgechlossen ist. Das gilt ebenfalls für den Regelungsfehler "Yaw Runaway", der bei der SCD3MW mitbetrachtet ist und sich durch ein redundant abgesichertes Windnachführungssystem ebenfalls ausschließen lassen würde.

Die Ergebnisse dieses Unterkapitels zeigen, dass die Möglichkeiten zur Reduzierung der Lasten, die durch den Endanschlag auftreten, bedeutend größer sind, als die aufgezeigten Unsicherheiten.

# <span id="page-132-0"></span>**13 Auswirkungen der Kennzahlen auf alle Extremlasten der CART2 und SCD3MW**

Um die Auswirkungen der Kennzahlen auf die Intensität von Pendelendanschlägen zu überprüfen, sind bisher nur drei bzw. zwei ausgewählte Lastfälle betrachtet, die die Kategorien unterschiedlicher Arten von Pendelendanschlägen abdecken. Dieses Vorgehen eignet sich sehr gut, um die Auswirkungen der Kennzahl-Variationen zu analysieren.

Ausschlaggebend für die Auslegung einer Windenergieanlage sind natürlich alle Extremlasten und nicht nur diese wenigen ausgewählten Lastfälle. Aus diesem Grund werden zum Schluss nochmals alle Lastfälle der CART2 und SCD3MW mit jeweils einer neuen Auslegung der Anlage simuliert, die die bisher gewonnenen Erkenntnisse über die Auswirkungen der Kennzahlen berücksichtigt.

# **13.1 Anlagenauslegung**

Für jede Anlage wird jeweils eine Auslegung verwendet, die sich an den zuvor gewonnenen Erkenntnissen der Kennzahlen orientiert. Für den Vergleich werden nur die Kennzahlen angepasst, die auch für eine Modifikation realistisch sind. Aus dem Grund wird *K*1, die Lock-Zahl, nicht geändert. Des weiteren wird auch *K*6 konstant gehalten, weil dies bei einer bestehenden Anlage eine nur schwierig veränderbare Kennzahl ist. *K*2 wird bei beiden Anlagen beim Wert von null belassen, da sich diese Kennzahl auf Extremlasten negativ ausgewirkt. Übrig bleiben demnach die Kennzahlen *K*3 und *K*4. *K*4 wird über den  $\delta_3$ -Winkel gesteuert, der auf 60 $\degree$  gesetzt wird.

Für die Auslegung von *K*3 muss bekannt sein, bei welchen Lastfällen die Pendelbremse aktiviert ist. In Kapitel [7.2](#page-69-0) sind alle Lastfälle ohne aktivierte Pendelbremse simuliert. Dieses Vorgehen hat den Zweck, zunächst einen allgemeinen Überblick über die Intensität und das Verhalten aller Pendelendanschläge zu bekommen.

Pendelbremsen werden verwendet, um Endanschläge bei geringen Rotordrehzahlen oder Stillstand, wenn sowohl aerodynamische Dämpfung als auch Zentrifugalwirkung gering oder gar nicht vorhanden sind, zu vermeiden. Damit reduziert eine Pendelbremse bei

abfallender Drehzahl die Größe der Lasten auf eine starre Nabe (Linscott et al. [1981;](#page-194-0) Hau [1988\)](#page-192-1).

Im Falle der CART2 und SCD3MW wird davon ausgegangen, dass bei normalen Startund Abschaltvorgängen die Pendelbremse aktiviert ist. Damit entfallen die Lastfallgruppen 3 und 4. Auch im Stillstand wird angenommen, dass die Pendelbremse aktiviert ist, womit die Lastfallgruppen 6 und 7 entfallen. Diese Lastfallgruppen beschreiben sehr kontrollierbare Situationen. Bei einer Notabschaltung wird hier nicht davon ausgegangen, dass eine Pendelbremse rechtzeitig aktiviert werden kann.

*K*3 wird so ausgelegt, dass der maximale Pendelwinkel bei den Lastfällen ohne aktivierte Pendelbremse nicht überschritten wird. Damit wird *K*6 konstant gehalten.

Der freie Pendelwinkel wird beim Wert der jeweiligen Baseline belassen, damit die neue Auslegung keine Auswirkungen auf die Betriebslasten der Anlage hat. Beispielsweise könnte eine Verringerung des freien Pendelwinkels eine Reduzierung von *K*3 bewirken, was zugleich Einfluss auf die Betriebslasten hätte.

Diese Randbedingungen ergeben für die CART2 ein *K*3 von 0,16 und ein *K*4 von 14,6. Damit unterscheidet sich die Auslegung deutlich von der Baseline. Bei der SCD3MW beträgt *K*4 28,7 und *K*3 0,56. Tabelle [13.1](#page-133-0) zeigt jeweils die Baseline und die neue Konfiguration beider Anlagen.

**Tabelle 13.1:** Kennzahlauslegung der CART2 und SCD3MW für Betrachtung der Auswirkungen auf alle Extremlasten

<span id="page-133-0"></span>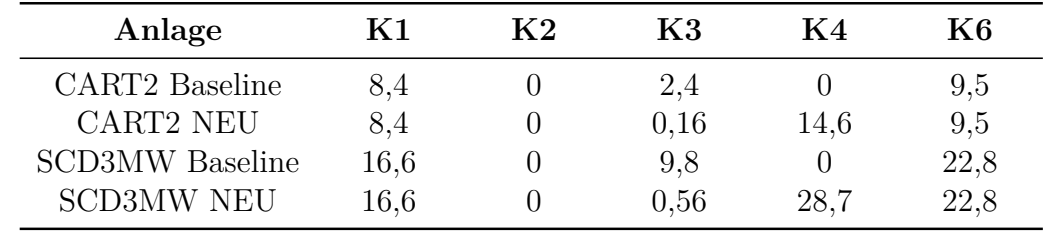

Zusätzlich zu den Kennzahlen der neu ausgelegten Anlagen zeigt Tabelle [13.2](#page-134-0) die jeweiligen Konstruktionsparameter des Pendelendanschlags.

# **13.2 Ergebnisse**

Abbildung [13.3](#page-135-0) zeigt die Ergebnisse der neu ausgelegten pendelnden CART2, verglichen mit denen der starren und pendelnden Baseline. Hier sei, wie in Kapitel [7.2.5](#page-79-0) nochmals angemerkt, dass durch fehlende Variationen des Rotorazimuths die Ergebnisse der CART2 nicht der einer vollständigen Lastfallsimulation für die Anlagenzertifizierung entsprechen.

| Anlage                               | $\mathbf{J}$ [kgm <sup>2</sup> ] |     | $\zeta_{frei} [^{\circ}] \quad \zeta_{max} [^{\circ}] \quad \delta_3 [^{\circ}]$ |          | $k_N$ [Nm/rad]                                     | $C_N$ [Nms/rad]  |
|--------------------------------------|----------------------------------|-----|----------------------------------------------------------------------------------|----------|----------------------------------------------------|------------------|
| CART <sub>2</sub><br><b>Baseline</b> | 3,22E5                           | 4,5 | 8                                                                                | $\theta$ | $3E6$ (ab $4.5^{\circ}$ )<br>3E7 (ab $6^{\circ}$ ) | $\overline{0}$   |
| CART <sub>2</sub><br><b>NEU</b>      | 3,22E5                           | 4,5 | 8                                                                                | 60       | 8,2E5                                              | $\theta$         |
| SCD3MW<br><b>Baseline</b>            | 1,12E7                           | 3,5 | 6                                                                                | $\theta$ | 3,5E8                                              | $\theta$         |
| SCD3MW<br><b>NEU</b>                 | 1,12E7                           | 3.5 | 6                                                                                | 60       | 2,0E7                                              | $\left( \right)$ |

<span id="page-134-0"></span>**Tabelle 13.2:** Pendelparameter der alternativen Auslegung der CART2 und SCD3MW

Bei Lastfällen mit aktivierter Pendelbremse, wird davon ausgegangen, dass sie das gleiche Nabenbiegemoment haben wie die starre Nabe. Sortiert ist die Abbildung absteigend nach dem Nabenbiegemoment der starren Nabe. Es ist zu sehen, dass bei der CART2 das Potential besteht, die Extremlasten bei Pendelendanschlägen durch Kennzahlveränderung deutlich zu reduzieren. Im Vergleich zur starren Nabe liegt das extreme Nabenbiegemoment durch den Endanschlag bei 31%. Es sei nochmals angemerkt, dass der freie Pendelwinkel bei der gezeigten Auslegung der CART2 nicht verändert ist. D.h. die hier gezeigten Extremlastreduzierungen gehen nicht auf Kosten der Betriebslasten. Aus dieser Grafik ist ersichtlich, dass die größten Extremlasten hier nicht durch Pendelendanschläge verursacht werden, sondern durch Situationen mit aktivierter Pendelbremse, bei denen sich die Anlage als starre Nabe verhält.

Der leicht höhere Wert bei DLC1.2 und DLC1.3 der neuen Auslegung gegenüber der pendelnden Baseline kommt von der nichtlinearen Federkennlinie der Baseline. Die neue Auslegung hat eine lineare Federkennlinie.

Ebenfalls sehr positiv sehen auch die Ergebnisse der SCD3MW aus. Hier können die Extremlasten durch Pendelendanschläge auf 38% des Maximalwertes der starren Nabe reduziert werden.

<span id="page-135-0"></span>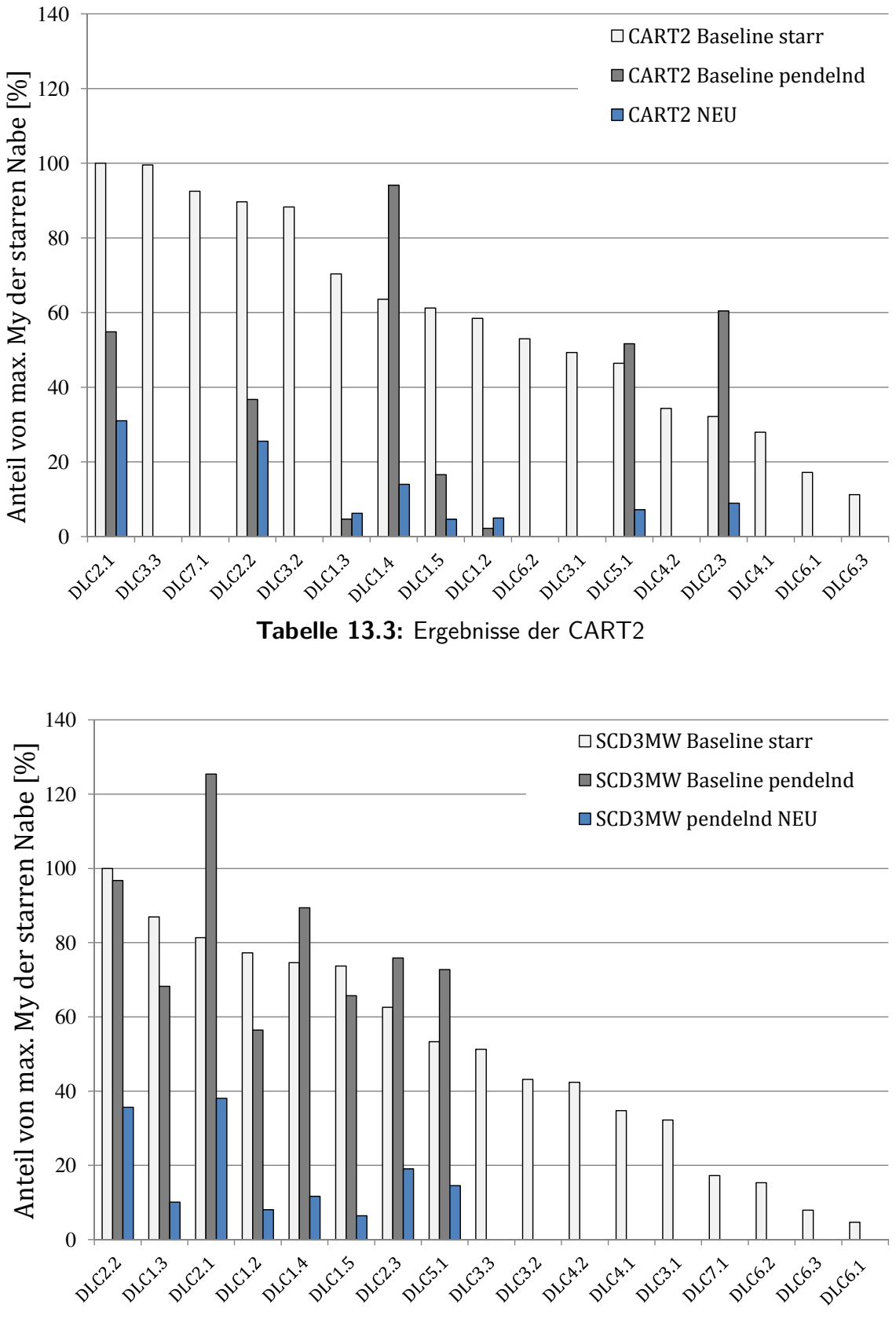

<span id="page-135-1"></span>**Tabelle 13.4:** Ergebnisse der SCD3MW

# **13.3 Auswirkungen auf den Ertrag und Betrachtung der Toleranzen der Pendelparameter**

Zum Schluss sollen für diese Ergebnisse nochmals alle Unsicherheiten, die hinsichtlich der exakten Einstell-Möglichkeiten der betreffenden Pendelparameter bestehen, zusammengefasst werden. Zusätzlich erfolgt eine grobe Abschätzung des Energieertrags zwischen zwischen den verschiedenen Anlagenauslegungen.

Bei der Ertragsabschätzung soll geprüft werden, welchen Einfluss zunächst der Pendelfreiheitsgrad auf den Ertrag der Anlage hat und welchen zusätzlichen Einfluss ein *δ*3-Winkel hat. Der mittlere Pendelwinkel bewirkt eine Schrägstellung des Rotors, womit die zum Wind senkrechte Fläche des Rotors gegenüber der starren Nabe reduziert wird, was einen Einfluss auf den Ertrag haben kann. Durch das indirekte Pitchen eines *δ*3-Winkels kann dieser ebenfalls einen zusätzlichen Einfluss auf die Leistung der Anlage und damit den Ertrag ausüben.

Tabelle [13.5](#page-136-0) zeigt die Gegenüberstellung des Energieertrags der jeweils starren und pendelnden Baseline der CART2 und der optimierten Auslegung mit einem *δ*3-Winkel von 60 ◦ . Zur Berechnung des Energieertrags werden die Lastfälle aus DLC1.2 (normales Windturbulenzmodell) der jeweiligen Anlagenauslegungen verwendet. Zur Hochrechnung wird eine mittlere Jahreswindgeschwindigkeit von 10 m*/*s und eine Weibull-Verteilung mit einem Formfaktor von 2 angenommen. Durch das Pendeln hat die CART2 gegenüber der starren Anlage ein Ertragsdefizit von ca. 0*,*35 %. Bei der optimierten Auslegung mit *δ*3- Winkel entsteht insgesamt ein Defizit von ca. 0*,*67 %. Es sei angemerkt, dass alle drei Anlagen bei dieser Berechnung den gleichen Regler verwenden. Im Gegensatz zu den in dieser Arbeit betrachteten Extremlasten hat der Regler auf Betriebslasten und damit auch auf den Ertrag einen größeren Einfluss. Ein für die jeweilige Anlagenauslegung angepasster Regler kann die Defizite reduzieren.

<span id="page-136-0"></span>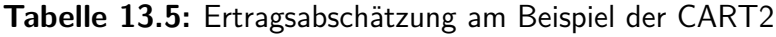

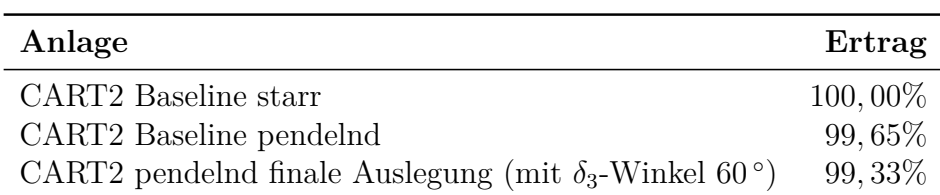

In der Simulation werden nur die idealen Abmessungen und Winkel der Anlage berücksichtigt. Konstruktiv besonders einflussreiche Maße sind dabei die Pendelwinkel und der *δ*3-Winkel. Um eine Einschätzung des Einflusses dieser Winkel zu bekommen, werden die Allgemeintoleranzen nach DIN-ISO 2768-1 verwendet. Die Grenzabmaße für Winkel sind abhängig von der jeweils kürzeren Länge des Schenkels. Im Falle der beiden Windenergieanlagen wird angenommen, dass die Schenkellänge größer als 400 mm ist. Wird nun,

eher konservativ betrachtet, die Toleranzgruppe "grob" angenommen, so ergibt sich eine Toleranz von  $\pm 10'$ . Bei einem  $\delta_3$ -Winkel, der typischerweise in Bereichen über 45<sup>°</sup> liegt (siehe Kapitel [A.8\)](#page-172-0), ist eine Toleranz von  $\pm 10'$  vernachlässigbar. Bei der Einstellung des freien und maximalen Pendelwinkels, die im Vergleich zum  $\delta_3$ -Winkel wesentlich geringere Werte haben, kann der Einfluss durchaus bemerkbar sein. Um aus dieser Winkeltoleranz die Toleranz auf das Nabenbiegemoment abzuschätzen, wird folgendermaßen vorgegangen: bei der CART2 wird eine Zeitreihe des Pendelwinkels von DLC1.4 betrachtet. Im Bereich des maximalen Pendelwinkels dieser Zeitreihe wird bei einer Differenz des Pendelwinkels von 10' eine Differenz im Nabenbiegemoment von 40 kNm gemessen. Dies entspricht ca. 3,6% des maximalen Nabenbiegemoments. Damit wird angenommen, dass die Toleranz der Pendelwinkel durch Allgemeintoleranzen ca. ±5% Einfluss auf das Nabenbiegemoment haben kann.

Für die Federsteifigkeit werden die Toleranzen von Elastomerfedern verwendet, die sich für jede beliebige Federkennlinie und Steifigkeit einstellen lassen können. Nach Rücksprache mit ESM[1](#page-137-0) , einem Entwickler von Elastomerfedern, kann von einer Toleranz der Federsteifigkeit von ca. ±10% ausgegangen werden (Glanzner [2015\)](#page-192-2).

Insgesamt sind diese Toleranzen durchaus konservativ betrachtet. Dennoch wären selbst mit diesen Unsicherheiten die Ergebnisse der alternativen Auslegungen von CART2 und SCD3MW (Abbildungen [13.3](#page-135-0) und [13.4\)](#page-135-1) immer noch sehr vielversprechend.

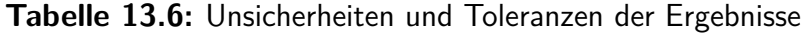

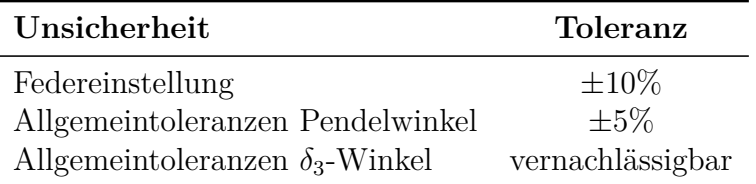

<span id="page-137-0"></span><sup>1</sup>Energie- und Schwingungstechnik Mitsch GmbH, Rimbach-Mitlechtern

# **14 Zusammenfassung der Arbeit und Ausblick**

Dieses Kapitel fasst die zentralen Ergebnisse der vorliegenden Arbeit zusammen und gibt einen Ausblick auf Konsequenzen und weitere Forschungsgebiete, die sich aus dieser Arbeit ergeben.

Zunächst werden die allgemeinen Erkenntnisse zu Pendelendanschlägen zusammengefasst. Dazu gehört zunächst ein kurzer Rückblick auf Forschungsfrage sowie die Charakterisierung von Pendelendanschlägen hinsichtlich deren Größenordnung und Kategorisierung. Im Anschluss wird der Einfluss der dimensionslosen Kennzahlen zur Reduzierung des Nabenbiegemoments bei Pendelendanschlägen aufgezeigt. Danach werden alle gewonnenen Erkenntnisse zusammengefasst, die die Auslegung und Konstruktion von Pendelnaben betreffen. Abgeschlossen wird dieses Kapitel, und damit die gesamte Arbeit, mit einem Ausblick.

# **14.1 Pendelendanschläge im Allgemeinen**

### **14.1.1 Relevanz der Forschungsfrage**

Zusammengefasst lässt sich aus dem Überblick bestehender Zweiblattanlagen aus Kapitel [2.2.2,](#page-23-0) der Literaturrecherche zu Pendelendanschlägen aus Kapitel [3](#page-25-0) und der Kennzahl-Berechnung der bestehenden Anlagen aus Kapitel [9.5](#page-105-1) feststellen, dass sich in einem Zeitraum von über 35 Jahren keine Tendenzen zur einer einheitlichen Auslegung von Pendelanlagen hinsichtlich Federung und Dämpfung des Endanschlags, freier und maximaler Pendelwinkel und Pitch-Pendel-Kopplung beobachten lassen. Damit wird die Relevanz der Forschungsfrage dieser Arbeit bestätigt.

### **14.1.2 Kategorien von Endanschlägen**

Die Analyse aller Extrem-Lastfälle zeigt, dass insbesondere zwei Hauptkategorien von Endanschlägen beachtet werden müssen:

- Endanschlag durch umlaufperiodische Störung
- Endanschlag durch konstante Störung

Der Großteil aller Endanschläge erfolgt durch umlaufperiodische Störung. Diese zeichnen sich dadurch aus, dass während der Rotordrehung ein Ereignis passiert, das zu einer ungleichen Anströmung beider Blätter und damit zu einer Pendelauslenkung führt. Durch die Rotordrehung nimmt das Störmoment einen sinusähnlichen Verlauf an. Daher der Begriff umlaufperiodische Störung. Der Pendelwinkel zeigt dabei ebenfalls einen sinusähnlichen Verlauf.

Eine ganz andere Kategorie sind Pendelendanschläge durch konstante Störung. Hier sind weder das Störmoment noch der Pendelwinkelverlauf sinusförmig, sondern beide konstant. Diese Art von Endanschlag wird durch Pitchfehler verursacht. Durch einen permanent hohen Auftrieb eines Blattes, der durch einen fehlerhaften Pitchantrieb entsteht, wirkt ein konstantes Störmoment auf den Rotor, das sich nicht mit dessen Drehfrequenz ändert. Aus dem Grund bleibt der Pendelwinkel dabei auch über ein oder mehrere Rotorumdrehungen annähernd konstant.

Diese beiden Arten von Endanschlägen reagieren unterschiedlich auf Veränderung der Kennzahlen.

### **14.1.3 Größenordnung des Endanschlags**

Die Arbeit zeigt, dass die Auslegung einer Pendelnabe einen großen Einfluss auf die Lasten durch Endanschläge hat. Am Beispiel der CART2 und SCD3MW wird deutlich, wie groß die Lasten durch Endanschläge im Verhältnis zur starren Nabe am Beispiel dieser beiden Anlagen sind. Die Extremlasten durch Endanschläge sind bei der pendelnden CART2 ähnlich groß wie bei der starren Nabe. Bei der anfänglichen Auslegung der SCD3MW ist die maximale Extremlast durch Endanschläge 40% größer als die der starren Nabe.

Die Extremlasten durch Pendelendanschläge können sich deutlich reduzieren lassen, so dass sie weit unterhalb der Extremlasten einer starren Nabe liegen können. Kapitel [13](#page-132-0) zeigt dies an zwei Beispielauslegungen der CART2 und SCD3MW, bei denen die konstruktiven Maße des freien und maximalen Pendelwinkels beibehalten werden. D.h. es werden keine Änderungen vorgenommen, die die Betriebslasten der Anlage beeinflussen. Trotz dieser Randbedingung können die Extremlasten durch Pendelendanschläge bei der CART2 auf 31% und bei der SCD3MW auf 38% der Extremlasten der starren Nabe reduziert werden. Auch mit einer sehr konservativen Betrachtung der Unsicherheiten in der Simulation und der Toleranzen in der Konstruktion sind diese Ergebnisse vielversprechend.

Gleichzeitig zeigt die Arbeit, dass die untersuchten Anlagen auch durchaus schlechter hätten ausgelegt sein können. Beispielsweise wird eine ungünstige Auslegung eines zusätzlichen Dämpfers bei der CART2 die Extremlasten um über 150% gegenüber der starren Nabe vergrößern und bei der SCD3MW um über 70%.

Diese Erkenntnis ist eine wichtige Ergänzung zu dem im Kapitel [3](#page-25-0) erläuterten Stand der Wissenschaft, in dem Pendelendanschläge häufig als nicht tolerierbar beschrieben werden. Die Ergebnisse dieser Arbeit zeigen, dass Pendelendanschläge bei günstiger Anlagenauslegung deutlich geringer ausfallen als die Extremlasten einer starren Nabe. Allerdings wird auch gezeigt, dass bei einer ungünstigen Auslegung der Anlage die Extremlasten durch Endanschläge sehr leicht die einer starren Nabe überschreiten können.

# **14.2 Bedeutung der Kennzahlen für die Intensität des Endanschlags**

### **14.2.1 Überblick Kennzahlen**

Eine Dimensionsanalyse der vereinfachten Endanschlagsgleichung mit linearen Feder- und Dämpferkennlinien ergibt fünf dimensionslose Kennzahlen. Dabei ist eine dieser Kennzahlen die bereits seit den 1930er Jahren bekannte Lock-Zahl.

Im Folgenden sind die Kennzahlen nochmals kurz zusammengefasst:

- Die Lock-Zahl (*K*1), die eine Kennzahl aus den 1930er Jahren aus der Helikopter-Technik ist, kommt auch als Kennzahl der Dimensionsanalyse heraus und zeigt sich zusätzlich als Faktor in zwei weiteren Kennzahlen. Sie beschreibt das Verhältnis zwischen aerodynamischen Kräften und Massenträgheitskräften
- *K*2 stellt das Verhältnis der Dämpfung des Endanschlags zum Produkt aus Massenträgheit und Winkelgeschwindigkeit des Rotors dar.
- *K*3 zeigt das Verhältnis zwischen Federsteifigkeit des Endanschlags und der Federsteifigkeit, die durch die Zentrifugalkraft des Rotors entsteht.
- *K*4 ist das Produkt aus Lock-Zahl und dem Pitch-Pendel-Koeffizienten.
- *K*6 ist das Verhältnis aus Lock-Zahl zum Produkt aus Schnelllaufzahl und maximalem Pendelwinkel.

Unter den Kennzahlen besteht eine starke Kopplung was einerseits durch die Lock-Zahl verursacht wird, die in insgesamt drei Kennzahlen (*K*1*, K*4*, K*6) vorkommt und andererseits durch die Massenträgheit, die in *K*2, *K*3 und ebenfalls in der Lock-Zahl enthalten ist.

Anhand der CART2 und SCD3MW kann gezeigt werden, dass sich diese Kennzahlen bei zwei von ihrer Größe her sehr unterschiedlichen Windenergieanlagen weitestgehend ähnlich verhalten und für eine einfache Abschätzung von Lasten durchaus verwendet werden können. Das gilt insbesondere für die dimensionierenden Lastfälle DLC1.4 und DLC2.2, bei denen die Einflüsse des Reglers gering sind. Die Kennzahl *K*3 zeigt zwar ein lineares Verhalten, sollte jedoch zur Hochskalierung des Nabenbiegemoments zwischen zwei Anlagen nur mit Vorsicht verwendet werden.

### **14.2.2 Auswirkung einzelner Kennzahlen auf die Intensität von Pendelendanschlägen**

In einfaktoriellen Veränderungen der Kennzahlen beider Anlagen wird deren Einfluss auf die Intensität von Pendelendanschlägen analysiert. Um alle Kategorien von Endanschlägen zu berücksichtigen, werden die Lastfälle DLC1.4 (Endanschlag mit umlaufperiodischer Störung), DLC2.2 (konstante Störung) und DLC5.1 (als Zusatz ein Endanschlag bei abfallender Drehzahl) betrachtet.

Es zeigt sich, dass die beiden Haupt-Kategorien von Endanschlägen, der Endanschlag durch umlaufperiodische Störung und der durch konstante Störung sehr unterschiedlich auf die Änderung der Kennzahlen reagieren.

Bei der Lock-Zahl ist auffällig, dass sich diese bei Vergrößerung leicht positiv auf Endanschläge mit umlaufperiodischer Störung auswirkt jedoch negativ auf Endanschläge mit konstanter Störung.

Insbesondere im Hinblick auf ältere Zweiblattanlagen ist die Lock-Zahl beachtenswert. Die großen Pendelanlagen der 1980er Jahre haben eine Lock-Zahl mit Werten um 8. Heutige Anlagen, wie u.a. am Beispiel der SCD3MW zu sehen ist, kommen auf Werte, die doppelt so hoch sind.

Das bedeutet, dass insbesondere Endanschläge mit konstanter Störung bei modernen Anlagen kritischer ausfallen können, als bei den alten Anlagen mit ihren schweren Rotoren. Dennoch kann eine hohe Lock-Zahl hinsichtlich des Endanschlags auch Vorteile haben: zum einen reagiert ein Rotor mit großer Lock-Zahl sensitiver auf eine Pitch-Pendel-Kopplung (*K*4) und zum anderen gibt es positive Aspekte hinsichtlich der Energien des pendelnden Rotors: die hohen Lock-Zahlen heutiger Anlagen sind in erster Linie auf die leichteren Rotoren zurückzuführen. Eine Analyse der maximalen kinetischen Energie des Rotors und der maximalen potentiellen Energie des Endanschlags zeigt, dass zwischen beiden Werten durchaus Unterschiede bestehen, und der Endanschlag im Falle der betrachteten Anlagen nicht imstande ist, die maximal mögliche kinetische Energie des Endanschlags im Extremfall aufzunehmen. Diese Energiedifferenz ist bei leichten Rotoren geringer. In dieser Hinsicht hat eine hohe Lock-Zahl Vorteile.

Für *K*2 werden im Hinblick auf die Intensität des Endanschlags nur leichte Verbesserungen (weniger als 10% Lastreduktion) bei Werten nahe null beobachtet. Dabei beeinflusst *K*2 insbesondere die Lastfälle mit umlaufperiodischer Störung. Auf das Nabenbiegemoment, das durch Pitchfehler verursacht wird, hat *K*2 so gut wie keinen Einfluss. Große Werte von *K*2 zeigen Vergrößerungen des Nabenbiegemoments von weit über 100%.

Das Verhältnis von der Steifigkeit des Endanschlags zur Zentrifugalwirkung des Rotors, *K*3, ist eine einflussreiche Kennzahl. Je größer dieses Verhältnis ist, desto negativer sind die Auswirkungen auf die Intensität von Endanschlägen. Es ist zu beobachten, dass die Einflüsse von *K*3 auf Endanschläge mit konstanter Störung geringer sind. Vergrößerungen von *K*3 führen zum Teil zu vielfach höheren Nabenbiegemomenten.

Im Gegensatz zu *K*2, die sich außerhalb von Werten um null sehr negativ auswirkt ist es bei *K*4 genau umgekehrt. An beiden Anlagen wirkt sich eine Vergrößerung von *K*4 mit Hilfe eines *δ*3-Winkels sehr positiv aus und kann die maximalen Biegemomente zum Teil um mehr als 50% reduzieren.

Vergrößerungen von *K*6 haben einen leicht positiven Einfluss auf Endanschläge mit umlaufperiodischer Störung und einen eher negativen Einfluss auf Lastfälle mit konstanter Störung.

Durch die starke Kopplung der Kennzahlen untereinander ist es nicht möglich, die Kennzahlen wirklich komplett unabhängig voneinander zu betrachten. Daher dienen die hier beschriebenen einfaktoriellen Änderungen lediglich als grobe erste Einschätzung über deren Potential, Einfluss auf die Intensität von Pendelendanschlägen zu nehmen. Eine ganzheitlichere Betrachtung stellen die multifaktoriellen Änderungen dar, deren zusammengefasste Ergebnisse im folgenden Unterkapitel beschrieben werden.

### **14.2.3 Lastreduzierende Kennzahlkombinationen**

Anhand von 40 Auslegungen der CART2, die einem vollfaktoriellen Versuchsplan entsprechen, wird überprüft, welche Kennzahlkombinationen sich besonders lastreduzierend auf Endanschläge mit konstanter und umlaufperiodischer Störung auswirken.

Insgesamt sehr positiv für beide Endanschlagskategorien sind Kombinationen aus hohen Werten für *K*4 (maximal mögliche Pitch-Pendel-Koeffizienten) und geringen Werten für *K*3 (möglichst geringer als 0,3) und maximal kleinen Werten *K*6, was im Falle typischer heutiger Anlagen mit Lock-Zahlen von ca. 15 und Schnelllaufzahlen von ca. 6 − 7 maximalen Pendelwinkeln zwischen 6 - 9° entspricht.

An dieser Stelle sei nochmals auf die starke Kopplung der Kennzahlen untereinander verwiesen: geringe Werte von *K*<sup>6</sup> (erreicht durch maximale Pendelwinkel zwischen 6 - 9<sup>°</sup>) und große Werte von *K*4 (erreicht durch Pitch-Pendel-Kopplungs-Koeffizienten im Bereich von 1*,* 5 ) bewirken beide, dass *K*3 (das Verhältnis von Federsteifigkeit zu Zentrifugalsteifigkeit), möglichst klein gesetzt werden kann.

Bei den eher ungünstigeren Auslegungen von *K*3 mit Werten größer als zwei wird ein unterschiedliches Verhalten zwischen Endanschlägen mit umlaufperiodischer und konstanter Störung bemerkbar. In diesem Bereich wirken sich große Werte von *K*6 positiv auf umlaufperiodische Endanschläge aus jedoch negativ auf Endanschläge mit konstanter Störung.

*K*2 ist im multifaktoriellen Versuchsplan nicht berücksichtigt, weil bereits in den einfaktoriellen Versuchen beobachtet werden kann, dass sich eine Endanschlagsdämpfung fast ausschließlich negativ auf die Extremlasten auswirkt.

### **14.2.4 Ergebnisse im Hinblick auf Auslegungen bestehender und historischer Zweiblattanlagen**

Kapitel [2.2.2](#page-23-0) zeigt die Lastreduzierungskonzepte von 27 verschiedenen Zweiblattanlagen (ab 500kW). Elf davon sind Pendelnaben. Für diese Pendelnaben wird der Versuch unternommen, die in dieser Arbeit ermittelten Kennzahlen zu berechnen. Zur Berechnung der Kennzahlen sind sehr detaillierte Informationen der Anlage erforderlich, die nicht von allen betrachteten Anlagen verfügbar sind. Dennoch zeigen auch die wenigen ermittelten Daten, dass die Auslegungen der Pendelnaben sehr unterschiedlich sind. Bemerkenswert ist ebenso, dass von den elf Pendelnaben nur vier über eine Pitch-Pendel-Kopplung verfügen. Rückschlüsse auf die Qualität der Auslegung der einzelnen Pendelnaben zu ziehen bleibt wegen der unvollständigen Informationen schwierig.

## **14.3 Zusammenfassung konstruktiver Erkenntnisse**

### **14.3.1 Feder und Dämpfer des Endanschlags**

Das Verhältnis der Endanschlagssteifigkeit zur Zentrifugalwirkung des Rotors (*K*3) ist eine besonders einflussreiche Kennzahl, die möglichst klein sein sollte. Die Untersuchung von *K*2 zeigt dahingegen, dass sich eine Dämpfung des Endanschlags fast ausschließlich negativ auf die Extremlasten auswirkt. Durch die sehr hohen Pendelwinkelgeschwindigkeiten können bei einem Dämpfer im Falle eines Endanschlags große Nabenbiegemomente
entstehen. Am Beispiel der CART2 erzeugt bereits ein Lehrsches Dämpfungsmaß des Endanschlags von 0,5 einen Anstieg des Nabenbiegemoments um ca. 50%. Ein leichtes Dämpfungsmaß in der Größenordnung von 0,1 hat allerdings noch keine negativen Auswirkungen. Das ist eine wichtige Erkenntnis, denn eine derart schwache Dämpfung kann durchaus positive Auswirkungen auf die Betriebslasten haben, wie Carstensen [\(2015\)](#page-191-0) zeigt.

Hier sei nochmals auf die Größe der aerodynamischen Dämpfung des Pendelrotors hingewiesen. Diese liegt bei einer Lock-Zahl von 16 bereits im aperiodischen Grenzfall. Das macht zusätzlich deutlich, dass eine mechanische Dämpfung der gesamten Pendelbewegung nicht notwendig ist.

### **14.3.2 Extremlasten - Betriebslasten: Größe des freien und maximalen Pendelwinkels**

Anhand der multifaktoriellen Untersuchung ist ersichtlich, dass durch einen möglichst großen maximalen Pendelwinkel allein das Problem eines hohen Nabenbiegemoments durch Endanschläge nicht beseitigt werden kann. Allerdings befinden sich unter den Kennzahl-Kombinationen mit den geringsten Lasten nur die größeren Werte von maximalen Pendelwinkeln zwischen 6 - 9 ◦ (und damit geringe Werte von *K*6). Damit sind maximale Pendelwinkel in dieser Größe eine essentielle Voraussetzung für eine lastoptimierte Auslegung der Pendelnabe.

Eine wichtige Erkenntnis, insbesondere für die Betriebslasten einer Anlage ist die, dass ein großer freier Pendelwinkel nicht zwangsläufig einen negativen Einfluss auf die Extremlasten hat. Die Betriebslasten einer Pendelnabe profitieren von eher großen freien Pendelwinkeln, weil unter normalen Betriebsbedingungen der Beginn des Endanschlags weniger oft getroffen wird, was sich, über die Lebensdauer der Anlage hochgerechnet, positiv auswirkt (Carstensen [2015\)](#page-191-0). Unter den zehn günstigsten Auslegungen der CART2 finden sich vier mit dem sehr großen freien Pendelwinkel von 5 ◦ . Das bedeutet, dass bei der Auslegung des freien Pendelwinkels einer Pendelnabe kein Zielkonflikt zwischen den Extremlasten und den Betriebslasten besteht.

Hinsichtlich des maximalen Pendelwinkels sei an dieser Stelle noch auf die geometrischen Konsequenzen von Endanschlägen mit konstanter Störung hingewiesen. Diese führen zu großen Pendelwinkeln, die über mehrere Rotorumdrehungen bestehen bleiben können. D.h. maximale Pendelwinkel können durchaus auch genau vor dem Turm auftreten. Dies muss bei der Konstruktion der Anlage hinsichtlich des Abstandes zwischen Blattspitze und Turm unbedingt berücksichtigt werden.

### **14.3.3 Energie des Rotors**

Die Energiebetrachtung in Kapitel [8](#page-88-0) zeigt, dass bei beiden Anlagen der Rotor in Extremsituationen eine kinetische Energie bekommen kann, die nicht allein durch den Endanschlag aufgenommen werden kann. Bei den betrachten Lastfällen stellt diese Tatsache kein Problem dar, denn beide Anlagen orientieren sich an der Lastfalldefinition nach IEC 61400-1.

Dennoch ist die Tatsache, dass der Rotor theoretisch mehr Energie haben kann als der Endanschlag imstande ist aufzunehmen, eine wichtige Information. Es bedeutet, dass es zumindest theoretisch Situationen geben kann, in denen der zusätzliche Freiheitsgrad des Pendelns zu einem Rotorverlust führen kann. Richtlinien zur Zertifizierung von Windenergieanlagen können keinen Anspruch auf Vollständigkeit erheben, was Extremsituationen betrifft, die während 20 Jahren Betriebsdauer entstehen können. Aus diesem Grund kann abhängig von der Auslegung einer Pendelnabe ein gewisses Restrisiko bleiben.

Insbesondere im Hinblick auf die alten Pendelnaben der 80er Jahre mit ihren schweren Rotoren ist dies ein interessanter Aspekt, denn das Verhältnis von kinetischer Energie des Rotors und potentieller Energie des Endanschlags wird durch eine große Rotormasse eher größer, wie am Beispiel der CART2 zu sehen ist.

### **14.3.4 Pendelbremse**

Kapitel [7.2](#page-69-0) zeigt, dass eine Pendelbremse sehr wichtig ist, um bei geringen Rotordrehzahlen Endanschläge zu vermeiden. Dies ist bereits in der bestehenden Literatur erwähnt (Hau [2008\)](#page-192-0). Am Beispiel der Simulation aller Lastfälle der CART2 und SCD3MW ohne Pendelbremse ist zu sehen, dass eine Pendelbremse die größten Nabenbiegemomente durch Endanschläge verhindert.

Die Ergebnisse der optimierten Auslegungen der CART2 und SCD3MW aus Kapitel [13](#page-132-0) zeigen, dass die Extremlasten durch Endanschläge so reduziert werden können, dass es die Situationen mit aktivierter Pendelbremse sind, die die größten Lasten verursachen. Bei der Simulation ist die Pendelbremse als so steif angenommen wie eine starre Nabe. Ggf. könnte eine gewisse Flexibilität der Pendelbremse die Extremlasten noch weiter reduzieren.

Mit diesen Erkenntnissen wird die Pendelbremse zu einem ausschlaggebenden Bauteil der Pendelnabe. Wenn eine Anlage unter der Bedingung ausgelegt wird, dass bei den besonders kritischen Lastfällen im Stillstand die Pendelbremse stets aktiviert ist, so bekommt deren Funktion und Zuverlässigkeit einen sehr hohen Stellenwert.

### **14.3.5 Regelungseinflüsse**

Folgende Aspekte, die die Regelung einer Anlage betreffen, sind im Rahmen dieser Arbeit aufgefallen:

Regelungsfehler wie der "single blade runaway" des Pitch Systems oder ein Runaway der Windrichtungsnachführung sind extrem ungünstige Fehler, die zu kritischen Endanschlägen führen können. Bei der Entwicklung einer Anlage sollten solche Fehler seitens der Regelungstechnik (z.B. durch mehrfach redundante Systeme) ausgeschlossen werden.

Die Wichtigkeit der Pendelbremse ist bereits im letzten Kapitel erläutert. Eine zuverlässige Regelung der Pendelbremse spielt dabei eine ebenso wichtige Rolle um sicherzustellen, dass diese in allen erforderlichen Situationen auch aktiviert ist.

# **14.4 Ausblick**

Im Rahmen dieser Arbeit werden die Eigenschaften und Extremlasten von Pendelendanschlägen aufgezeigt und Möglichkeiten für die Auslegung von Pendelnaben vorgestellt, womit eine Lücke in dem bislang bestehenden Wissen über Zweiblatt-Pendelnaben geschlossen wird. Darüber hinaus können die Ergebnisse dieser Arbeit Entwicklern von Windenergieanlagen dazu dienen, mit Hilfe der aufgezeigten dimensionslosen Kennzahlen die Auslegung einer Pendelnabe abzuschätzen und zu verbessern.

Bisher ist die Literatur über Zweiblattanlagen bzw. Pendelnaben davon geprägt, dass Pendelendanschläge als nicht tolerierbar bezeichnet werden. Die Gründe, warum sich diese Behauptungen über einen so langen Zeitraum haben halten können, sind vor allem darin zu sehen, dass es bislang nur sehr wenige Zweiblattanlagen mit Pendelnaben gab und gibt. Zudem zeigt sich bei genauerer Betrachtung, dass deren Pendelnaben außerdem sehr unterschiedlich ausgelegt sind.

Diese Unsicherheiten in Bezug auf die optimale Auslegung der Pendelnabe in Kombination mit den teilweise spektakulären Anlagenverlusten von Pendelnaben wie Growian oder Windflow, deren Versagen auf Endanschläge zurückgeführt wurde, machte es dem schlechten Image der Pendelnabe in der Literatur sicherlich leichter, sich über einen so langen Zeitraum zu halten. Wie in dieser Arbeit dargelegt, können Pendelnaben auch tatsächlich so ausgelegt werden, dass ihre Extremlasten durch Endanschläge nicht tolerierbar sind - ein weiterer Punkt, der vermutlich zum schlechten Ruf der Pendelnabe beigetragen hat.

Bisher wird in der Literatur stets auf die positiven Eigenschaften von Pendelnaben in Bezug auf die Betriebslasten hingewiesen. Diese Arbeit zeigt, dass Pendelnaben so ausgelegt

werden können, dass die Extremlasten ebenso signifikant reduziert werden. Pendelendanschläge müssen somit kein Ausschlusskriterium für Pendelnaben sein. Im Gegenteil, Extremlasten durch Pendelendanschläge können sogar deutlich niedriger ausfallen, als die einer starren Nabe. Pendelnaben sollten demzufolge als eine mögliche Option für zukünftige Windenergieanlagen mit betrachtet werden.

Obwohl die Ergebnisse dieser Arbeit alleinig auf Simulationen beruhen, kann ein solcher Schluss durchaus gezogen werden, denn selbst bei konservativer Betrachtung aller Unsicherheiten sind die Ergebnisse über die Reduzierung der Lasten durch Pendelendanschläge am Beispiel der CART2 und SCD3MW deutlich.

Die vorgestellten dimensionslosen Kennzahlen zur Beschreibung der Intensität von Pendelendanschlägen sollten am ehesten als eine erste Ausarbeitung eines Kennzahlensatzes für Pendelnaben betrachtet werden, der noch weiter erforscht werden kann. Die starke Kopplung der Kennzahlen untereinander macht die Überprüfung einer einzelnen Kennzahl mit ihren Auswirkungen auf die Intensität des Endanschlags schwierig. Nach Möglichkeiten zu suchen, wie die Kennzahlen unabhängig voneinander variiert werden können, ist ein weiterer interessanter Forschungsaspekt. Auch könnte geprüft werden, ob die aufgezeigten Zusammenhänge zwischen Kennzahlen und Nabenbiegemoment bei Modifikation weiterer Parameter der jeweiligen Kennzahlen ähnliche Ergebnisse liefern. Insbesondere Variationen der Kennzahlen mit Hilfe der Beeinflussung der Aerodynamik der Anlage, z.B. über die Schnelllaufzahl, können zusätzliche aufschlussreiche Aussagen liefern. Ein weiterer interessanter Aspekt in diesem Zusammenhang ist, das Kennzahlverhalten von Anlagen mit noch deutlicheren Größenunterschieden zu prüfen, weil mit der CART2 und SCD3MW nur Rotordurchmesser von 42 m und 100 m betrachtet wurden.

Die Anlagenunabhängigkeit der Kennzahlen kann nur bedingt nachgewiesen werden. Ein Grund dafür ist darin zu sehen, dass bei dem betrachteten Satz an Kennzahlen nicht alle Nabenbiegemomente der verschiedenen Lastfälle sensitiv genug auf die Kennzahlvariationen reagieren und in diesen Fällen kein mathematischer Zusammenhang hergestellt werden kann. Die Kennzahlen verhalten sich in ihren Auswirkungen auf die Extremlasten bei den dimensionierenden Lastfällen DLC1.4 und DLC2.2 von Anlagen verschiedener Größenordnung weitestgehend ähnlich. Für die Variation von *K*3 gilt Letzteres nur mit Einschränkungen.

Das Verfahren zur Ermittlung dimensionsloser Kennzahlen erfordert an einigen Stellen Abschätzungen und Annahmen. Andere Annahmen würden ggf. zu anderen Kennzahlen führen können. Eine mathematisch eindeutige Bewertung in Form von richtig oder falsch ist bei diesem Verfahren leider nicht möglich. Dennoch scheint der verwendete Ansatz in der Hinsicht sinnvoll zu sein, dass es sich bei einer der ermittelnden Kennzahlen um die bereits bekannte Lock-Zahl handelt. Auch die Skalierbarkeit von Lasten, die die Kennzahlen größtenteils zulassen, weisen auf einen sinnvollen Ansatz hin. Eventuell können andere Annahmen bei der Ermittlung von *K*3 deren Eigenschaften und Aussagefähigkeit verbessern.

Die Simulationsergebnisse dieser Arbeit basieren auf dem heutigen Stand der Technik, der die BEM-Methode sowie ihre empirischen Erweiterungen verwendet. Ein weiterer zukünftiger Forschungsaspekt ist es, ausgewählte Extremlastfälle, die zu Pendelendanschlägen führen, mit Hilfe von CFD zu simulieren und die Ergebnisse zu vergleichen.

Aus konstruktiver Sicht wird die Wichtigkeit einer Pendelbremse deutlich. Deren Zuverlässigkeit ist die Voraussetzung, um kritische Endanschläge im Stillstand oder bei niedrigen Drehzahlen zu vermeiden. Es wird gezeigt, dass bei lastoptimierter Auslegung einer Pendelnabe die größten Lasten nicht durch Endanschläge passieren, sondern bei aktivierter Pendelbremse. Zu prüfen, ob diese Lasten durch eine gewisse Flexibilität der Pendelbremse weiter reduziert werden könnten, ist ein interessanter Forschungs- bzw. Entwicklungsaspekt.

Die Pitch-Pendel-Kopplung wird in dieser Arbeit mit einem δ<sub>3</sub>-Winkel umgesetzt. Die dadurch verursachte Schrägstellung der Pendelachse ändert die Geometrie der Pendelbewegung, was insbesondere den konstruktiv wichtigen Abstand der Blattspitze zum Turm und damit den maximalen Pendelwinkel betrifft. Eine mechanische oder elektromechanische Pitch-Pendel-Kopplung führt zu keiner derartigen Geometrieänderung der Pendelbewegung. Aus dem Grund ist die Überprüfung, ob eine mechanische oder elektromechanische Pitch-Pendel-Kopplung den gleichen Einfluss wie ein δ<sub>3</sub>-Winkel auf die Extremlasten der Anlage hat, eine weiterer Forschungsaspekt, der sich aus dieser Arbeit ergibt.

Ein weiterer wichtiger Untersuchungsbedarf besteht in der Definition von Lastfällen für Pendelnaben. Diese Arbeit hat mit der IEC61400-1 die weltweit übliche Richtlinie für Lastfälle von Windenergieanlagen als Grundlage. In dieser Richtlinie werden allerdings Zweiblatt-Pendelnaben auf die gleiche Weise betrachtet wie starre Dreiblattanlagen. Am Beispiel der CART2 und SCD3MW wird jedoch gezeigt, dass Pendelnaben und starre Naben völlig unterschiedlich auf Extremlasten reagieren und dass harmlose Lastfälle für starre Naben bei Pendelnaben durchaus kritisch ausfallen können. Die Energiebetrachtung des pendelnden Rotors zeigt zudem, dass selbst bei leichten Rotoren (ausgelegt nach den Extremlastfällen der IEC64100-1) die kinetische Energie des Rotors um über 50% größer sein kann als die potentielle Energie, die der Endanschlag theoretisch aufnehmen kann. Sicherlich macht es wenig Sinn, unrealistische Szenarien als Extremlastfälle für Pendelnaben zu definieren, jedoch sollte die Richtlinie hinsichtlich dieses Risikos überprüft werden.

Im Rahmen dieser Arbeit werden die physikalisch-technischen Aspekte von Pendelnaben beleuchtet und ermutigende Ergebnisse aufgezeigt. Letztlich entscheiden allerdings finanzielle Aspekte über den Erfolg eines Konzeptes einer Windenergieanlage. Aufbauend auf den Erkenntnissen dieser Arbeit sind weitere Schritte erforderlich, um Pendelanlagen auch aus finanzieller Sicht zu betrachten. Dabei werden sich die reduzierten Extremlasten sicherlich positiv auf die Struktur der gesamten Anlage und somit letztlich auch auf die Kosten auswirken. Es gilt allerdings zu prüfen, ob dies den Mehraufwand einer Pendelnabe inklusive einer Pendelbremse finanziell tatsächlich rechtfertigt. Dazu gehört auch eine genauere Betrachtung des Energieertrags bei Einsatz einer Pendelnabe.

Als ein weiterer Ansatz für fortführende Untersuchungen ist die Regelungstechnik zu nennen. In dieser Arbeit wird davon ausgegangen, dass die Regelung der betrachteten Pendelnaben dem heutigen Stand der Technik von kommerziellen Windenergieanlagen entspricht und keine Daten über Windverhältnisse vor der Anlage vom Regler berücksichtigt werden. In Zukunft wird der Einsatz solcher prädiktiver Regelungsmöglichkeiten auch in kommerziellen Windenergieanlagen sicherlich möglich sein, was sich insbesondere positiv auf die Betriebslasten auswirken kann. Bereits durch zyklische Blattverstellung können Lasten einer starren Zweiblattanlage reduziert werden - wenn auch noch nicht auf das Niveau einer Pendelnabe. Aus diesem Grund ist es interessant zu prüfen, in welchem Maße prädiktive Regelungskonzepte die Betriebslasten und insbesondere die Extremlasten einer starren Zweiblattanlage reduzieren können und wie die Ergebnisse im Vergleich zu einer Pendelnabe sind. Auch hier muss letztlich die Frage beantwortet werden, welches Konzept sich finanziell lohnt.

Für die wichtige, gewünschte und vieldiskutierte Energiewende stellen kostengünstige und zuverlässige Windenergieanlagen eine wichtige Säule dar. Zweiblattanlagen werden dabei als Möglichkeit betrachtet, die Kosten insbesondere im Offshore-Bereich zu reduzieren. Dabei ist deren Dynamik die größte Herausforderung. Pendelnaben sind ein mögliches Lösungskonzept.

Im Rahmen dieser Arbeit wird die Wissenslücke über Pendelendanschläge erfolgreich geschlossen. Damit hofft die Verfasserin einen Beitrag geleistet zu haben, um die bestmögliche Lösung für zukünftige Windenergieanlagen auf wissenschaftlich fundierter Basis bewerten zu können.

# **A Anhang**

# **A.1 Koordinatensysteme**

In Abbildungen [A.1](#page-151-0) und [A.2](#page-151-1) sind die in dieser Arbeit verwendeten Koordinatensysteme einer Windenergieanlage dargestellt, die sich an der IEC-61400-1 orientieren. Es muss zwischen rotierenden und feststehenden Rotor-Koordinaten unterschieden werden.

Das feststehende System mit der z-Achse nach oben ist das in Abbildung [A.1.](#page-151-0) Die z-Achse liegt in der Rotorebene. Eine eventuelle Schrägstellung des Rotors (Tiltwinkel) ist damit berücksichtigt. Bei einem Luv-Läufer zeigt die x-Achse in die gleiche Richtung wie die Windgeschwindigkeit. Die y-Achse ergibt sich mit der rechten-Hand-Regel.

Beim rotierenden System (Abbildung [A.2\)](#page-151-1) zeigt die z-Achse in Richtung Blatt 1 (sowohl bei einer Dreiblatt- als auch einer Zweiblattanlage) und das Koordinatensystem rotiert mit. Das durch den Endanschlag verursachte Nabenbiegemoment um die y-Achse wird im rotierenden System angegeben.

Blattwurzelkräfte und Momente werden direkt an der Blattwurzel ausgegeben. Diese sind in Bezug auf das Blatt feststehend, d.h. sie rotieren zwar mit dem Rotor aber nicht mit dem Pitch des Blattes. Die y- und z-Achsen liegen dabei in der Rotorebene.

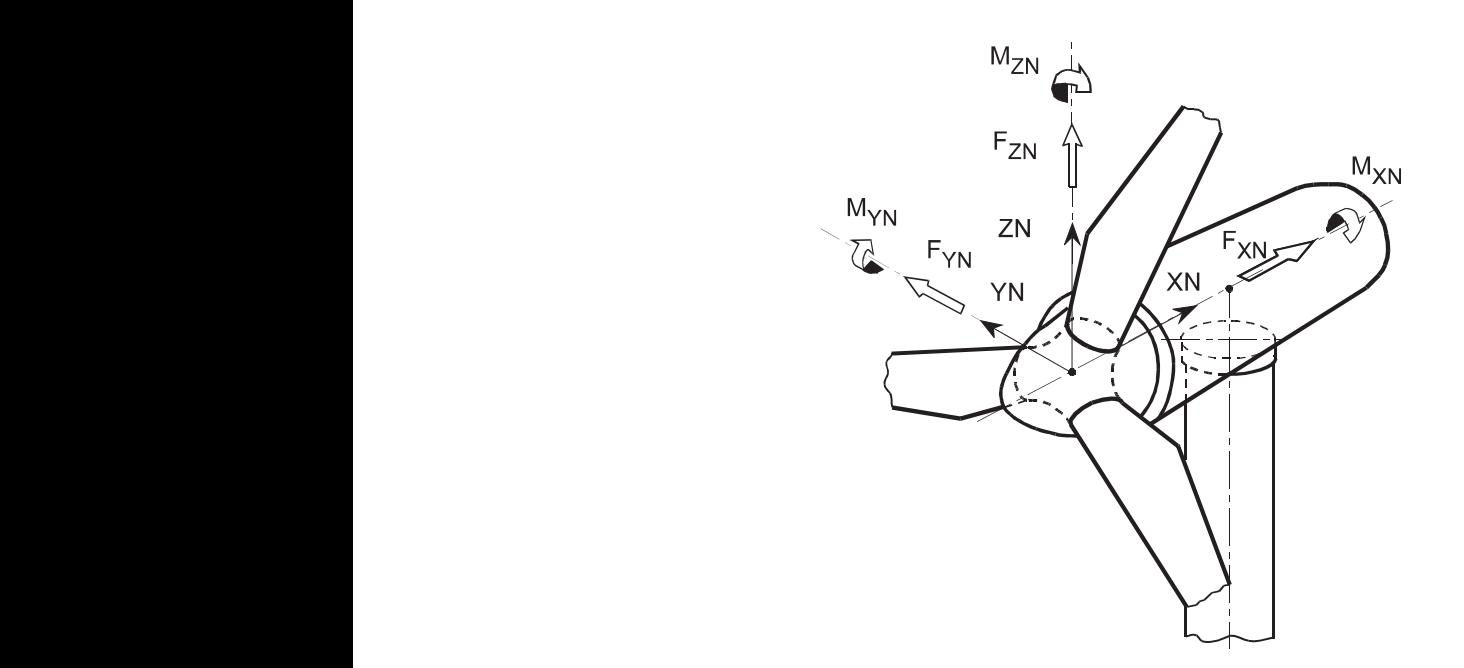

<span id="page-151-0"></span>**Abbildung A.1:** Feststehendes Naben-Koordinatensystem (Germanischer Lloyd [2012\)](#page-192-1)

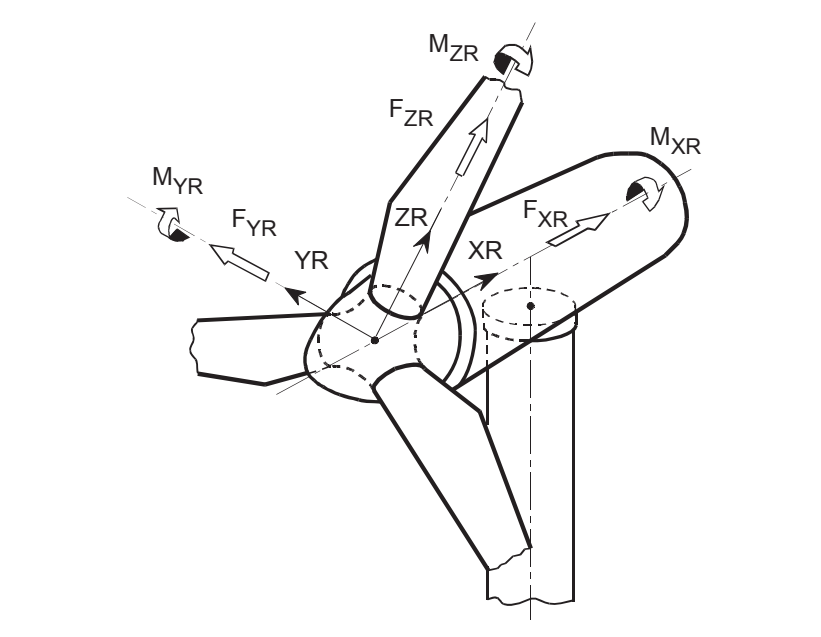

<span id="page-151-1"></span>Abbildung A.2: Drehendes Rotor-Koordinatensystem (Germanischer Lloyd [2012\)](#page-192-1)

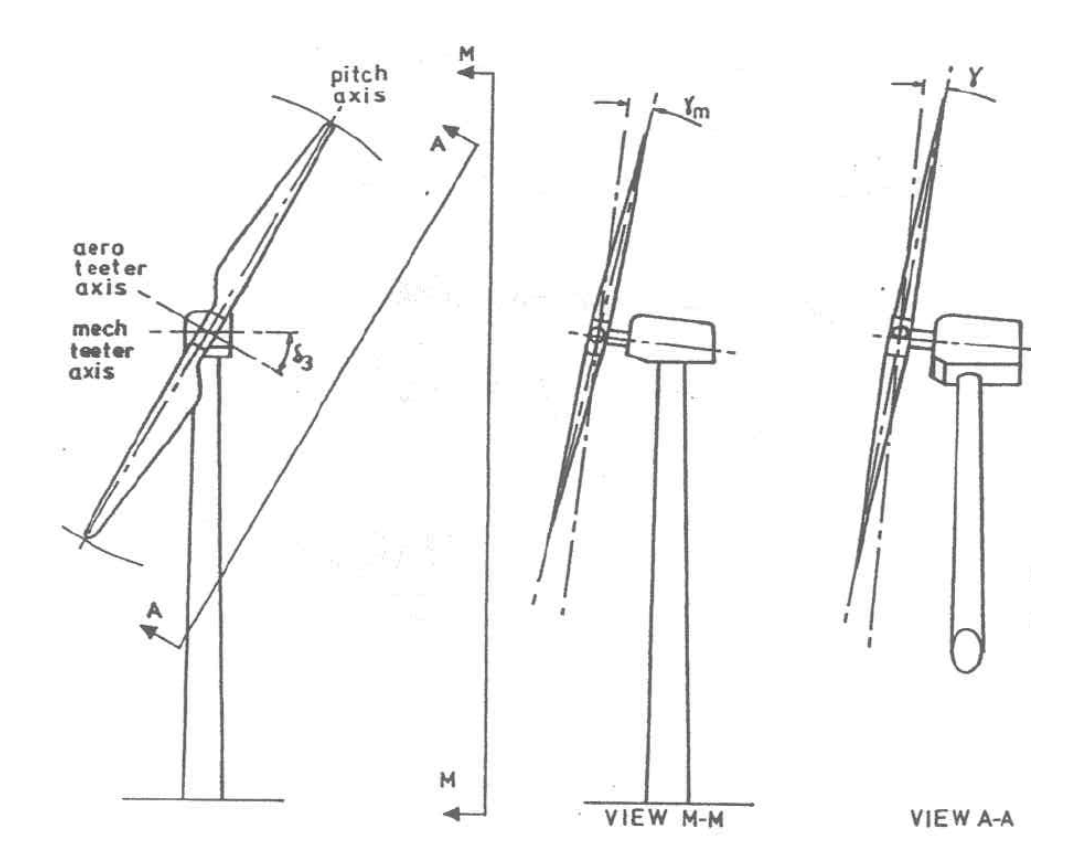

**Abbildung A.3:** Mechanische und aerodynamische Pendelachse nach Henderson et al. [\(1989\)](#page-193-0) Gezeigt sind die beiden Koordinatensysteme, in denen der Pendelwinkel im Falle eines *δ*3- Winkels gemessen werden kann. Der aerodynamische Pendelwinkel ist die Pendelachse senkrecht zur Rotorlängsachse. Der mechanische Pendelwinkel berücksichtigt die reelle Drehachse, die um den *δ*3-Winkel verschoben ist. Wenn kein *δ*3-Winkel vorhanden ist, sind aerodynamische und mechanischer Pendelwinkel identisch.

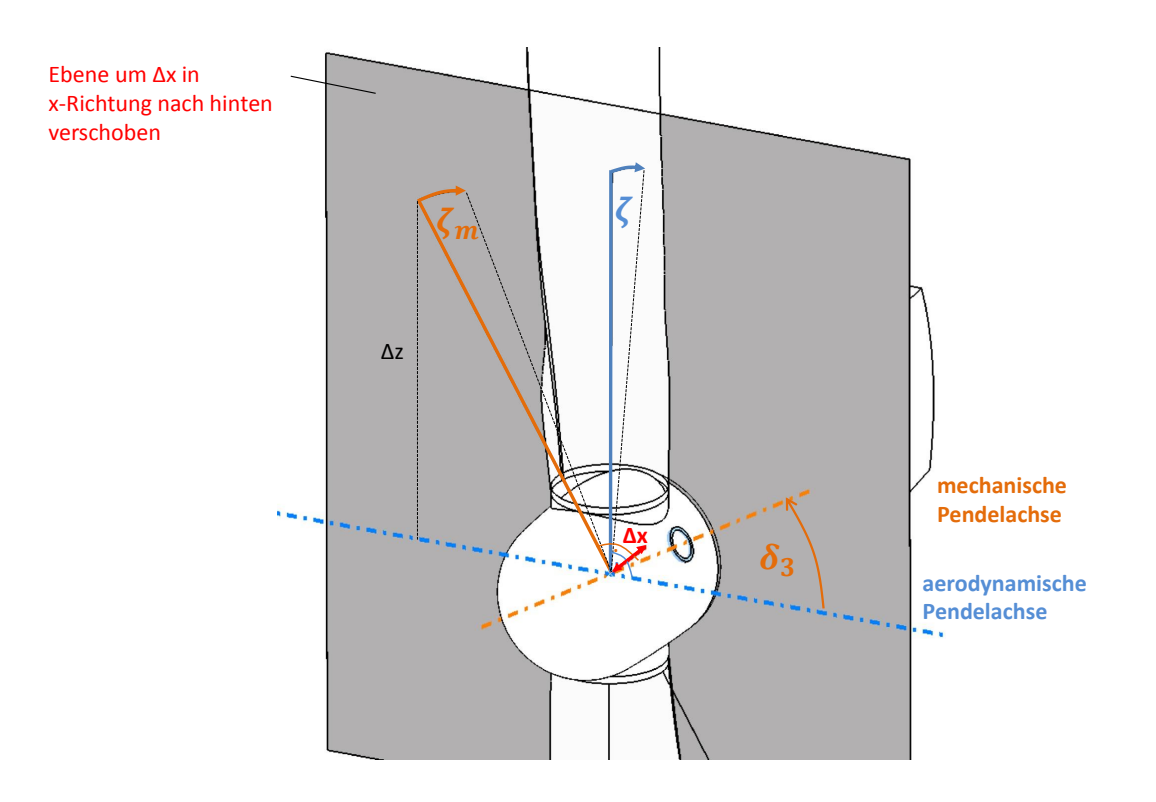

#### <span id="page-153-0"></span>**Abbildung A.4:** Geometrischer Nachweis des mechanischen und aerodynamischen Pendelwinkels

Abbildung [A.4](#page-153-0) ist ein geometrischer Nachweis der Gleichung [5.2.2](#page-47-0) von Henderson et al. [\(1989\)](#page-193-0). Die graue Ebene befindet sich im Abstand ∆*x* parallel zur Rotorebende. Die aerodynamische Pendelachse ist durch eine blaue Strich-Punkt-Linie dargestellt und die mechanische Pendelachse durch eine orange Strich-Punkt-Linie. Die nach hinten gependelten Strecken (orange und blaue durchgezogene Linie) haben die Länge 1.

Der Ansatz basiert auf Ihlenburg [\(2015\)](#page-193-1) und besteht darin, dass die Strecke ∆*x* in beiden Fällen gleich sein muss.

In diesem Fall gilt im aerodynamischen System:

$$
\Delta x = \sin \zeta \cdot 1\tag{A.1}
$$

Im mechanischen System (um die *δ*3-Achse gedreht) muss zuerst die Strecke ∆*z* berechnet werden:

$$
\Delta z = \cos \delta_3 \cdot 1 \tag{A.2}
$$

Damit folgt:

$$
\Delta x = \sin \zeta_m \cdot \Delta z = \sin \zeta_m \cdot \cos \delta_3 \tag{A.3}
$$

Durch Gleichsetzen von ∆*x* und unter der Annahme kleiner Pendelwinkel gilt wie in Gleichung [5.2.2](#page-47-0) bereits vorgestellt:

$$
\zeta = \zeta_m \cos \delta_3 \tag{A.4}
$$

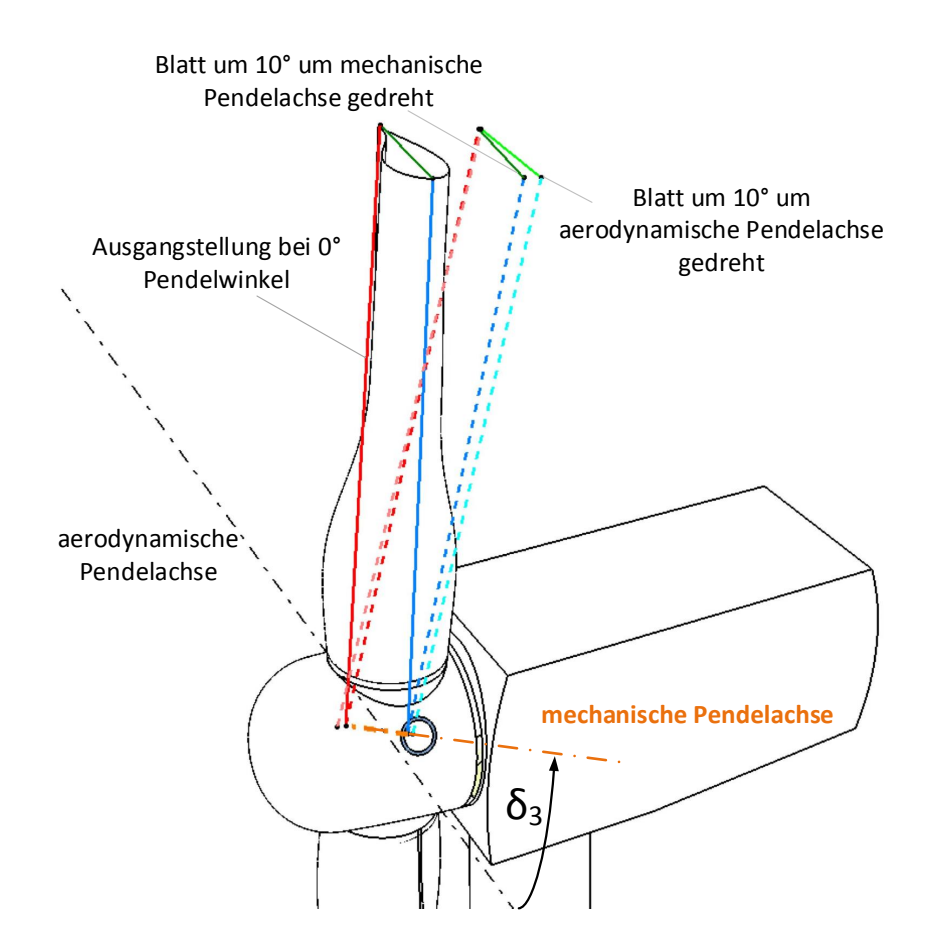

Abbildung A.5: Beispiel einer Pendelauslenkung um jeweils 10° um die mechanische und aerodynamische Pendelachse

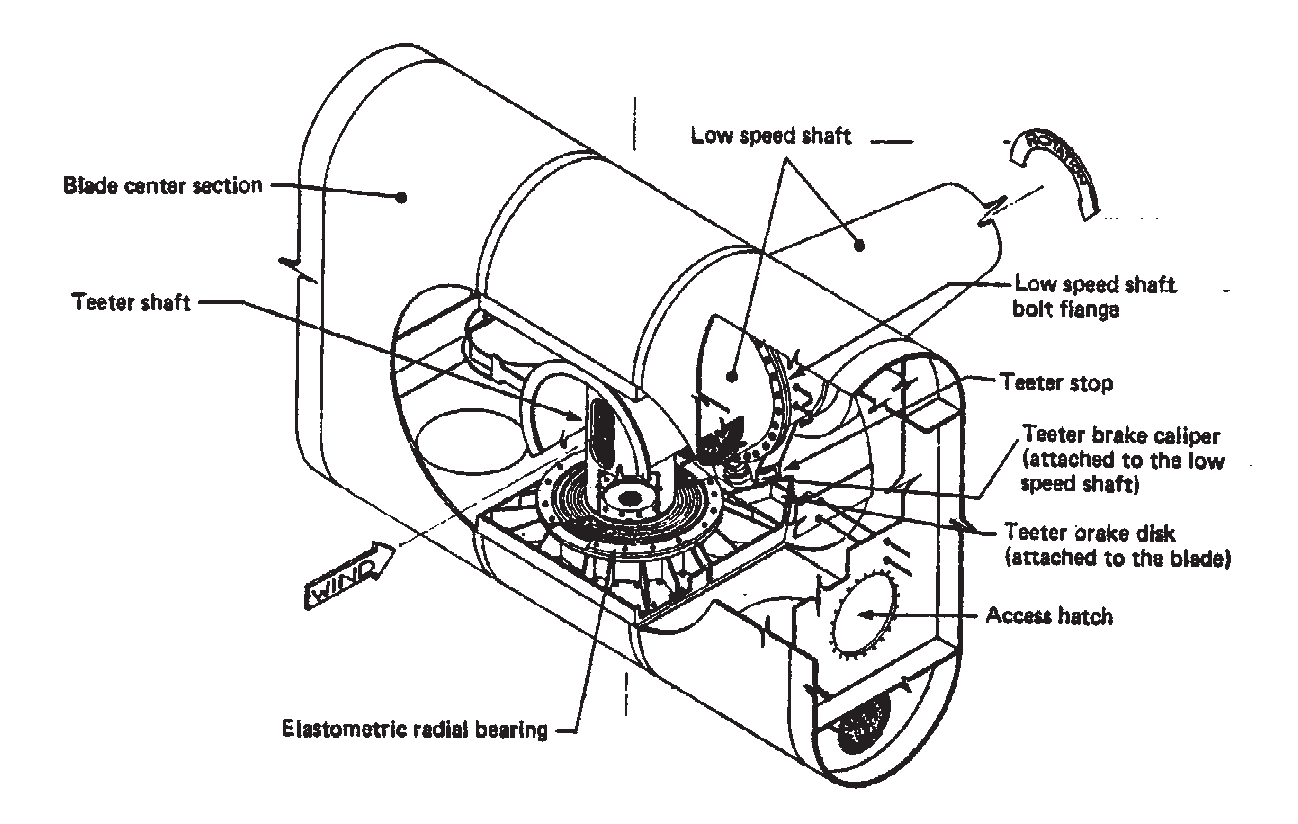

### **A.2 Konstruktionsbeispiele für Pendelnaben**

**Abbildung A.6:** Zeichnung der Pendelnabe der MOD-2 (100m Rotordurchmesser) (Boeing Engineering and Construction Company [1982\)](#page-191-1)

<span id="page-155-0"></span>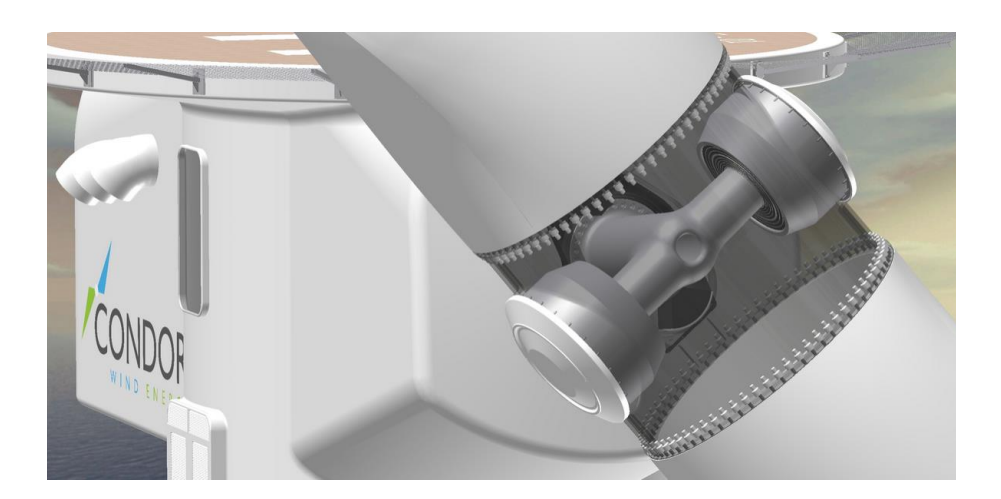

**Abbildung A.7:** CAD-Modell der Pendelnabe Condor 5MW (De Vries [2011\)](#page-192-2)

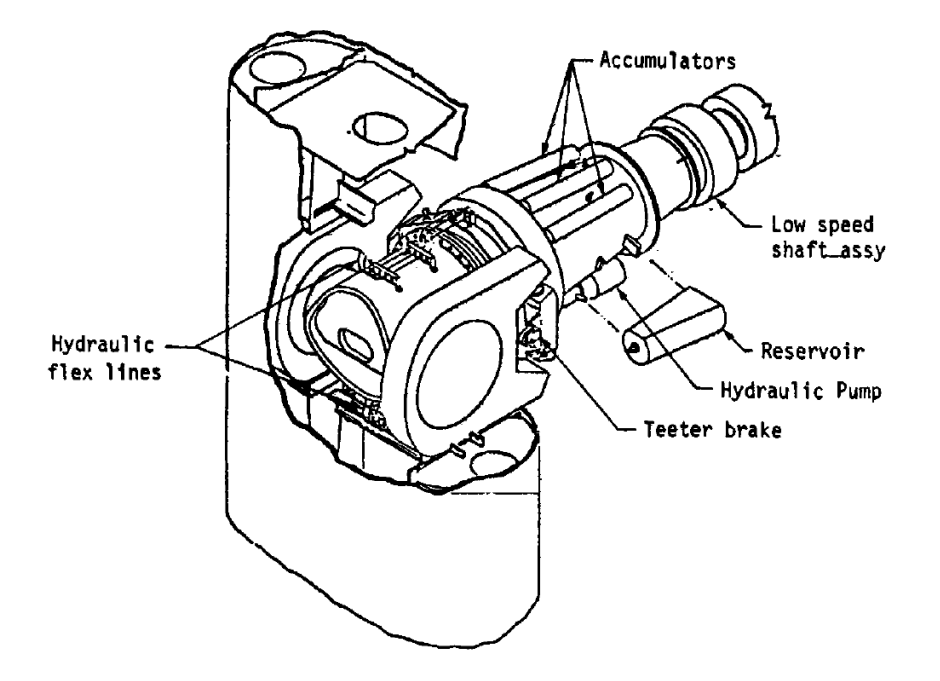

# **A.3 Konstruktionsbeispiele für Pendelbremsen**

**Abbildung A.8:** Zeichnung der Nabe der MOD-2 (100m Rotordurchmesser) mit hydraulisch betriebener Pendelbremse (Bremskaliber rotorseitig befestigt und Bremsscheibe blattseitig) (Boeing Engineering and Construction Company [1982\)](#page-191-1)

<span id="page-156-0"></span>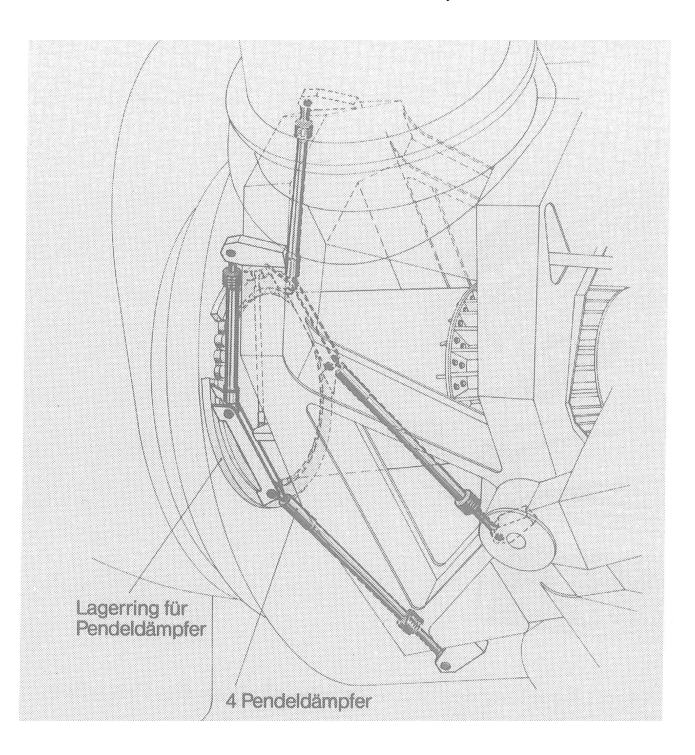

**Abbildung A.9:** Zeichnung des Pendelbremsenkonzepts von Growian (100m Rotordurchmesser) mit Hilfe der Pendeldämpfer (Hau [1988\)](#page-192-3)

### **A.4 Ergänzungen zur Aerodynamik**

### **A.4.1 2D-Aerodynamik**

Als Einstieg in die zweidimensionale Aerodynamik wird zunächst ein einzelner Blattausschnitt eines Rotorblattes betrachtet. In Wirklichkeit verändert sich das Profil entlang der die Rotorblattlänge: Die Blattsehnenlänge *c* (gemessen von der Vorderkante des Profils bis zur Spitze), der Einbauwinkel aber durchaus auch die Art des aerodynamischen Profils variieren. Abbildung [A.10](#page-157-0) zeigt einen Ausschnitt des Rotorblattes. *α* ist der Anstellwinkel, *u*<sup>∞</sup> ist die Anströmgeschwindigkeit.

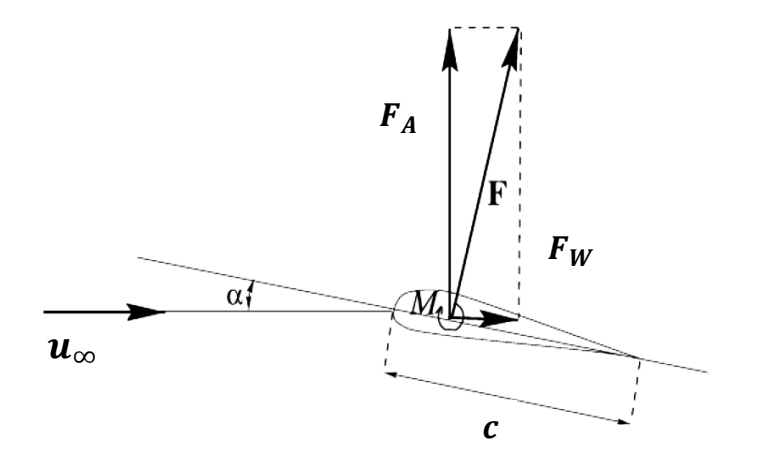

<span id="page-157-0"></span>**Abbildung A.10:** Kräfte am Blattprofil, in Anlehnung an (Hansen 2008)

Bei Umströmung des Profils entsteht eine Kraft *F*, die sich zerlegen lässt in die senkrecht zur Anströmung stehende Auftriebskraft *F<sup>A</sup>* und die dazu orthogonale Widerstandskraft *F<sup>W</sup>* . Die Einheit dieser Kräfte wird in N/m angegeben. Die Auftriebs- (*Cl*) und Widerstandsbeiwerte  $(C_d)$  eines Profils sind bei einer Luftdichte  $\rho$  folgendermaßen definiert:

$$
C_l = \frac{F_A}{\frac{1}{2}\rho u_{\infty}^2 c} \tag{A.5}
$$

$$
C_d = \frac{F_W}{\frac{1}{2}\rho u_\infty^2 c} \tag{A.6}
$$

Um alle Kräfte am Profil zu beschreiben wird auch noch ein Momentenbeiwert benötigt. Mit Hilfe des Momentenbeiwerts lässt sich berechnen wie groß das Moment um den Punkt ist, der 25% Sehnenlänge von der Blattvorderkante entfernt ist und auf der Blattsehne aufliegt. Die positive Richtung von *M* ist im Uhrzeigersinn, wenn die Blattvorderkante links liegt.

$$
C_m = \frac{M}{\frac{1}{2}\rho u_{\infty}^2 c^2} \tag{A.7}
$$

Diese drei Beiwerte sind abhängig von der Reynoldszahl, der Machzahl und vom Anstellwinkel, wobei bei Windenergieanlagen die Geschwindigkeiten so gering sind, dass die Machzahl keinen Einfluss hat. Die Reynoldszahl hängt von der Blattsehnenlänge, der Anströmgeschwindigkeit und der kinematischen Viskosität *ν* der Luft ab.

$$
Re = \frac{cu_{\infty}}{\nu} \tag{A.8}
$$

Abbildung [5.8](#page-52-0) zeigt die Profilbeiwerte in Abhängigkeit des Anstellwinkels (Auftriebsbeiwert *C<sup>l</sup>* : schwarz, Widerstandsbeiwert *Cd*: rot Momentenbeiwert *Cm*: grün). Der Auftriebsbeiwert steigt zunächst linear mit dem Anstellwinkel an. Ab einem bestimmten Maximalwert fällt der Auftriebsbeiwert. Dies ist der sogenannte Strömungsabriss oder Stall. Hier steigt der Widerstandsbeiwert sehr stark an.

Manwell, McGowan et al. [\(2010\)](#page-194-0) unterscheidet drei unterschiedliche Strömungszustände am Blatt einer Windenergieanlage. Hierzu wird zunächst der am Profil vorliegende Strömungszustand genauer betrachtet. Stromlinien stellen die gedachte Bahn dar, die ein Partikel entlangströmt. Sind Stromlinien nah beieinander, so bedeutet dies eine erhöhte Geschwindigkeit und einen geringeren Druck. Umgekehrt weisen Stromlinien in einem größeren Abstand auf eine geringere Geschwindigkeit und einen höheren Druck. Abbil-dung [A.11](#page-158-0) zeigt Stromlinien an einem leicht angestellten Profil, bei dem zu sehen ist, dass<br>die Geschwindigkeit an der Oberseite größer ist, wodurch eine Druckdifferenz und damit die Geschwindigkeit an der Oberseite größer ist, wodurch eine Druckdifferenz und damit Auftrieb entsteht. Dies ist nach Manwell, McGowan et al. [\(2010\)](#page-194-0) Bereich 1. Es herrscht

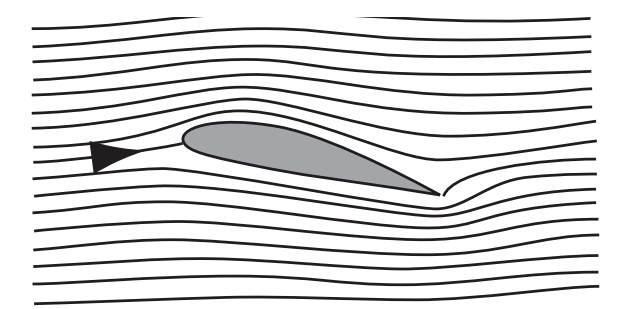

<span id="page-158-0"></span>**Abbildung A.11:** Stromlinen (Burton 2001)

eine anliegende, laminare Strömung bei kleinen Anstellwinkeln (<7°) und der Auftriebsbeiwert steigt mit zunehmenden Anstellwinkel weiterhin an. Der Widerstand ist gering. Im Bereich 2 (ca. 7-11◦ ) erreicht der Auftrieb seinen Maximalwert und die Strömung beginnt sich abzulösen. Der Auftrieb fällt ab und der Widerstand steigt. Bei weiter steigendem Anstellwinkel (ca. 90◦ ) herrscht kompletter Strömungsabriss. Das Profil verhält sich jetzt wie eine ebene Platte (siehe Abbildung [A.12\)](#page-159-0). Die aerodynamischen Beiwerte eines Profils sind theoretisch über alle drei Bereiche beschrieben, weil sie (vgl. Abbildung [5.8](#page-52-0) ), über alle theoretisch möglichen Anstellwinkel aufgetragen sind. Allerdings erzeugt ein Strömungsabriss große Turbulenzen, die wiederum einen Einfluss auf das Blatt ausüben können. Dies kann zu zusätzlichen Belastungen führen, die sich bei Strömungsabriss häufig durch sehr stark fluktuierende Lasten infolge der Turbulenzen bemerkbar machen können (Manwell, McGowan et al. [2010\)](#page-194-0).

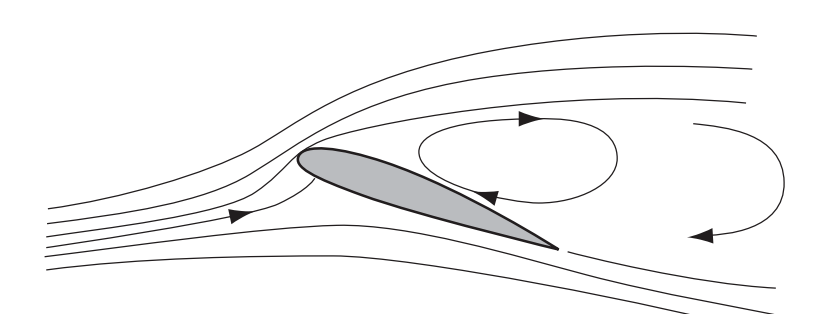

because of the sharp leading edge. Arching the plate will improve the stalling

<span id="page-159-0"></span>Abbildung A.12: Strömungsabriss (Burton 2001)

### **A.4.2 BEM-Methode**

Die BEM-Methode betrachtet den Rotor zweidimensional. Hierbei wird der Drall berücksichtigt. Durch die Drehmomententnahme des Rotors wird (nach actio=reactio) ein Drall auf die ihn umströmende Luft ausgeübt. Dies bedeutet, dass sich die Strömung hinter dem Rotor aufteilt in eine axiale Strömung und eine zusätzliche Strömung in Umfangsrichtung, die verantwortlich für Drallverluste ist.

Mit Hilfe der BEM-Methode können sowohl der Leistungsbeiwert des Rotors als auch die Lasten an einem einzelnen Blattelement berechnet werden. Das Prinzip der BEM-Methode ist, dass der Rotor in Streifen der radialen Höhe *dr* (siehe Abbildung [A.13\)](#page-160-0) zerlegt wird und gleichzeitig auch die Stromröhre in ringförmige Stromröhren der Höhe *dr*. Es wird vereinfachend angenommen, dass sich die Strömung der einzelnen Blattabschnitte nicht gegenseitig beeinflusst. Die folgende Herleitung der BEM-Methode orientiert sich an M. Hansen [\(2008\)](#page-192-4). Es wird davon ausgegangen, dass durch den Drall zwei induzierte Windgeschwindigkeiten wirken. Eine ist in axialer Richtung gegen den Wind und die andere in tangentialer Richtung gegen die Rotordrehung. *a* und *a'* sind jeweils der axiale und der tangentiale Induktionsfaktor.

$$
u_{ind,ax} = -au \tag{A.9}
$$

$$
u_{ind,t} = -2a'\Omega r \tag{A.10}
$$

Abbildung [A.14](#page-160-1) zeigt die axialen und tangentialen Geschwindigkeitsänderungen. Φ ist der Anströmwinkel. Er ergibt sich aus dem Anstellwinkel *α* und dem Pitchwinkel Θ, der durch die Rotorblattverstellung der Anlage eingestellt werden kann. In Abbildung [A.14](#page-160-1) ist der Zusammenhang der relativen Windgeschwindigkeit, *urel* , und den induzierten Windgeschwindigkeiten erkennbar:

$$
u_{rel}\sin\Phi = u_{\infty}(1-a)
$$
\n(A.11)

$$
u_{rel}\cos\Phi = \Omega r(1+a')
$$
\n(A.12)

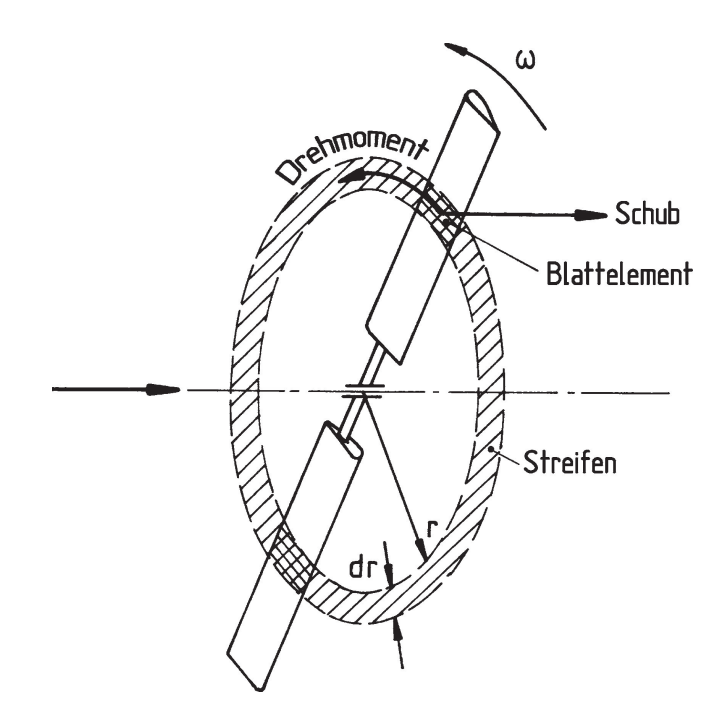

<span id="page-160-0"></span>**Abbildung A.13:** Prinzip Blattelementmethode (Hau 2008)

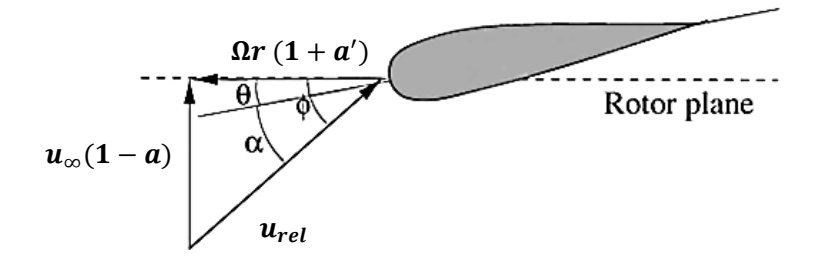

<span id="page-160-1"></span>**Abbildung A.14:** Windgeschwindigkeiten und Winkel am Blattquerschnitt (in Anlehnung an Hansen 2008)

Mit Hilfe der Induktionsfaktoren lässt sich der Anströmwinkel berechnen:

$$
\tan \Phi = \frac{(1-a)u_{\infty}}{(1+a')\Omega r}
$$
\n(A.13)

und Widerstandskraft berechnen: Ist der Anströmwinkel bekannt, lassen sich mit Hilfe der Profilbeiwerte Auftriebskraft

$$
F_A = \frac{1}{2}\rho u_{rel}^2 C_l c
$$
 (A.14)

$$
F_W = \frac{1}{2} \rho u_{rel}^2 C_d c \tag{A.15}
$$

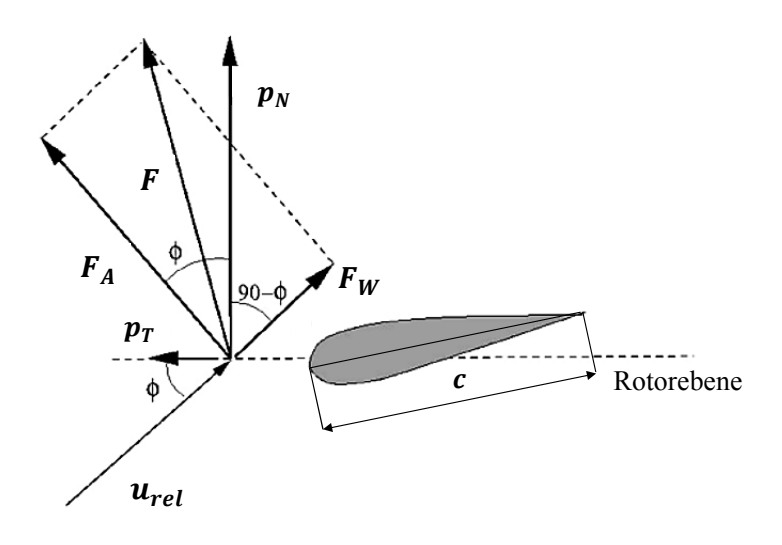

**Abbildung A.15:** Kräfte am Blattprofil (in Anlehnung an Hansen 2008)

Diese Kräfte müssen jetzt noch in eine zur Rotorebene senkrechten Richtung (Schlagrichtung) und in die Umfangsrichtung in der Rotorebene (Schwenkrichtung) aufgeteilt werden. Kräfte in Schwenkrichtung erzeugen das Antriebsmoment des Rotors, Kräfte in Schlagrichtung sind verantwortlich für den Rotorschub. *p<sup>T</sup>* und *p<sup>N</sup>* sind Kräfte pro Längeneinheit:

$$
p_T = dF_A \sin \Phi - dF_W \cos \Phi \tag{A.16}
$$

$$
p_N = dF_A \cos \Phi - dF_W \sin \Phi \tag{A.17}
$$

Aus diesen Gleichungen lassen sich auch Schubbeiwert  $C_S$  und der Umfangsbeiwert  $C_T$ des Rotors berechnen.

$$
C_S = C_l \cos \Phi + C_d \sin \Phi \tag{A.18}
$$

$$
C_T = C_l \sin \Phi + C_d \cos \Phi \tag{A.19}
$$

$$
C_S = \frac{p_N}{\frac{1}{2}\rho u_{rel}^2 c} \tag{A.20}
$$

$$
C_T = \frac{p_T}{\frac{1}{2}\rho u_{rel}^2 c} \tag{A.21}
$$

Der Blattüberdeckungsgrad berechnet sich aus der Blattsehnenlänge *c*, der Anzahl der Blätter *B* und dem Radius *r*.

$$
\sigma(r) = \frac{c(r)B}{2\pi r} \tag{A.22}
$$

Die Schubkraft *F<sup>S</sup>* und das Drehmoment *M* lassen sich berechnen mit:

$$
dF_S = Bp_N dr \tag{A.23}
$$

$$
dM = rBp_T dr \tag{A.24}
$$

Werden hier die Gleichungen für *urel* und *C<sup>S</sup>* bzw. *C<sup>T</sup>* eingesetzt ergibt sich für den Schub:

$$
dF_S = \frac{1}{2}\rho B \frac{u_{\infty}^2 (1-a)^2}{\sin^2 \Phi} cC_S dr
$$
 (A.25)

$$
dF_S = \frac{1}{2}\rho B \frac{u_{\infty}^2 (1 - a)\Omega r (1 + a')}{\sin \Phi \cos \Phi} cC_T dr
$$
 (A.26)

Dies ergibt mit dem Schub auf den Rotor nach Impulssatz und dem Moment auf den Rotor nach Eulerschem Momentensatz die Induktionsfaktoren:

$$
a = \frac{1}{4\sin^2 \Phi + 1}
$$
\n
$$
\frac{4\sin^2 \Phi}{\sigma C_S} + 1
$$
\n(A.27)

$$
a' = \frac{1}{\frac{4\sin\Phi\cos\Phi}{\sigma C_T} - 1}
$$
\n(A.28)

Die oben genannten Gleichungen für die Kräfte am Blatt werden im BEM-Algorithmus durch Iteration der Induktionsfaktoren für jeden einzelnen Blattabschnitt berechnet.

Für jeden Zeitschritt werden bei einem Aeroelastizitätsprogramm mit der BEM-Methode die jeweiligen Lasten an jedem Blattabschnitt gerechnet und dienen als Input für den strukturdynamischen Teil des Programmes. Der lokale Angriffswinkel jedes Blattabschnitts wird berechnet und mit Hilfe der aerodynamischen Profils die jeweiligen Beiwerte ermittelt. Es sei jedoch, wie im Hauptteil der Arbeit bereits erläutert, angemerkt, dass die BEM-Methode einige empirische Erweiterungen benötigt, um bei unstetigen Windverhältnissen verlässliche Aussagen zu machen.

### **A.4.3 Turbulenzen**

Die hier gezeigten Gleichungen zu Turbulenzen basieren auf Bade et al. [\(2011\)](#page-191-2). Die mittlere Windgeschwindigkeit eines Zeitraumes *T* berechnet sich mit:

$$
\bar{u} = \frac{1}{T} \int_{0}^{T} u(t)dt
$$
\n(A.29)

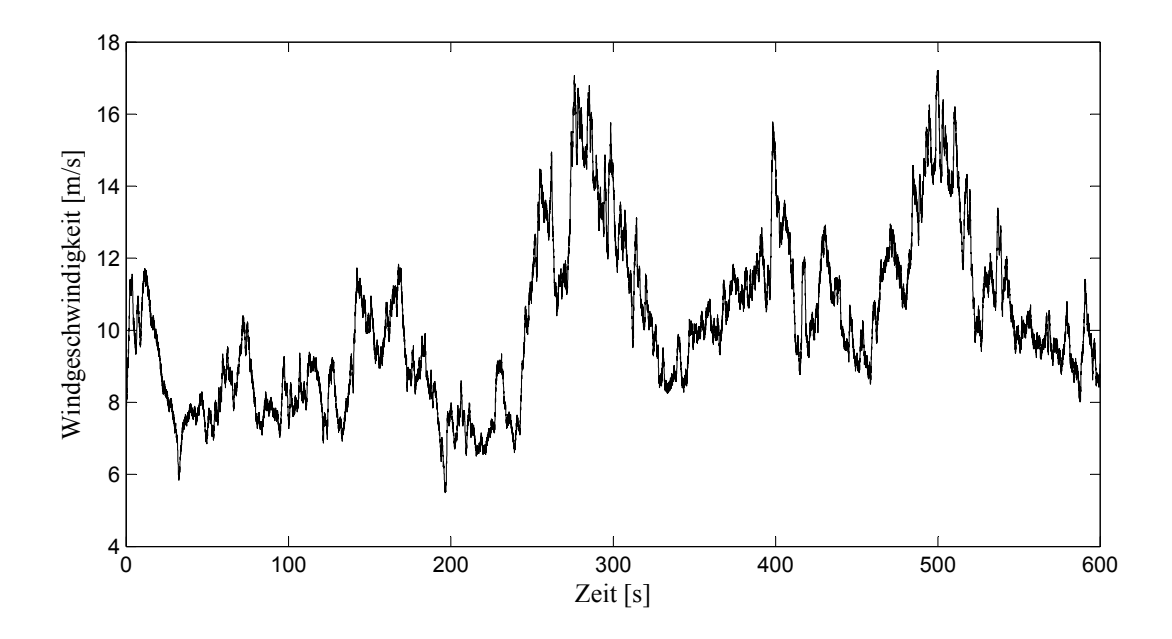

**Abbildung A.16:** 10Min-Zeitreihe der Windgeschwindigkeit an der CART2 auf Nabenhöhe (Datenquelle: NREL)

Die Varianz ist das quadratische Mittel der Abweichungen vom Mittelwert.

$$
\bar{v^2} = \frac{1}{T} \int_0^T (u(t) - \bar{u})^2 dt
$$
\n(A.30)

Die Wurzel der Varianz ist die Standardabweichung *σu*. Sie ist das Maß für die Streubreite des turbulenten Windes. Es ist wichtig anzumerken, dass die Streubreite natürlich auch in Abhängigkeit von der Windgeschwindigkeit betrachtet werden muss. Dies wird mit der Turbulenzintensität beschrieben. Sie ist das Verhältnis der Standardabweichung zur mittleren Windgeschwindigkeit:

$$
I_u = \frac{\bar{v}^2}{\bar{u}} = \frac{\sigma_u}{\bar{u}} \tag{A.31}
$$

Zur Charakterisierung von Standorten für Windenergieanlagen wird die Turbulenzintensität für eine Windgeschwindigkeit von 15m/s angegeben (International Electrotechnical Commission [2005\)](#page-193-2).

#### **Spektrale Darstellung des Windes**

Sowohl für die Analyse von Schwingungen an Windenergieanlagen als auch bei der Windsimulation hilft die spektrale Darstellung des Windes.

Das sogenannte Leistungsdichtespektrum ist eine Funktion, die das Verhältnis zwischen Frequenzen und Amplituden von sinusförmigen Änderungen beschreibt (Manwell, McGowan et al. [2010\)](#page-194-0). Die Änderungen der Windgeschwindigkeit können als Resultierende von einer Vielzahl an sinusförmig variierenden Windgeschwindigkeiten, die zur durchschnittlichen Windgeschwindigkeit hinzu addiert werden, beschrieben werden. Diese sinusförmigen Variationen haben eine Vielzahl von unterschiedlichen Frequenzen, Amplituden und Phasen. Da der Durchschnitt von einem Sinus null ist, werden die Amplituden durch die Quadrate ihrer Mittelwerte beschrieben. Das Integral über alle Frequenzen ist die Varianz.

Leistungsdichtespektren werden verwendet, um zu sehen, bei welchen Frequenzen der Energieinhalt besonders hoch ist. Erzeugt wird ein Leistungsdichtespektrum durch eine Fouriertransformation von Daten im Zeitbereich. Das Prinzip der Fouriertransformation besteht darin, dass sich ein Vorgang, der sich nach der Periode *T* wiederholt, sich aufteilen lässt in harmonische Schwingungen (Grundschwingung und Oberschwingungen). Grundschwingung und Oberschwingungen werden auch Fourier-Komponenten genannt. (Meschede et al. [2010;](#page-194-1) Manwell, McGowan et al. [2010\)](#page-194-0).

$$
\bar{v^2} = \int_0^\infty S(f) df \tag{A.32}
$$

Zur Simulation von turbulenten Windfeldern werden verschiedene spektrale Darstellungen verwendet. Nach der derzeitigen IEC-Richtlinie für die Zertifizierung von Windenergieanlagen (International Electrotechnical Commission [2005\)](#page-193-2) sind dies das Kaimal- und das Mann-Spektrum. Als Beispiel wird das Prinzip der Modellierung von turbulenten Windfeldern mit Hilfe des Kaimal-Spektrums beschrieben. Das Kaimal-Spektrum wurde mit Hilfe empirischer Windmessungen ermittelt (Bade et al. [2011\)](#page-191-2).

$$
S_k(f) = \frac{\sigma_u^2 \frac{4L_k}{\bar{u}}}{(1 + \frac{6fL_k}{\bar{u}})^{\frac{5}{3}}}
$$
(A.33)

In dieser Gleichung steht der Faktor *k* für die Richtung der Turbulenz (1: longitudinal, 2: lateral, 3: vertikal). *L<sup>k</sup>* ist der in Turbulenzrichtung jeweilige Längenparameter. Längenparameter sowie der prozentuale Anteil der vertikalen und lateralen Standardabweichung von der longitudinalen Standardabweichung werden nach der IEC61400-1 aus empirisch ermittelten Richtwerten entnommen. Zum Beispiel beträgt die Standardabweichung der lateralen Komponente 80% und die der Vertikalen 50% des Wertes der longitudinalen Standardabweichung.

Mit dem Turbulenzspektrum ist die zeitliche Schwankung der Windgeschwindigkeit an einem Punkt der Rotorfläche beschrieben. Durch die Drehung des Rotors werden allerdings sehr viele Punkte überstrichen und damit benötigt, die hinsichtlich ihrer Turbulenz miteinander in Beziehung stehen müssen. D.h. die bisherige Beschreibung der Turbulenz an einem Punkt muss erweitert werden auf die gesamte Rotorfläche. Die Lage der Punkte in der Rotorfläche wird durch zwei Richtungen beschrieben. Eine Laterale und Vertikale. Um die Abhängigkeit der Punkte untereinander zu beschreiben wird eine Kreuzkorrelation verwendet. Eine Kreuzkorrelation beschreibt in diesem Fall die Beziehung zwischen zwei getrennten Punkten auf der Rotorfläche mit Rücksicht auf eine zeitliche Verschiebung.

Je weiter beide Punkte voneinander entfernt sind, desto geringer die Korrelation. Auch die Frequenz, mit der die Turbulenz auftritt, hat Einfluss auf die Korrelation. Aus diesem Grund wird die Kohärenz in Abhängigkeit von Frequenz *f* und Abstand der beiden Punkte ∆*r* beschrieben:

$$
Coh(\Delta r, f) = \frac{|S_{12}(f)|}{\sqrt{(S_{11}(f) - S_{22}(f))}}
$$
(A.34)

Dabei ist  $S_{12}$  das Kreuzspektrum zweier Punkte mit Abstand ∆*r* und  $S_{11}$  und  $S_{22}$  die jeweiligen Autospektren der einzelnen Punkte.

# **A.5 Campbell-Diagramm**

Abbildung [A.17](#page-167-0) zeigt ein Campbell-Diagramm der CART2 Baseline mit allen Eigenfrequenzen von Blättern und Turm, die sich noch mit der zehnfachen der Rotordrehzahl (10P, "Steht für "per revolution") schneiden können. Deutlich sichtbar ist die Übereinstimmung der Pendelfrequenz (teeter) mit 1P. In diesem Fall ist hier die ungedämpfte Eigenfrequenz des Pendelrotors dargestellt. Durch die relativ große aerodynamische Dämpfung tritt jedoch keine Resonanz auf. Analytisch wurde das Dämpfungsmaß nach Gleichung [5.42](#page-56-0) mit 0,53 berechnet, im Simulationsprogramm wird es mit 0,56 ausgegeben, was eine gute Übereinstimmung ist.

Kritisch zu betrachten sind große Änderungen der Pitch-Pendel-Kopplung. Nach Gleichung [5.39](#page-56-1) kann die Eigenfrequenz des Pendelrotors durch Pitch-Pendel-Kopplung stark nach oben verschoben werden. Bei einem δ<sub>3</sub>-Winkel von 70<sup>°</sup> kommt diese bereits sehr nah an "blade 1 mode 1" heran. Dies entspricht der ersten Eigenfrequenz der Blätter in Schlagrichtung. Zu sehen ist das an Abbildung [A.18.](#page-167-1) Hier ist ein unterer Ausschnitt des Campbell Diagramms der CART2 mit einem δ<sub>3</sub>-Winkels dargestellt. Bei Veränderung der Lock-Zahl über die Blattmasse kann dieser Mode verschoben werden. Insbesondere Massenerhöhungen können dazu betragen, dass die erste Blatt-Schlagfrequenz sich näher zur Pendeleigenfrequenz verschiebt. Diese Aspekte müssen bei Veränderung der Pendelparameter beachtet werden.

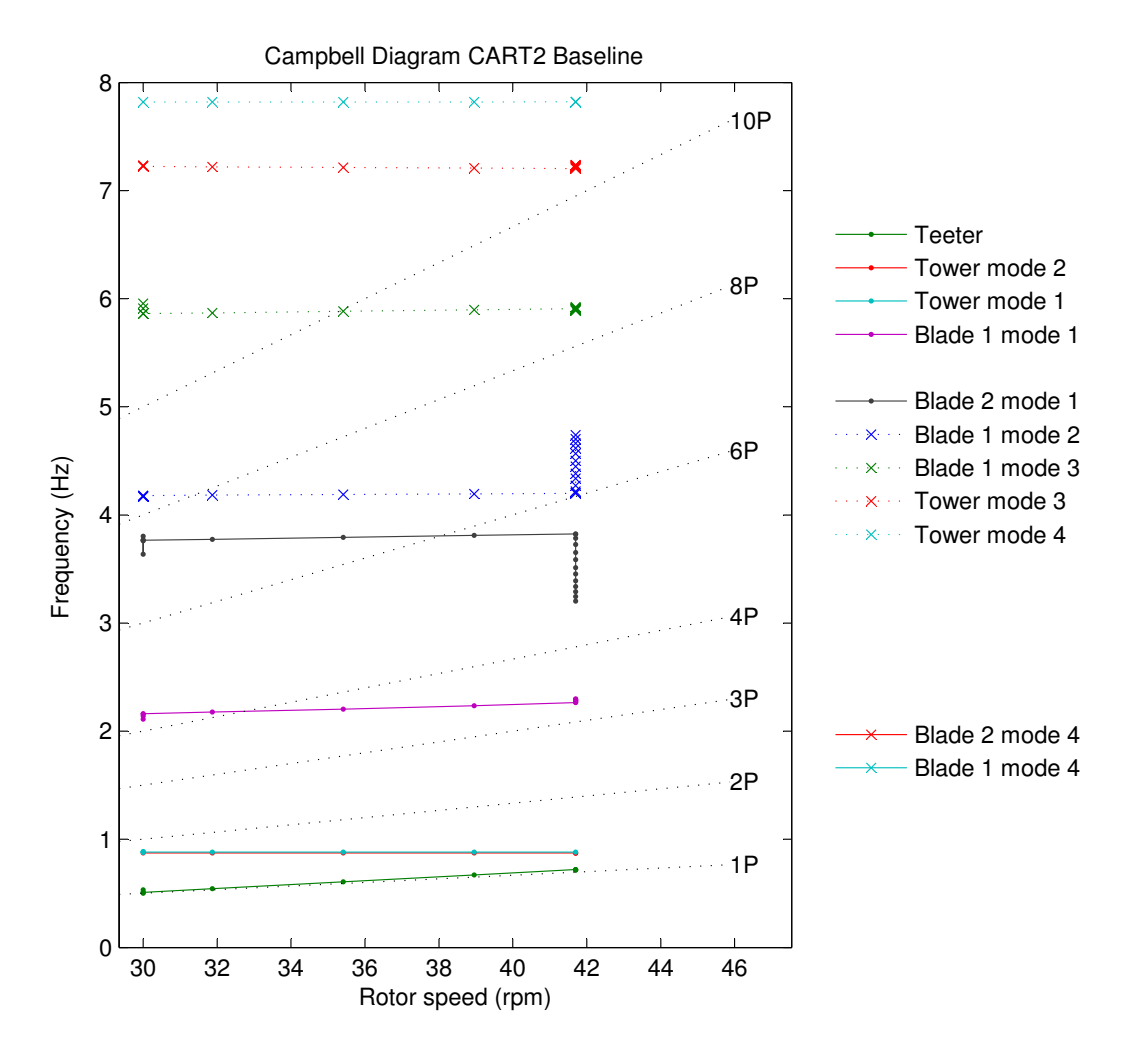

<span id="page-167-0"></span>**Abbildung A.17:** Campbell-Diagramm CART2 Baseline

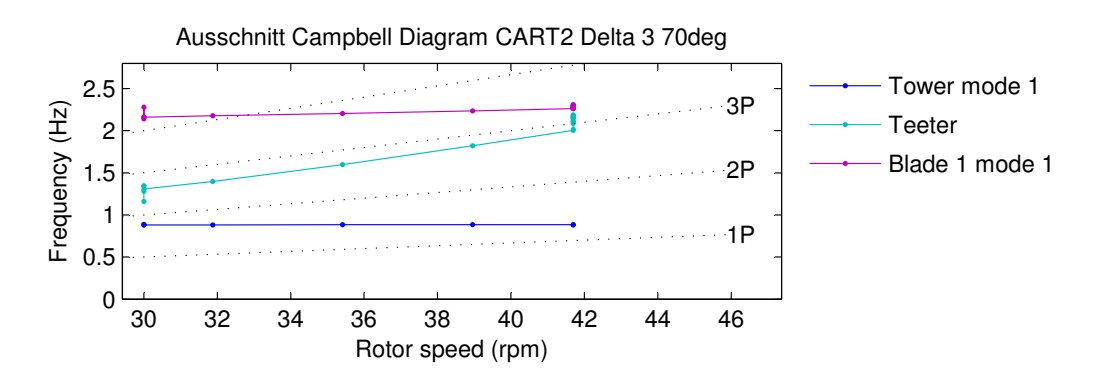

<span id="page-167-1"></span>Abbildung A.18: Ausschnitt Campbell-Diagramm CART2 mit einem δ<sub>3</sub>-Winkel von 70°

# **A.6 Vergleich der IEC-Simulation von CART2 und SCD3MW**

Die Tabelle [A.1](#page-168-0) zeigt die Ergebnisse der kritischsten Lastfälle als Vergleich zwischen CART2 und SCD3MW.

<span id="page-168-0"></span>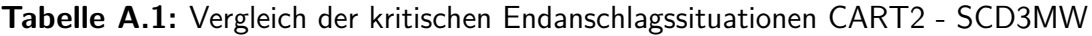

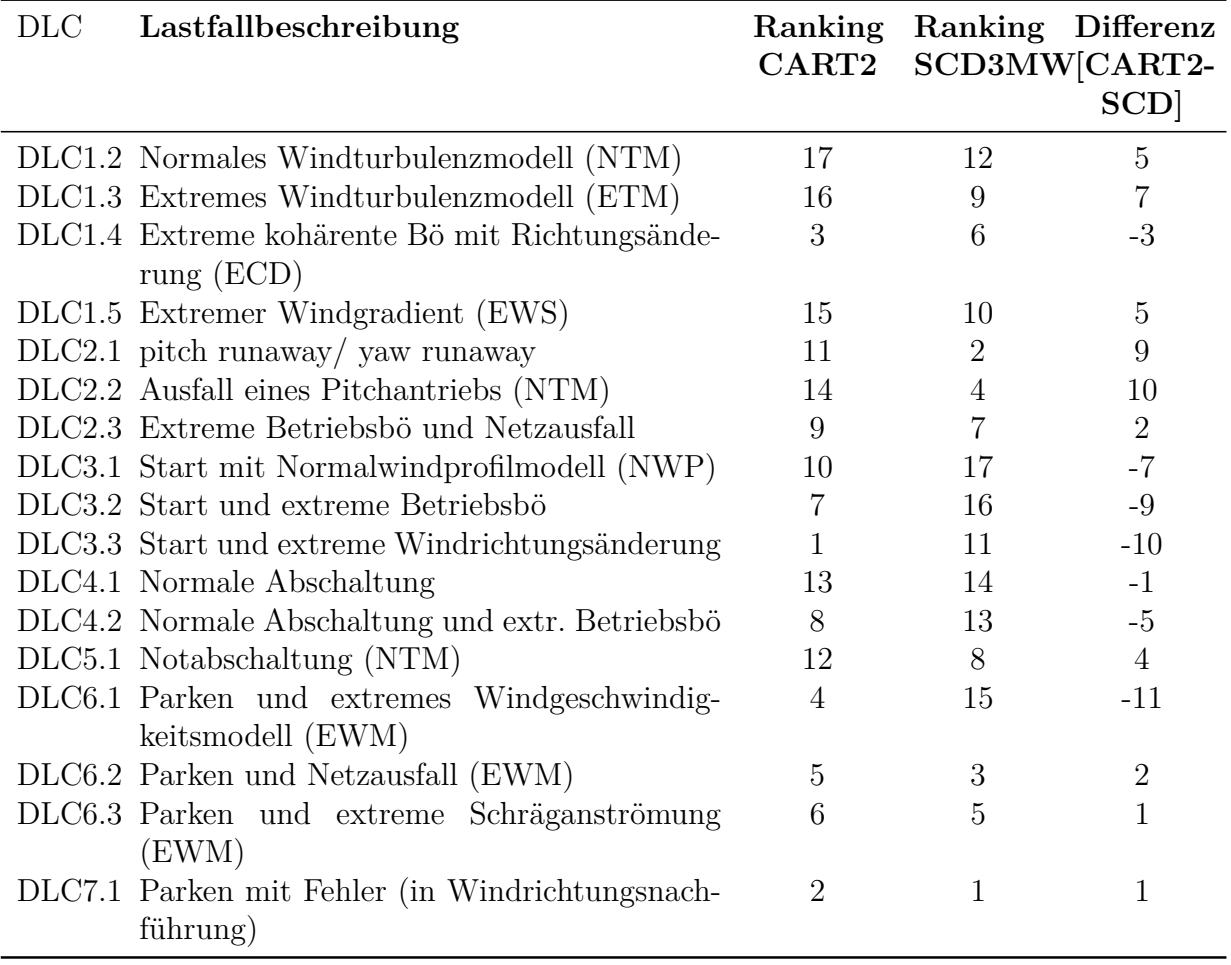

# **A.7 Grafiken zur Kategorisierung von Pendelendanschlägen**

Die Abbildungen [A.19,](#page-169-0) [A.20](#page-170-0) und [A.21](#page-171-0) zeigen die extremen Pendelbewegungen aller Lastfallgruppen der CART2 mit der kinetische Energie des Rotors um die Pendelachse, dem Pendelwinkel, der potentielle Energie des Endanschlags und der Zentrifugalkraft sowie die Rotordrehzahl.

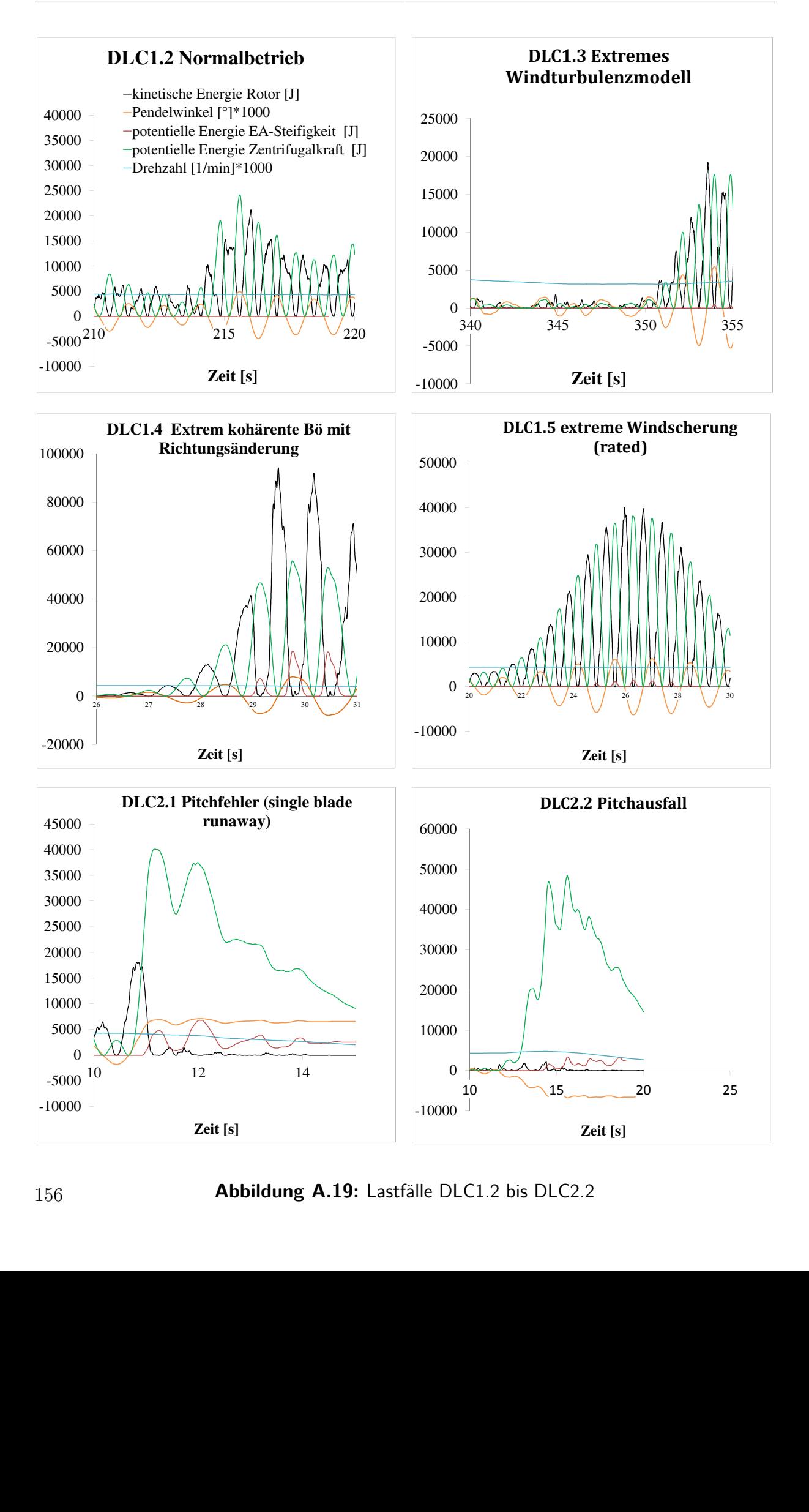

<span id="page-169-0"></span> $\Delta$ bbildung  $\Delta$  10.1 **Betriebsbö Ahhildung A 19.** Lastfälle DLC1 2 bis DLC2 2 **Abbildur**  $\overline{C}$ 3.1  $\overline{C}$ Abbildung A.19: I<br>Disebut Abdulung A.19: I **Betriebsbö Abbildung A.19:** Lastfälle DLC1.2 bis DLC2.2

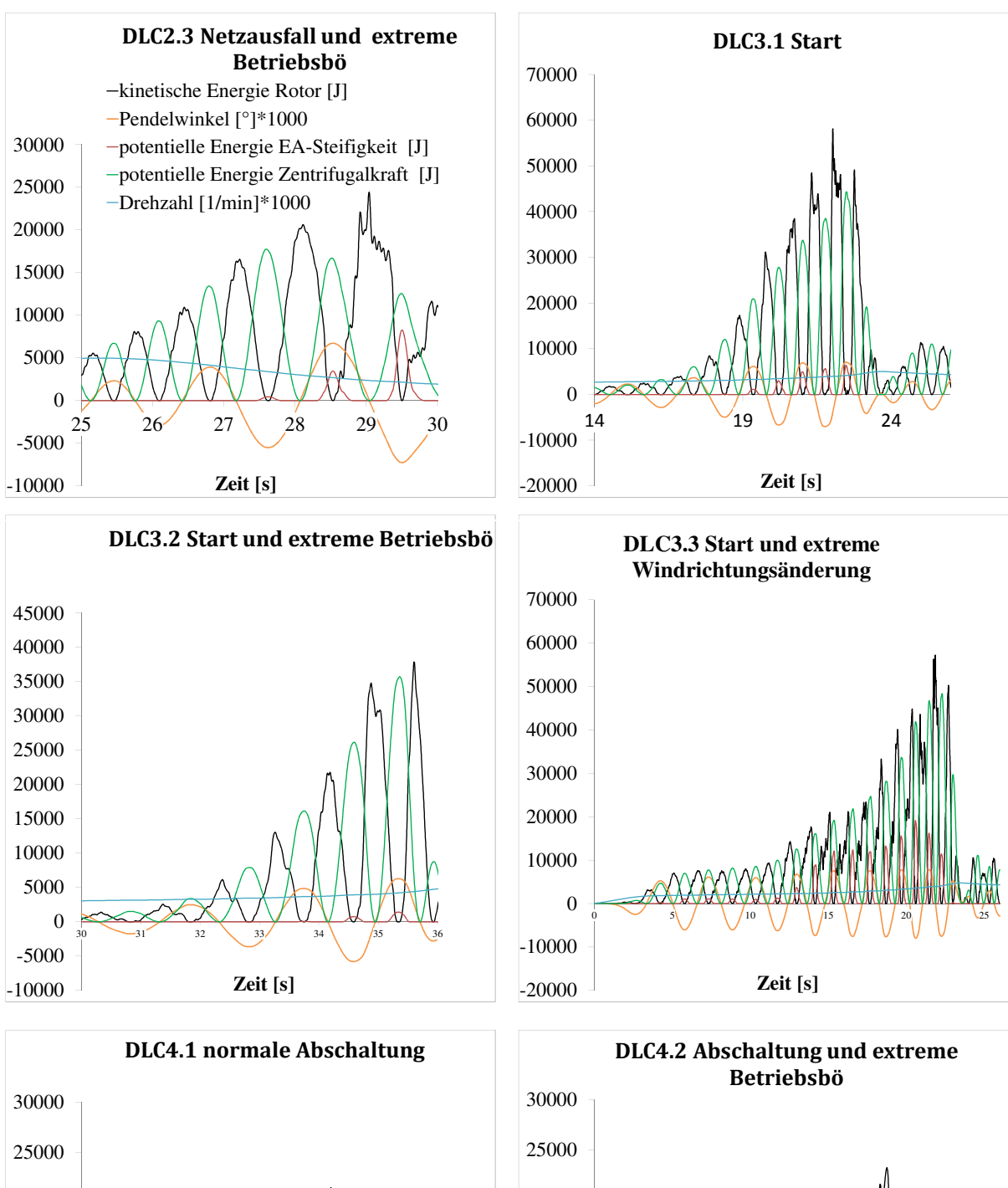

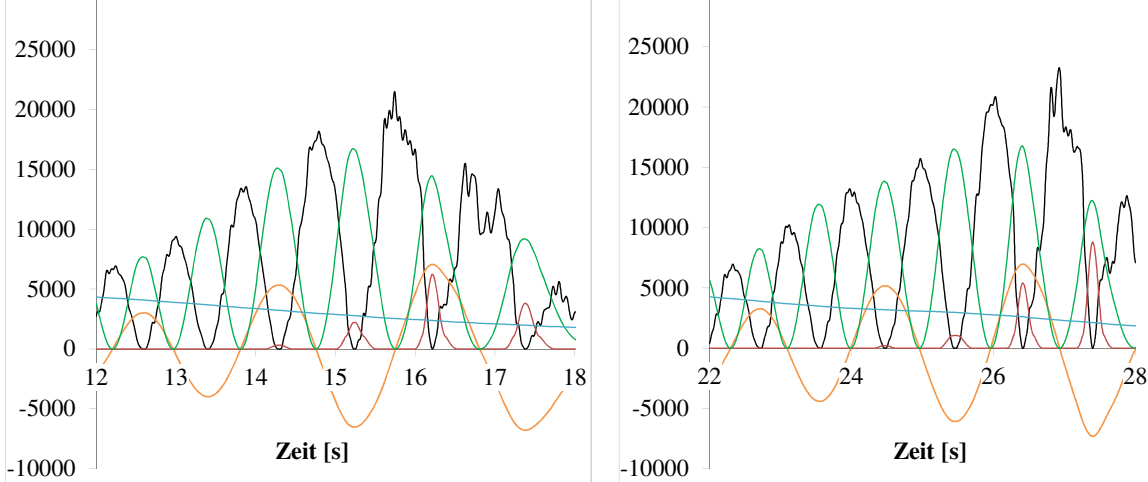

**Zeit (Staatschap)** 

**DLC5.1 Notabschaltung**   $k = 1$ **DECES DIS DLC4.2 DLC5.1 Notabschaltung Abbildung A.20:** Lastialle DLC2.5 bis DLC4.2 **Zeta bis DLC4.2** Parken und extending the  $\frac{1}{2}$ **DLL:1 June 0.20.** Lettelle DLC0.2 Ltd DLC4.2 **Abbildung A.20:** Lastfälle DLC2.3 bis DLC4.2 157

<span id="page-170-0"></span>**Zeit [s] Zeit [s] Zeit [s]**

<span id="page-171-0"></span>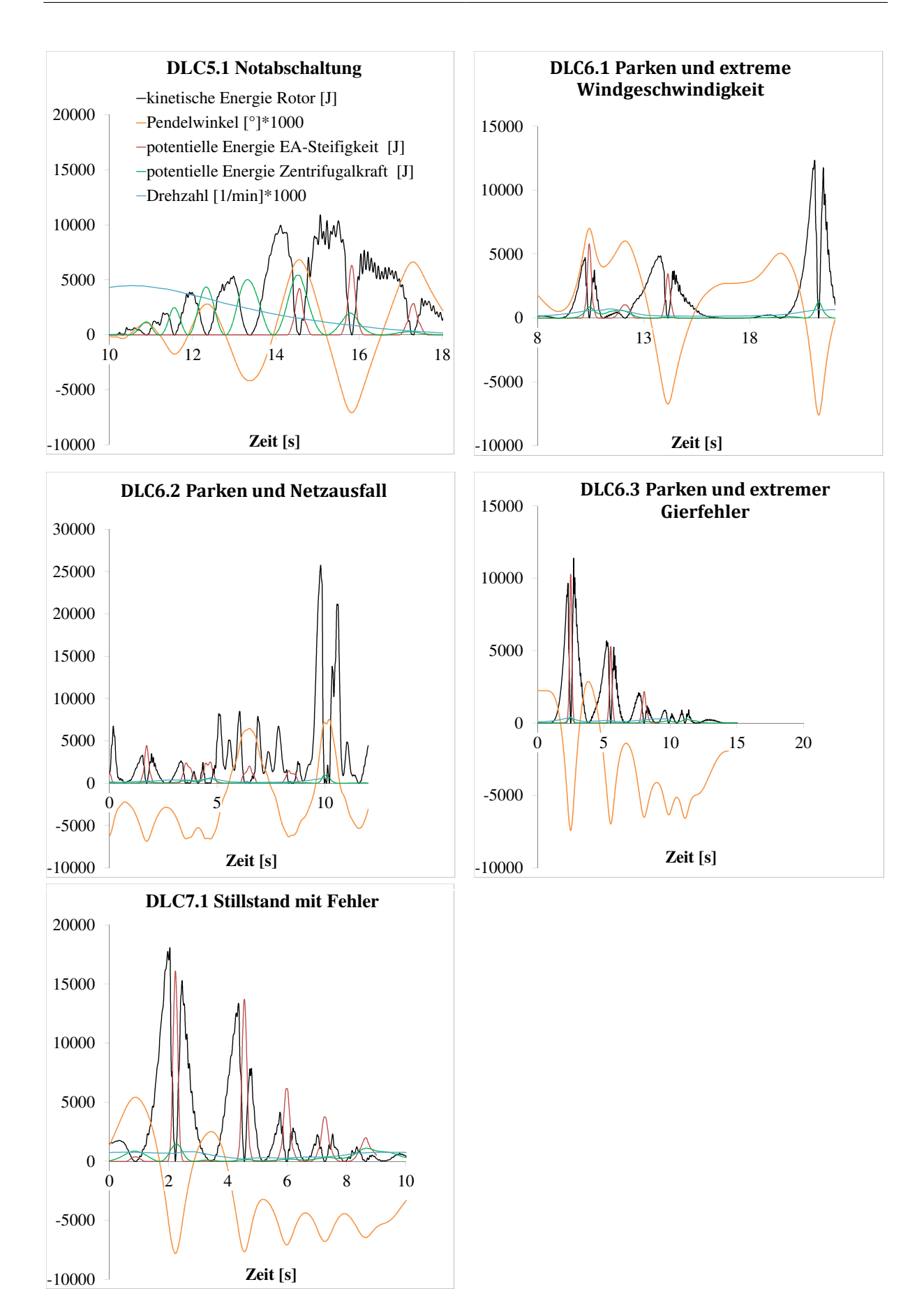

# **A.8 Berechnung der Kennzahlen bestehender und früherer Anlagen**

**Tabelle A.2:** Vereinfachte Massenverteilung des Rotorblatts zur Bestimmung des Massenträgheitsmoments auf Basis der SCD3MW

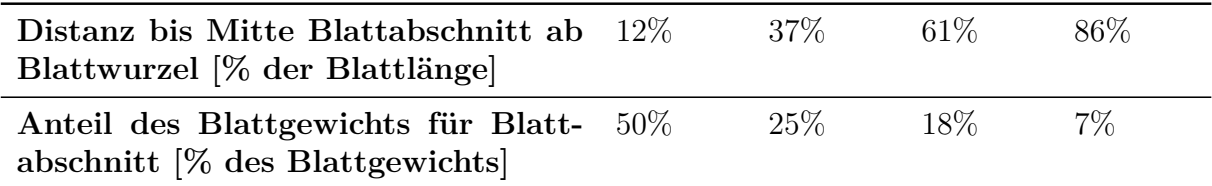

### **MOD-2 / MOD-5B**

Die NASA-Anlage MOD-2 hat einen Rotordurchmesser von 100 m und ein Rotorgewicht von 89*.*700 kg (Lowe et al. [1983\)](#page-194-2). Zur Berechung der Lock-Zahl wird angenommen, dass die Steigung der Auftriebskurve derjenigen der CART2 mit 5,275 entspricht, die ebenfalls aus den 1980ern stammt. Für die Ermittlung des Massenträgheitsmoments um die Pendelachse wird angenommen, dass die Gewichtsverteilung der der SCD3MW entspricht. Nach Lowe et al. [\(1983\)](#page-194-2) beträgt die Blattlänge bei 75% ca. 2*,*28 m. Mit diesen Daten ergibt sich ein Massenträgheitsmoment von 2*,*1E7 kgm<sup>2</sup> und damit eine Lock-Zahl von 8,77. Der maximale Pendelwinkel der MOD-2 ist 6*,*5 ◦ . Mit einer Nennwindgeschwindigkeit von 14 m*/*s und einer Nenndrehzahl 17*,*5 min<sup>−</sup><sup>1</sup> wird eine Schnelllaufzahl von 6,54 erreicht (Boeing 1982). Das ergibt ein *K*6 von 11,8. Informationen zu Federn oder Dämpfern des Endanschlags wurden leider nicht gefunden, allerdings zeigt die Zeichnung der Nabe der MOD-2 in Abbildung [A.6](#page-155-0) den Endanschlag (teeter stop), dessen Wirkprinzip mit Hilfe der zusätzlichen Abbildung [A.8](#page-156-0) der MOD-2 erahnt werden kann.

Die MOD-5B war eine Weiterentwicklung der MOD-2 mit dem Ziel, die Energieerzeugungskosten zu reduzieren. Daher sind die Kennzahlen beider Anlagen als ähnlich bzw. identisch zu betrachten.

### **GROWIAN**

Die Blattmasse von Growian betrug 23 t (Bennert et al. [1991\)](#page-191-3). Mit der zuvor beschriebenen Methode zur Berechnung des Massenträgheitsmoments ergibt sich ein Wert von 2*,*1E7 kgm<sup>2</sup> . Zur Ermittlung der Lock-Zahl wird ebenfalls die Steigung der Auftriebskurve der CART2 verwendet. Nach Thiele [\(1984\)](#page-196-0) beträgt die Blattsehnenlänge bei 75% Blattabschnitt ca. 2*,*2 m. Diese Werte ergeben eine Lock-Zahl von ca. 8,36. Mit einer Nennwindgeschwindigkeit von 11*,*8 m*/*s und einer Nenndrehzahl von 18*,*5 min<sup>−</sup><sup>1</sup> beträgt die Schnelllaufzahl von Growian mit einem 100 m-Rotordurchmesser 8,2. Die mechanische Blattwinkelrücksteuerung von Growian variierte nach Hau [\(1988\)](#page-192-3) zwischen den Faktoren 1 und 2,5. Damit hat *K*4 bei Growian Werte zwischen 8,4 und 21.

Exakte Daten über die Auslegung des Endanschlags liegen nicht vor. Growian hatte hydraulische Pendeldämpfer (Hau [1988\)](#page-192-3). Der maximale Pendelwinkel betrug 2*,*5 ◦ (Körber

et al. [1988\)](#page-193-3). Damit beträgt *K*6 von Growian 47. Eine Feder war nicht vorhanden. Ein Interview mit einem Mitarbeiter von MAN, der sich während eines Endanschlags bei einer Notabschaltung in der Gondel von Growian aufhielt, lässt vermuten, dass die Dämpfer nach Erreichen des maximalen Pendelwinkels einen harten Anschlag hatten. Nach seiner Aussage führte die Notabschaltung zu einem lauten metallischem Schlag, was der Anschlag der Pendeldämpfer gewesen sei (Knünz [2015\)](#page-193-4).

Zu den Dämpfern liegen keine Daten vor. Diese Randbedingungen lassen vermuten, dass durch den harten Anschlag der Dämpfer der *K*3-Wert von Growian extrem hoch gewesen sein muss.

### **LS-1**

Mit einem Rotordurchmesser von 60 m gehörte die LS-1 in den 1980ern zu den eher kleinen Zweiblatt-Forschungsanlagen. Die Nennwindgeschwindigkeit betrug 17 m*/*s bei einer Drehzahl von 34 min<sup>−</sup><sup>1</sup> (Hau et al. [1993\)](#page-192-5). Dies ergibt eine Schnelllaufzahl von 6,28. Der freie Pendelwinkel lag bei 3<sup>°</sup>, der maximale Pendelwinkel bei 6<sup>°</sup> (Lindley [1984\)](#page-194-3).

#### **WTS-4**

Die beiden Anlagen WTS-3 und WTS-4 waren bis auf ihre Leistung und eine unterschiedliche Turmauslegung identisch (Gipe [1995\)](#page-192-6). Die WTS-4 hatte eine Pitch-Pendel-Kopplung mit einem δ<sub>3</sub>-Winkel von 45<sup>°</sup> (Malcolm [1999\)](#page-194-4). Ein Rotordurchmesser von 78,2 m und eine Nenndrehzahl von 25 min<sup>−</sup><sup>1</sup> bei einer Nennwindgeschwindigkeit von 14*,*2 m*/*s ergeben eine Schnelllaufzahl von 7,2. Das Gewicht eines Rotorblattes betrag 13*,*5 t (Möller et al. [1987\)](#page-194-5). Mit dem zuvor beschriebenen Ansatz zur Ermittlung der Gewichtsverteilung des Rotorblattes, ergibt sich ein Massenträgheitsmoment von ca. 7E6 kgm<sup>2</sup>. Nach Shepherd et al. [\(1983\)](#page-195-0) beträgt bei der WTS-4 die maximale Blattsehnenlänge an der Wurzel 4*,*69 m und an der Blattspitze 1*,*04 m. Wird vereinfacht ein linearer Verlauf der Blattsehnenlänge angenommen, so ergibt dies bei 75% der Blattlänge 1*,*96 m. Wird auch hier wieder die Steigung der Auftriebskurve der CART2 verwendet, so ergibt sich eine Lock-Zahl von 9,3. Mit dem δ<sub>3</sub>-Winkel von 45<sup>°</sup> ergibt sich ein *K*4 von 9,3. Nach Caruso [\(2013\)](#page-191-4) lag der maximale Pendelwinkel bei 6 ◦ . Das ergibt ein *K*6 von 12,3.

#### **MOD-0**

Die NASA-Anlage MOD-0 gab es sowohl in einer Luv-Läufer als auch in einer Lee-Läufer-Ausführung. Hier wird der Luv-Läufer mit einer Leistung von 100 kW betrachtet. Die MOD-0 diente später als Basis für die Entwicklung der Westinghouse WWG-600. Der Rotordurchmesser liegt bei 39 m und die Lock-Zahl beträgt 7,1. Die Anlage wurde test-weise sowohl mit 0<sup>°</sup> als auch mit 20<sup>°</sup> δ<sub>3</sub>-Winkel betrieben (Glasgow und Corrigan [1983\)](#page-192-7). Die Nennwindgeschwindigkeit beträgt 9*,*4 m*/*s, die Drehzahl 33 min<sup>−</sup><sup>1</sup> . Dies ergibt eine Schnelllaufzahl von 7,17. Der maximale Pendelwinkel beträgt 6 ◦ (Glasgow, Miller et al. [1981\)](#page-192-8). Dies ergibt einen Wert von 9,5 für *K*6. Der Endanschlag der MOD-0 bestand aus Elastormerfedern, die eine Steifigkeit von 1*,*17E5 Nm*/*rad hatten. An deren Ende war ein metallischer Anschlag (Glasgow und Corrigan [1983\)](#page-192-7). Für die Berechnung von *K*3 wird nur die Steifigkeit der Federn verwendet.

#### **Nordic 1000**

Die Nordic 1000 hat mit einem Rotordurchmesser von 59 m eine Leistung von 1 MW. Mit einer Nennwindgeschwindigkeit von 16 m*/*s und einer Drehzahl von 25 min<sup>−</sup><sup>1</sup> (Smith [2001\)](#page-195-1) hat sie eine Schnelllaufzahl von 4,8. Das Pendeln ist auf 2 ◦ begrenzt, wobei es durch Dämpfer während der gesamten Strecke eingeschränkt wird. Damit liegt der freie Pendelwinkel dieser Anlage bei 0° (Remington [2010\)](#page-195-2). Das Gewicht eines Blattes liegt bei 4*,*2 t (European Commission [2000\)](#page-192-9). Nach Gleichung [9.30](#page-106-0) ergibt das ein Massenträgheitsmoment von 1*,*33E6 kgm<sup>2</sup> . Der Überdeckungsgrad des Rotors beträgt nach Heijdra et al. [\(2006\)](#page-193-5) 0,03. Dies ergibt nach Gleichung [9.31](#page-106-1) eine Blattsehnenlänge von 1*,*36 m. Für die Steigung der Auftriebskurve wird der Wert der CART2 verwendet, weil die Nordic eine eher ältere Anlage ist. Mit diesen Werten kann die Lock-Zahl berechnet werden: 10,0. Mit dem geringen maximalen Pendelwinkel der Nordic 1000 ergibt sich ein *K*6 von ca. 60.

#### **Vergnet GEV HP 1MW**

Die kommerzielle GEV HP 1 MW Anlage des Herstellers Vergnet hat einen Rotordurchmesser von 62 m. Die Nennwindgeschwindigkeit liegt relativ hoch bei 15 m*/*s. Mit einer Drehzahl von 23 min<sup>−</sup><sup>1</sup> ergibt dies eine Schnelllaufzahl von 5 (C. Hansen [2014\)](#page-192-10). Die Blattmasse beträgt 4*,*5 t (Engels et al. [2009\)](#page-192-11). Die Anlage hat eine Pitch-Pendel-Kopplung, die durch einen *δ*3-Winkel erreicht wird. Auf Basis eines Fotos der Anlage in Pesnel [\(2009\)](#page-194-6) wird der *δ*3-Winkel auf einen Wert von 75 ◦ geschätzt. Zur Ermittlung der Lock-Zahl wird die gleiche Blattsehnenlänge wie die der Nordic-Anlage gewählt, die beide mit Schnelllaufzahl und Rotordurchmesser relativ ähnlich sind. Damit hätte die Lock-Zahl einen Wert von 19,7. *K*4 erreicht damit einen Wert von 73,5, wobei an dieser Stelle betont werden muss, dass hier gleich zwei Schätzungen  $(\delta_3$ -Winkel und Blattsehnenlänge) erfolgen.

#### **Gamma 60**

Die Forschungsanlage Gamma 60 fällt besonders durch ihre Leistungsregelung auf, die daraus besteht, die Anlage aus dem Wind zu drehen um die Leistung durch Strömungsabriss zu drosseln. Die Gamma 60 (1*,*5 MW, 60 m Rotordurchmesser) hatte mit 138 m*/*s eine sehr hohe Blattspitzengeschwindigkeit (Jamieson [2011\)](#page-193-6). Mit der Nennwindgeschwindigkeit von 13*,*3 m*/*s (Hau et al. [1993\)](#page-192-5) lag ihre Schnelllaufzahl bei 10,4. Leider konnten nicht ausreichend Daten der Gamma 60 ermittelt werden um die Kennzahlen zu berechnen.

#### **Condor**

Als Nachfolger der Gamma 60 gilt die noch nicht fertiggestellte Condor-Anlage. Sie regelt die Leistung ebenfalls durch Drehen der Anlage aus dem Wind. Die Schnelllaufzahl liegt mit 10,6 sehr hoch. Der maximale Pendelwinkel liegt bei 6 ◦ . Mit einem Rotordurchmesser von 120 m ist das Blattgewicht von 16*,*9 t relativ niedrig (De Vries [2011;](#page-192-2) Caruso [2013\)](#page-191-4). Leider konnte die Blattsehnenlänge nicht ermittelt werden um die Lock-Zahl zu berechnen. Mit diesem geringen Blattgewicht dürfte die Anlage schätzungsweise bei einer Lock-Zahl zwischen 15 und 20 liegen. Genaue Daten liegen leider nicht vor, so dass die Condor in Tabelle [9.5](#page-105-0) auch nicht aufgelistet ist.

#### **Windflow 500**

Von den betrachteten Anlagen ab 500 kW ist die Windflow 500 nach Growian die einzige, die über eine mechanische Pitch-Pendel-Kopplung verfügt. Der Pitch-Pendel-Koeffizient

liegt bei 1,5. Der Rotordurchmesser beträgt 33m, das Blattgewicht liegt bei 900 kg. Damit wird ein Massenträgheitsmoment nach der zuvor vorgestellten Vereinfachung von ca. 45.000 kgm<sup>2</sup> erreicht (Arimond [2012\)](#page-191-5). Nach Windflow Technology Ltd. [\(2002\)](#page-196-1) wird die Blattsehnenlänge der Anlage auf 1*,*2 m geschätzt. Wird die gleiche Steigung der Auftriebskurve wie bei der SCD3MW verwendet, ergibt dies eine Lock-Zahl von ungefähr 17. Damit beträgt *K*4 ca. 26. Mit einer Nennwindgeschwindigkeit von 13,7 m/s und einer Rotordrehzahl von 48 - 51 min<sup>−</sup><sup>1</sup> liegt die Schnelllaufzahl bei ca. 6,3. Der freie Pendelwinkel beträgt 2,2<sup>°</sup> (Arimond [2012\)](#page-191-5). .5.(<br>Bla<br>rie<br>Dan<br>ord<br>**AR H**.<br>Stelv<br>Inm/<br>fre

# **A.9 Grafiken des Kennzahlverhaltens bei Kennzahl-Gleichheit**

Abbildung [A.22](#page-175-0) zeigt den Verlauf von *K*1, der Lock-Zahl, beider Anlagen bei Gleich-0 0 heit aller Kennzahlen. Anhand der Abbildung [10.1](#page-117-0) ist zu sehen, dass insbesondere das Lastniveau von DLC1.4 im Vergleich zu DLC2.2 nun ähnlich ist.

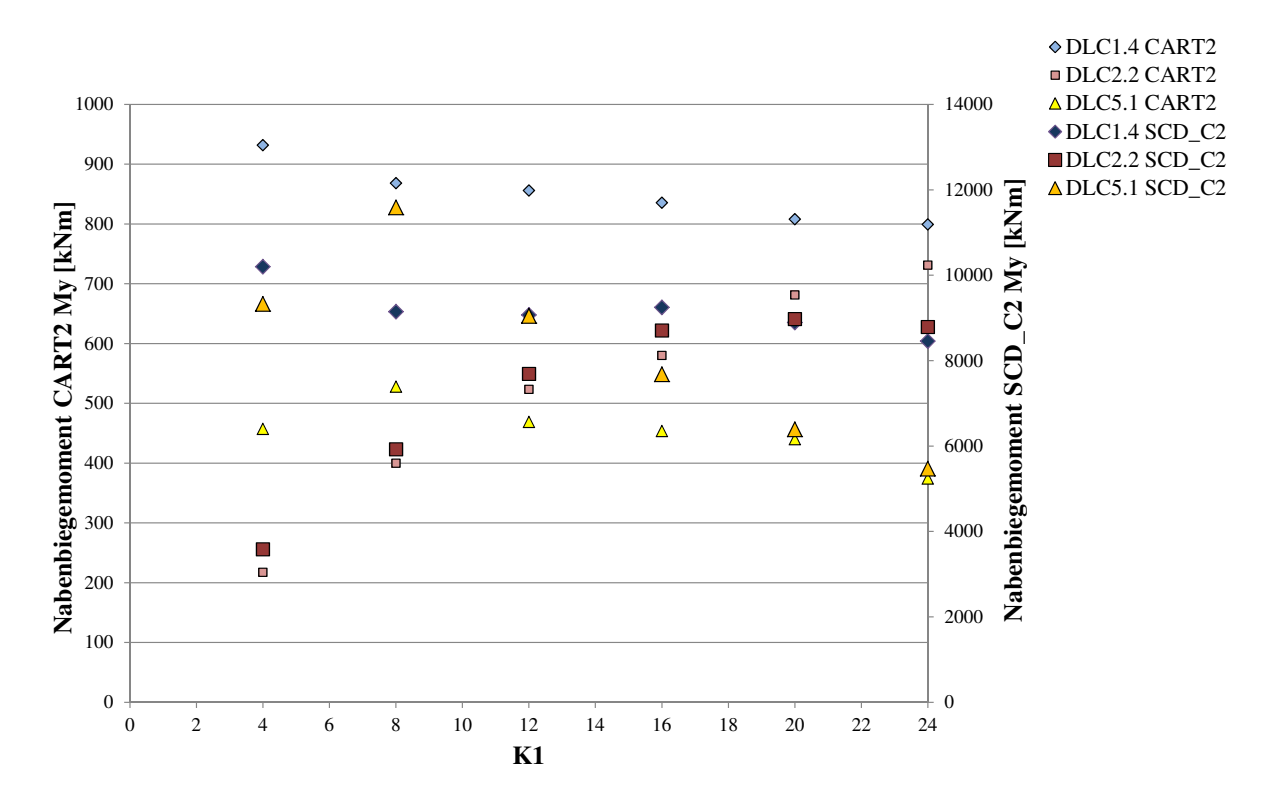

<span id="page-175-0"></span>**Abbildung A.22:** Vergleich der Reaktionen des Nabenbiegemoments bei Variation von *K*1

In Abbildung [A.23](#page-176-0) ist das Verhalten der Kennzahl *K*2 zu sehen. Im Vergleich zu *K*1 gibt es hier keine größeren Verschiebungen wie bei den Baseline-Anlagen in Abbildung

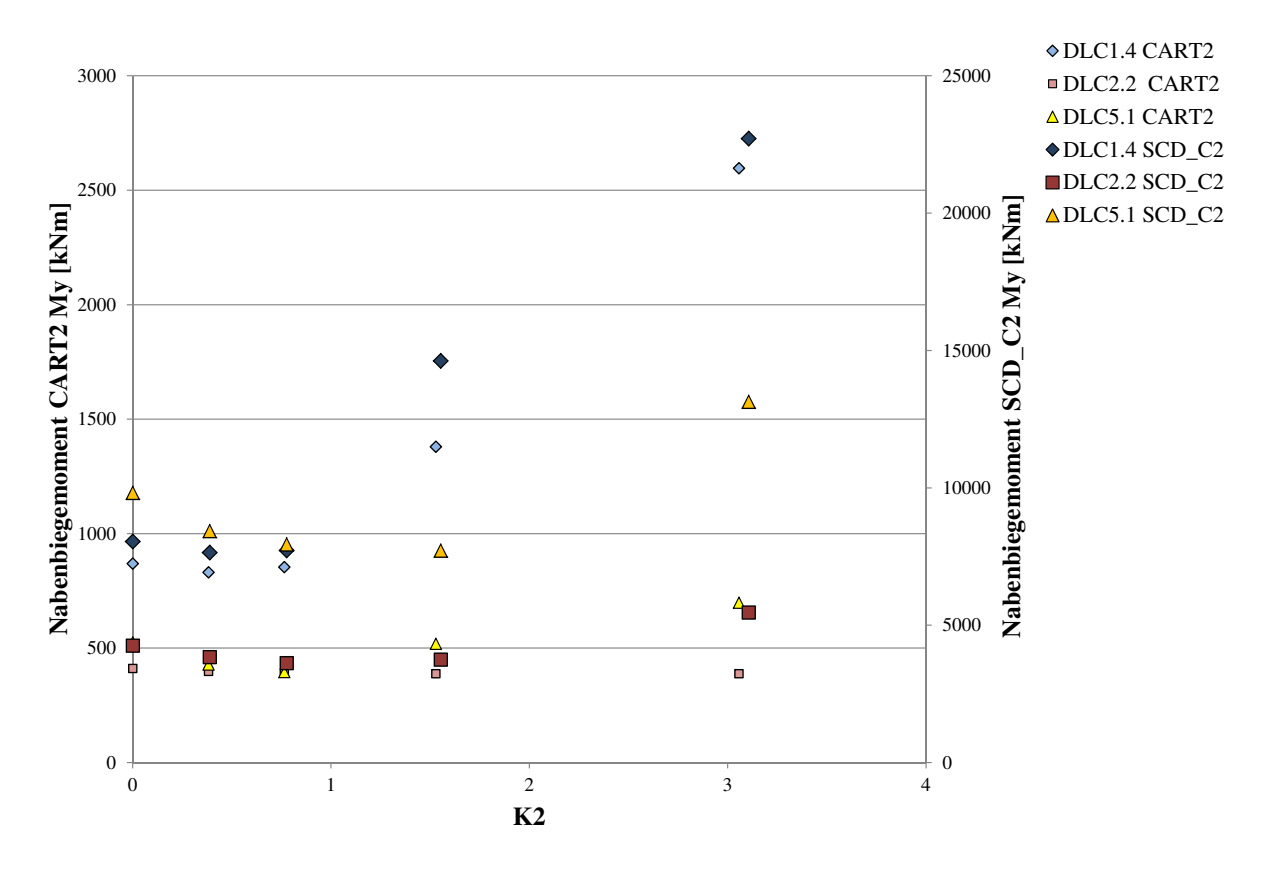

[10.2.](#page-117-1) Das etwas höhere Lastniveau der SCD\_C2 bei DLC5.1 ist durch unterschiedliche **K3** Pitchgeschwindigkeiten der Anlagen zu erklären.

<span id="page-176-0"></span>**Abbildung A.23:** Vergleich der Reaktionen des Nabenbiegemoments bei Variation von  $K2$ 

12000 800 das Verhalten von DLC1.4 ist im Verlauf ähnlicher geworden. Auch hier wieder bemerkbar  $\sigma$  10.4 bleibt das Lastniveau bei DLC2.2 jetzt in beiden Fällen relativ konstant. Auch In Abbildung [A.24](#page-177-0) ist der Vergleich der Kennzahl *K*4 dargestellt. Im Vergleich zu Abbil-dung [10.4](#page-118-0) bleibt das Lastniveau bei DLC2.2 jetzt in beiden Fällen relativ konstant. Auch sind die Unterschiede bei DLC5.1.

8000 600 Anpassung der Kennzahlen wird insbesondere DLC2.2 bei niedrigen Werten von *K*6 deutlich unter das Niveau der beiden anderen Lastenfälle gesenkt. wid<br>ast<br>rte as<br>nd<br>en<br>ch Kennzahl *K*6 zeigt in Abbildung [10.5](#page-119-0) deutliche Verschiebungen des Lastniveaus. Durch

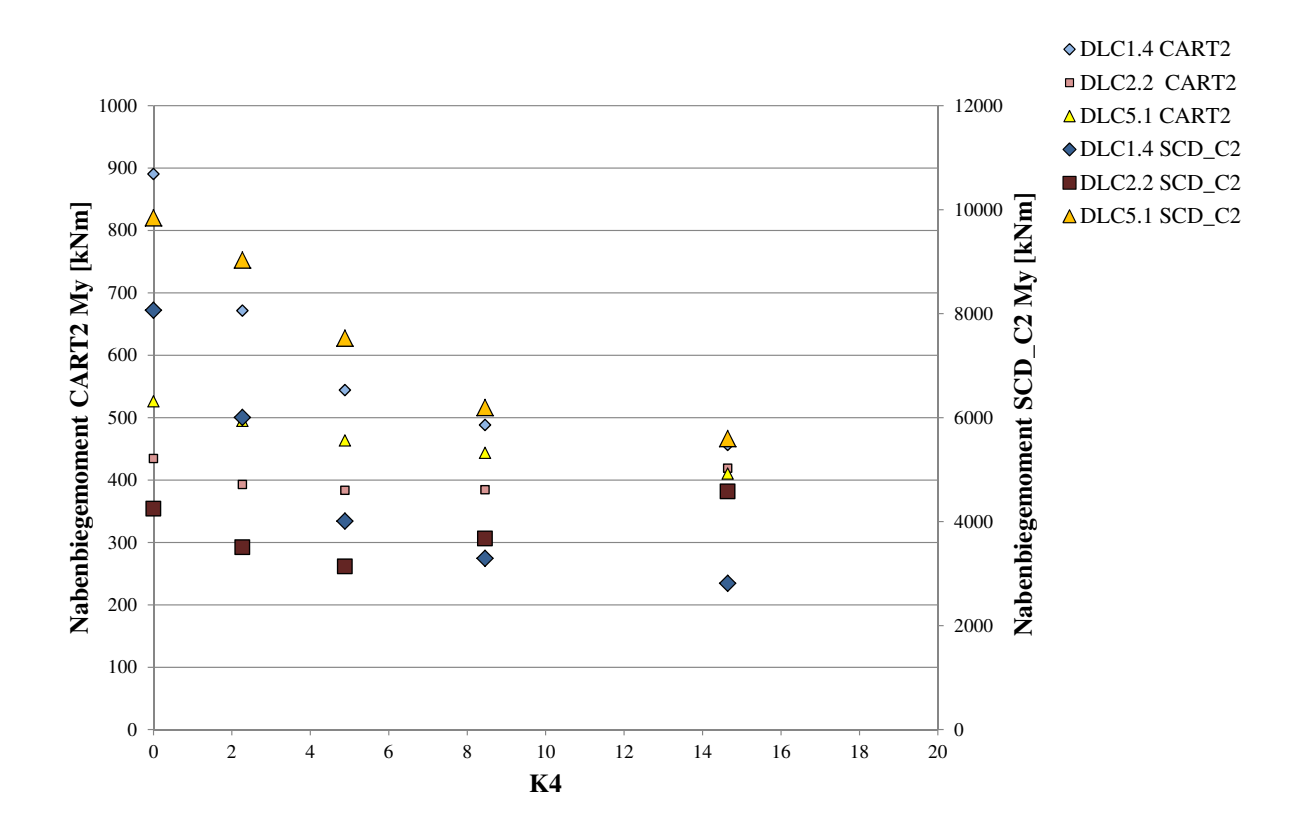

<span id="page-177-0"></span>Abbildung A.24: Vergleich der Reaktionen des Nabenbiegemoments bei Variation von *K4* 

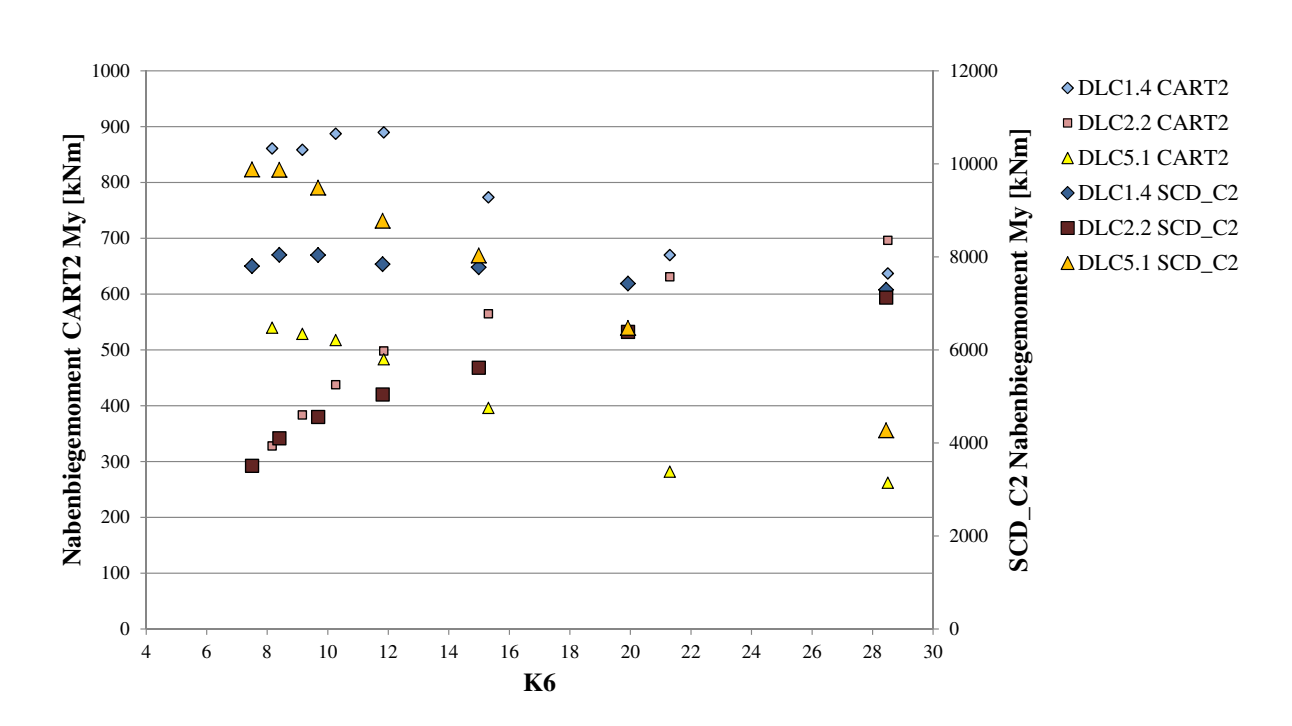

**Abbildung A.25:** Vergleich der Reaktionen des Nabenbiegemoments bei Variation von *K*6

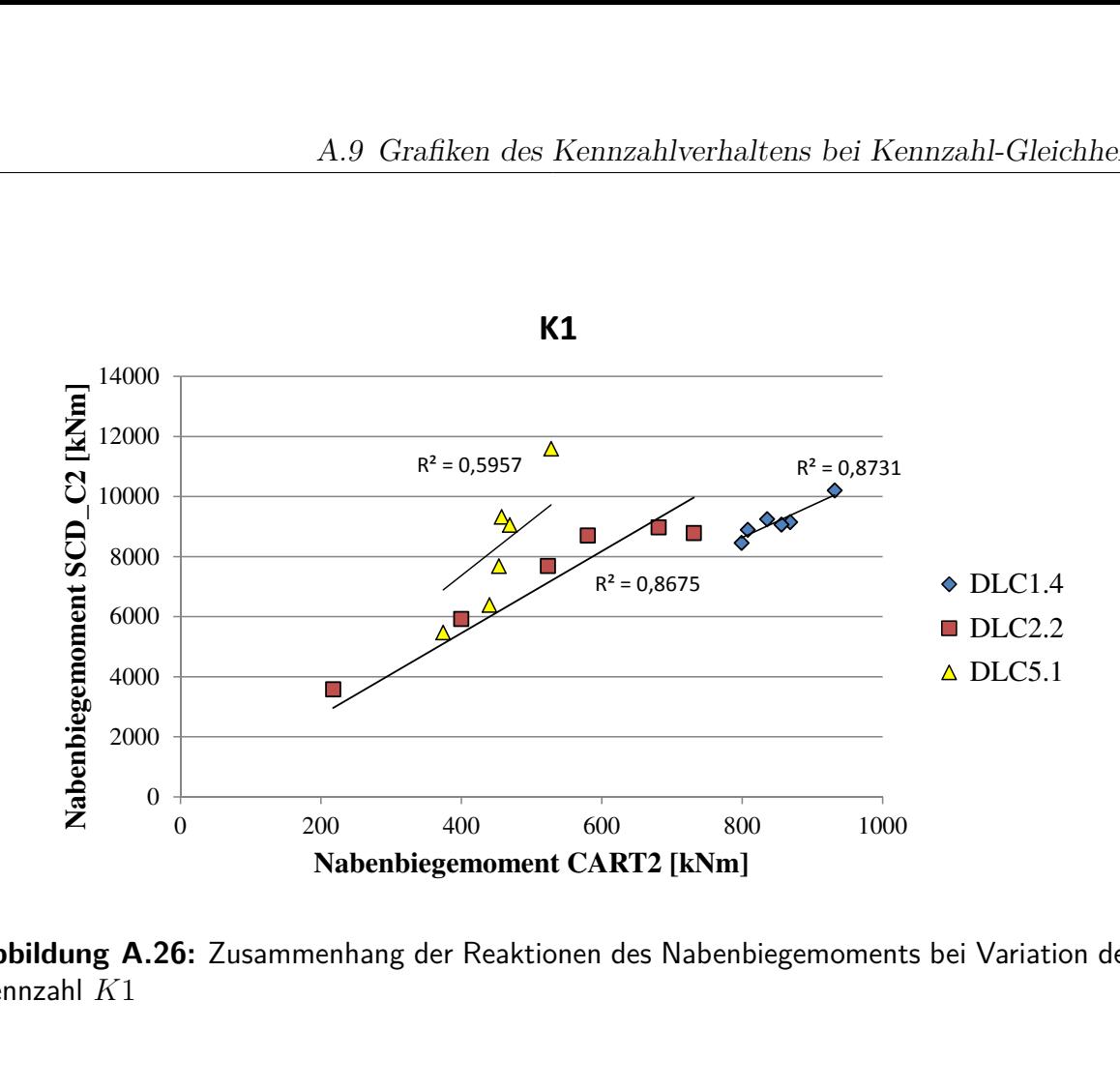

8000

Abbildung A.26: Zusammenhang der Reaktionen des Nabenbiegemoments bei Variation der Kennzahl *K*1

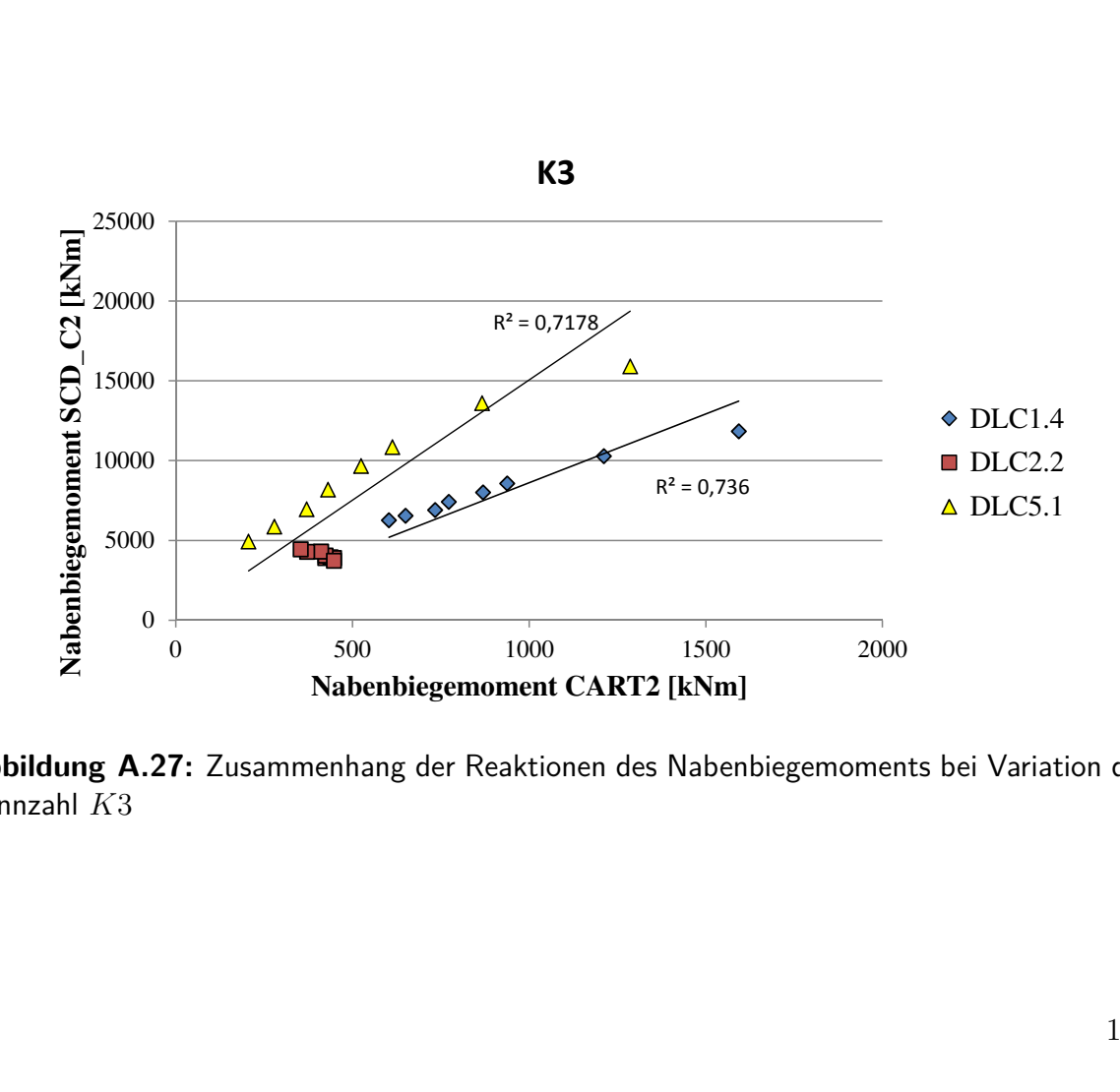

15000 Kennzahl *K*3 **Abbildung A.27:** Zusammenhang der Reaktionen des Nabenbiegemoments bei Variation der

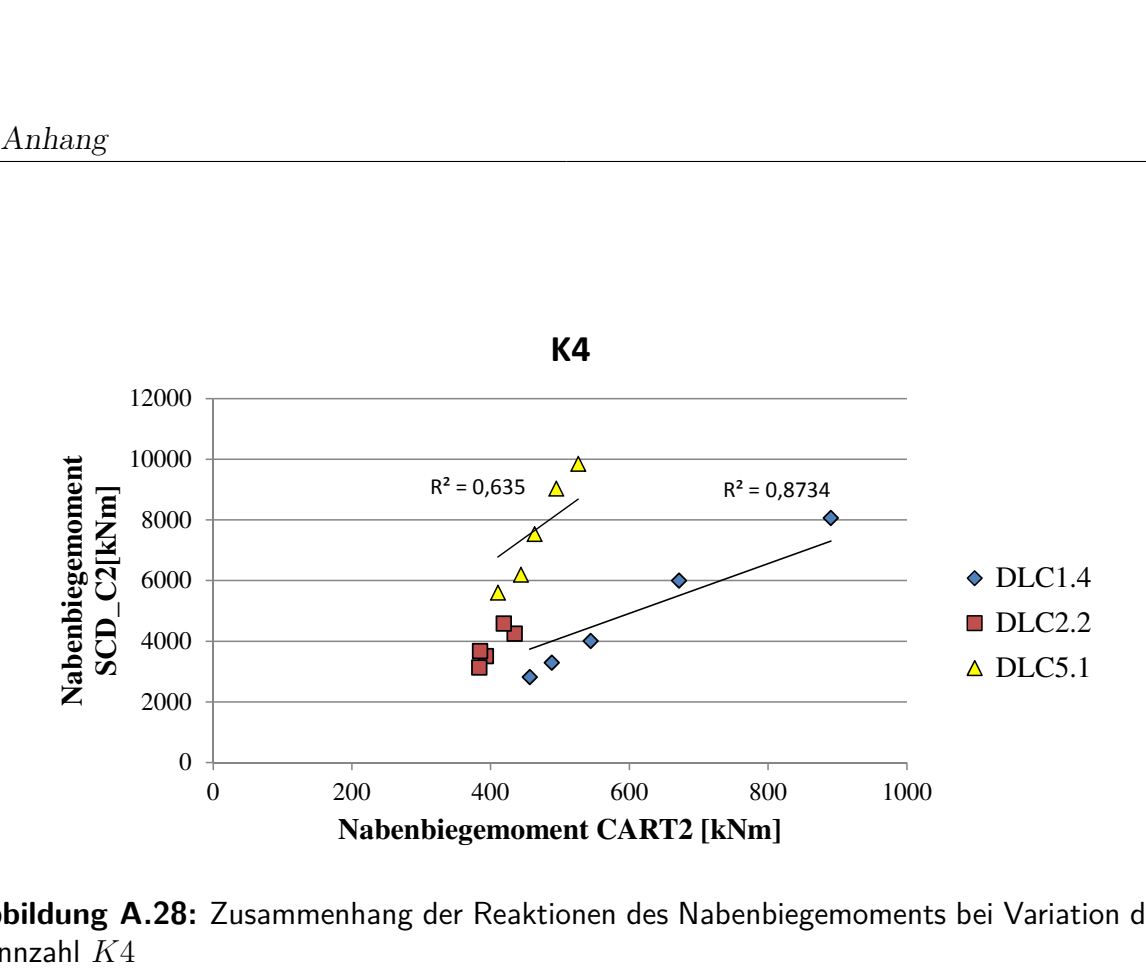

0 500 1000 1500 2000

Abbildung A.28: Zusammenhang der Reaktionen des Nabenbiegemoments bei Variation der Kennzahl *K*4 r variatio

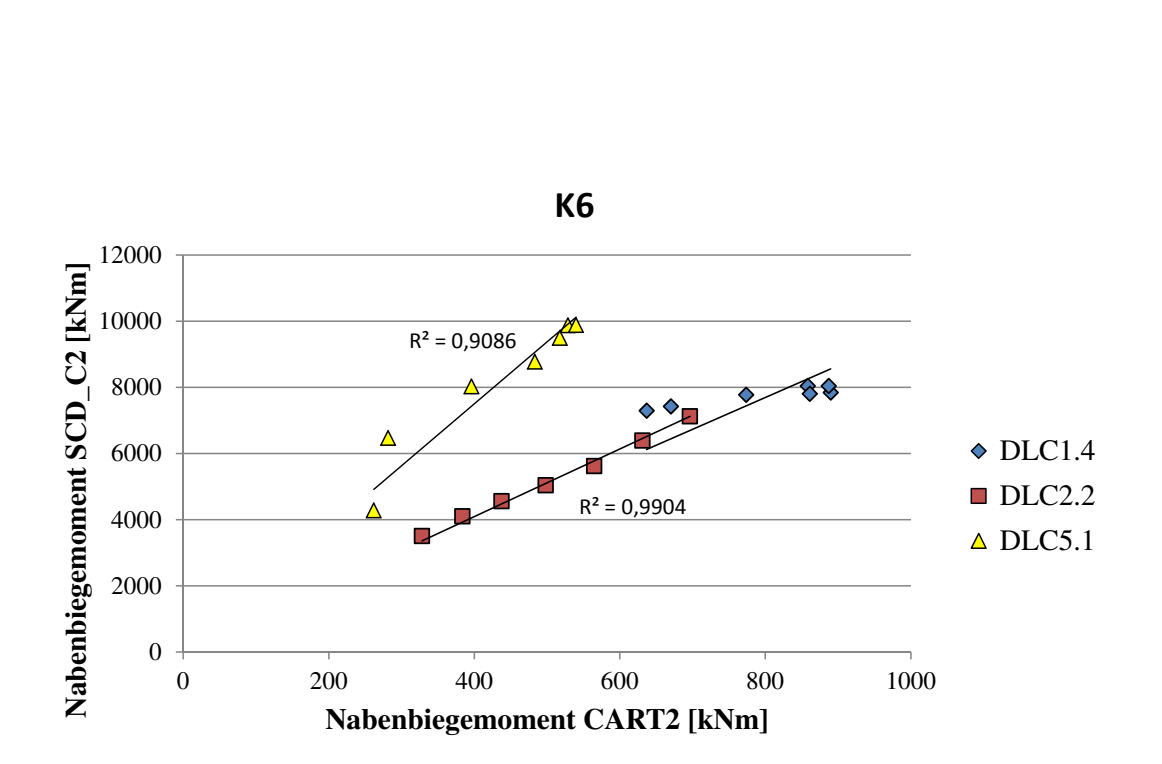

**Abbildung A.29:** Zusammenhang der Reaktionen des Nabenbiegemoments bei Variation der Kennzahl *K*6
## **A.10 Ergebnisse der Simulationsplanung und -vorbereitung**

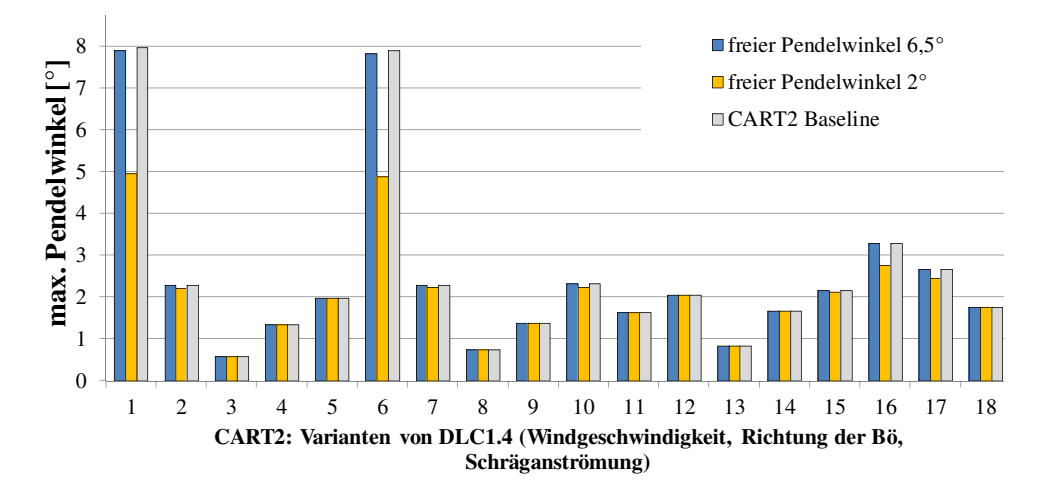

8 **Abbildung A.30:** DLC 1.4 bei unterschiedlichen freien Pendelwinkeln

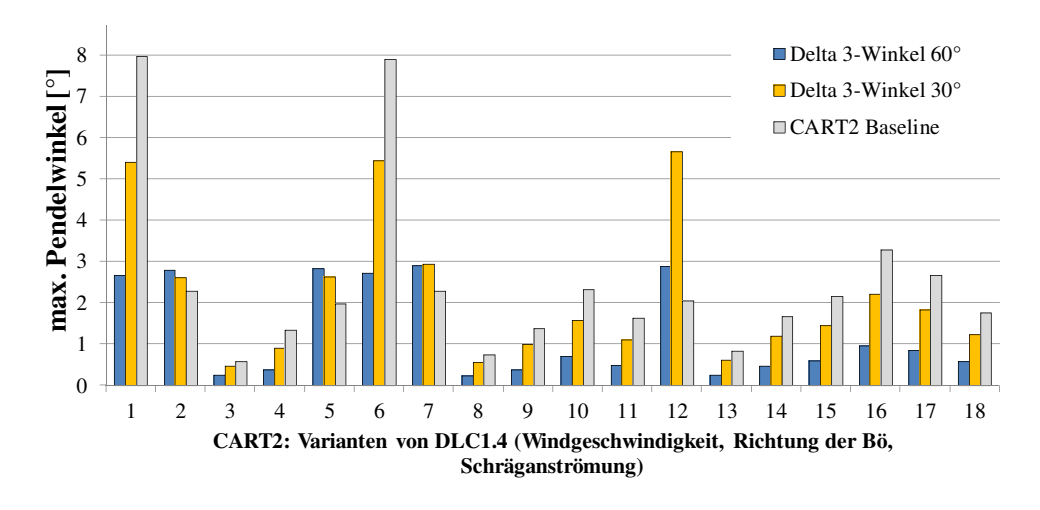

7 freier Pendelwinkel 2° **max. Pendelwinkel [°] Abbildung A.31:** DLC 1.4 bei unterschiedlichen bei verschiedenen δ<sub>3</sub>-Winkeln

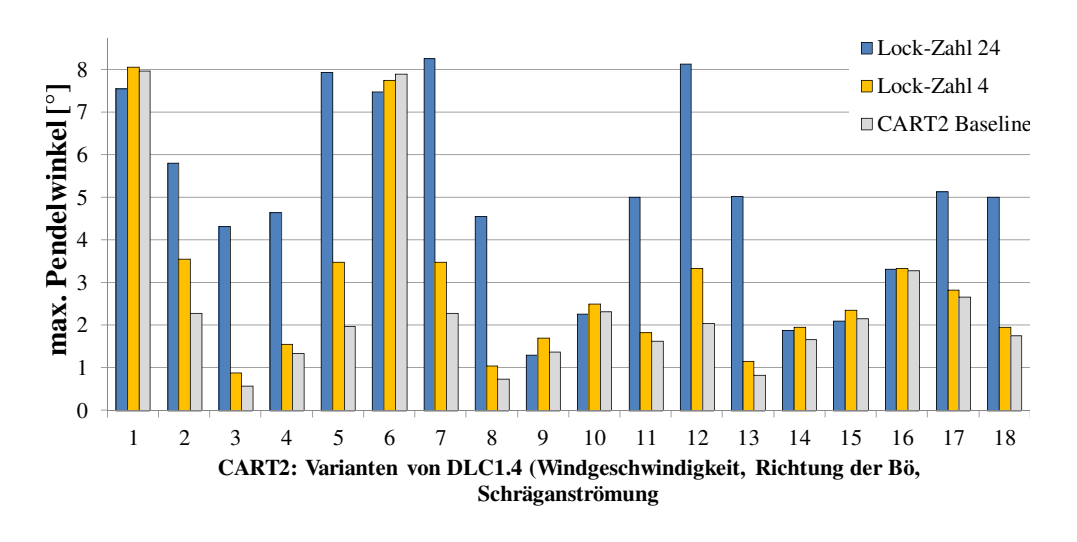

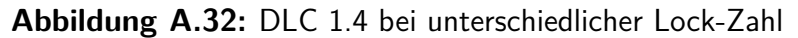

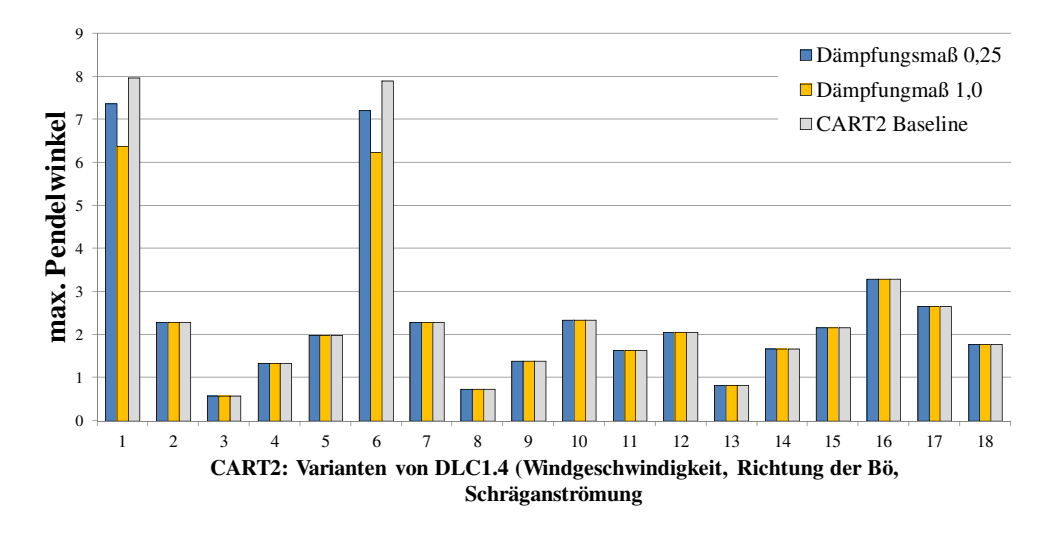

Abbildung A.33: DLC 1.4 bei unterschiedlichem Dämpfungsmaß

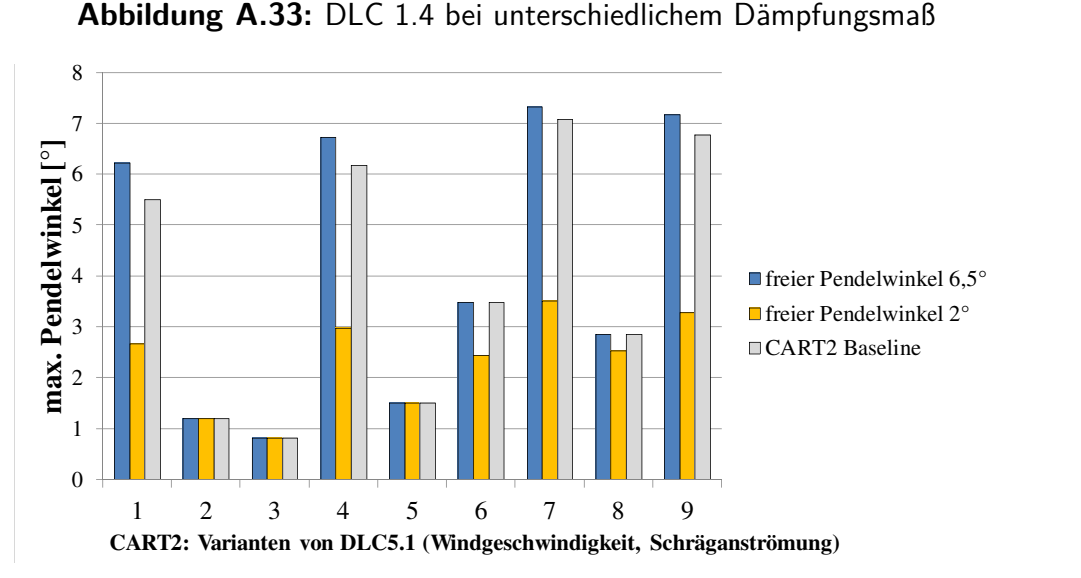

CART2 Baseline Abbildung A.34: DLC 5.1 bei unterschiedlichen Pendelwinkeln **max. Pendelwinkel [°]**

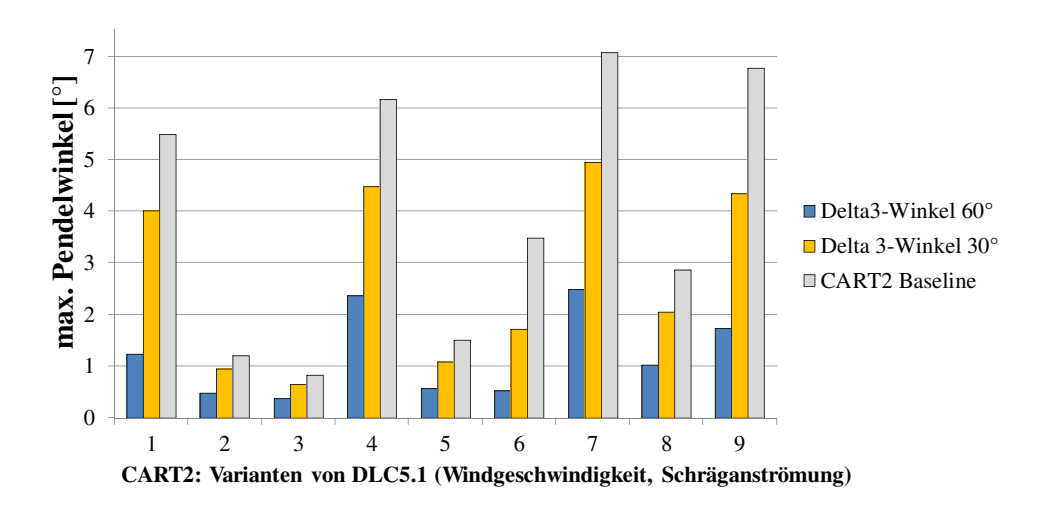

**Abbildung A.35:** DLC 5.1 bei verschiedenen  $\delta_3$ -Winkeln

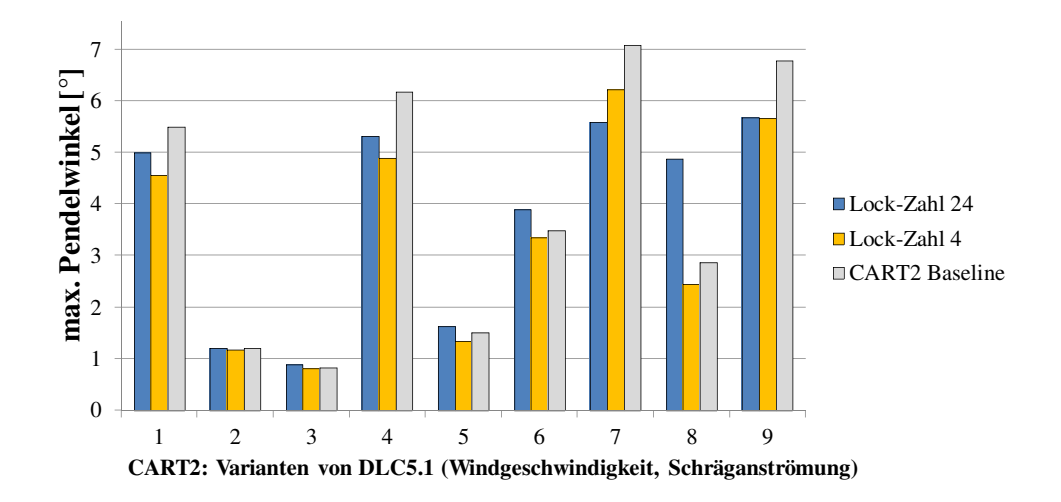

Abbildung A.36: DLC 5.1 bei unterschiedlicher Lock-Zahl 1 bei untersch

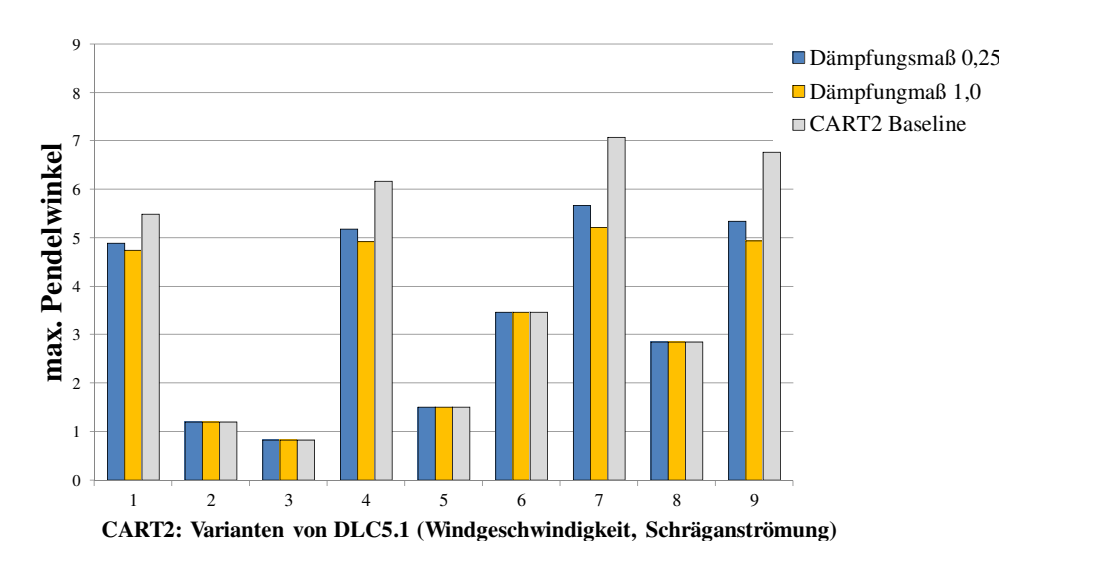

onuung *r* 8 **Abbildung A.37:** DLC 5.1 bei unterschiedlichem Dämpfungsmaß

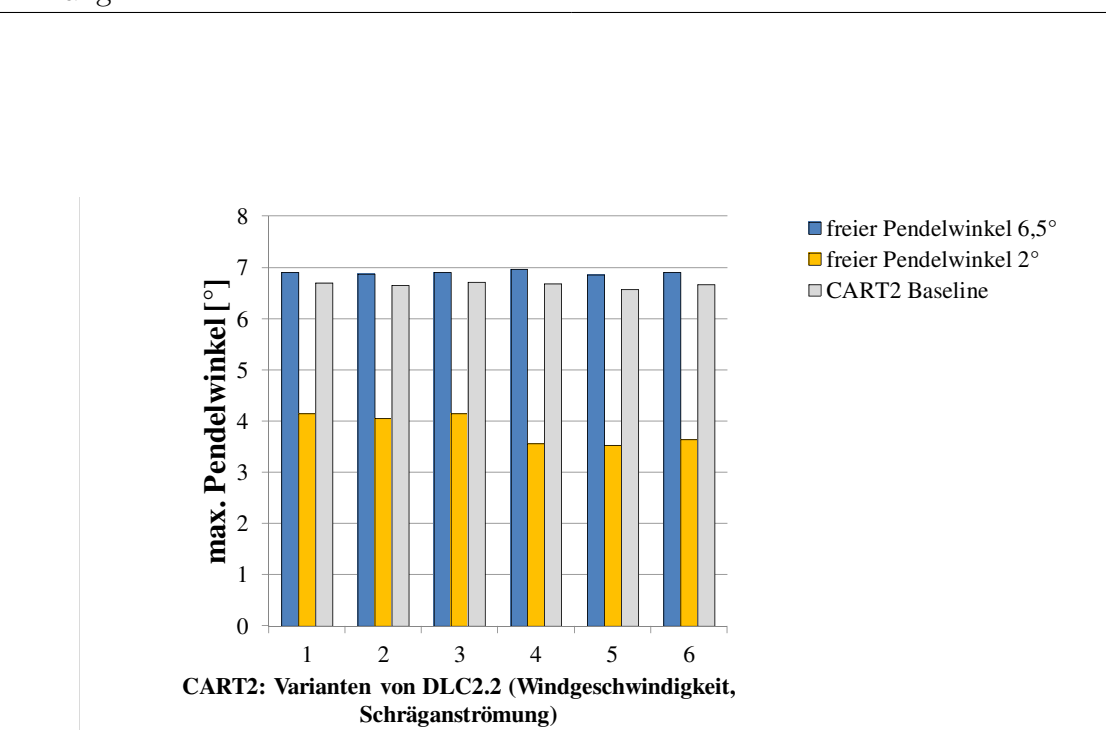

Abbildung A.38: DLC 2.2 bei unterschiedlichen Pendelwinkeln

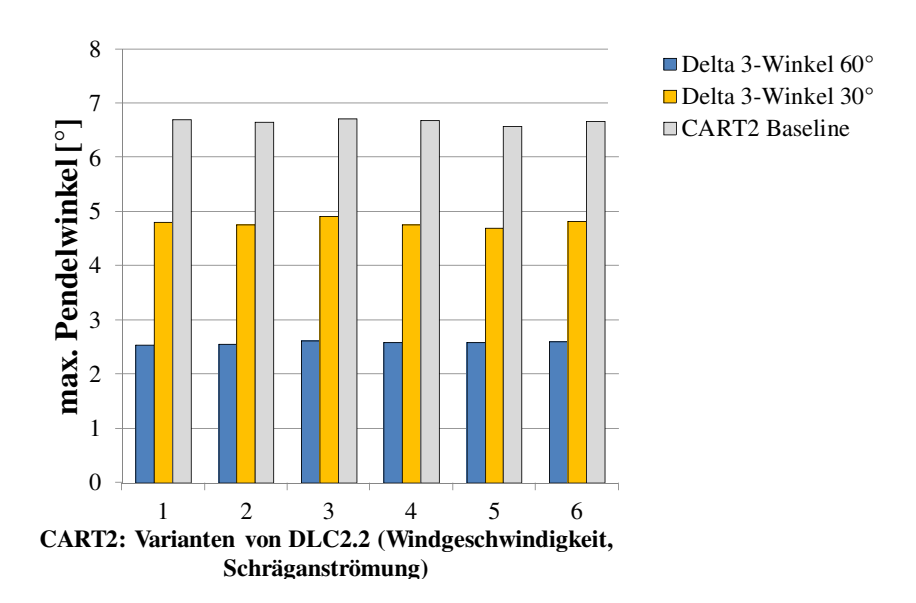

**Abbildung A.39:** DLC 2.2 bei verschiedenen  $δ₃$ -Winkeln

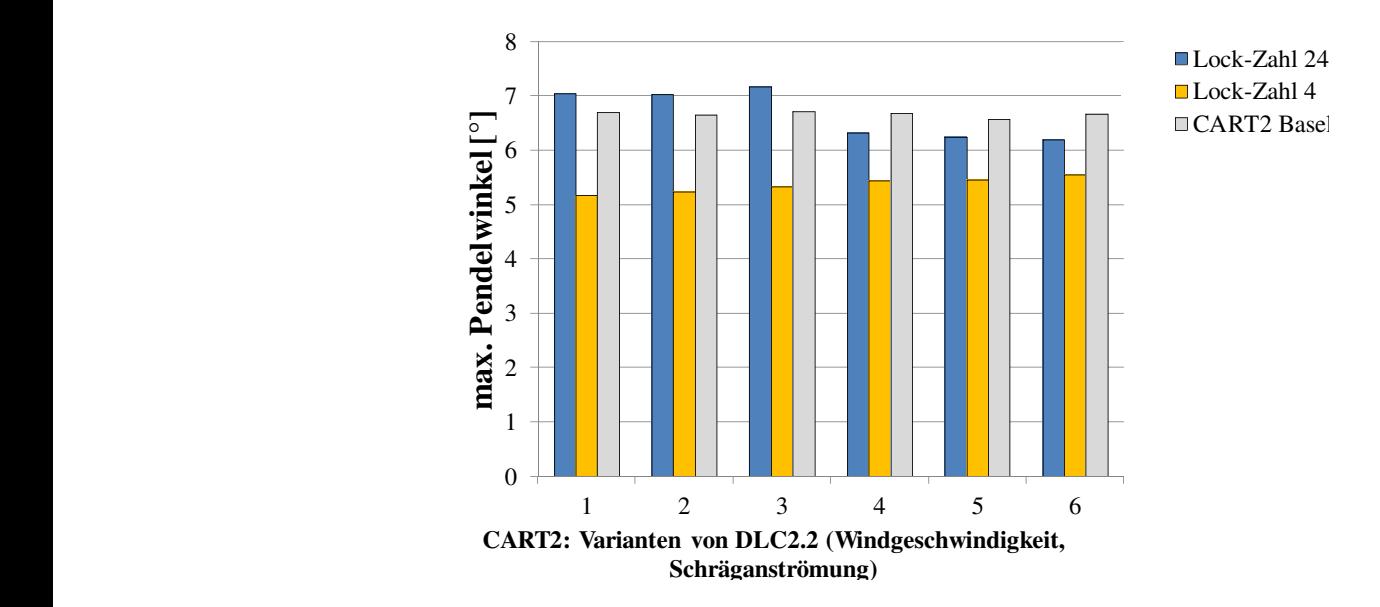

**Abbildung A.40:** DLC 2.2 bei unterschiedlicher Lock-Zahl

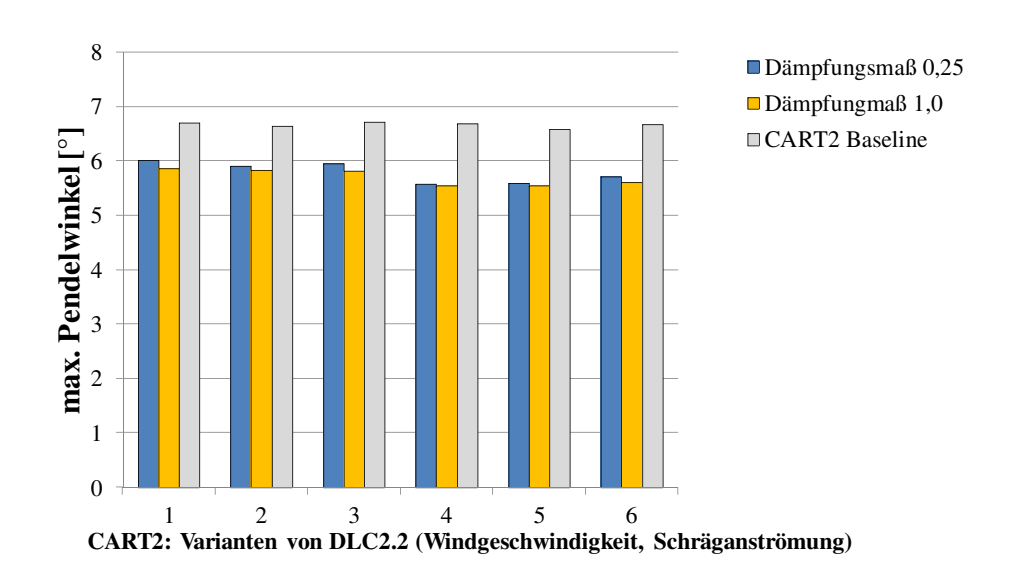

**Abbildung A.41:** DLC 2.2 bei unterschiedlichem Dämpfungsmaß

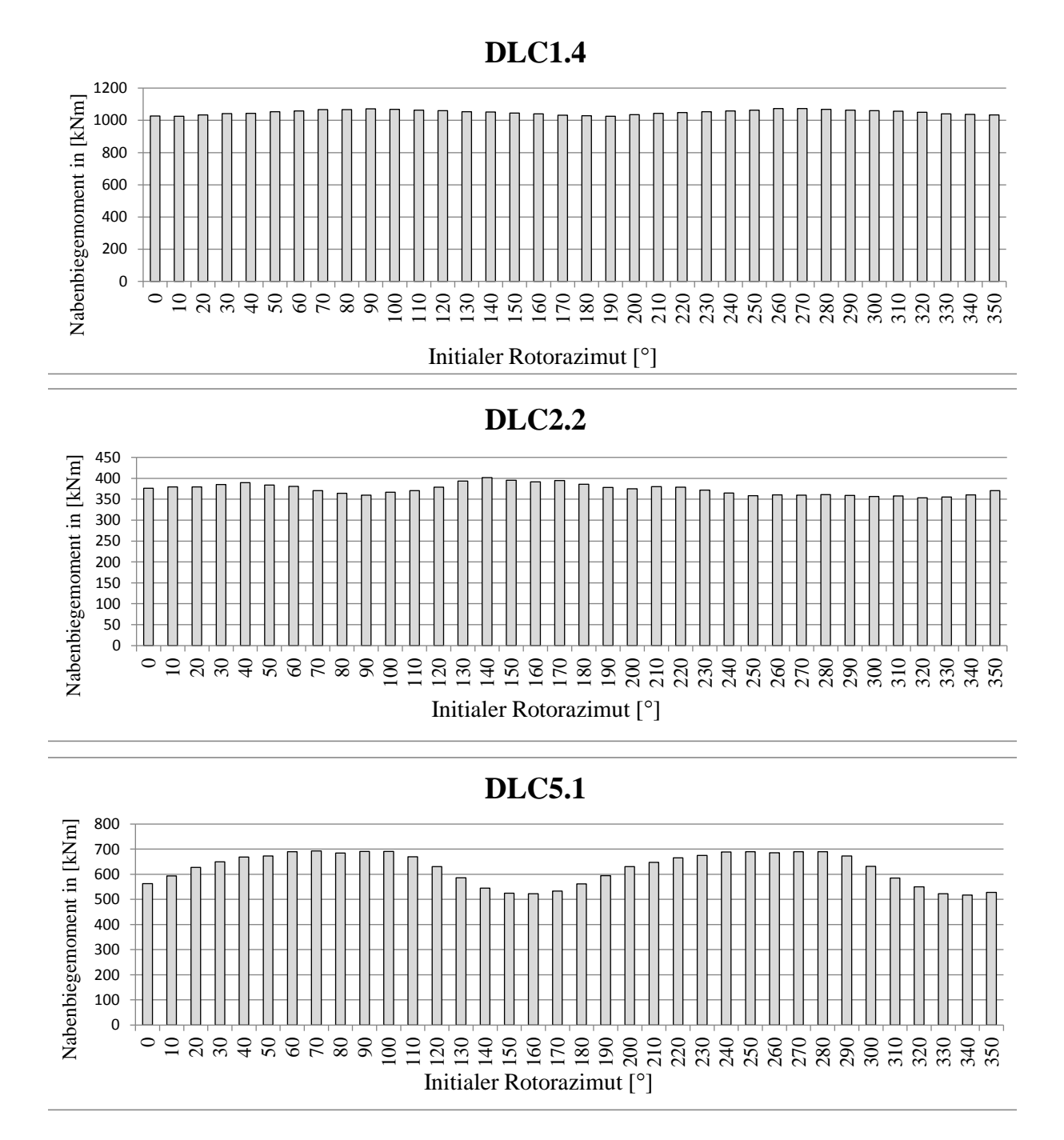

**Abbildung A.42:** Auswirkungen der initialen Rotorazimuthposition auf die betrachteten Lastfälle

## **A.11 Multifaktorielle Simulation der CART2**

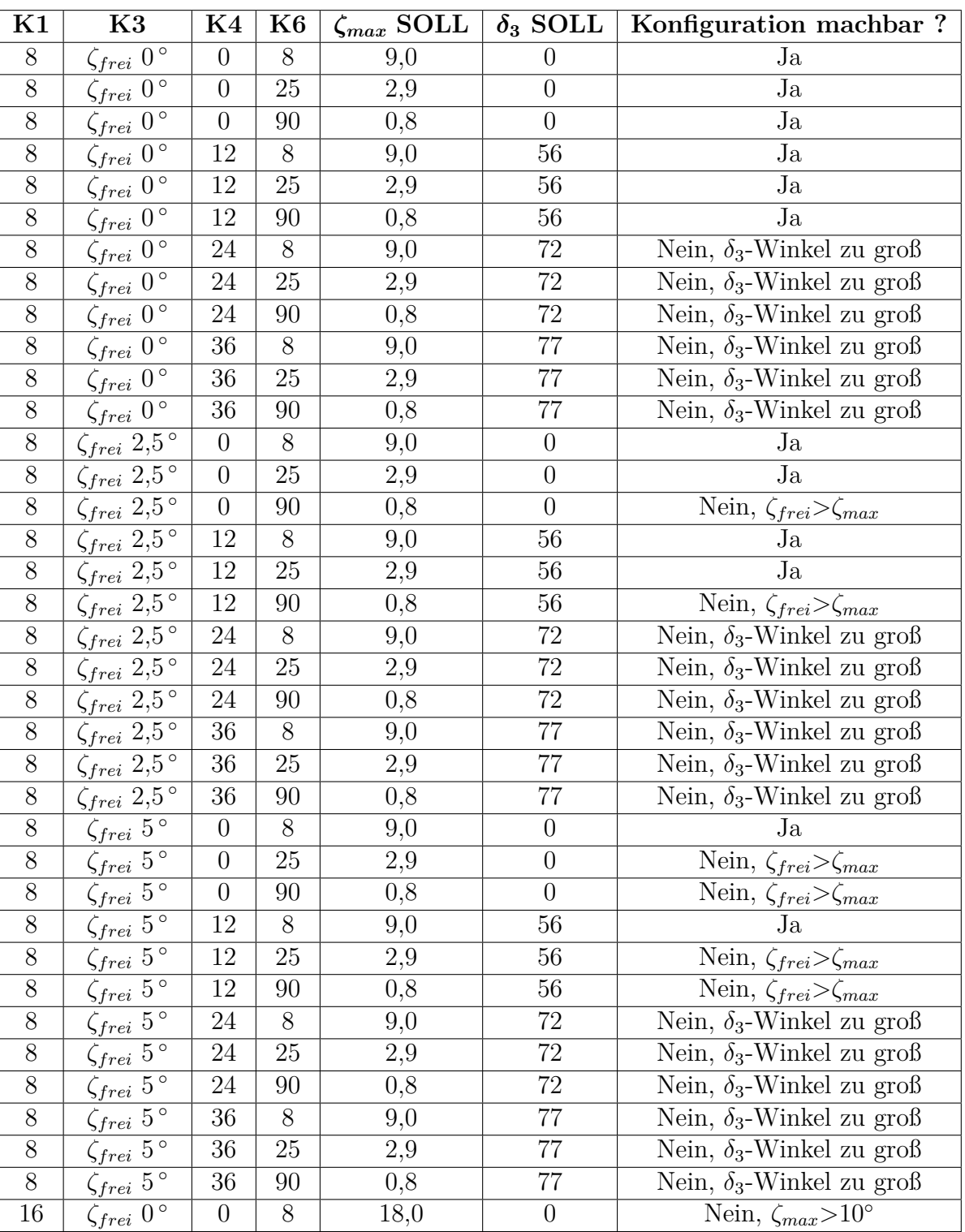

**Tabelle A.3:** Vollfaktorieller Simulationsplan der CART2

*Weiter auf der nächsten Seite*

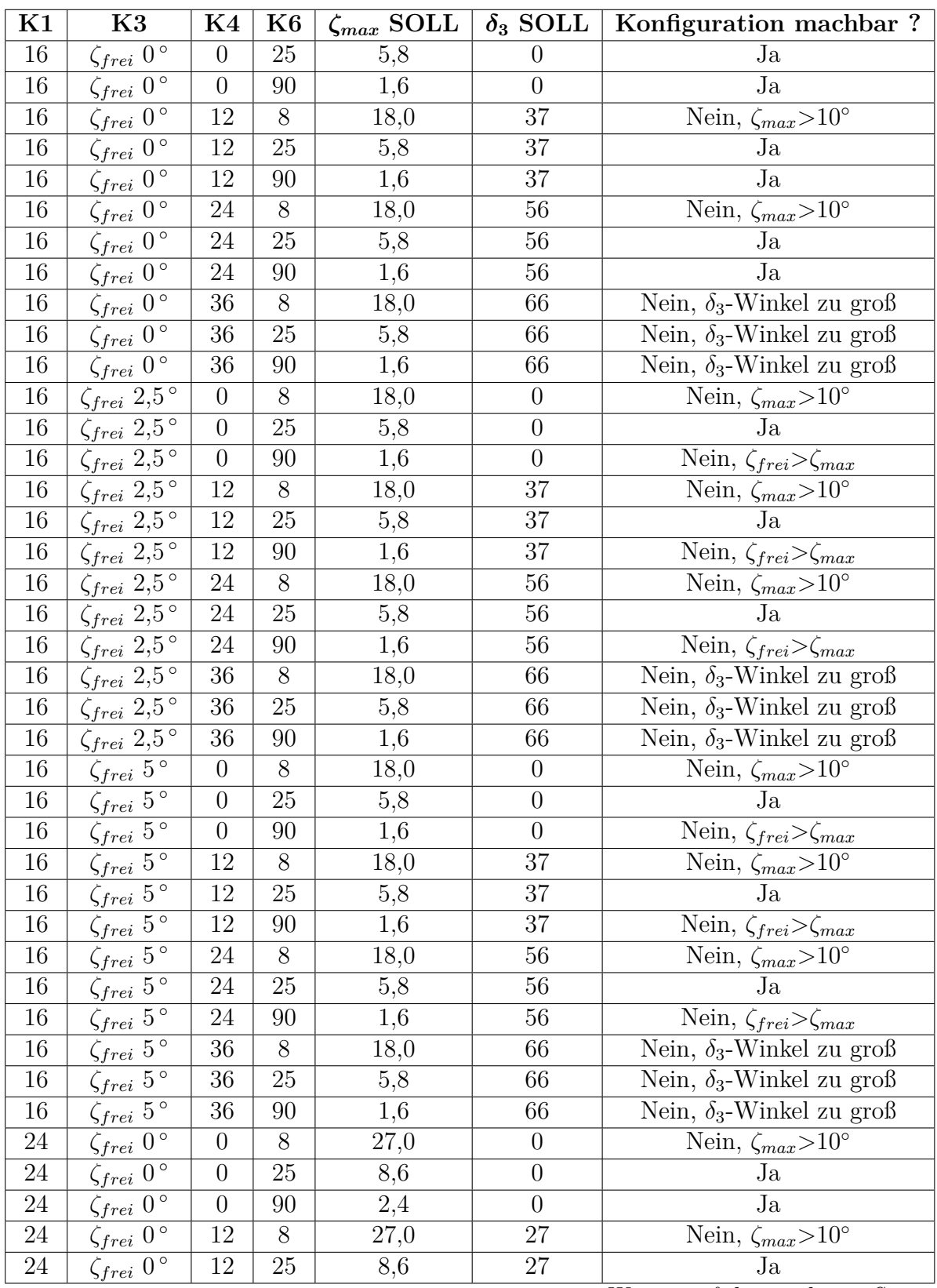

*Weiter auf der nächsten Seite*

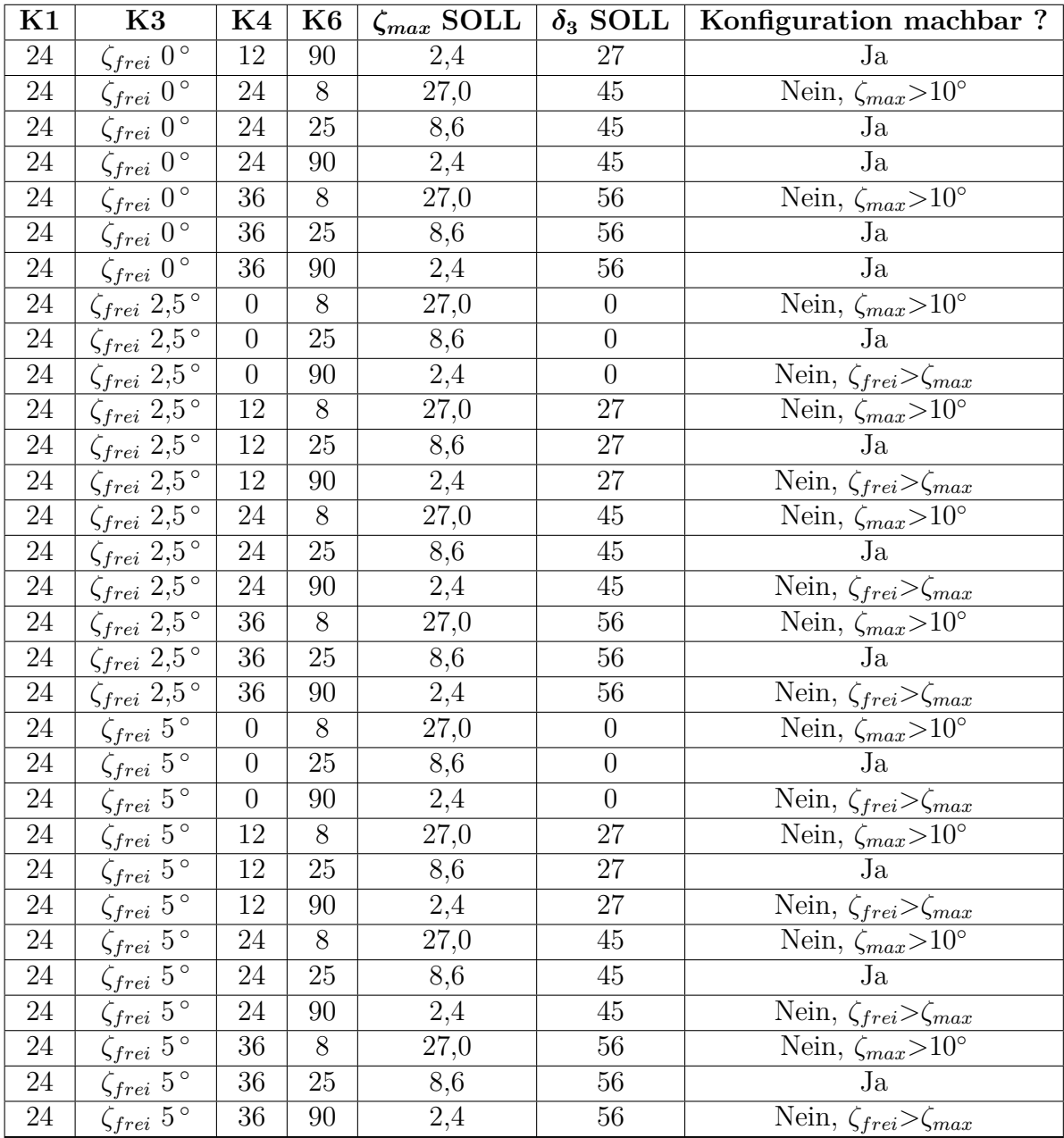

| $\zeta_{EA}$                                                               | $\zeta_{frei}$   | $\zeta_{max}$    | $\delta_3$       | $\boldsymbol{k_{N}}$ | $\mathbf{K}1$  | $\rm K3$ | K4               | K6               | DLC1.4        | DLC2.2   |
|----------------------------------------------------------------------------|------------------|------------------|------------------|----------------------|----------------|----------|------------------|------------------|---------------|----------|
| $\left[ \begin{smallmatrix} \circ \\[1mm] \circ \end{smallmatrix} \right]$ | $[^{\circ}]$     | $[^{\circ}]$     | $[^{\circ}]$     | [Nm/rad]             |                |          |                  |                  | $\mathbf{My}$ | $\rm My$ |
|                                                                            |                  |                  |                  |                      |                |          |                  |                  | [kNm]         | [kNm]    |
| 0,7                                                                        | $\overline{5}$   | 5,7              | $\theta$         | 1,00E8               | 16             | 32,122   | $\theta$         | $25\,$           | 1241          | 687      |
| 0,3                                                                        | $2,\!5$          | $2,\!8$          | $\boldsymbol{0}$ | 2,00E8               | $8\,$          | 32,122   | $\overline{0}$   | $25\,$           | $1175\,$      | 699      |
| 3,0                                                                        | 2,5              | 5,5              | $\boldsymbol{0}$ | 1,50E7               | 16             | 4,818    | $\boldsymbol{0}$ | $26\,$           | 819           | 696      |
| 4,3                                                                        | $5\,$            | 9,3              | $\boldsymbol{0}$ | 1,00E7               | $8\,$          | 1,606    | $\theta$         | $8\,$            | 782           | $362\,$  |
| 4,0                                                                        | $\overline{5}$   | 9,0              | $\boldsymbol{0}$ | 1,00E7               | 24             | 4,818    | $\theta$         | 24               | 718           | 689      |
| 0,8                                                                        | $\overline{0}$   | $\overline{0,8}$ | $\boldsymbol{0}$ | 6,00E7               | $8\,$          | 9,637    | $\theta$         | $89\,$           | 708           | 870      |
| 6,2                                                                        | $2,\!5$          | 8,7              | $\boldsymbol{0}$ | 6,00E6               | $8\,$          | 0,964    | $\boldsymbol{0}$ | $8\,$            | 680           | 416      |
| $\overline{2,6}$                                                           | $\boldsymbol{0}$ | $\overline{2,6}$ | $\boldsymbol{0}$ | 1,50E7               | $\overline{8}$ | 2,409    | $\theta$         | $\overline{28}$  | 665           | 708      |
| 6,3                                                                        | $2,\!5$          | 8,8              | $\theta$         | 6,00E6               | 24             | 2,891    | $\theta$         | $25\,$           | 628           | 681      |
| 1,7                                                                        | $\boldsymbol{0}$ | 1,7              | $\boldsymbol{0}$ | 3,00E7               | 16             | 9,637    | $\theta$         | $\overline{87}$  | 627           | 883      |
| 6,0                                                                        | $\boldsymbol{0}$ | 6,0              | $\boldsymbol{0}$ | 6,00E6               | 16             | 1,927    | $\theta$         | $24\,$           | 624           | 645      |
| 8,4                                                                        | $\boldsymbol{0}$ | 8,4              | $\boldsymbol{0}$ | 4,00E6               | $8\,$          | 0,642    | $\overline{0}$   | $\overline{9}$   | 613           | $438\,$  |
| 9,2                                                                        | $\boldsymbol{0}$ | 9,2              | $\boldsymbol{0}$ | 4,00E6               | $24\,$         | 1,927    | $\theta$         | $\overline{24}$  | 574           | 657      |
| 2,6                                                                        | $\boldsymbol{0}$ | 2,6              | $\overline{0}$   | 2,00E7               | 24             | 9,637    | $\overline{0}$   | 83               | 571           | 934      |
| 0,9                                                                        | $\boldsymbol{0}$ | 0,9              | $56\,$           | 1,50E7               | $8\,$          | 2,409    | 12               | 83               | 554           | 747      |
| 1,5                                                                        | $\boldsymbol{0}$ | 1,5              | $36\,$           | 1,80E7               | 16             | 5,782    | 12               | $\rm 95$         | 509           | 767      |
| 2,4                                                                        | $\theta$         | 2,4              | $27\,$           | 1,50E7               | $24\,$         | 7,227    | 12               | 91               | 466           | 794      |
| 1,5                                                                        | $\boldsymbol{0}$ | 1,5              | 56               | 8,00E6               | 16             | 2,570    | $24\,$           | 98               | 430           | 688      |
| 0,1                                                                        | $2,\!5$          | 2,6              | $56\,$           | 6,00E6               | $8\,$          | 0,964    | $12\,$           | $27\,$           | 395           | 452      |
| 2,6                                                                        | $\theta$         | 2,6              | $45\,$           | 7,00E6               | $24\,$         | 3,373    | $24\,$           | 84               | 388           | 657      |
| 1,2                                                                        | $\overline{5}$   | 6,2              | $\overline{37}$  | 6,00E6               | 16             | 1,927    | $12\,$           | $\overline{23}$  | 378           | 327      |
| 2,4                                                                        | $\boldsymbol{0}$ | 2,4              | $56\,$           | 4,00E6               | $24\,$         | 1,927    | $36\,$           | 89               | 343           | 577      |
| $\overline{3,2}$                                                           | $2,\!5$          | $5,\!7$          | $\overline{37}$  | 3,00E6               | 16             | 0,964    | $12\,$           | $25\,$           | $315\,$       | 340      |
| 7,8                                                                        | $\boldsymbol{0}$ | 7,8              | $27\,$           | 2,00E6               | $24\,$         | 0,964    | 12               | $28\,$           | $303\,$       | 370      |
| $5,\!7$                                                                    | $\boldsymbol{0}$ | 5,7              | $\overline{36}$  | 2,00E6               | $16\,$         | 0,642    | $12\,$           | $25\,$           | $301\,$       | 346      |
| $\overline{3,1}$                                                           | $\overline{5}$   | 8,1              | $27\,$           | 4,00E6               | $24\,$         | 1,927    | $12\,$           | $27\,$           | 296           | 349      |
| $\overline{3,1}$                                                           | $\boldsymbol{0}$ | $\overline{3},1$ | $56\,$           | 2,00E6               | $8\,$          | 0,321    | $12\,$           | $23\,$           | 290           | $386\,$  |
| 6,2                                                                        | 2,5              | 8,7              | 27               | 2,00E6               | 24             | 0,964    | 12               | 25               | 253           | 316      |
| 5,2                                                                        | $\overline{0}$   | 5,2              | 56               | 6,00E5               | 16             | 0,193    | 24               | $28\,$           | 159           | 213      |
| 2,8                                                                        | 2,5              | 5,3              | 56               | 8,00E5               | 16             | 0,257    | $24\,$           | $27\,$           | 150           | 212      |
| 5,4                                                                        | $2,\!5$          | 7,9              | $45\,$           | 8,00E5               | $24\,$         | 0,385    | $24\,$           | $27\,$           | 127           | 199      |
| 9,4                                                                        | $\boldsymbol{0}$ | 9,4              | $45\,$           | 4,00E5               | $24\,$         | 0,193    | 24               | 23               | 103           | 162      |
| 1,1                                                                        | $\bf 5$          | 6,1              | $56\,$           | 7,00E5               | 16             | 0,225    | $24\,$           | 23               | 95            | 169      |
| 4,2                                                                        | $\mathbf 5$      | 9,2              | $45\,$           | 7,00E5               | 24             | 0,337    | 24               | 23               | 81            | 167      |
| 7,9                                                                        | $\boldsymbol{0}$ | 7,9              | 56               | 2,00E5               | $24\,$         | 0,096    | 36               | $27\,$           | 78            | 125      |
| 5,7                                                                        | $2,\!5$          | 8,2              | 56               | 2,00E5               | $24\,$         | 0,096    | 36               | 26               | 65            | 112      |
| 3,5                                                                        | $\overline{5}$   | 8,5              | 56               | 2,00E5               | $24\,$         | 0,096    | 36               | $25\,$           | 51            | 99       |
| 4,1                                                                        | $\overline{5}$   | 9,1              | 56               | 7,00E4               | 8              | 0,011    | 12               | $8\,$            | 46            | $58\,$   |
| 5,9                                                                        | 2,5              | 8,4              | 56               | 8,00E4               | $8\,$          | 0,013    | 12               | $\boldsymbol{9}$ | 46            | 66       |
| 8,6                                                                        | $\boldsymbol{0}$ | 8,6              | 56               | 6,00E4               | $8\,$          | 0,010    | 12               | $8\,$            | 45            | 64       |

**Tabelle A.4:** Ergebnisse des vollfaktoriellen Versuchsplans der CART2 sortiert nach DLC1.4

| $\zeta_{EA}$                                                        | $\zeta_{frei}$   | $\zeta_{max}$    | $\delta_3$       | $\bm{k_N}$ | K1              | $\rm K3$ | K4               | $\rm K6$         | DLC1.4           | DLC2.2           |
|---------------------------------------------------------------------|------------------|------------------|------------------|------------|-----------------|----------|------------------|------------------|------------------|------------------|
| $\left[\begin{smallmatrix} 0\\ \vdots\\ 0 \end{smallmatrix}\right]$ | $[^{\circ}]$     | $[^{\circ}]$     | $[\degree]$      | [Nm/rad]   |                 |          |                  |                  | My               | My               |
|                                                                     |                  |                  |                  |            |                 |          |                  |                  | [kNm]            | [kNm]            |
| 2,6                                                                 | $\theta$         | 2,6              | $\theta$         | 2,00E7     | $24\,$          | 9,637    | $\theta$         | 83               | 571              | 934              |
| 1,7                                                                 | $\boldsymbol{0}$ | 1,7              | $\theta$         | 3,00E7     | 16              | 9,637    | $\overline{0}$   | 87               | 627              | $883\,$          |
| 0,8                                                                 | $\boldsymbol{0}$ | 0,8              | $\boldsymbol{0}$ | 6,00E7     | $8\,$           | 9,637    | $\theta$         | $89\,$           | 708              | 870              |
| 2,4                                                                 | $\boldsymbol{0}$ | 2,4              | $27\,$           | 1,50E7     | $24\,$          | 7,227    | 12               | 91               | 466              | 794              |
| 1,5                                                                 | $\theta$         | 1,5              | $36\,$           | 1,80E7     | 16              | 5,782    | 12               | $\rm 95$         | 509              | 767              |
| 0,9                                                                 | $\boldsymbol{0}$ | 0,9              | $\overline{56}$  | 1,50E7     | $8\,$           | 2,409    | 12               | 83               | $554\,$          | 747              |
| 2,6                                                                 | $\boldsymbol{0}$ | 2,6              | $\boldsymbol{0}$ | 1,50E7     | $8\,$           | 2,409    | $\theta$         | $28\,$           | 665              | 708              |
| $\overline{0,3}$                                                    | $\overline{2,5}$ | $\overline{2,8}$ | $\boldsymbol{0}$ | 2,00E8     | $\overline{8}$  | 32,122   | $\boldsymbol{0}$ | $25\,$           | 1175             | 699              |
| 3,0                                                                 | $2,\!5$          | 5,5              | $\boldsymbol{0}$ | 1,50E7     | 16              | 4,818    | $\theta$         | $26\,$           | 819              | 696              |
| 4,0                                                                 | $\overline{5}$   | 9,0              | $\boldsymbol{0}$ | 1,00E7     | $24\,$          | 4,818    | $\overline{0}$   | $24\,$           | 718              | 689              |
| 1,5                                                                 | $\boldsymbol{0}$ | 1,5              | $56\,$           | 8,00E6     | 16              | 2,570    | 24               | 98               | 430              | 688              |
| 0,7                                                                 | $\mathbf 5$      | 5,7              | $\boldsymbol{0}$ | 1,00E8     | 16              | 32,122   | $\theta$         | $25\,$           | 1241             | 687              |
| $\overline{6,3}$                                                    | $\overline{2,5}$ | 8,8              | $\overline{0}$   | 6,00E6     | $\overline{24}$ | 2,891    | $\boldsymbol{0}$ | $25\,$           | 628              | 681              |
| 2,6                                                                 | $\theta$         | 2,6              | $45\,$           | 7,00E6     | $24\,$          | 3,373    | $24\,$           | 84               | 388              | 657              |
| 9,2                                                                 | $\boldsymbol{0}$ | 9,2              | $\boldsymbol{0}$ | 4,00E6     | $24\,$          | 1,927    | $\boldsymbol{0}$ | $24\,$           | 574              | 657              |
| 6,0                                                                 | $\boldsymbol{0}$ | 6,0              | $\boldsymbol{0}$ | 6,00E6     | 16              | 1,927    | $\theta$         | $24\,$           | 624              | 645              |
| 2,4                                                                 | $\theta$         | $2,\!4$          | $56\,$           | 4,00E6     | $24\,$          | 1,927    | 36               | $89\,$           | $343\,$          | 577              |
| 0,1                                                                 | $2,\!5$          | 2,6              | $56\,$           | 6,00E6     | $8\,$           | 0,964    | 12               | $27\,$           | 395              | 452              |
| 8,4                                                                 | $\overline{0}$   | 8,4              | $\boldsymbol{0}$ | 4,00E6     | $8\,$           | 0,642    | $\boldsymbol{0}$ | $\boldsymbol{9}$ | 613              | 438              |
| 6,2                                                                 | 2,5              | 8,7              | $\boldsymbol{0}$ | 6,00E6     | $8\,$           | 0,964    | $\boldsymbol{0}$ | $8\,$            | 680              | 416              |
| $\overline{3,1}$                                                    | $\theta$         | 3,1              | $56\,$           | 2,00E6     | $\overline{8}$  | 0,321    | 12               | 23               | $290\,$          | 386              |
| 7,8                                                                 | $\boldsymbol{0}$ | 7,8              | $27\,$           | 2,00E6     | $24\,$          | 0,964    | 12               | $28\,$           | 303              | 370              |
| $\overline{4,3}$                                                    | $\overline{5}$   | $\overline{9,3}$ | $\overline{0}$   | 1,00E7     | $\overline{8}$  | 1,606    | $\overline{0}$   | $\overline{8}$   | 782              | $362\,$          |
| 3,1                                                                 | $\overline{5}$   | 8,1              | $27\,$           | 4,00E6     | $24\,$          | 1,927    | 12               | $27\,$           | 296              | 349              |
| 5,7                                                                 | $\overline{0}$   | 5,7              | $36\,$           | 2,00E6     | 16              | 0,642    | $12\,$           | $25\,$           | 301              | $\overline{3}46$ |
| $\overline{3,2}$                                                    | 2,5              | 5,7              | 37               | 3,00E6     | 16              | 0,964    | 12               | $25\,$           | 315              | 340              |
| 1,2                                                                 | $\overline{5}$   | $6,\!2$          | 37               | 6,00E6     | 16              | 1,927    | $12\,$           | 23               | 378              | 327              |
| $\overline{6,2}$                                                    | $\overline{2,5}$ | $\overline{8,7}$ | $\overline{27}$  | 2,00E6     | $\overline{24}$ | 0,964    | $\overline{12}$  | $\overline{25}$  | $\overline{253}$ | $\overline{316}$ |
| 5,2                                                                 | $\overline{0}$   | 5,2              | 56               | 6,00E5     | 16              | 0,193    | $24\,$           | 28               | 159              | 213              |
| $2,\!8$                                                             | $2,\!5$          | 5,3              | $56\,$           | 8,00E5     | 16              | 0,257    | $24\,$           | $27\,$           | 150              | 212              |
| 5,4                                                                 | 2,5              | 7,9              | 45               | 8,00E5     | $24\,$          | 0,385    | $24\,$           | $27\,$           | 127              | 199              |
| 1,1                                                                 | $\overline{5}$   | 6,1              | 56               | 7,00E5     | 16              | 0,225    | $24\,$           | 23               | 95               | 169              |
| 4,2                                                                 | $\mathbf 5$      | 9,2              | 45               | 7,00E5     | $24\,$          | 0,337    | 24               | 23               | 81               | 167              |
| 9,4                                                                 | $\boldsymbol{0}$ | 9,4              | 45               | 4,00E5     | 24              | 0,193    | 24               | $23\,$           | 103              | 162              |
| 7,9                                                                 | $\theta$         | 7,9              | 56               | 2,00E5     | 24              | 0,096    | 36               | $27\,$           | 78               | 125              |
| 5,7                                                                 | $2,\!5$          | $8,\!2$          | $56\,$           | 2,00E5     | $24\,$          | 0,096    | 36               | $26\,$           | 65               | 112              |
| 3,5                                                                 | $\overline{5}$   | 8,5              | $56\,$           | 2,00E5     | 24              | 0,096    | 36               | $25\,$           | 51               | 99               |
| 5,9                                                                 | $2,\!5$          | 8,4              | $56\,$           | 8,00E4     | $8\,$           | 0,013    | 12               | $\boldsymbol{9}$ | $46\,$           | 66               |
| 8,6                                                                 | $\theta$         | 8,6              | $56\,$           | 6,00E4     | 8               | 0,010    | 12               | $8\,$            | 45               | 64               |
| 4,1                                                                 | $\mathbf 5$      | 9,1              | $56\,$           | 7,00E4     | $8\,$           | 0,011    | 12               | $8\,$            | 46               | $58\,$           |

**Tabelle A.5:** Ergebnisse des vollfaktoriellen Versuchsplans der CART2 sortiert nach DLC2.2

## **Literatur**

- Ackermann, T. (2012). *Wind Power in Power Systems*. Wiley.
- Anderson, MB, AD Garrad und U Hassan (1984). »Teeter excursions of a two-bladed horizontal-axis wind-turbine rotor in a turbulent velocity field«. In: *Journal of wind engineering and industrial aerodynamics* 17.1, S. 71–88.
- Arimond, J (2012). »Teetering towards two-blade turbines«. In: *Wind Power Engineering & Development* 4.
- Assmann, B. und P. Selke (2011). *Technische Mechanik 3: Band 3: Kinematik und Kinetik*. De Gruyter.
- Bade, P. et al. (2011). *Wind power plants: fundamentals, design, construction and operation*. Hrsg. von Robert Gasch und Jochen Twele. Springer.
- Bansal, RC, TS Bhatti und DP Kothari (2002). »On some of the design aspects of wind energy conversion systems«. In: *Energy conversion and management* 43.16, S. 2175– 2187.
- Bennert, W. und U.J. Werner (1991). *Windenergie*. Verlag Technik.
- Bir, GS und KA Stol (1998). *Operating modes of a teetered-rotor wind turbine*. National Renewable Energy Laboratory.
- Boeing Engineering and Construction Company (1982). *MOD-2 Wind Turbine System Development Final Report: Detailed report*. Bd. 2. U.S. Department of Energy, Conservation und Renewable Energy, Wind Energy Technology Division.
- Boettcher, J (2013). *Handbuch Offshore-Windenergie: rechtliche, technische und wirtschaftliche Aspekte*. Hrsg. von De Gruyter. Oldenbourg Verlag.
- Bossanyi, E (2005). »Further load reductions with individual pitch control«. In: *Wind energy* 8.4, S. 481–485.
- Bossanyi, E, B Savini et al. (2012). »Advanced controller research for multi-MW wind turbines in the UPWIND project«. In: *Wind Energy* 15.1, S. 119–145.
- Bossanyi, E, AD Wright und Fleming P (2010). *Controller Field Tests on the NREL CART2 Turbine*.
- Bundesministerium für Wirtschaft und Energie (2013). *Erneuerbare Energien in Zahlen– Nationale und internationale Entwicklung*.
- Burton, Tony et al. (2011). *Wind energy handbook*. Wiley.
- Carstensen, T (2015). »Design and optimization of a pitch-teeter coupling and the free teeter angle for a two-bladed wind turbine to reduce operating loads«. Masterarbeit. Hochschule für Angewandte Wissenschaften Hamburg.
- Caruso, S (2013). *Offshore Wind Power Development in the Adriatic Sea*.
- Dalhoff, P, Schorbach V und Gust P (2013). »Two bladed offshore wind turbines: state of the art and prospects«. In: *Proceedings of Conference on Maritime Energy (COME)*.
- De Vries, E (2011). »Development of two-bladed offshore wind turbine«. In: *Wind Stats Report* 24.2.
- (2014). »Windtech: Aerodyn two-blade floating 8MW SCD«. In: *Windower Monthly Ausgabe November 2014*.
- Eggleston, D.M. und F.S. Stoddard (1987). *Wind turbine engineering design*. Van Nostrand Reinhold.
- Engels, Wouter, Tom Obdam und Feike Savenije (2009). »Current developments in wind-2009«. In: *ECN Report, ECNE-09-96*.
- European Commission (2000). *WEGA II: Large Wind Turbine Scientific Evaluation Project: Final Report*. European Commission, Directorate-General for Research Communication Unit.
- European Wind Energy Association (2009). *Oceans of Opportunity: Harnessing Europe's Largest Domestic Energy Resource*. EWEA.
- Fraunhofer, IWES (2015). *Windenergie Report Deutschland 2014*.
- Freymann, R. (2011). *Strukturdynamik: Ein anwendungsorientiertes Lehrbuch*. Springer.
- Garrad Hassan and Partners Ltd., Hrsg. (2013a). *Bladed Theory Manual*.
- Hrsg. (2013b). *Bladed User Manual*.
- Garrad, A (1982). »The Prediction of Teeter Excursions on a horizontal axis wind turbine«. In: *4th BWEA Conference*.
- Germanischer Lloyd (2012). *Guideline for the certification of offshore wind turbines*.
- Gessow, Alfred und Garry C Myers (1967). *Aerodynamics of the Helicopter*. F. Ungar Publishing Company.
- Gipe, Paul (1995). *Wind energy comes of age*. Bd. 4. Wiley.
- Glanzner, S. (2015). *(Firma ESM) persönliche Mitteilung*.
- Glasgow, John C und Robert D Corrigan (1983). »Results of free yaw tests of the Mod-O 100 kilowatt wind turbine«. In:
- Glasgow, John C, Dean R Miller und Robert D Corrigan (1981). »Comparison of upwind and downwind rotor operations of the DOE/NASA 100kW Mod-O wind turbine«. In: *2nd DOE/NASA Wind Turbine Dyn. Workshop*. Bd. 1, S. 24–26.
- Glauert, Hermann (1935). *Airplane propellers*. Springer, S. 169–360.
- Global Wind Energy Council (2014). »Global wind energy outlook 2014«. In:
- Gross, D. et al. (2013). *Technische Mechanik 3: Kinetik*. Springer.
- Hansen, AC (1992). »Yaw dynamics of horizontal axis wind turbines«. In: *NASA STI/Recon Technical Report N* 92, S. 30837.
- Hansen, C (2014). »Aeroelastic load simulation of a 3MW two bladed wind turbine«. Masterarbeit. Hochschule für Angewandte Wissenschaften Hamburg.
- Hansen, M (2008). *Aerodynamics of Wind Turbines*. Earthscan.
- Hansen, M et al. (2006). »State of the art in wind turbine aerodynamics and aeroelasticity«. In: *Progress in aerospace sciences* 42.4, S. 285–330.
- Harris, M, M Hand und A Wright (2006). »Lidar for turbine control«. In: *National Renewable Energy Laboratory, Golden, CO, Report No. NREL TP-500-39154*.
- Hau, E (1988). *Windkraftanlagen*. Springer.
- (2008). *Windkraftanlagen*. Springer.
- (2012). *persönliche Mitteilung*.

Hau, E et al. (1993). *WEGA: large wind turbines*. Springer-Verlag.

- Hauptmann, S et al. (2012). »Impact of the lifting-line free vortex wake method on the simulated loads of multi-MW wind turbines«. In:
- Heijdra, JJ und HB Hendriks (2006). *DOWEC Concept Study*. Energy Center of the Netherlands (ECN).
- Henderson, GM, RS Haines und DC Quarton (1989). »The Analysis and Design Implications of Pitch Teeter Coupling«. In: *Proc. EWEC*. Bd. 89.
- Heuck, K., K.D. Dettmann und D. Schulz (2013). *Elektrische Energieversorgung: Erzeugung, Übertragung und Verteilung elektrischer Energie für Studium und Praxis*. Springer.
- Hohenemser, KH und AHP Swift (1984). »On the design of horizontal axis two-bladed hinged wind turbines«. In: *Journal of solar energy engineering* 106.2, S. 171–176.
- Holenemser, KH (1995). *Analysis and test results for a two-bladed, passive cycle pitch, horizontal-axis wind turbine in free and controlled yaw*. National Renewable Energy Lab., Golden, CO (United States); Washington Univ., St. Louis, MO (United States).
- Hutter, K (2002). *Fluid- und Thermodynamik:* Physics and astronomy online library. Springer Berlin Heidelberg.
- Ihlenburg, F (2015). *persönliche Mitteilung*.
- International Electrotechnical Commission (2005). *Wind Turbine-Part 1: Design Requirements, IEC 61400-1*.
- International Energy Agency (2014). *World Energy Outlook 2014, Executive Summary*. Organisation for Economic Co-operation und Development (OECD).
- Jamieson, Peter (2011). *Innovation in wind turbine design*. Wiley.
- Kallesøe, Bjarne Skovmose et al. (2008). »On the Dynamics of a Teeter Hinge with *δ*3 Angle on a Two Bladed Multi MW Wind Turbine«. In: *46th AIAA Aerospace Sciences Meeting and Exhibit*.
- Knünz, D (2015). *persönliche Mitteilung*.
- Körber, F, G Besel und H Reinhold (1988). »Meßprogramm an der 3 MW-Windkraftanlage GROWIAN«. In: *BMFT-Forschungsbericht Förderkennzeichen 03E– 4512A*.
- Kühl, S., P. Strodtholz und A. Taffertshofer (2009). *Handbuch Methoden der Organisationsforschung: Quantitative und Qualitative Methoden*. VS Verlag für Sozialwissenschaften.
- Kuik, GAM van und JWM Dekker (1992). »The FLEXHAT program, technology development and testing of flexible rotor systems with fast passive pitch control«. In: *Journal of Wind Engineering and Industrial Aerodynamics* 39.1, S. 435–448.
- Kurzweil, P., B. Frenzel und F. Gebhard (2008). *Physik Formelsammlung: für Ingenieure und Naturwissenschaftler*. Studium Technik. Vieweg.
- Laino, David John (1997). »Evaluating sources of wind turbine fatigue damage«. Dissertation. Department of Mechanical Engineering, University of Utah.
- Larsen, T et al. (2007). »Reduction of teeter angle excursions for a two-bladed downwind rotor using cyclic pitch control«. In: *European Wind Energy Conference (EWEC). Risø National Laboratory Technical University of Denmark*.
- Lauber-Reymann, M. (2010). *Informationsressourcen: ein Handbuch für Bibliothekare und Informationsspezialisten*. Bibliotheks- und Informationspraxis. De Gruyter Saur.
- Leishman, JG (2002). »Challenges in modelling the unsteady aerodynamics of wind turbines«. In: *Wind energy* 5.2-3, S. 85–132.
- Leishman, JG und TS Beddoes (1986). »A generalised model for airfoil unsteady aerodynamic behaviour and dynamic stall using the indicial method«. In: *Proceedings of the 42nd Annual forum of the American Helicopter Society*. Washington DC, S. 243–265.
- Lindley, D (1984). »The 250 KW and 3 MW wind turbines on Burgar Hill, Orkney«. In: *Proceedings of the Institution of Mechanical Engineers, Part A: Journal of Power and Energy* 198.3, S. 149–160.
- Linscott, Bradford S, JT Dennett und Larry H Gordon (1981). *The Mod-2 wind turbine development project*. United States Department of Energy (DOE).
- Lowe, JE und W Wiesner (1983). »Status of Boeing wind-turbine systems«. In: *Physical Science, Measurement and Instrumentation, Management and Education-Reviews, IEE Proceedings A* 130.9, S. 531–536.
- Luhmann, B und PW Cheng (2014). »Relevance of aerodynamic modelling for load reduction control strategies of two-bladed wind turbines«. In: *Journal of Physics: Conference Series*. Bd. 524. 1. IOP Publishing, S. 012049.
- Malcolm, DJ (1999). »Response of stall-controlled, teetered, free-yaw downwind turbines«. In: *Wind Energy* 2.2, S. 79–98.
- Manwell, J, J.G. McGowan und A.L. Rogers (2010). *Wind Energy Explained: Theory, Design and Application*. Wiley.
- Manwell, J, A Rogers et al. (1999). »Wind turbine gearbox evaluation«. In: *EWEC-Conference*, S. 695–698.
- Mathew, Sathyajith und Geeta Susan Philip (2011). *Advances in wind energy and conversion technology*. Springer.
- Meschede, D. und C. Gerthsen (2010). *Gerthsen Physik*. Springer.
- Mikkelsen, Torben (2014). »Lidar-based Research and Innovation at DTU Wind Energy? a Review«. In: *Journal of Physics: Conference Series*. Bd. 524. 1. IOP Publishing, S. 012007.
- Möller, L und G Olsson (1987). »Operational experiences from WTS-3 wind turbine, Maglarp, Sweden«. In: *IEE Proceedings A (Physical Science, Measurement and Instrumentation, Management and Education, Reviews)* 134.5, S. 431–434.
- Musial, W. (2011). *Large-Scale Offshore Wind Power in the United States: Assessment of Oppportunities and Barriers*. DIANE Publishing Company.
- Pesnel, P (2009). »The 1MW WTG from Vergnet Reveals Adapted Innovative Technologial Features and Confirms Farwind Reality«. In: *European Wind Energy Conference (EWEC), Marseille, France*.
- Popko, Wojciech et al. (2012). »Offshore Code Comparison Collaboration Continuation (OC4), Phase I–Results of coupled simulations of an offshore wind turbine with jacket support structure«. In: *22nd International Society of Offshore and Polar Engineers Conference. Rhodes, Greece*.
- Prouty, Ray (2009). *Helicopter Aerodynamics Volume II*. Bd. 2. Lulu. com.
- Quell, P (1996). »Vergleich von starrer und Pendel-Rotornabe für eine Windkraftanlage der Megawatt- Leistungsklasse am Beispiel der WKA Autoflug A 1200«. In: *Deutsche Windenergie Konferenz (DEWEK)*.
- Rasmussen, F. und A. Kretz (1992). »Dynamics and potentials for the two-blade teetering rotor concept«. In: *Windpower 92. Proceedings*. American Wind Energy Association (AWEA), S. 347–354.
- Rathakrishnan, E. (2013). *Theoretical Aerodynamics*. Wiley.
- Remington, K (2010). *Nordic Windpowers N1000 1MW turbine*. Hrsg. von Wind Power Engineering.
- Riddle, AF (1998). *Effect of micrositing on long-term survival of wind turbines in complexterrain wind farms*. Harwell Laboratory, Energy Technology Support Unit.
- Sanderse, B (2009). »Aerodynamics of wind turbine wakes«. In: *Energy Research Center of the Netherlands (ECN), ECN-E–09-016, Petten, The Netherlands, Tech. Rep*.
- Scheiner, A. (2013). *Erfolgreich recherchieren Biowissenschaften*. De Gruyter.
- Schepers, JG et al. (2002). *Verification of European wind turbine design codes, VEWTDC: final report*. Netherlands Energy Research Foundation ECN.
- Schleeßelmann, R. (2013). *(Firma DNVGL) persönliche Mitteilung*.
- Schorbach, V und P Dalhoff (2012). »Two bladed wind turbines: antiquated or supposed to be resurrected?« In: *proc. EWEA*.
- Schorbach, V, P Dalhoff und P Gust (2012). »Two bladed wind turbines: undetermined for more than 30years«. In: *proc. 8th EAWE PhD Seminar on Wind Energy in Europe*.
- (2014). »Taming the inevitable: significant parameters of teeter end impacts«. In: *Journal of Physics: Conference Series*. Bd. 524. 1. IOP Publishing, S. 012070.
- Schorbach, V, R Haines und P Dalhoff (2015). »Teeter end impacts: analysis and classification of most unfavourable events«. In: *Wind Energy*.
- Schulze, T (2008). *Ganzheitliche dynamische Antriebsstrangbetrachtung von Windenergieanlagen*. Sierke.
- Selig, Michael S (1996). *UIUC Airfoil Data Site*. Department of Aeronautical und Astronautical Engineering University of Illinois at Urbana-Champaign.
- Shepherd, Kevin P und Harvey H Hubbard (1983). »Measurements and observations of noise from a 4.2 megawatt (WTS-4) wind turbine generator«. In:
- Siebertz, K., D.T. van Bebber und T. Hochkirchen (2010). *Statistische Versuchsplanung: Design of Experiments (DoE)*. Springer, London.
- Smith, K (2001). »WindPACT Turbine Design Scaling Studies Technical Area 2: Turbine, Rotor, and Blade Logistics«. In: *National Renewable Energy Laboratory, NREL/SR-500-29439*.
- Snel, H (2003). »Review of aerodynamics for wind turbines«. In: *Wind Energy* 6.3, S. 203– 211.
- Snel, H und JG Schepers (1995). *Joint investigation of dynamic inflow effects and implementation of an engineering method*. Netherlands Energy Research Foundation ECN.
- Snyder, B und M Kaiser (2009). »Ecological and economic cost-benefit analysis of offshore wind energy«. In: *Renewable Energy* 34.6, S. 1567–1578.
- Spurk, J.H. (2014). *Dimensionsanalyse in der Strömungslehre*. Springer Berlin Heidelberg.
- Stol, KA (2003). *Geometry and structural properties for the controls advanced research turbine (CART) from model tuning*. National Renewable Energy Centre (NREL).
- Stol, KA, M Balas und GS Bir (2002). »Floquet modal analysis of a teetered-rotor wind turbine«. In: *Journal of Solar Energy Engineering* 124.4, S. 364–371.
- Swift, A, K Hohenemser und S Rangwala (1985). »The Effect of Hinge Spring Restraints on Two-Bladed, Teetered Wind Turbine Rotors«. In: *ASME Wind Symposium IV, Dallas, TX, Feb*, S. 43–51.
- Taubert, M et al. (2011). *Wind turbine design codes: Eine Validierung von alaska/Wind mit Bladed, FAST und FLEX5*. Institut für Mechatronik, Chemnitz.
- Thiele, Hans Martin (1984). *Growian rotor blades: production development, construction and test*. National Aeronautics und Space Administration.
- Truckenbrodt, E. (2008). *Fluidmechanik. 1. Grundlagen und elementare Strömungsvorgänge dichtebeständiger Fluide*. Fluidmechanik. Springer.
- Vajna, S. (2009). *CAx für Ingenieure: eine praxisbezogene Einführung*. Springer.
- Windflow Technology Ltd. (2002). *Windflow 500 Blades*.
- Witcher, D et al. (2011). *Bladed Multibody Validation*.
- Woernle, Christoph (2011). *Mehrkörpersysteme: eine Einführung in die Kinematik und Dynamik von Systemen starrer Körper*. Springer-Verlag.
- Wright, AD (2012). *persönliche Mitteilung*.
- Wright, AD, GS Bir und CP Butterfield (1995). »Guidelines for reducing dynamic loads in two-bladed teetering-hub downwind wind turbines«. In: *NASA STI/Recon Technical Report N* 96, S. 11277.
- Wright, AD und CP Butterfield (1992). *The NREL teetering hub rotor code: Final results and conclusions*.